Aplicación de la técnica no destructiva del georradar, a la detección de la actividad de la termita en madera aserrada *Pinus pinaster* Ait*.* de uso estructural

# ÍNDICE DE CONTENIDOS

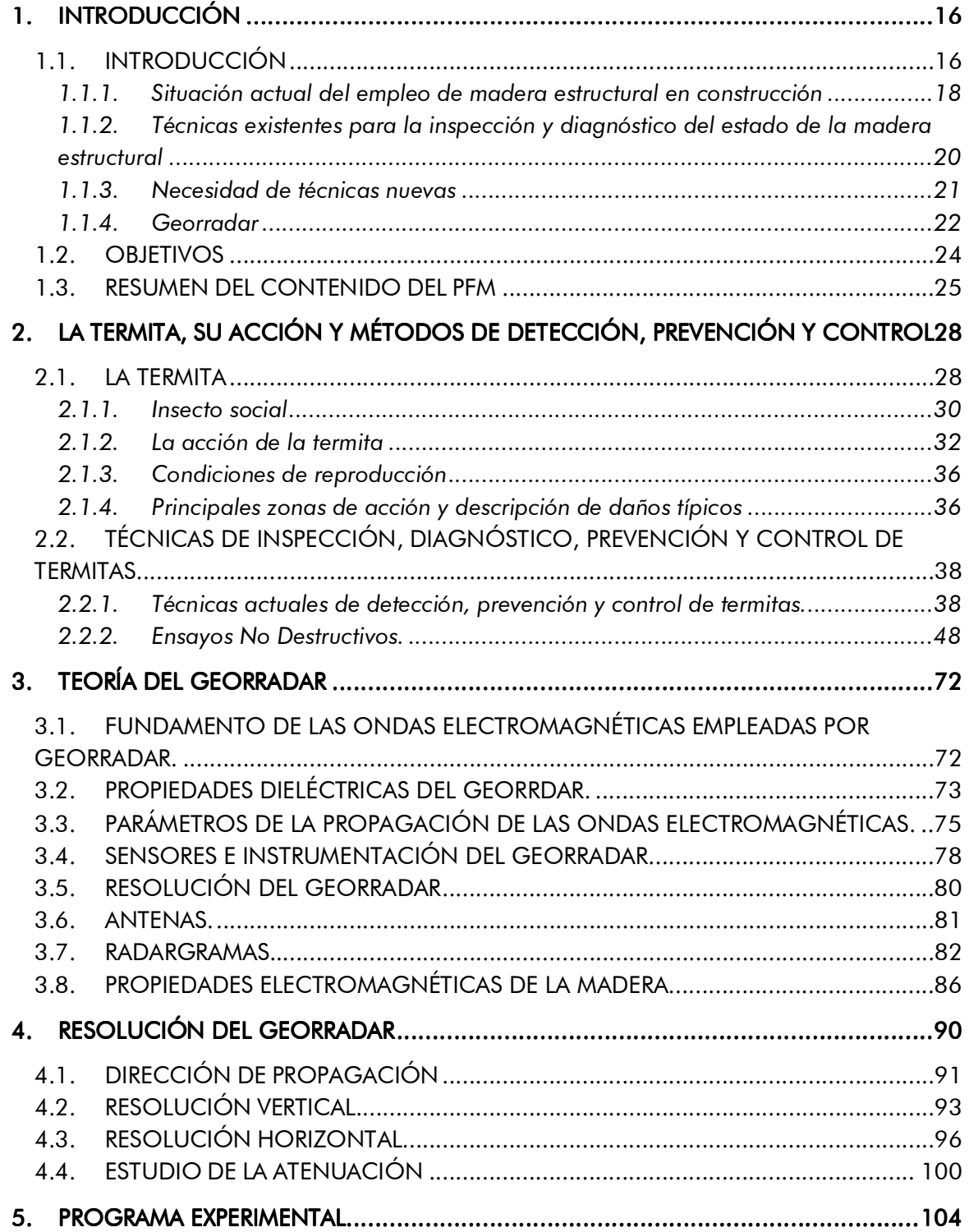

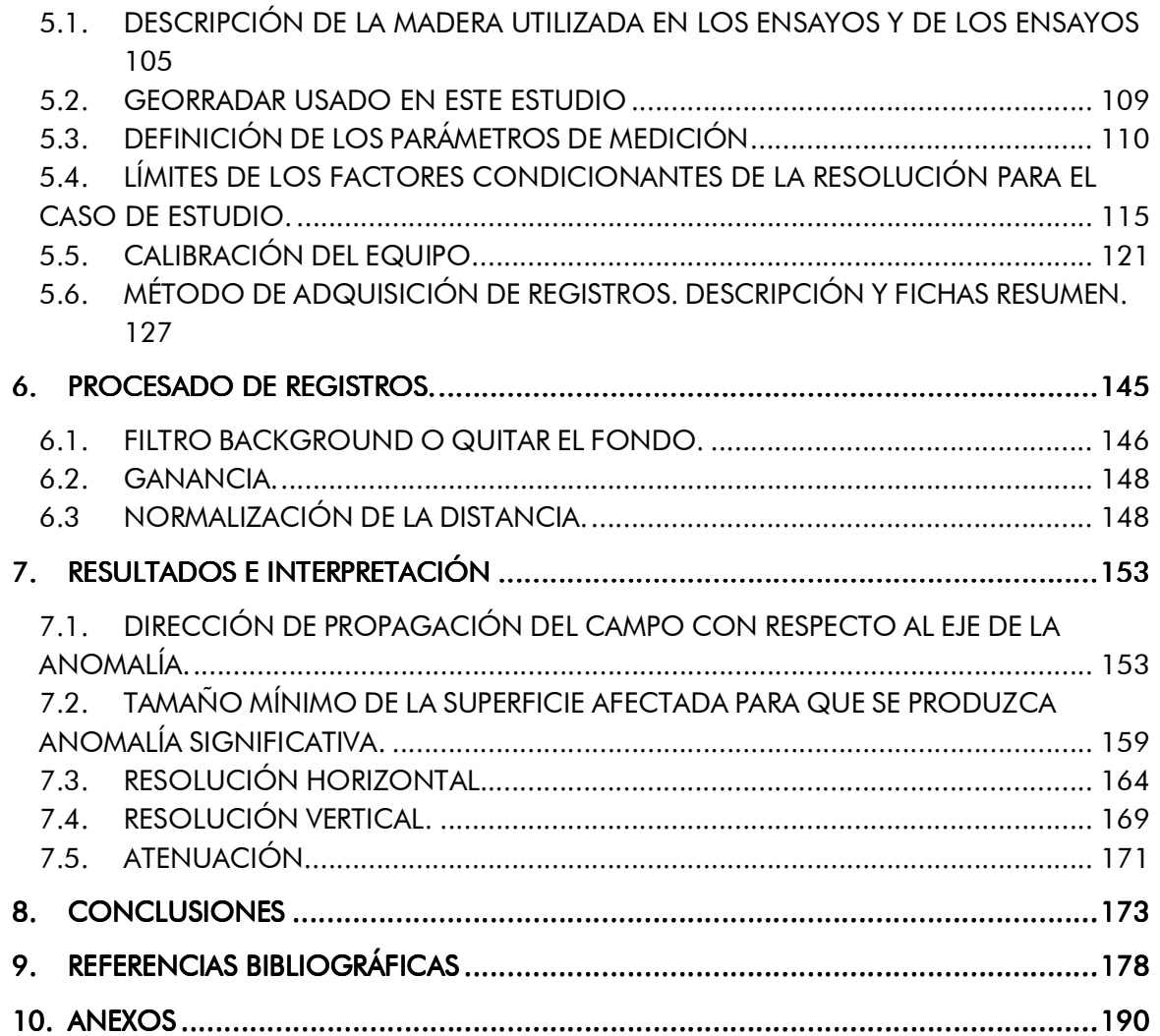

# ÍNDICE DE TABLAS

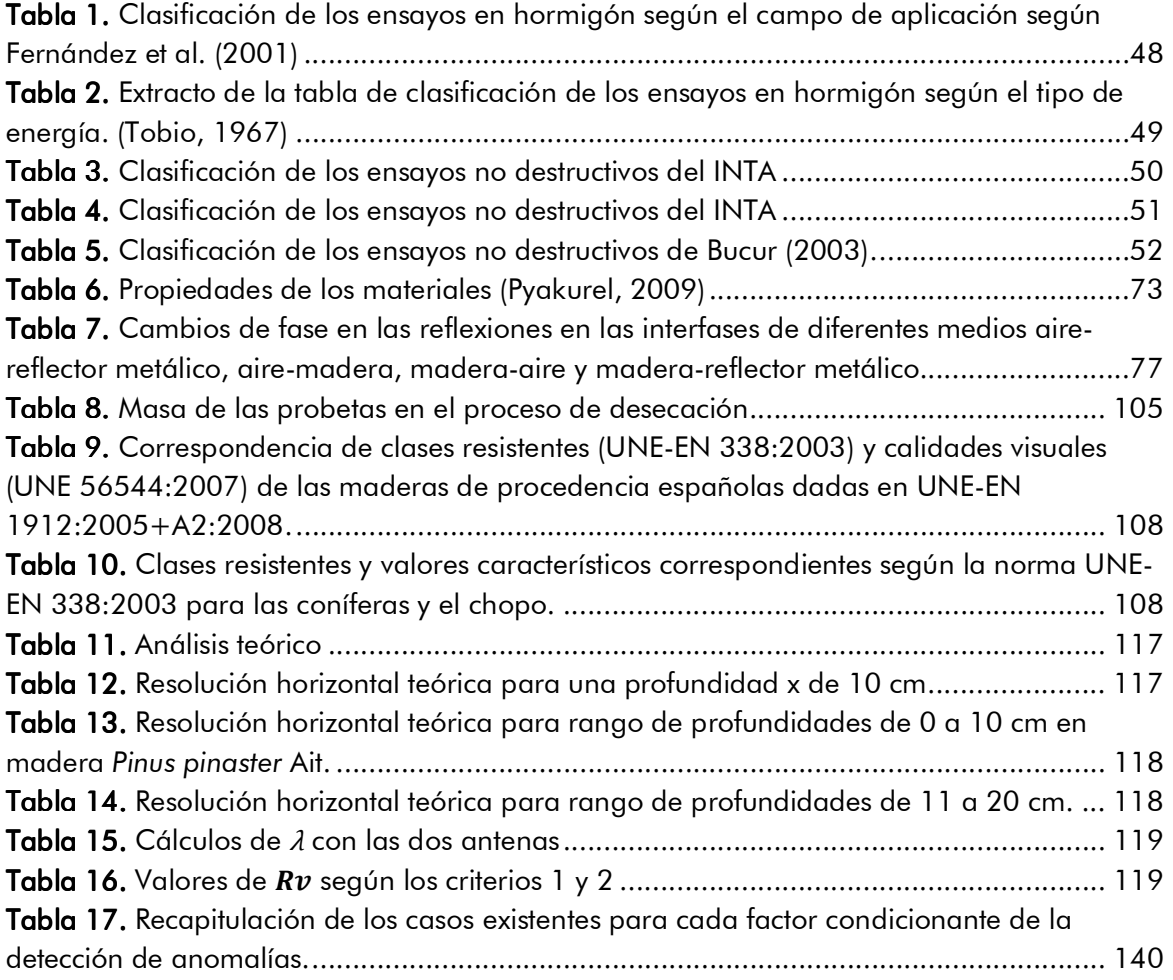

# ÍNDICE DE FIGURAS ÍNDICE DE FIGURAS

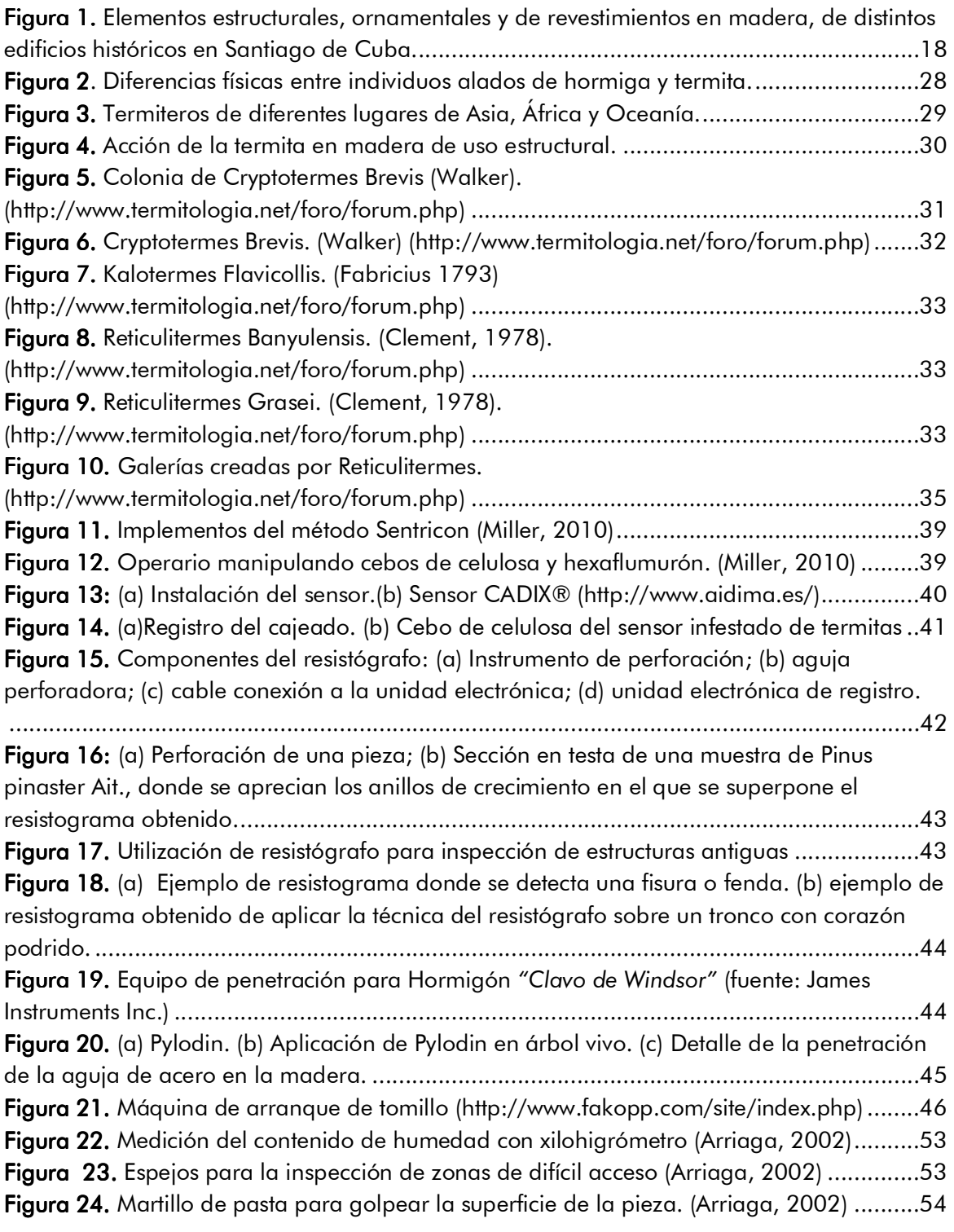

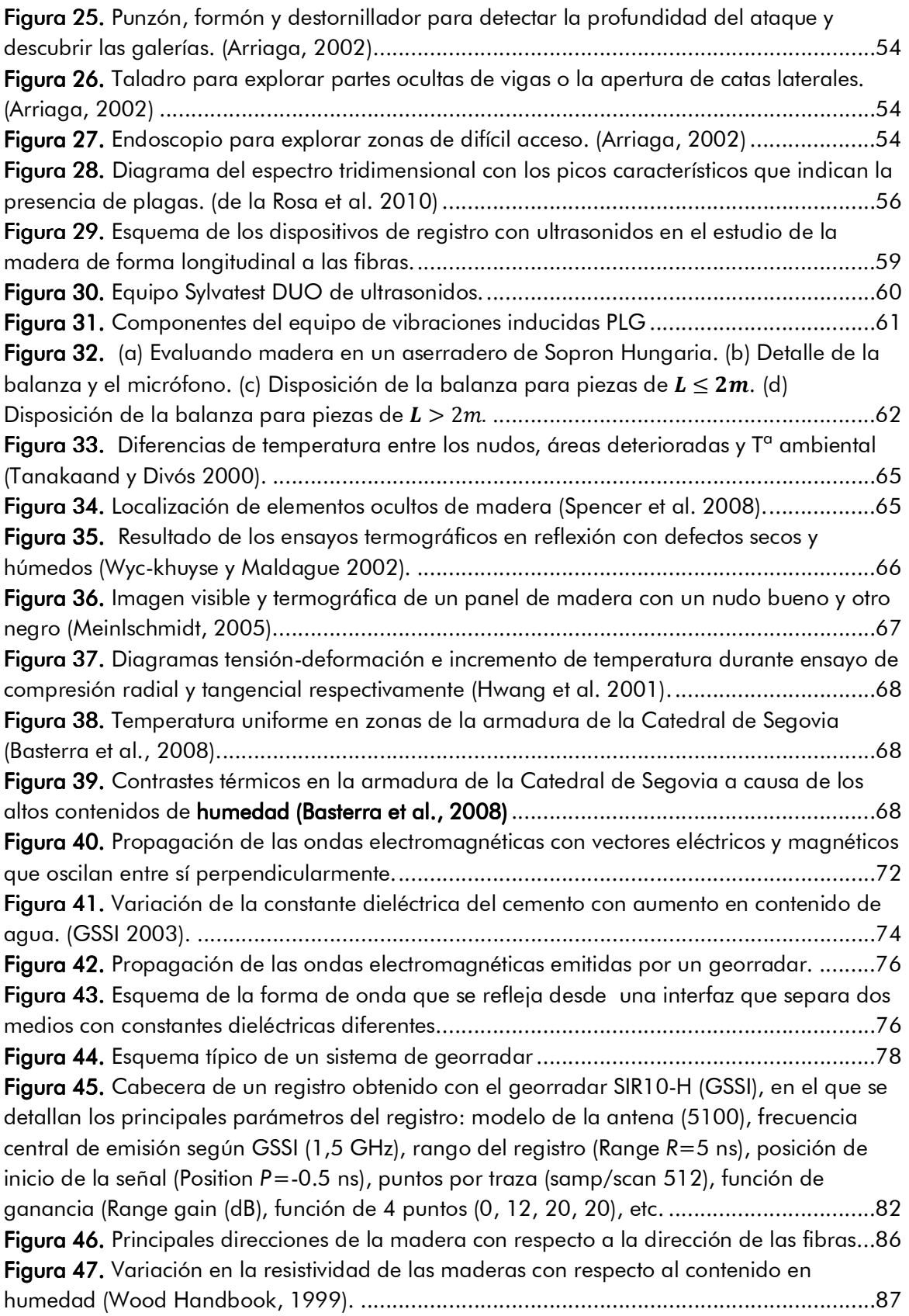

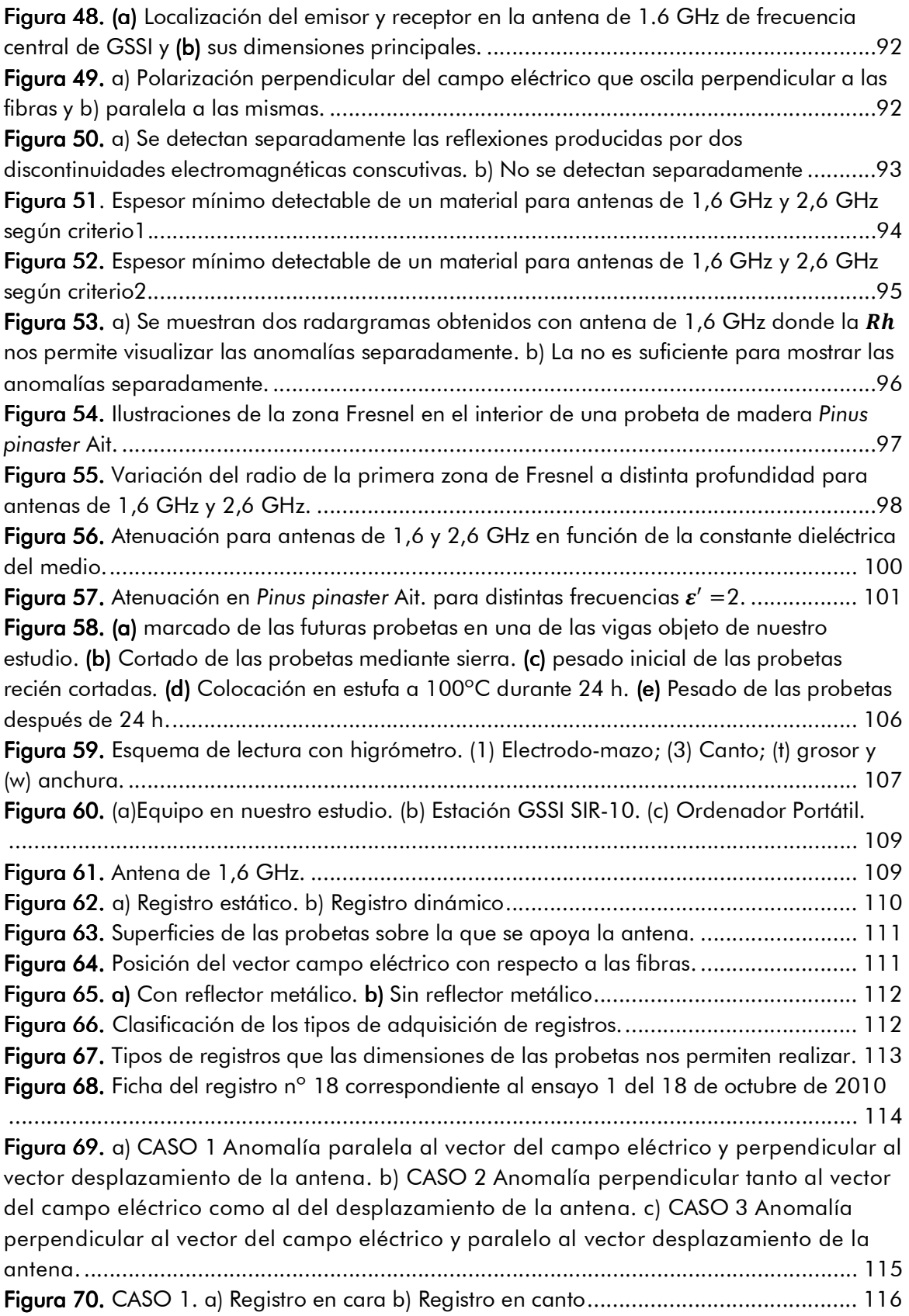

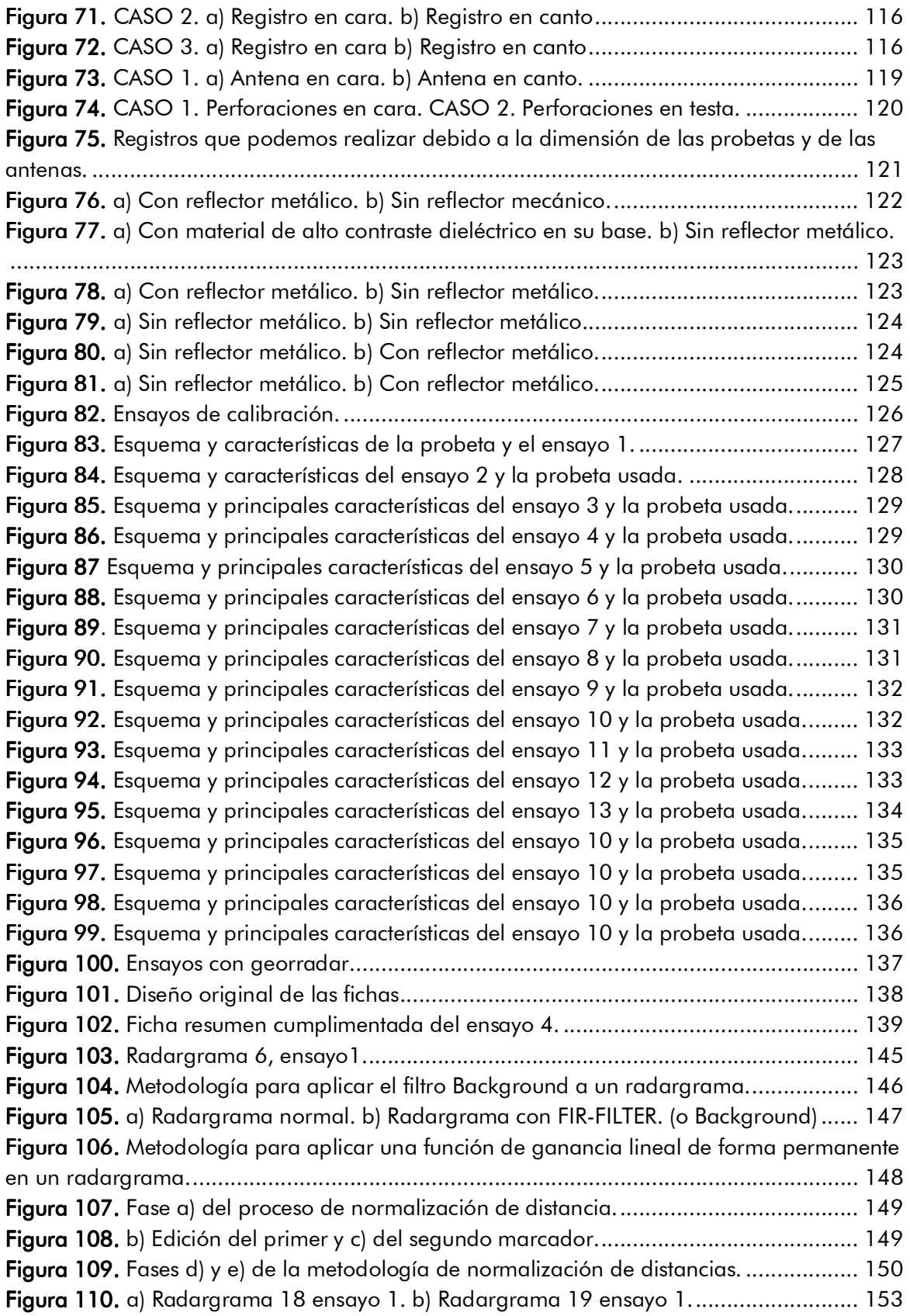

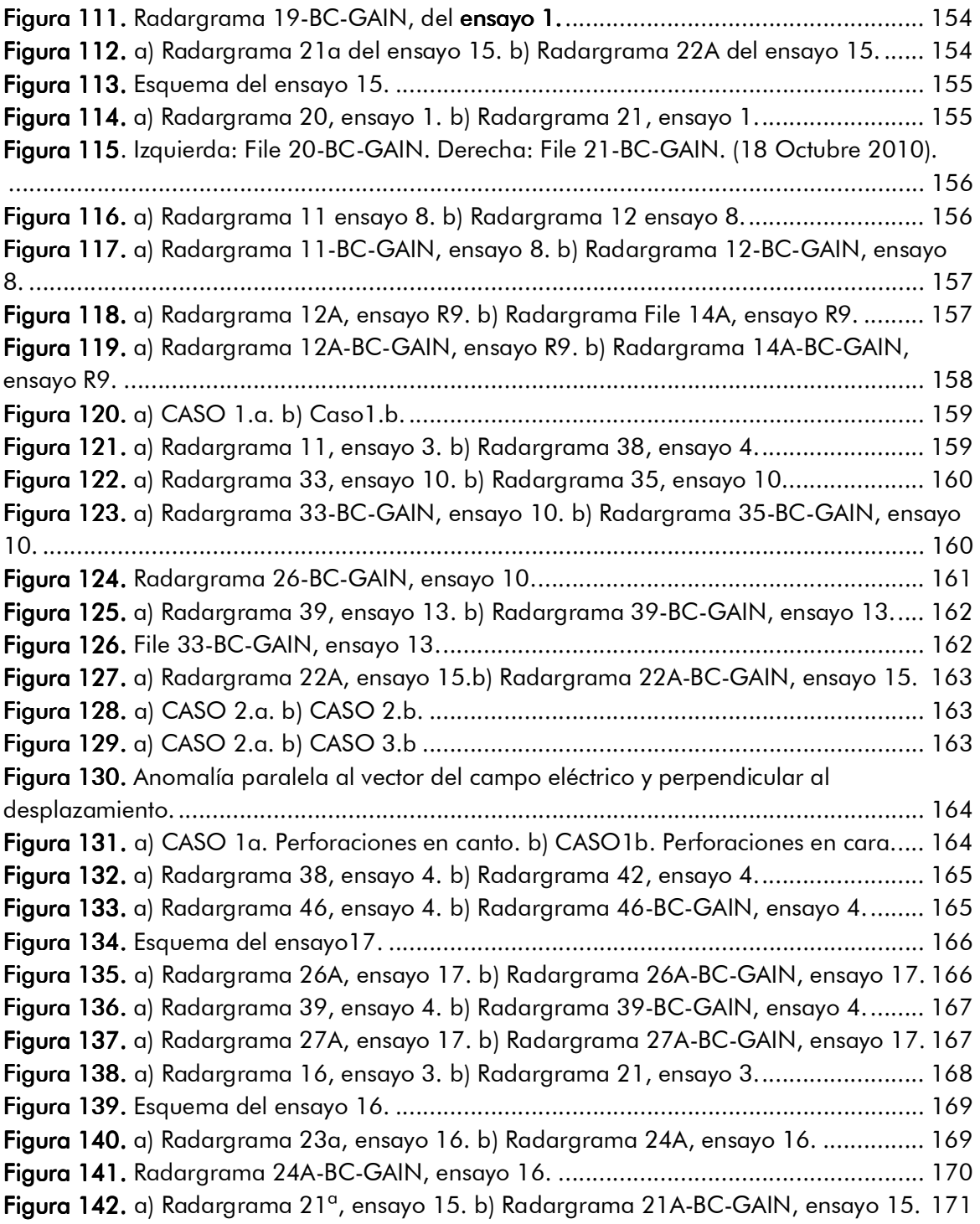

Aplicación de la técnica no destructiva del georradar, a la detección de la actividad de la termita en madera aserrada *Pinus pinaster* Ait. de uso estructural

# RESUMEN.

Hoy en día, el georradar, tiene muchas aplicaciones en diversos campos y es un método de prospección no destructivo que permite el estudio rápido de materiales y estructuras en el campo de la edificación. De hecho, ésta técnica que utiliza radiación electromagnética en el espectro de las microondas, se emplea cada vez más en la inspección y diagnóstico de estructuras de edificación y materiales de construcción como por ejemplo el hormigón o la piedra.

El principio general de la prospección con georradar se basa en la propagación de pulsos electromagnéticos. Una antena situada sobre la superficie de un material transmite una onda que se propaga hacia el interior de éste, siendo parcialmente reflejada en las interfases donde existe un contraste dieléctrico. La respuesta del material, constituida por todas las ondas reflejadas, es registrada, procesada y analizada con el objeto de caracterizar y/o estudiar el medio por el que se propaga.

En este proyecto de final de máster se analiza la aplicación de la técnica no destructiva del georradar para la detección de la acción de la termita en madera estructural *Pinus pinaster* Ait. Debido a su carácter no destructivo hace que sea especialmente adecuada para el análisis de la madera cuando ésta forma parte de una estructura o de un elemento que constituya en sí mismo o bien forme parte de un bien cultural o patrimonial con grados de protección altos. Es por ello que en este trabajo se analiza el potencial y la resolución que tendrá la técnica para detectar este tipo de afecciones que disminuyen la capacidad resistente de la madera. Todo ello con el objetivo final de plantear la aplicación de la técnica del georradar como herramienta de detección de estas anomalías en una obra en servicio.

El siguiente trabajo de investigación está dividido en diez epígrafes. A lo largo de los cuatro primeros se introducen todos aquellos aspectos necesarios para el conocimiento de la termita y de los métodos que actualmente se utilizan en su prevención, detección, control y exterminio, así como para la comprensión del fundamento básico de la técnica de georradar. En concreto, en el epígrafe 2 se realiza una revisión exhaustiva de los actuales métodos de control y detección de la termita. De igual forma se repasan aquellos ensayos no destructivos que no siendo métodos específicos de detección de termitas, pueden ofrecer información valiosa o reveladora para tal fin.

En los epígrafes  $3 \times 4$ , se explica exhaustivamente en qué principios se basa el funcionamiento del georradar, cuáles son sus componentes y principales características, así como los factores que condicionan la resolución que se va a obtener con el equipo utilizado en el medio estudiado, madera estructural *Pinus pinaster* Ait.

En el epígrafe 5 se detalla la parte experimental. Se describen los elementos con los que se realizaron los ensayos y se detallan sus características principales. Se calibraron las antenas para el medio sobre el que se utilizó, que en este caso eran vigas de madera *Pinus pinaster* Ait. de uso estructural. Por último se describen los ensayos realizados.

En el epígrafe 6 se describe la fase de procesado de los registros adquiridos durante la fase experimental. Además se explican detalladamente los procesos seguidos en el ámbito del software utilizado RADAN 6.6.

Por último, en los epígrafes 7 y 8 se interpretan los resultados obtenidos durante la fase experimental y de procesado de archivos, estableciéndose los límites de la resolución que hemos alcanzado con el georradar y adelantando cuales deben de ser a nuestro entender las líneas futuras de investigación en materia de georradar y de su uso aplicado a la detección de la acción de la termita.

Los últimos epígrafes 9 y 10 recogen la bibliografía citada y consultada para la realización de este trabajo de investigación así como parte la documentación extra que se ha generado durante la realización de este trabajo.

Aplicación de la técnica no destructiva del georradar, a la detección de la actividad de la termita en madera aserrada *Pinus pinaster* Ait. de uso estructural

# AGRADECIMIENTOS. AGRADECIMIENTOS.

Desde estas líneas me gustaría agradecer la ayuda de todas aquellas personas que de forma directa o indirecta me han ayudado en la realización de este trabajo, muy especialmente a Dª Isabel Rodríguez Abad y Dª Rosa Martínez Sala, cuya ayuda y orientación han sido imprescindibles.

Quisiera agradecer también la ayuda prestada a los Profesores encargados del Laboratorio de Materiales de la Escuela Técnica Superior de Ingeniería de la Edificación.

Me gustaría también dar las gracias a mi familia, por la paciencia y su apoyo total. A Margarita, Juan, Sergi y Adris y sobre todo *a mi infatigable hermana Margariteta*, por su buen hacer y su buen criterio.

# EPÍGRAFE 1

 $\begin{array}{c} \hline \end{array}$ 

# 1. INTRODUCCIÓN

A lo largo de este epígrafe expondremos los distintos motivos que han servido de motivación o justificación para la elección y realización de este trabajo de investigación, así como los objetivos propuestos junto con el resumen del contenido del proyecto.

# 1.1. INTRODUCCIÓN

Durante los últimos años, la Universitat Politècnica de València al igual que otras universidades, ha servido de escenario de diversas actitudes y políticas encaminadas hacia la investigación y avance tecnológico, eficiencia energética, cooperación al desarrollo, etc. Sin embargo, estas iniciativas no han estado ligadas de igual manera a los diferentes campos científicos presentes en la universidad, siendo la edificación, uno de los campos de la técnica menos vinculado con estas tendencias.

Esto se explica por diferentes motivos, entre los cuales destaca el hecho de que la edificación es una disciplina en la que existe poca especialización en los oficios, en comparación con otras ramas de la ingeniería. Además, a este hecho se suma la imposibilidad de producir edificios en serie, lo que propicia un seguimiento y control de la producción mucho menos exhaustivo.

A pesar de lo mencionado anteriormente, dentro del campo de la edificación sí que han ido surgiendo ciertas conductas encaminadas hacia la investigación y optimización de los recursos. Algunas se apoyan en nuevas normativas que han aparecido durante los últimos años a colación de la situación actual, como es el caso de la eficiencia energética en edificios, y otras, como las técnicas de análisis y ensayos no destructivos, cuyo único pero potente impulso es lo sumamente atractivos y útiles que resultan sus resultados a los especialistas y sobre todo, a las ventajas que ofrece en comparación con otros métodos más agresivos en el campo de la conservación del Patrimonio Histórico.

A lo largo del curso 2009-2010, en a asignatura "Ensayos y comportamiento en servicio de productos en el sector específico" " de la especialidad Tecnología de la rama técnica del Máster en Edificación de la Escuela Técnica Superior de Ingeniería de la Edificación, mis compañeros y yo hemos tenido la oportunidad de tomar contacto con varias de estas técnicas no destructivas, incluida la técnica objeto de este estudio, el georradar.

Esta técnica se lleva aplicando con éxito durante décadas, en numerosos elementos del campo de la Ingeniería Civil o de la Arqueología. Pero es desde hace relativamente poco tiempo que se viene usando en el campo de la edificación y en dos líneas concretas:

Aplicación de la técnica no destructiva del georradar, a la detección de la actividad de la termita en madera aserrada *Pinus pinaster Ait*. de uso estructural

# 1. Caracterización de materiales.

En este caso, no son demasiados los trabajos publicados. Una muestra de ellos serían (Rodriguez-Abad, 2009), en el que el georradar se ha usado para analizar y diagnosticar la resistencia de la madera, o también (Maierhofer y Kind, 2002) y (Maierhofer et al., 2003) en los que el georradar es usado para analizar la estructura interna del hormigón, su caracterización y búsqueda de defectos internos o deficiencias.

# 2. Patrimonio

Se ha llegado a utilizar en algunos proyectos de conservación de Patrimonio Histórico, como es el caso de la rehabilitación del Portal de Quart o La Lonja de los Mercaderes de Valencia (Patrimonio de la Humanidad declarado por UNESCO en 1996), la Iglesia de los Santos Juanes o el Monasterio de San Migue de los Reyes.

Una de las mayores ventajas de la utilización de esta técnica es que arroja una serie de datos que nos permite crear una "imagen tridimensional" de la estructura interna de las piezas analizadas, y por tanto conocer el grado de funcionalidad de las mismas o de parte de ellas, sin la necesidad de abrir catas o de aplicar cualquier método destructivo como punzonamientos, eliminación de capas adyacentes, etc. Lo que la convierte en una técnica "ideal" para el estudio, análisis y evaluación del patrimonio artístico-arquitectónico.

Por todo ello, en este trabajo de investigación se ha aplicado la técnica del georradar con el objetivo de analizar la capacidad de la misma para estudiar una patología concreta, que afecta de forma determinante en la calidad resistente de la madera estructural: las termitas, ya que éste es un material ampliamente empleado en los edificios patrimoniales y su conservación suele ser una acción prioritaria dado su elevado valor artístico, cultural o patrimonial.

Como bien es sabido, la termita es un insecto que se organiza en colonias y que anualmente ocasiona un coste económico y patrimonial muy elevado debido a su acción. Esta acción es realmente difícil de detectar hasta que buena parte de las estructuras o elementos atacados han perdido prácticamente la totalidad de su resistencia o estructura interna.

Actualmente existen diversos métodos mediante los cuales, los expertos son capaces de detectar o diagnosticar el alcance de una infestación por termita. No obstante, estos métodos son en su mayor parte destructivos, semidestructivos o simplemente no son un método de detección de termitas sino que son métodos de evaluación de la resistencia o del estado de la madera, y que por su manera de proceder y en ocasiones de manera casual son capaces de detectar este insecto o su acción.

Por todo ello, este trabajo se va a centrar en calibrar el georradar para su aplicación en la detección de este insecto en estructuras de madera. Para este fin, se han averiguado los límites teóricos de la resolución del georradar y han comparado con los valores que obtengamos por medio de ensayos programados que se han realizado íntegramente en laboratorio con condiciones controladas de humedad y temperatura.

# 1.1.1. Situación actual del empleo de madera estructural en construcción

La madera ha tenido un protagonismo indiscutible en la historia de la arquitectura desde prácticamente su origen, debido a que se trata de un material relativamente fácil de trabajar. Este hecho unido a su ligereza, disponibilidad y a la comprensión empírica de su comportamiento, la convirtieron no sólo en un material con el que se han resuelto todo tipo de elementos estructurales, sino que también se ha utilizado como decoración, para revestir paredes, techos, suelos, cubiertas e incluso para conformar medios auxiliares que han permitido la construcción tanto con madera como con otros materiales (Figura1).

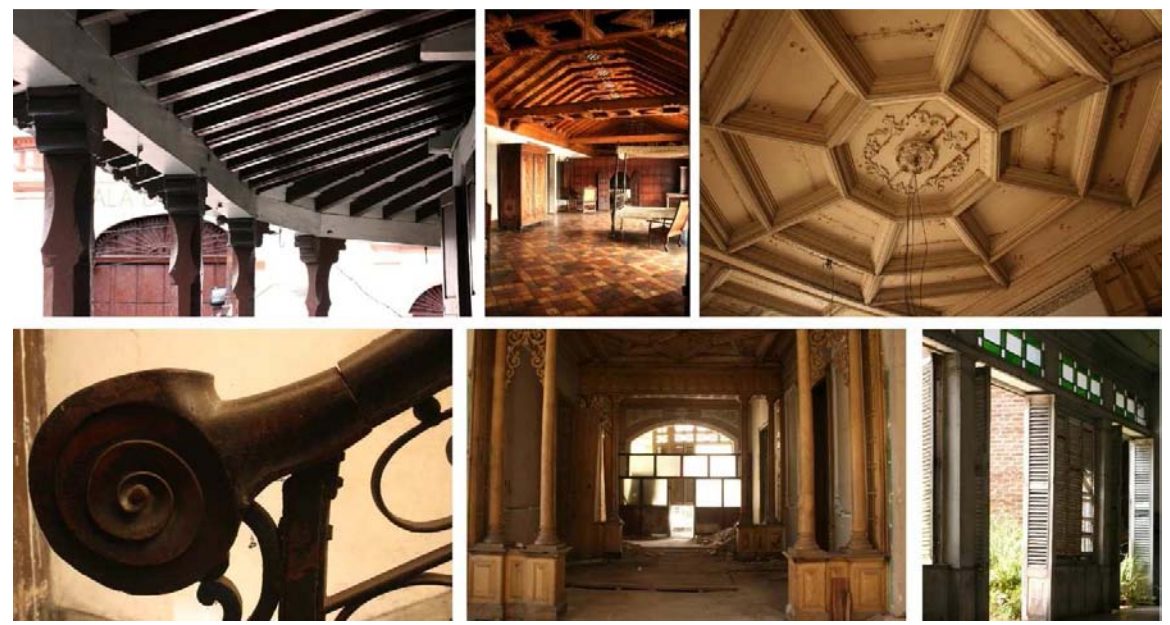

Figura 1. Elementos estructurales, ornamentales y de revestimientos en madera, de distintos edificios históricos en Santiago de Cuba.

Este material fue durante muchos siglos el único que trabajaba a flexión. No obstante, su vulnerabilidad ante el fuego hizo que su uso quedase prácticamente relegado para la solución de la estructura horizontal y que fuese desarrollándose hasta quedar prácticamente paralizado su desarrollo con la llegada de la Revolución Industrial del S.XVIII y el conocimiento de nuevos materiales de construcción (García y de la Peña, 2001). En ese momento, la madera prácticamente cae en desuso, excepto para motivos ornamentales o de diseño de interiores y mobiliario. En España incluso la prohibía para uso estructural una normativa de diseño de viviendas de protección oficial en los años 70.

Aplicación de la técnica no destructiva del georradar, a la detección de la actividad de la termita en madera aserrada *Pinus pinaster Ait.* de uso estructural

Durante los últimos años, la importancia que está adquiriendo tanto el Patrimonio Cultural como su conservación así como las teorías y principios que guían a esta última, se ha empezado a recuperar el valor que históricamente ha tenido la madera y a mostrar la riqueza y valía que este material atesora. Todo esto se ha visto acompañado paralelamente del desarrollo de normativa que a partir de los años 90, ha ayudado a una mejor comprensión del funcionamiento mecánico y que ha posibilitado la certificación del origen medioambiental sostenible del material. Esto ha generado que la madera pueda competir en el mercado con otros materiales como el acero o el hormigón armado, como mínimo, en igualdad de condiciones.

En Europa durante los años 90 se inició un proceso general de estandarización a través del Comité Técnico e Normalización CEN/TC250, con el fin de unificar criterios y resultados, lo que derivó en la creación de 10 normas. The EN Eurocodes, que recogen especificaciones para el cálculo estructural con hormigón armado, acero, mampostería y también madera. EN 1995-1-1 Eurocode 5: Design of Timber structures-Common Rules and Rules for Buildings.

En España, la incorporación de los EN Eurocodes al marco legislativo ha fructificado en el Código Técnico de la Edificación del año 2006, concretamente en su documento básico CTE DB SE-M.

El éxito del renacimiento de la madera como material estructural se debe en parte a esta normativa, sin embargo, el ostracismo al que se condenó este material ha derivado en prejuicios hacia su comportamiento estructural y durabilidad, y por otro lado hace ya muchos años que en las carreras técnicas ha desaparecido prácticamente de los programas de estudio, la técnica de la carpintería de armar. Esto ha provocado una consecuencia funesta en la formación de las generaciones más jóvenes de técnicos, obreros especializados y empresas del sector.

El uso de la madera como respuesta al problema medioambiental ya que su material leñoso constituye un sumidero para el CO $_{\rm 2}$ , la posibilidad de obtenerla a partir de una gestión forestal sostenible certificada ha propiciado su reincorporación como material estructural.

Además la aparición de otros nuevos subproductos y materiales como la madera laminada, micro-laminada, tableros de partículas etc, así como la mejora en el diseño de las uniones entre piezas ha abierto un nuevo mundo de posibilidades en el uso estructural y en el mercado para este material.

# 1.1.2. Técnicas existentes para la inspección y diagnóstico del estado de la madera estructural

Existen normas y procesos para la caracterización y clasificación resistente de la madera en aserraderos pero su aplicación en estructuras existentes resulta muy limitada, por lo que se hace necesario un nuevo enfoque para tratar de estimar las propiedades mecánicas de la madera puesta en obra. Con estas aplicaciones como finalidad, la mayor parte de las líneas de investigación se basan en el estudio de técnicas semi-destructivas o no destructivas para complementar la aplicación de la clasificación resistente por el método visual y mejorar la predicción de las propiedades mecánicas o detectar discontinuidades en el material.

Se ha de tener en cuenta que las normas de clasificación visual nacen con la idea de ser aplicadas en aserradero, no obstante, ante la inexistencia de una norma aplicable, se ha extendido su aplicación para la madera colocada en obra. En este caso surgen diversos problemas y no siempre es posible aplicarla con las garantías suficientes.

Por otra parte, la clasificación resistente por el método visual puede resultar demasiado restrictiva teniendo en cuenta que las piezas analizadas cumplen satisfactoriamente la función estructural en el sistema desde que se instalan. A esto se añade que el difícil acceso a las estructuras no permite la inspección de las 4 caras de una pieza para su clasificación visual. Todo ello limita fuertemente la aplicación de esta metodología en la clasificación resistente de la madera que forma parte de las estructuras.

La norma de clasificación visual es el método más popular para formar grupos de calidad homogénea. Sus mayores ventajas son la economía y validez para diferentes dimensiones. Sin embargo, las técnicas no destructivas implementadas en equipos tienen otras ventajas frente a las técnicas visuales: objetividad, mayor rendimiento clasificatorio y optimización del material. Aunque, también tienen el inconveniente de ser más caras y estar calibradas para unas dimensiones y especies determinadas.

Por todo ello la tendencia actual se orienta a la búsqueda de técnicas no destructivas para ser aplicadas en la inspección y diagnóstico de madera. En este sentido, destacan la aplicación de técnicas basadas en medir la velocidad de propagación de ultrasonidos, la resistencia a la penetración de una varilla, o el análisis de los modos de vibración natural mediante vibraciones inducidas. El resistógrafo también resulta una técnica muy utilizada, aunque sus aplicaciones en la práctica se encuentran más relacionadas con el diagnóstico de daños que con la caracterización de las propiedades mecánicas. La termografía permite detectar con un alto grado de sensibilidad los cambios de temperatura. La mayor parte de estas y otras técnicas no destructivas basadas en diferentes fundamentos, tratan de establecer relaciones que permitan mejorar la capacidad de predicción de las propiedades físicas y mecánicas de la madera. Esta predicción resulta especialmente necesaria para

Aplicación de la técnica no destructiva del georradar, a la detección de la actividad de la termita en madera aserrada *Pinus pinaster Ait.* de uso estructural

aumentar la fiabilidad del cálculo estructural en los trabajos de intervención en edificios con estructura de madera.

Otras técnicas y algunas de las anteriores también pueden ser utilizadas para localizar discontinuidades ocultas en la madera, como pueden ser algunas singularidades de la propia madera (nudos, fendas, etc.), daños biológicos como pudriciones o ataques de insectos, cambios de humedad, alternancia de materiales, etc. Al margen de las mencionadas, existen numerosas y variadas técnicas no destructivas basadas en muy diferentes fundamentos físicos o mecánicos (rayos X, densitometría, entre otras) de las que actualmente no hay constancia de su utilización o investigación en España.

Existe una clasificación de los ensayos no destructivos basados en su naturaleza técnica, según Ramón-Cueto (2007) y López (2010)

# Métodos mecánicos:

- a) Prueba de carga
- b) Sondeo superficial
- c) Sondeo en profundidad
- d) Arranque de tornillo
- e) Fractrómetro

# Métodos basados en ondas mecánicas:

- a) Ultrasonidos
- b) Ondas de impacto
- c) Análisis de vibraciones inducidas

# Métodos basados en ondas electromagnéticas:

- a) Rayos X y rayos gamma
- b) Termografía infrarroja
- c) Microondas
- d) Georradar o GPR *(Ground Penetrating Radar)*

Desarrollaremos a lo largo del epígrafe 2.2 de éste trabajo aquellos de estos métodos que puedan ser de utilidad en la detección de la acción de la termita o la determinación de su alcance.

# 1.1.3. Necesidad de técnicas nuevas

Como se ha introducido en el apartado 1.1.2, actualmente las líneas de investigación de los materiales que forman parte del patrimonio arquitectónico y cultural se orientan hacia las técnicas no destructivas por varios motivos:

- Como ya hemos indicado anteriormente, la clasificación resistente de la madera puesta en obra mediante el método visual se ha de complementar mediante otras técnicas implementadas por equipos tecnológicos y software.

- Actualmente, las técnicas empleadas para la detección de termitas en elementos estructurales en uso, en realidad son en su mayor parte técnicas de inspección y diagnóstico de la madera encaminadas a arrojar datos sobre su resistencia o para la confirmación de la presencia o ausencia de defectos tales como nudos, fendas pudriciones, etc. No existe una técnica específica para determinar la acción de la termita y su alcance.

- Además muchas de estas técnicas son complementarias entre sí, es decir, es necesario hacer uso de varias de estas técnicas para poder detectar o delimitar el alcance de la infestación. A esto hay que añadir que casi la totalidad de los métodos mencionados son destructivos o semi-destructivos y por tanto inapropiados para su uso en elementos de cierto valor patrimonial dado su carácter destructivo.

Por éstos y otros motivos es por lo que desde muchos sectores profesionales se sigue investigando y reclamando nuevos métodos menos agresivos que permitan evaluar, analizar la estructura interna e incluso llevar un seguimiento de manera que sea fiable, económico y sobre todo que sea respetuoso para con el patrimonio.

# 1.1.4. Georradar

El principio general de la prospección con georradar se basa en la propagación de impulsos electromagnéticos. Una antena situada sobre la superficie de un material transmite una onda que se propaga hacia el interior de éste, siendo parcialmente reflejada en las interfaces donde existe un contraste dieléctrico. La respuesta del material, constituida por todas las ondas reflejadas, es registrada, procesada y analizada con el objeto de caracterizar y/o estudiar el medio por el que se propaga.

En primera instancia, la técnica del georradar se aplicaba en el campo de la geología para arrojar datos sobre el subsuelo o determinados medios. Actualmente, la tecnología del georradar, que utiliza radiación electromagnética en el espectro de las microondas, tiene muchas aplicaciones en diversos campos y es un método de prospección no destructivo que permite el estudio rápido de estructuras de edificación. De hecho es una técnica que se emplea cada vez más en la inspección y diagnóstico de estructuras de edificación y materiales de construcción como por ejemplo el hormigón.

El carácter no destructivo de esta técnica, hace que se esté aplicando con éxito en numerosas actuaciones en Patrimonio Histórico, detectando humedades en el subsuelo, espesores de zapatas de cimentación, cavidades, criptas o grutas, enterramientos, etc.

Aplicación de la técnica no destructiva del georradar, a la detección de la actividad de la termita en madera aserrada *Pinus pinaster* Ait. de uso estructural

como se detalla en Gracia et al. (2000), Pérez (2001), Ranalli et al. (2004), García et al. (2004), García et al. (2007), Ramírez et al. (2008) y Pérez et al. (2008).

Asimismo, en los últimos años se está aplicando para el estudio y caracterización de materiales de construcción (hormigón, obra de fábrica, etc.); así como en la inspección, diagnosis y estudio de las manifestaciones patológicas de los mismos como publican algunos autores como Lualdi (2003), Maierhofer (2003), Porsani et al. (2006) y Benedetto y Lualdi (2003), Maierhofer (2003), Porsani et al. (2006) y Benedetto y Pensa (2007).

Con respecto al empleo del georradar en la inspección, caracterización y análisis resistente de la madera estructural, desde el 2007, miembros de la UPV han publicado los resultados de la aplicación de la misma. Ejemplo de ello, son tanto en su estudio en laboratorio como su aplicación en estructura en servicio son: Capuz et al. (2007), Rodríguez-Abad et al. (2007a,b), Rodríguez-Abad et al. (2008a, b), Rodríguez-Abad et al. (2009a,b), Rodríguez-Abad et al. (2010a,b,c), Rodríguez-Abad et al. (2011a,b,c), en los cuales se establecen las directrices técnicas que se emplearán para la realización de este trabajo.

Los conceptos teóricos del fundamento de la técnica se encuentran expuestos extensamente en otras tesis doctorales españolas como la de Lorenzo (1994), García (1997) y Pérez  $(2001).$ 

El método del georradar presenta una potencialidad muy elevada por distintos motivos. El primero y más importante de ellos es que se trata de una técnica absolutamente NO DESTRUCTIVA, además de esto, se trata de un sistema que es perfectamente aplicable "in situ" llegando incluso a los mismos lugares inaccesibles que la técnica del punzonamiento. Una vez procesados los registros mediante el correspondiente software podemos conocer con exactitud milimétrica la posición de las zonas de acción del ataque de xilófagos, la posición de las zonas con humedad, etc. Incluso ya se han llegado a publicar avances de estudios realizados mediante esta técnica, los cuales logran imágenes tridimensionales de la estructura interna de las piezas o elementos estudiados.

# 1.2. OBJETIVOS

El objeto de este trabajo de investigación es evaluar la capacidad de la técnica no destructiva del georradar para detectar las irregularidades internas que se producen en la madera estructural cuando esta está afectada de termitas.

Para la consecución de este objetivo general se plantean los siguientes objetivos particulares:

- 1. Profundizar en el conocimiento de las termitas y de qué forma actúan y afectan a la madera estructural.
- 2. Recopilar y comparar cuales son las técnicas que en la actualidad nos ayudan a la detección de termitas, acotación de infestaciones, control de plagas y exterminio.
- 3. Conocer el fundamento teórico y de aplicación de la técnica del georradar y sobre todo aquellos factores teóricos que van a condicionar la resolución con la que se obtiene la imagen del elemento o medio a estudio

En definitiva, se trata de evaluar por medio de ensayos de laboratorio qué capacidad presenta para determinar la afección o no de termitas.

4. Por último se trata de establecer cuáles son los procedimientos más adecuados para la toma de registros por medio de georradar, así como el post-procesado de los mismos con diferentes antenas de frecuencia central para detectar las anomalías electromagnéticas producidas como consecuencia de la infestación de termitas.

Aplicación de la técnica no destructiva del georradar, a la detección de la actividad de la termita en madera aserrada *Pinus pinaster Ait*. de uso estructural

# 1.3. RESUMEN DEL CONTENIDO DEL PFM

Para el desarrollo de este trabajo de investigación y de manera que nos permita alcanzar los objetivos que se han descrito en el punto anterior, se han planteado diez capítulos o epígrafes principales.

1. EPÍGRAFE 1. Introducción. Donde se exponen las situaciones que han motivado la realización de este trabajo y también donde se exponen las pautas a seguir para llevarlo a cabo.

En primer lugar se ha descrito cual es la situación del empleo de la madera en construcción hoy en día. A continuación se enunciaron cuales son los métodos que hoy en día se usan para la evaluación y clasificación resistente de la madera estructural. Una vez expuesto lo anterior se han expuesto cuales son los motivos por los que creemos necesaria la introducción de nuevas técnicas para el estudio de la madera estructural, en concreto la técnica del georradar. A continuación se han definido los objetivos del trabajo y el resumen de los contenidos del mismo.

2. EPÍGRAFE 2. La termita, su acción y métodos de detección, prevención y control. En este punto se define la termita y se explica su comportamiento. Se han mencionado y definido las especies presentes en la Península Ibérica y Canarias. Se han descrito los daños típicos que este agente causa en elementos de madera estructural. Seguidamente se ha realizado una recopilación bibliográfica sobre cuáles son las técnicas que actualmente existen en el mercado para su prevención, detección, control y exterminio.

De este modo, a lo largo del epígrafe 2.1, se expondrán cuales son las características morfológicas y de comportamiento más significativas que definen a este insecto.

Una vez realizado lo anterior, en el epígrafe 2.2 se van a enumerar y explicar exhaustivamente en qué consisten los métodos específicos de control y prevención de termitas que actualmente se están utilizando. Posteriormente se relacionarán y explicarán también los métodos que no siendo específicos en prevención, detección o control de termitas, pueden arrojar pistas determinantes que ayuden en la detección de esta plaga.

3. EPÍGRAFE 3. Teoría del georradar. En esta parte del trabajo se exponen las teorías en las que se fundamenta el funcionamiento de la técnica del georradar. También incluye un apéndice sobre las propiedades electromagnéticas de la madera.

- 4. EPÍGRAFE 4. Resolución del georradar. En esta parte del trabajo se exponen la teoría en la que se fundamenta el funcionamiento de la técnica del georradar, cuya compresión nos va a ser necesaria para poder aplicar la técnica. También incluye un apéndice sobre las propiedades electromagnéticas de la madera.
- 5. EPÍGRAFE 5. Programa experimental. En primer lugar en este epígrafe se describen las principales características del material objeto de estudio: probetas de madera estructural de *Pinus pinaster* Ait.

A continuación se describe también el equipo de georradar que se ha utilizado durante los ensayos.

Una vez expuesto lo anterior, se procedió al cálculo de los valores teóricos de los límites de resolución. También se han definido los parámetros de medición así como los tipos de registros que se van a dar durante los ensayos realizados en el laboratorio.

Se ha calibrado el equipo para los tipos de registro expuestos anteriormente y se definen los ensayos que se van a realizar.

- 6. EPÍGRAFE 6. Procesado de registros. A lo largo de este punto se detalla el procesado realizado para la mejora de la visualización de los registros obtenidos con georradar durante los ensayos en laboratorio.
- 7. EPÍGRAFE 7. Resultados e iterpretación. A lo largo de este epígrafe se exponen cuales son los resultados deducidos del procesado de radargramas obtenidos durante los ensayos. Estos resultados se expondrán en forma de valores numéricos y harán referencia a los límites de resolución para la detección de las anomalías.
- 8. EPÍGRAFE 8. Conclusiones En este epígrafe se presentan las conclusiones del trabajo y se establecen las posibles directrices a seguir en un desarrollo posterior del trabajo.
- 9. EPÍGRAFE 9. Referencias bibliográficas. Se recopila la bibliografía consultada para la realización de este trabajo.
- 10. EPÍGRAFE 10. Anexos. Estará compuesta por las fichas que se han cumplimentado durante los ensayos así como cualquier otro tipo de información (en formato papel) generada durante la realización de este trabajo.

# **EPÍGRAFE 2**

LA TERMITA, SU ACCIÓN Y MÉTODOS<br>DE DETECCIÓN, PREVENCIÓN Y<br>CONTROL

# 2. LA TERMITA, SU ACCIÓN Y MÉTODOS DE DETECCIÓN, PREVENCIÓN Y **CONTROL**

A lo largo de este epígrafe se expondrán de manera reducida los características de este insecto, que se deben conocer por parte de los técnicos o especialistas en madera para lo cual se han consultado los trabajos de Borror et al (1989); Camousseight (1999); Ebeling (2000); Knut (1999); Liotta (2000); Arriaga et al (2002), Moreno et al (2008) y Vivancos (2007).

Este último punto se aborda recopilando cuales son los métodos que existen hoy en día para la detección, control, prevención y exterminio de plagas de termitas. Una vez hecho esto, expondremos de manera detallada cuales son las técnicas de inspección o evaluación de la resistencia de la madera estructural que pueden resultar interesantes como métodos de detección y acotación de infestaciones de termita.

# 2.1. LA TERMITA

Los isópteros (Isoptera del griego isos, "igual" y pteron, "ala"; "alas iguales") son un orden de insectos neópteros, conocidos vulgarmente como termitas, termes, turiros o comejenes y también como hormigas blancas, por su semejanza superficial con las hormigas, con las que no están evolutivamente relacionadas ya que son himenópteros (Borror et al 1989). Su nombre científico se refiere al hecho que las termitas adultas presentan dos pares de alas de igual tamaño, mientras que la hormiga, no (Figura 2).

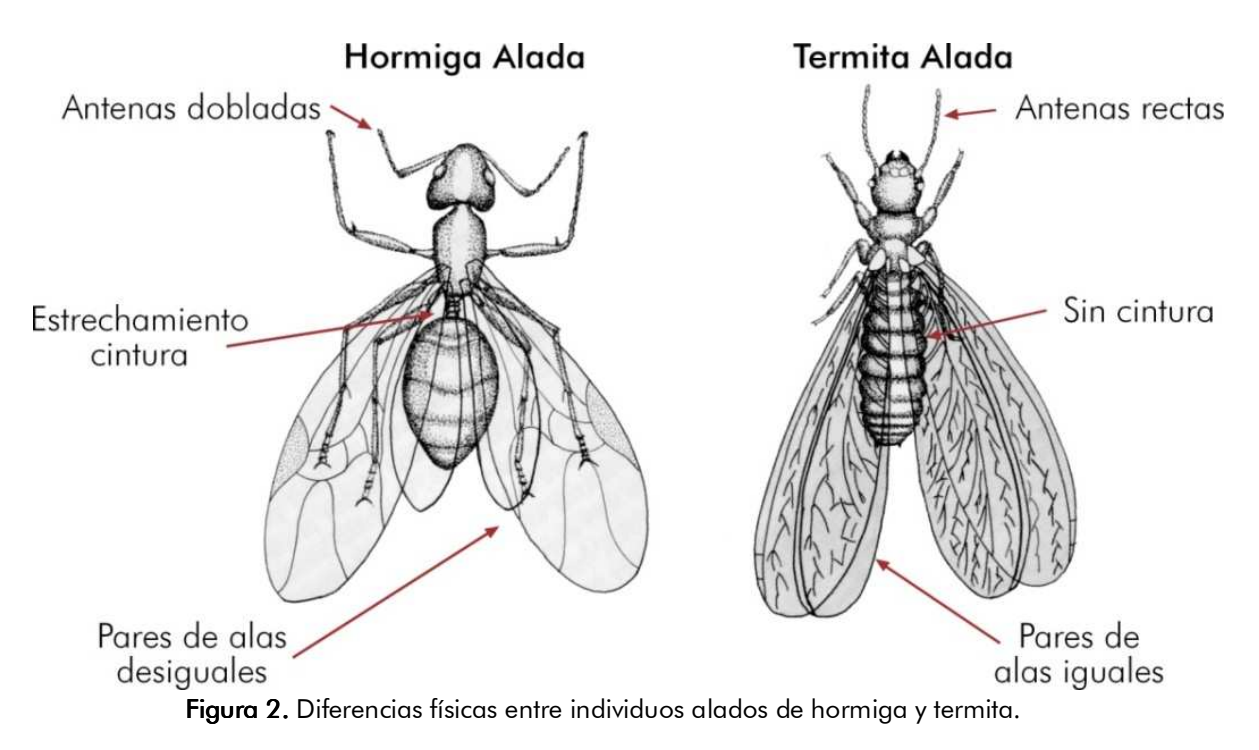

Aplicación de la técnica no destructiva del georradar, a la detección de la actividad de la termita en madera aserrada *Pinus pinaster* Ait. de uso estructural

Son un grupo de insectos sociales que construyen nidos (termiteros). Las termitas se alimentan de la celulosa contenida en la madera y sus derivados (Borror et al., 1989; Camousseight, 1999), la que degradan gracias a la acción de los protozoos de su sistema digestivo, con los que viven en simbiosis. La mayor parte de las termitas son de climas tropicales o subtropicales, pero unas pocas viven en climas templados. Se conocen unas 3.000 especies, seis de las cuales han sido introducidas desde otras regiones como plagas urbanas.

Las termitas son abundantes y diversas en América del Sur, África y Australia particularmente en los bosques tropicales de tierras bajas y sabanas. Muchas especies construyen colonias en forma de montículos y otras muchas son arbóreas o de vida subterránea (Figura 3).

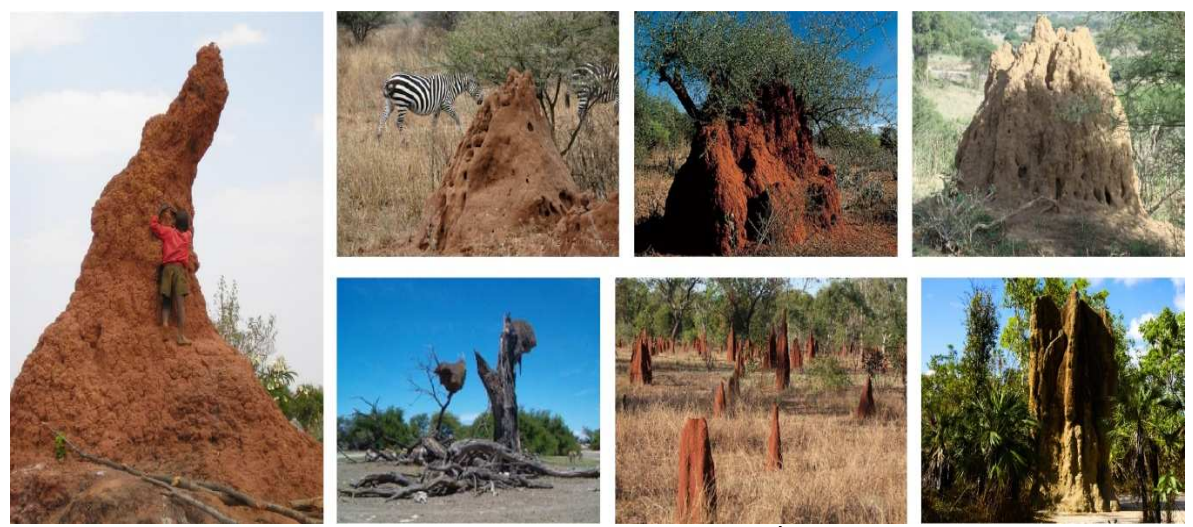

Figura 3. Termiteros de diferentes lugares de Asia, África y Oceanía.

Las termitas que construyen montículos remueven grandes cantidades de tierra en los suelos duros y poco fértiles, con lo que contribuyen a la aparición de pequeñas plantas que pueden alcanzar el tamaño de arbustos y pequeños árboles.

Las termitas por sí mismas no son capaces de digerir la celulosa, pero pueden aprovechar sus nutrientes gracias a la degradación de celulosa que realizan protozoos que viven en simbiosis dentro del aparato digestivo de las obreras. La alimentación del termitero se produce por trofalaxia, las termitas transportan el alimento en el estómago, y lo transmiten a otros individuos a través del conducto anal o de la boca (Camousseight, 1999 y Ebeling, 2000). Una plaga de este insecto puede acarrear importantes costes económicos en estructuras de madera, obras de arte y productos almacenados (Figura 4).

# EPIGRAFE 2 30 La termita, su acción y métodos de detección, prevención y control

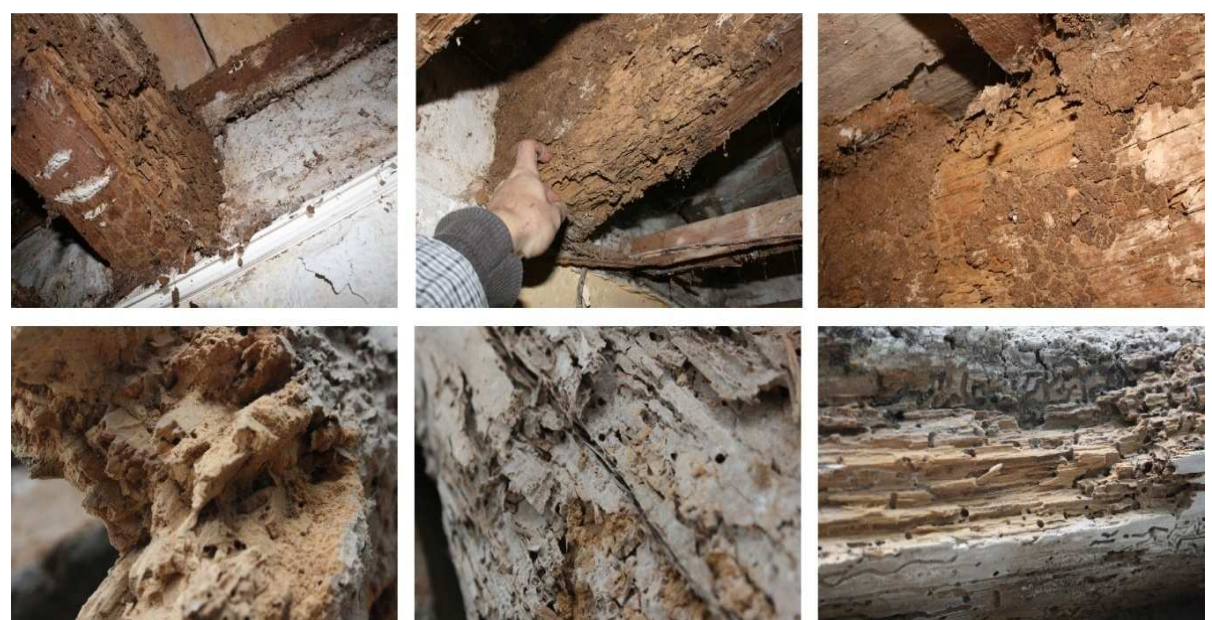

Figura 4. Acción de la termita en madera de uso estructural.

Es difícil saber si una colonia de termitas está atacando una estructura, debido a su reducido tamaño y a que poseen fototropismo negativo, es decir, huyen de la luz. Las termitas atraviesan cualquier cosa para llegar hasta la madera, incluso el hormigón si es preciso. Para realizar esta acción, muchas veces aprovechan las juntas del hormigón para atravesar muros, pero otras desgranan el material realizando una galería que atraviesa la pared sin problemas.

# 2.1.1. Insecto social

Las termitas son insectos sociales formadores de colonias (de hasta 3 millones) en las que establecen castas cuyos individuos presentan morfologías y funciones diferentes dentro del termitero. Así, encontramos la pareja real (formada por una hembra y un macho), los reproductores secundarios (encargados de sustituir a la reina en caso de su muerte o para incrementar el número de individuos rápidamente si es necesario), reproductores primarios o alados (que vuelan fuera del termitero para formar nuevas colonias), soldados (encargados de defender el termitero), **obreras** (son las únicas capaces de alimentarse por sí mismas y de alimentar a otras termitas) y por último las ninfas (estado intermedio entre larva y adulto).

En la figura 5 se muestran algunos miembros de distintas castas de una colonia de Criptotermes Brevis.

Aplicación de la técnica no destructiva del georradar, a la detección de la actividad de la termita en madera aserrada *Pinus pinaster* Ait. de uso estructural

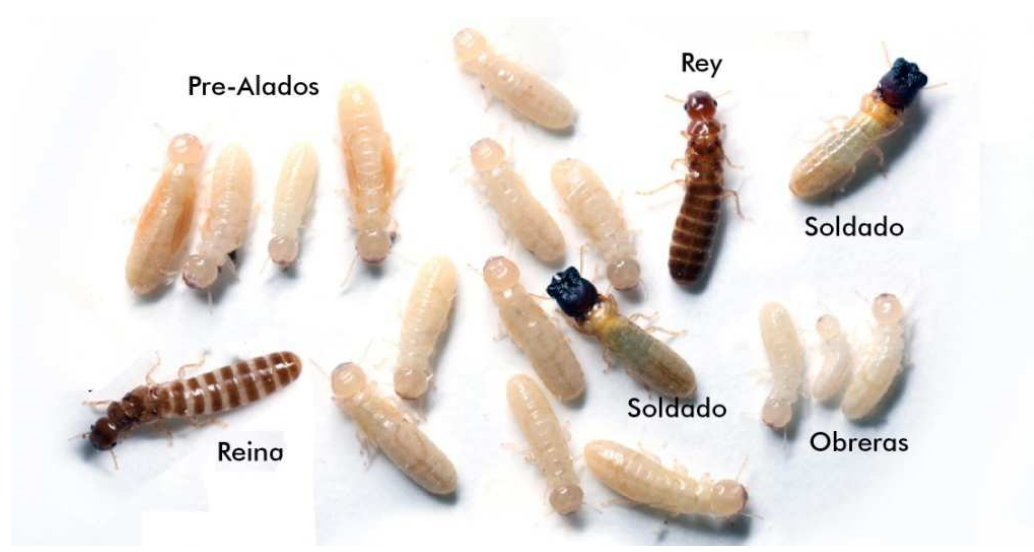

Figura 5. Colonia de Cryptotermes Brevis. (http://www.termitologia.net/foro/forum.php)

Una colonia de termitas consta de tres castas básicas: obreras, soldados y reproductivos.

# **Obreras**

Son ápteras, exclusivamente hembras, sexualmente inmaduras y con excepción de la familia Hodotermitidae son ciegas. Esta casta cumple un papel importante en las colonias, ya que es la que desarrolla la mayor parte de los trabajos en el nido, entre los que se pueden mencionar: la construcción y mantenimiento del nido; el cuidado y alimentación de los juveniles; alimentación de las castas que no se pueden alimentar por sí mismas como los soldados y la pareja real; elaboración de túneles para la búsqueda de alimento; acicalamiento y limpieza de otras castas. Su cuerpo generalmente está poco esclerotizado.

# Soldados

Son adultos estériles de ambos sexos. Se reconocen fácilmente por tener una cabeza grande y bien esclerotizada, que a veces llega a ser más grande que el resto del cuerpo. Muchos tienen las mandíbulas muy desarrolladas para morder al enemigo; otros están más especializados y tienen un rostro puntiagudo asociado a glándulas, de modo que pueden repeler a otros animales con chorros de esta secreción. Las secreciones pueden ser de diferente tipo, aunque lo más normal es que sean tóxicas, repelentes o pegajosas. Su papel es la defensa de las colonias de termitas.

Reproductores: Alados, pareja real y reproductores secundarios.

# - Alados

Los alados son imagos que todavía mantienen sus alas (Imago, término entomológico para el último estadio del desarrollo de un insecto). Los reproductores alados son los que pueden producir nuevas reinas y reyes. Los alados salen masivamente de la colonia, cuando se encuentran, ocurre el apareamiento en túneles para evadir los depredadores y otros azares. Los alados pierden las alas inmediatamente o seguido del contacto con el sexo opuesto.

# - Reproductores primarios (Pareja real)

Los reproductores primarios son llamados Rey y Reina. Sus cuerpos están normalmente bien esclerotizados, excepto la hembra de algunas especies, cuyo abdomen puede llegar a ser enorme debido a la hipertrofia de sus ovarios.

# - Reproductores secundarios

En el caso que la reina muera o que esté muy vieja y su producción de huevos decrezca, se pueden producir reinas sustitutas. Tienen el cuerpo normalmente menos esclerotizado que los primarios.

# 2.1.2. La acción de la termita

# Localización y plagas Localización y plagas

En 1930 se introdujo en Europa Central la Reticulitermes flavipes, y desde 1937 no ha dejado de propagarse, encontrándose actualmente en diversas ciudades de Francia y Hamburgo. Existe asimismo el peligro de propagación de Zootermopis angusticollis, introducida por primera vez en1956, procedente de América como la anterior. En Europa meridional y en el norte de África se pueden encuentran los isópteros Kalotermes flavicollis y Retuculitermes lucifugus, que son las dos únicas especies nativas de Europa. En África tropical, se encuentra la Termes bellicosus.

Existen dos géneros de termitas en la Península Ibérica, al margen de otras especies que pueden haberse introducido de manera accidental y con presencia puntual. Las especies peninsulares son Reticulitermes (grassei y banyulensis) conocidas comúnmente como termitas subterráneas y Kalotermes flavicolis o también llamada termita de la madera seca. A ellas hay que sumar Cryptotermes brevis presente, a priori, sólo en Canarias.

# Especies presentes en la península Ibérica y Canarias: (Figuras 6 y 7)

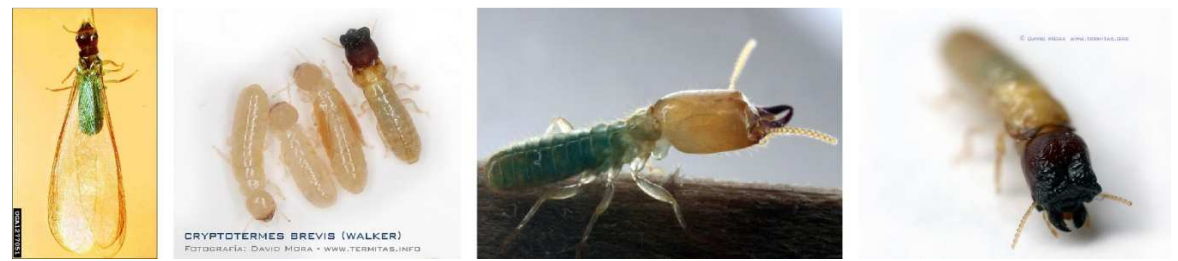

Figura 6. Cryptotermes Brevis. (http://www.termitologia.net/foro/forum.php)

Aplicación de la técnica no destructiva del georradar, a la detección de la actividad de la termita en madera aserrada *Pinus pinaster* Ait. de uso estructural

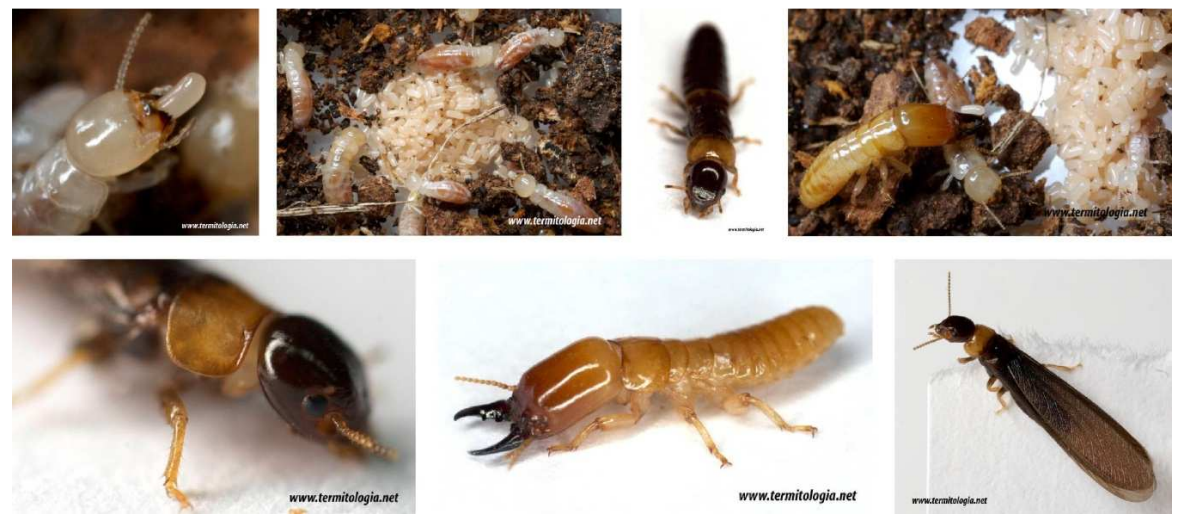

Figura 7. Kalotermes Flavicollis. (http://www.termitologia.net/foro/forum.php)

Rhinotermitidae. Especies presentes en la Península Ibérica: (Figuras 8 y 9)

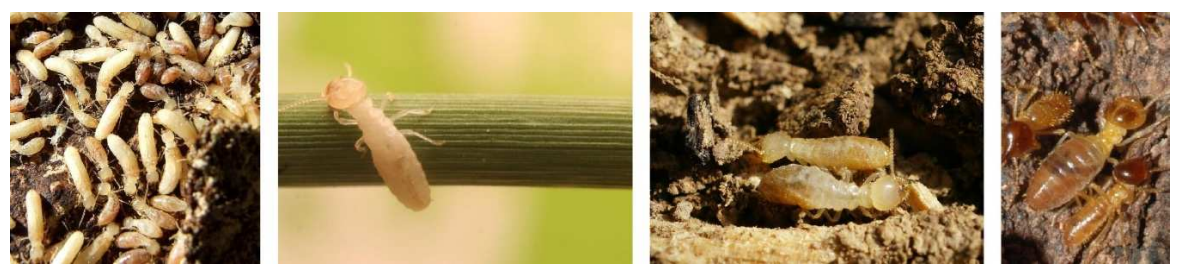

Figura 8. Reticulitermes Banyulensis. (http://www.termitologia.net/foro/forum.php)

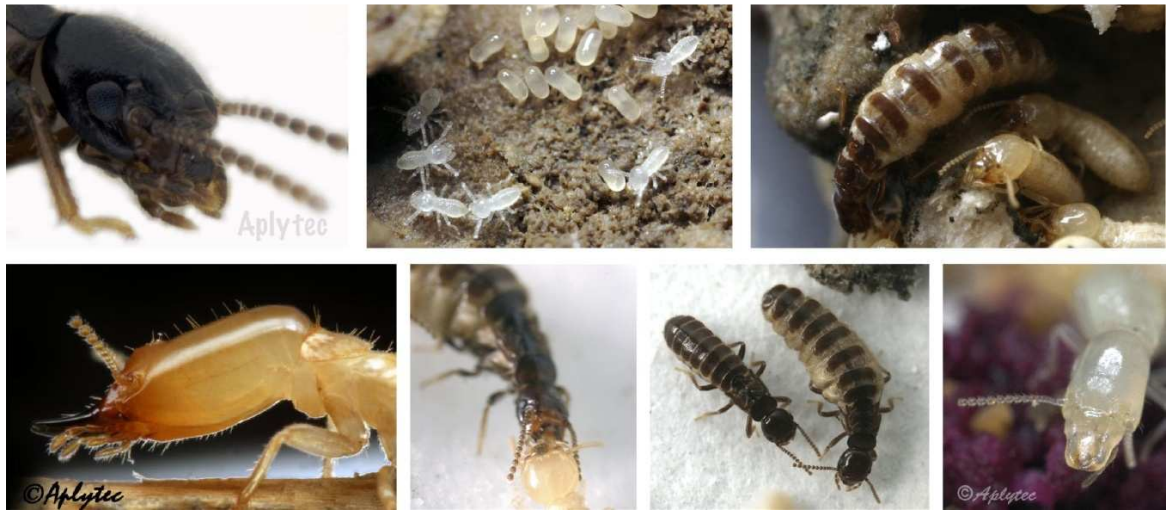

Figura 9. Reticulitermes Grasei. (http://www.termitologia.net/foro/forum.php)

# Tipos de nidos

En el caso de las termitas presentan una gran diversidad; algunas veces presentan una arquitectura compleja, pudiendo llegar a alcanzar tamaños de más de 1.000 m<sup>3</sup> en algunos macro-termes.

El hábitat primitivo de las termitas fue probablemente dentro de madera muerta, como troncos, partes muertas de árboles vivos; donde la sociedad encontraba alimento y refugio, lo que denominan como nidos de una pieza.

Dentro del grupo de nidos separados se distinguen tres principales categorías:

- Nidos subterráneos, este termitero esta en el subsuelo, a más de 40 m del lugar en el que se detectan sus señales.
- Nidos epigeos o termiteros catedrales, son un tipo de nido que sobresale de la superficie del suelo (montículos). Algunas termitas construyen los nidos como columnas que pueden llegar a medir 8 metros, pero lo más común es que midan de 3 a 4 m. Están orientadas al norte: la altura y la orientación ayudan a regular la temperatura, con un margen de variación de uno o dos grados centígrados. Independientemente de la temperatura que haya fuera, dentro del termitero siempre hay una atmósfera fresca. Están construidos con una arcilla resultado de una mezcla de saliva, tierra y excrementos. Algunas construcciones consiguen tal dureza, que son necesarios explosivos para derruirlas. Este tipo de termiteros sólo lo construyen los termes bélicos.
- Nidos arbóreos, construidos en troncos o en una rama de un árbol, que siempre están unidos al suelo por galerías cubiertas.

Sin embargo, hay algunos nidos intermedios. Los nidos epigeos siempre tienen una parte basal subterránea, más o menos importante y a veces preponderante, como en Hodotermitidae. Algunos nidos epigeos están construidos contra un tronco de un árbol y si la base es reducida tienden a hacerse arbóreos.

# Daños en la Madera

El daño que la termita produce en la madera está clasificado dentro de los de origen biótico. Los isópteros nidifican generalmente en el suelo, donde encuentran raíces u otro material leñoso que atacar. Después de aparearse, la reina inicia la deposición de los huevos, que se abrirán después de algunas semanas para dar origen a las jóvenes termitas (neánidos), que empezarán a atacar la madera para su propia alimentación y para abastecer también a los soldados y al resto de castas que no se pueden alimentar por ellos mismos.

Aplicación de la técnica no destructiva del georradar, a la detección de la actividad de la termita en madera aserrada *Pinus pinaster Ait.* de uso estructural

Las termitas huyen de la luz y por lo tanto, para desplazarse en busca de madera no salen nunca al exterior, sino que excavan galerías en el suelo y es muy frecuente que ataquen estructuras de madera de interés histórico y artístico, con mayor presencia en ambientes cálidos, templados o muy húmedos.

Para conseguir su alimento, que a menudo se encuentra a gran altura, aprovechan los vacios que suelen encontrarse en el espesor de las paredes. Si la pared les resulta dificultosa, pueden construir galerías internas o externas a éstas, amasando con saliva granos de polvo, de serrín o de excrementos. Estas galerías, **figura 10**, les permiten alcanzar la ansiada celulosa de la madera, sin necesidad de exponerse a la luz.

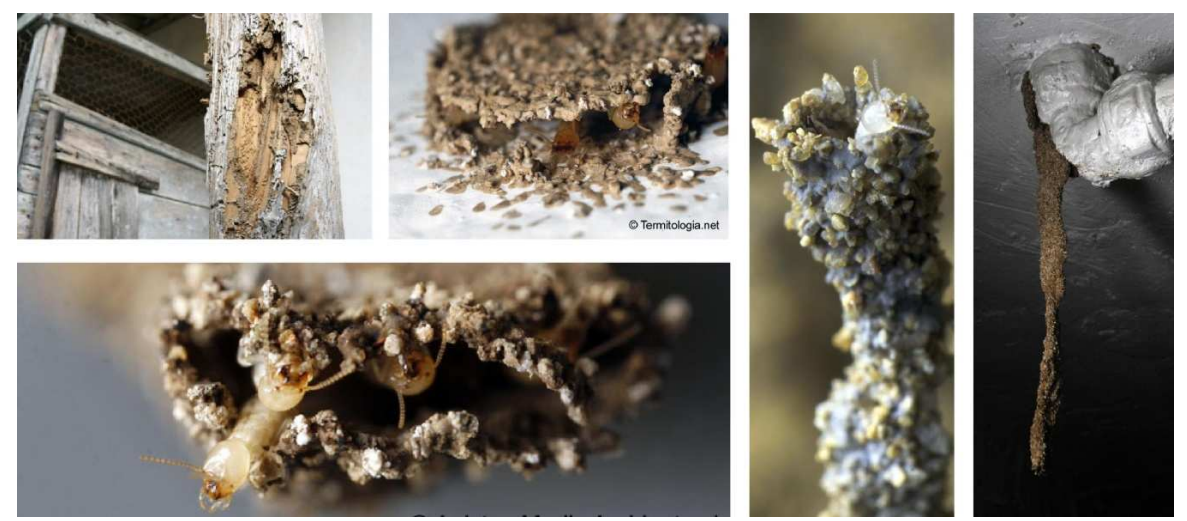

Figura 10. Galerías creadas por Reticulitermes. (http://www.termitologia.net/foro/forum.php)

Las termitas atacan las estructuras sólo desde su interior, respetando las superficies exteriores de vigas y tablas. Por ello, la eventual infestación no se manifiesta fácilmente, aunque gran parte, (hasta el 90%), de la sección útil de la madera pueda estar destruida. En ocasiones, no se llega a descubrir el ataque de las termitas hasta que la estructura cede o se derrumba total o parcialmente.

El inicio de la infestación se verifica en los puntos de la estructura incrustada en la obra de albañilería, ya que, por la diferencia térmica entre los dos materiales (madera y piedra), en tales puntos se produce una condensación más o menos oculta que aumenta la humedad y favorece la proliferación de hongos y termitas. También se producen infestaciones en estructuras sometidas a otras fuentes de humedad, como la producida por la infiltración de agua y de lluvia.

Existen más de 2000 especies de termitas en todo el mundo, sin embargo, sólo unas cuantas producen daños importantes para la agricultura o en elementos de construcción utilizados por el ser humano.

# 2.1.3. Condiciones de reproducción

Se podría decir que una colonia de termitas se reproduce a dos niveles: Interno y externo, con respecto a la colonia.

- El nivel interno es el referente al número de individuos dentro de una colonia. Esta reproducción se produce ininterrumpidamente y lo llevan a cabo únicamente la pareja real. La reina pone los huevos que darán lugar a los neánidos. Sólo en determinados casos como la muerte de uno de los dos individuos que componen la pareja real o en una eventual necesidad como el descenso del número de individuos a causa de un ataque externo justificaría que algún reproductor secundario se transforme en individuo real para el primer caso o que colabore en la puesta de huevos para el segundo. Es conveniente mencionar que los neánidos pueden evolucionar hasta convertirse en un individuo de cualquier casta en función de las necesidades de la colonia (Camousseight, 1999 y Union Services, 2000).
- El nivel externo es el referido a la capacidad de una colonia para generar nuevas colonias independientes de la primera. En este nivel están implicados los reproductores secundarios (neoténicos), que una vez al año desarrollarán alas todos a la vez en un proceso llamado enjambramiento o enjambrazón que les hará emerger al exterior de la colonia y escoger una pareja de entre miles de individuos. Una vez hecho esto, la pareja de reproductores alados emprenderán lo que se denomina el vuelo nupcial hasta encontrar un lugar propicio donde anidar. Si el vuelo nupcial tiene éxito y las termitas perderán sus alas convirtiéndose así en una pareja real independiente de la de su colonia de origen (Camousseight, 1999 y Ebeling, 2000).

# 2.1.4. Principales zonas de acción y descripción de daños típicos

En el interior de una vivienda, las termitas atacan tanto la madera como cualquier otra fuente ocasional de celulosa tales como papel, tejidos, etc. Cuando queremos inspeccionar un edificio o elemento en el cual sospechamos de la existencia de una colonia, tendremos un mayor porcentaje de éxito si lo hacemos en los lugares donde este edificio o elemento esté más resguardado de la luz y de la ventilación, así como en las zonas donde la madera esté expuesta a focos de humedad. De esta forma, si una viga o vigueta está infectada, los daños serán mucho más patentes en las zonas de empotramiento con la pared o en el interior de falsos techos. Especialmente si ha habido un aporte de humedad exógeno como por ejemplo una gotera.
Aplicación de la técnica no destructiva del georradar, a la detección de la actividad de la termita en madera aserrada *Pinus pinaster* Ait. de uso estructural

Descripción de los daños típicos: Las termitas atacan la madera mordiéndola con sus potentes mandíbulas, generando galerías que se orientan por norma general paralelas a la dirección de las fibras de la madera. Estas galerías van a ser siempre de forma irregular presentando a lo largo de toda su longitud, diferenciales en el diámetro que oscila de entre los 2 mm hasta los 8 mm (lo suficiente para que ellas se puedan desplazar), así como variaciones en la dirección principal que normalmente coinciden con presencia de defectos como nudos, zonas más duras o desviación de fibras.

A través del estudio visual de piezas afectadas y de una forma muy global, podemos afirmar que la morfología de las galerías de una colonia de termitas está condicionada a la morfología interna de la madera y a las dimensiones y escuadría de la pieza. Esta segunda afirmación la podemos realizar puesto que está demostrado que la termita evita todo contacto, tanto con la luz como con la ventilación.

# 2.2. TÉCNICAS DE INSPECCIÓN, DIAGNÓSTICO, PREVENCIÓN Y CONTROL DE TERMITAS.

En este epígrafe se enumeran en primer lugar, cuales son las técnicas más utilizadas actualmente para la detección, prevención, control y exterminio de infestaciones de termitas. Se detallarán posteriormente algunos métodos o técnicas de evaluación de la resistencia de la madera que, si bien no son métodos específicos de detección de termitas, pueden ser de utilidad o arrojar pistas que favorezcan la detección de este insecto en madera estructural.

Los métodos que se relacionan en el punto 2.2.1, no se pueden considerar ensayos no destructivos ya que en mayor o menor medida agreden la superficie o estructura interna del material, con lo cual, su aplicación en obra estará condicionada por el grado de protección del elemento objeto de estudio.

En el punto 2.2.2, se definirá el concepto de ensayo no destructivo. También en este punto se recopilarán algunas de las técnicas no destructivas de evaluación de la madera que a nuestro entender pueden favorecer en la detección de termitas.

### 2.2.1. Técnicas actuales de detección, prevención y control de termitas.

Cuando se habla de métodos preventivos contra termitas, lo ideal son siempre aquellas medidas que se toman durante la construcción de los inmuebles. Es decir, soluciones constructivas que eviten la absorción de humedad por parte de las estructuras de madera y en las que se favorezca la ventilación. Se ha de procurar que no se produzcan zonas con unas condiciones de humedad favorables para su acción (Arriaga et al., 2002).

Como la mayoría de edificios no se construyeron valorando un futuro ataque de termita y en muchos casos, la aplicación de estos sistemas constructivos es en muchos casos inviable por economía, imposibilidad técnica u otro motivo. Es por esto que se suelen recurrir a otros métodos o sistemas que existentes en el mercado e igualmente válidos.

A lo largo de este punto se definen brevemente: El método Sentricon y El sistema CADIX.

### 1. Método Sentricon

El método Sentricon se trata de un método de control de termitas que hace uso de un veneno químico llamado Hexaflumurón. El hexaflumurón ha sido empleado contra gran variedad de insectos, pero existían pocos ensayos sobre termes (Su et al., 1993).

El método Sentricon consiste en la colocación de barreras químicas alrededor del elemento o construcción atacada, a modo de cepos enterrados en el suelo y otras cajas

Aplicación de la técnica no destructiva del georradar, a la detección de la actividad de la termita en madera aserrada *Pinus pinaster Ait.* de uso estructural

situadas en galerías externas detectadas previamente. En el interior de estas cajas se colocarán cebos de celulosa sobre los que se ejercerá un seguimiento visual que consiste en abrir la tapa de registro y observar si hay termitas o si el cebo está atacado.

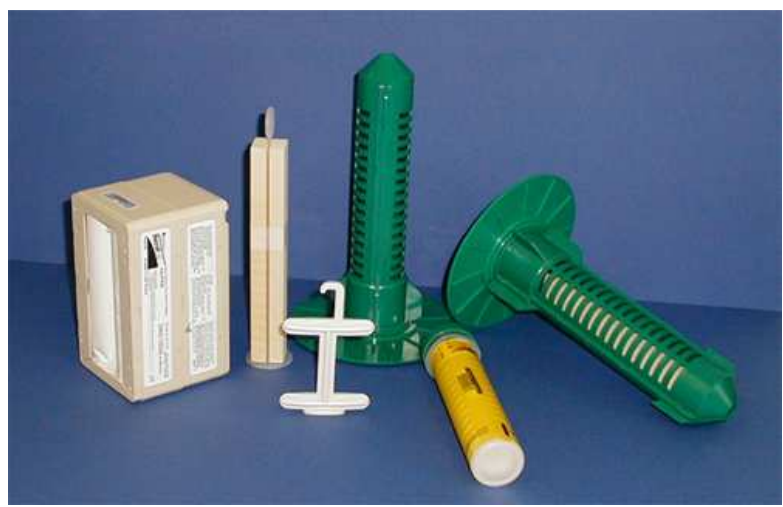

Figura 11. Implementos del método Sentricon (Miller, 2010)

Una vez hecho el seguimiento de los cebos durante un mes se sustituirán los cebos atacados por otros impregnados de hexaflumurón.

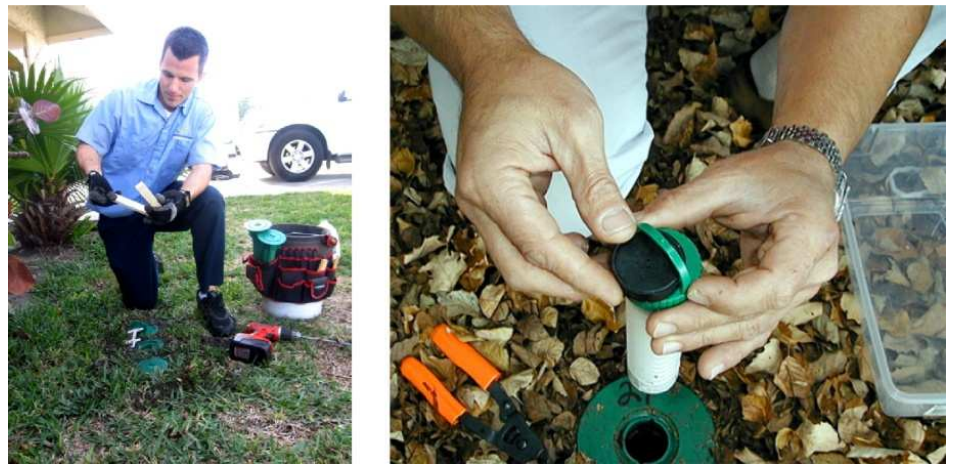

Figura 12. Operario manipulando cebos de celulosa y hexaflumurón. (Miller, 2010)

Este producto contiene el regulador del desarrollo de los insectos (IGR) o inhibidor de síntesis de quitina. Esta proteína es necesaria para que las termitas realicen la ecdisis o muda de su exoesqueleto. Sin ella, el insecto muere necesariamente al no poder crecer al cabo de varias semanas de haber ingerido el producto, de esta forma la obrera intoxicada muere después de haber intoxicado a individuos, ya sean obreras o de otras castas a través de trofalaxia.

Este sistema, cedido por DowAgroSciences, fue patentado por dicha firma comercial en 1995 en EEUU y en 1998 en España. Simultáneamente era objeto de estudio por Su (1994) y por Su et al. (1994).

Este sistema constituye hoy, el sistema de prevención y control más utilizado.

### 2. Sistema CADIX

CADIX® es un sensor de tecnología avanzada desarrollado por AIDIMA, que avisa si la madera se encuentra en condiciones que favorezcan el ataque de agentes degradadores, y detecta tanto la biodegradación como la presencia de insectos, principalmente termitas.

Nace con el objetivo de detectar precozmente la biodegradación de la madera y evitar así la aplicación de costosos tratamientos químicos contra termitas, o costosas obras de rehabilitación en las que hay que sustituir la madera degradada.

Este sistema es aplicable en cualquier vivienda o edificio donde se desee conocer y controlar en todo momento las condiciones de la madera, lo cual permite detectar su biodegradación por hongos o insectos de forma temprana. Su uso principal corresponde al sector de la construcción, tanto en elementos estructurales (vigas, correas, pilares, cerchas, etc.) como en elementos decorativos (puertas, pavimentos de madera, ventanas, escaleras, muebles).

Hasta ahora no existe en el mercado ningún dispositivo que sea capaz de detectar todo tipo de agentes xilófagos –insectos y hongos– dentro de la madera y que avise cuando las condiciones de la madera favorezcan la aparición de éstos. Su pequeño tamaño y su rápida instalación lo hacen idóneo para usarse con una mínima intervención en la vivienda o edificio (Figura 36).

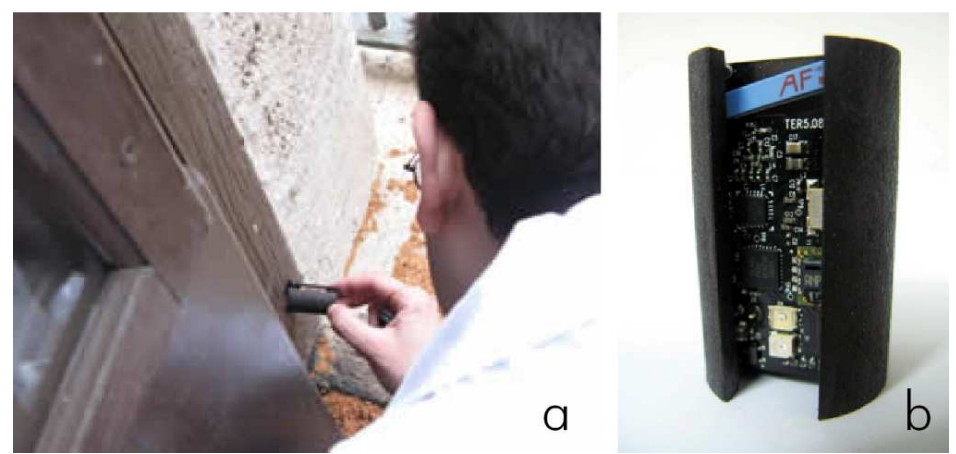

Figura 13: (a) Instalación del sensor.(b) Sensor CADIX® (http://www.aidima.es/)

Aplicación de la técnica no destructiva del georradar, a la detección de la actividad de la termita en madera aserrada *Pinus pinaster Ait.* de uso estructural

Este sensor (Figura 13b) consta de un módulo electrónico de control, programado con unos algoritmos adaptativos y conectado a sensores de detección de insectos y de las condiciones de humedad y temperatura de la madera. La presencia de insectos o unas condiciones inadecuadas disparan la alarma.

CADIX® realiza las mediciones del estado de la madera de manera ininterrumpida y envía la información inalámbricamente al centro operativo de AIDIMA en tiempo real. Ante la presencia de insectos xilófagos o de condiciones de temperatura o humedad inadecuadas, se obtiene valiosa información al instante.

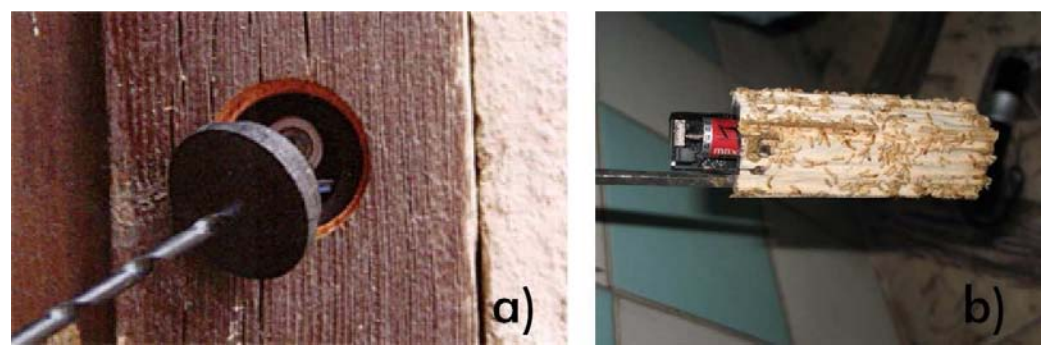

Figura 14. (a)Registro del cajeado. (b) Cebo de celulosa del sensor infestado de termitas

Este sistema se trata de un método de prevención pero no de control. Se ha consolidado como un método muy efectivo para detectar ataques o detectar zonas sensibles para ser atacadas. Este sistema recibió el premio Schweighofer 2009 a la mejor investigación aplicada, que anualmente reconoce los mejores trabajos de investigación en el ámbito de la madera.

Estos dos sistemas se constituyen como muy válidos en el control y prevención de plagas, no obstante, no nos aportan ninguna información válida que nos permita la detección de un ataque de termita existente o pasado en una estructura. Para la detección de la termita existen métodos o técnicas de evaluación de la capacidad resistente de la madera estructural, que pueden llegar a arrojar información interesante.

A continuación se describen las técnicas semi-destructivas que actualmente tienen mayor repercusión en la evaluación de la madera ante una infestación de termitas: El resistógrafo, el penetrómetro de resistencia, extracción de tornillo,

### 1. Resistógrafo

El resistógrafo, cuyo origen se remonta a los años 80, consiste en un taladro mecánico que realiza una perforación de 3 mm de diámetro perpendicularmente o a cierto ángulo a las caras de las piezas estudiadas y evalúa la resistencia que ofrece a la perforación. La resistencia a la penetración se mide mediante el consumo de potencia. El resistógrafo

### EPIGRAFE 2 | 42 La termita, su acción y métodos de detección, prevención y control

consta de dos partes diferenciadas: instrumento de perforación y unidad electrónica. El instrumento de perforación consta de un mango a partir del cual se controla el proceso de perforación. Por ejemplo, el equipo del laboratorio de maderas de la ETSIE es el resistógrafo IML RESI B300 que dispone de una aguja de perforación a una velocidad constante de 1500 rpm, mientras que la de avance es variable (Figura 15). El equipo presenta 7 rangos de velocidades que van desde los 5 cm/minuto a los 45 cm/minuto. La geometría de la cabeza del resistógrafo permite que la aguja penetre con facilidad a los 90º, 35º y 45º respecto a la pieza ensayada.

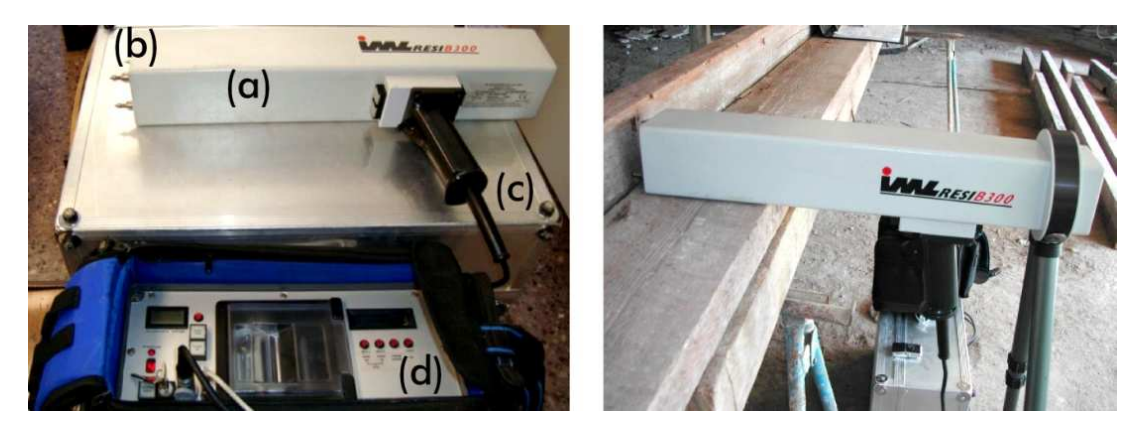

Figura 15. Componentes del resistógrafo: (a) Instrumento de perforación; (b) aguja perforadora; (c) cable conexión a la unidad electrónica; (d) unidad electrónica de registro.

Su origen se remonta al año 1985 cuando fue utilizado en Alemania para detectar la degradación en postes. Posteriormente evolucionó a un dispositivo diseñado por Rinn que se denominaba «Densitomat» y en 1993 se renombró como resistógrafo. La resistencia que ofrece a su avance se relaciona con la densidad de la madera y es capaz de detectar los anillos de crecimiento al encontrar diferencias de densidad entre la madera de verano y de primavera. De igual forma, cuando la madera se encuentra debilitada, la resistencia a la penetración disminuye puntualmente a medida que la aguja del resistógrafo atraviesa la madera.

Los registros se almacenan en la memoria de la unidad electrónica y al mismo tiempo una pequeña impresora reproduce el valor en tanto por ciento de la resistencia a la penetración. A esta representación de los registros se le denomina resistograma, donde en el eje de abscisas se representa la longitud de la perforación y en el de las ordenadas la resistencia a la perforación en % ofrecida por la pieza (Figura 16).

Las perforaciones son de carácter local, por lo cual para analizar el grado de deterioro de una pieza es necesario perforar en distintos puntos de la pieza. Existen diversos estudios publicados donde se avala el empleo del resistógrafo como herramienta válida para la obtención de valores de resistencia y densidad de la madera.

Aplicación de la técnica no destructiva del georradar, a la detección de la actividad de la termita en madera aserrada *Pinus pinaster* Ait. de uso estructural

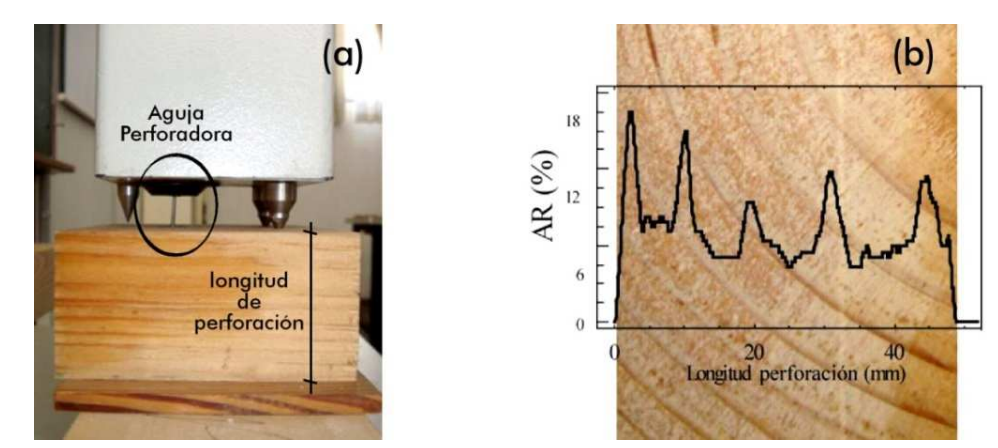

Figura 16 Figura 16. (a) Perforación de una pieza; (b) Sección en testa de una muestra de *Pinus pinaster* Ait., donde se aprecian los anillos de crecimiento en el que se superpone el resistograma obtenido.

El resistógrafo se emplea en la detección de daños internos en árboles con la finalidad de ayudar en la toma de decisiones para su conservación o eliminación por razones de seguridad. También tiene aplicaciones en la inspección de piezas de madera de estructuras antiguas; en la inspección de pilas de puentes de madera en los Estados Unidos como lecturas complementarias a las mediciones por ultrasonidos; en la inspección de edificios históricos como técnica complementaria a otros procedimientos (Bertolini et al. 1998).

Hasta ahora se trata de una técnica incipiente y está siendo experimentada por diferentes grupos de muestro país, tanto en laboratorio como a pie de obra. Estos estudios están orientados al desarrollo de una metodología específica para la localización y evaluación de daños en elementos estructurales, con el objetivo de desarrollar una sistemática normalizada en la inspección y análisis de piezas estructurales degradadas susceptibles de ser aplicadas in situ; así como en el análisis de la calidad resistente tal como se expone en la tesis doctoral de R. Capuz (2003).

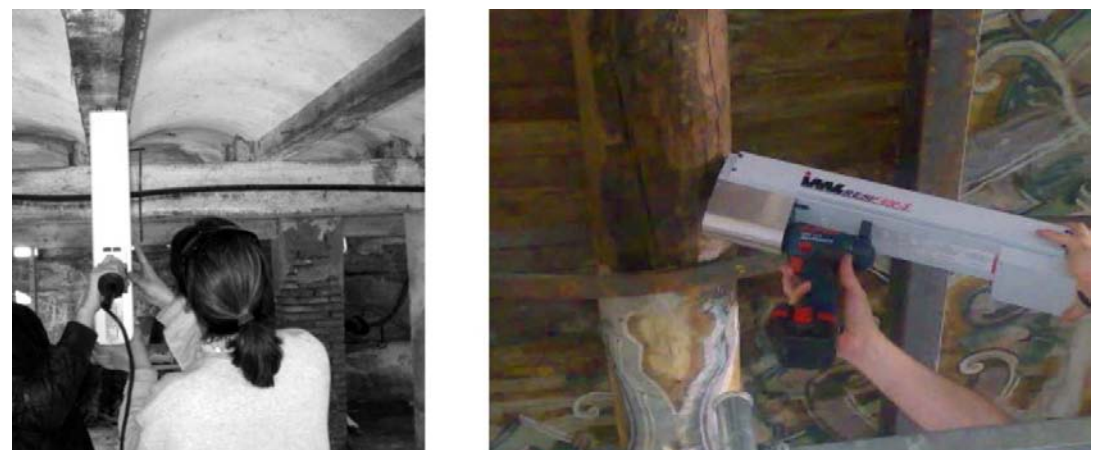

Figura 17. Utilización de resistógrafo para inspección de estructuras antiguas

A continuación se muestra un ejemplo de una toma de registros en una vigueta que forma parte de un forjado de madera y que como se observa en el resistograma (Figura 18) se produce una disminución brusca de la resistencia a la perforación como consecuencia de la aparición de una fenda.

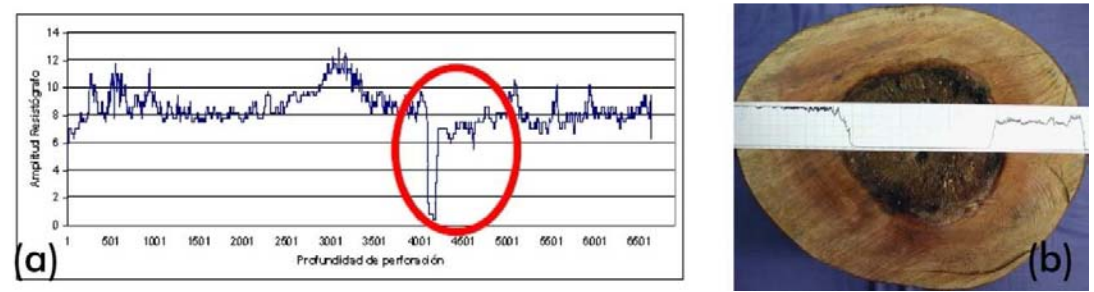

Figura 18. (a) Ejemplo de resistograma donde se detecta una fisura o fenda. (b) ejemplo de resistograma obtenido de aplicar la técnica del resistógrafo sobre un tronco con corazón podrido.

El resistógrafo se trata exclusivamente de un método de detección. Si detecta un ataque de termitas en el lugar de perforación esta información no es extrapolable al resto de la pieza de madera, por lo que deberían realizarse más perforaciones.

### 2. Penetrómetro de resistencia

Consiste en la determinación de la dureza del material e indirectamente su resistencia mediante la inca o la perforación de un elemento determinado en el interior del material Comenzaron a emplearse en el hormigón en la década de los 50 del siglo pasado (Delibes, 1984a).

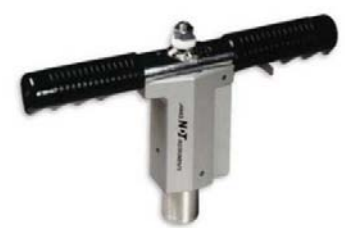

Figura 19. Equipo de penetración para Hormigón "Clavo de Windsor" (fuente: James Instruments Inc.)

Se utiliza una pistola similar a la de introducir anclajes en el hormigón como la de la figura anterior, disparando un proyectil con una energía determinada.

En el caso de la madera este dispositivo tiene un principio similar, ya que consiste en un muelle calibrado que, una vez cargado se libera transformando la energía potencial elástica en energía de impacto. El objeto del ensayo es la introducción de una aguja de acero en el material y la medición de la profundidad de penetración. Se puede observar un detalle de la técnica en la figura 20.

Aplicación de la técnica no destructiva del georradar, a la detección de la actividad de la termita en madera aserrada *Pinus pinaster* Ait. de uso estructural

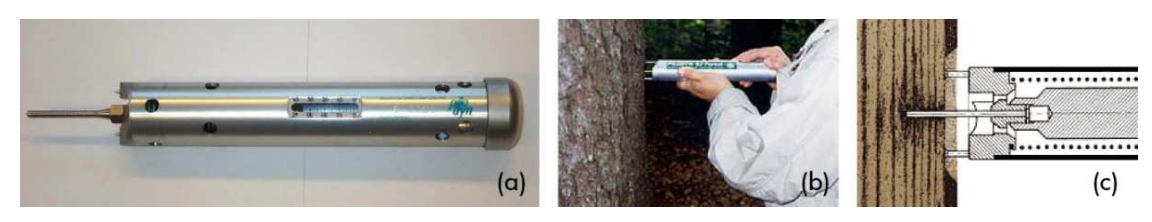

Figura 20. (a) Pylodin. (b) Aplicación de Pylodin en árbol vivo. (c) Detalle de la penetración de la aguja de acero en la madera.

El valor de la profundidad se relaciona con la densidad e indirectamente, con la resistencia. Esta profundidad también guarda relación con la existencia o no, de ataques internos en la madera, producidos por la acción de hongos. Se ha utilizado profusamente en la evaluación del estado de postes para tendidos eléctricos (Wilson, 1981).

Los ensayos mecánicos empleando penetrómetros son frecuentes en la inspecciones de elementos portantes de estructuras existentes y de arbolado en pié, tanto para estudiar su estado fitosanitario como para la elección de ejemplares (Cown, 1982), (Greaves et al., 1995), (Muneri et al., 2000), (López et al., 2002).

El contenido de humedad en la madera influye en las propiedades físicas del material, por ello, hay autores que proponen una corrección del valor de penetración en función del contenido de humedad de la pieza ensayada (Smith et al., 1986).

Esta técnica tiene como ventajas la facilidad de manejo y la portabilidad del equipo. Es también de reseñar su rapidez de lectura y objetividad. Por el contrario, como desventaja hay que señalar que las mediciones mediante penetrómetro en madera tienen carácter puntual, con lo que la información obtenida n o se puede extrapolar al resto de la pieza, donde habrían de realizarse más ensayos, además la predicción de las propiedades de la madera es baja.

Además de todo esto, es de reseñar que este método aunque en elementos nuevos para puesta en obra y en elementos vivos, se pueda considerar un END, para el caso de estructuras o elementos con cierto valor patrimonial, su uso quedará supeditado al grado de protección del elemento en cuestión. El penetrómetro no se debería considerar un método válido para la detección de termitas ya que no arroja más información en ese campo que la que podamos obtener con un simple punzón.

### 3. Extracción de tornillo

Por extracción de tornillo se entiende la técnica semidestructiva de naturaleza puntual, que consiste en la medición de la fuerza necesaria para extraer un tornillo colocado en el material del que se quieren conocer sus propiedades.

La evaluación de la resistencia de anclaje o de la unión entre dos capas de materiales diferentes es práctica común en la construcción. Estas medidas experimentales se suelen realizar con equipos portátiles que consisten en un pistón hidráulico montado sobre un bastidor metálico.

Previamente al ensayo, se coloca, o bien mediante un adhesivo o bien mediante inserción, (dependiendo el tipo de medición que se quiera realizar), un herraje sobre el que posteriormente se colocará la garra del pistón para tirar de él. Accionando manualmente el pistón, se mide la fuerza requerida para extraer o separar el herraje.

Esta técnica se ha empleado en la inspección de estructuras de madera en edificios antiguos (Divos et al., 1998) y facilita la estimación de la resistencia de las piezas al utilizarlo conjuntamente con la velocidad de transmisión del sonido (Divos et al., 1997).

El método utilizado en madera consiste en insertar un tirafondo en la pieza a evaluar y, posteriormente, extraerlo midiendo la carga máxima requerida. Dicho parámetro se relaciona con la densidad del material. En la figura 21 siguiente se puede observar un equipo portátil de arranque de tornillo.

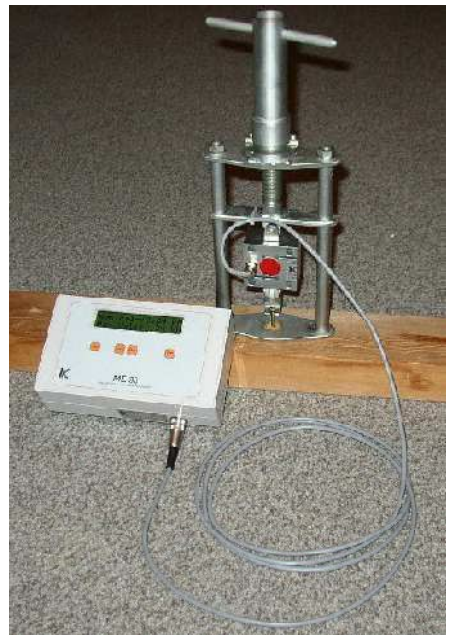

Figura 21. Máquina de arranque de tomillo (http://www.fakopp.com/site/index.php)

Como ventajas de esta técnica se podrían reseñar las buenas predicciones que se obtienen de la densidad, y de las propiedades mecánicas en combinación con otras técnicas no destructivas en la evaluación de estructuras existentes. Además, es un equipo cómodo de transportar y de fácil manejo.

Sin embargo, además de ser una técnica de carácter puntual, tiene también como inconveniente el hecho de que el ensayo se debe realizar con cierto protocolo,

Aplicación de la técnica no destructiva del georradar, a la detección de la actividad de la termita en madera aserrada *Pinus pinaster* Ait. de uso estructural

necesitando igualmente un proceso previo de calibración del método al material (elección de los tornillos a emplear, profundidades de inserción, etc.).

Existen también trabajos de investigación en los que se estima la resistencia a compresión perpendicular a la fibra a partir del momento torsor necesario para la introducción de un tirafondo en la madera (Walker et al., 2005).

La carga de arranque de un tirafondo o tornillo con rosca para madera, se encuentra relacionada con la densidad. La resistencia al arranque depende de esta propiedad y del diámetro y profundidad de penetración del tirafondo.

La relación utilizada por el Eurocódigo 5 en su última versión, EN 1995-1-1: 2004/prA1, para definir el valor característico de la capacidad de arranque de uniones con tirafondos cargados axialmente, toma la siguiente expresión:

El valor de la densidad de la madera para un tirafondo *(número eficaz de tirafondos número tirafondos=*   $n_{ef}$  = 1), se obtiene la expresión siguiente:

$$
\rho = \frac{F}{50 \cdot 10^{-6} \cdot (\pi \cdot d \cdot l_{ef})^{0.8}}
$$
 (2.4)

Donde:

 $\bm{F}$ : es el valor característico de la capacidad de arranque, en kN;

d: es el diámetro exterior medido en la parte roscada, en mm;

**:** es la longitud de penetración en la pieza de punta, de la parte roscada menos un diámetro en mm;

Aprovechando esta relación se puede estimar la densidad, o en combinación con el módulo de elasticidad dinámico, puede deducirse la resistencia de la pieza.

En mi opinión, el uso este método no es recomendable para la detección de termitas por varios motivos:

- La información que arroja este método no se puede extrapolar a toda la pieza ya que realiza mediciones de carácter puntual.
- La información que se obtiene en materia de existencia o no de termitas es la misma que se puede obtener mediante el examen visual y la utilización de un simple taladro o punzón.
- La fijación del bastidor metálico puede ser una complicación en muchas zonas de la estructura susceptibles de ser atacadas por termita.

### 2.2.2. Ensayos No Destructivos.

Los ensayos no destructivos, son una de las tres grandes tipologías de ensayo que se engloban respondiendo a una clasificación según el grado de daño que producen en el material o estructura ensayada, entendiendo por daño o destrucción al hecho de afectar, de alguna forma, bien a la superficie, bien al interior del elemento. Los ensayos no destructivos son aquellos que su aplicación no afecta al material desde ningún punto de vista.

Al observar la tabla 1 puede verse el amplio campo de aplicación que en la actualidad tienen los ensayos no destructivos en el hormigón. Éstos no sólo abarcan las propiedades del hormigón en sí, sino a su estado de deterioro en un momento determinado y a otros aspectos relacionados con la ejecución.

Tabla 1. Clasificación de los ensayos en hormigón según el campo de aplicación según Fernández et al. (2001).

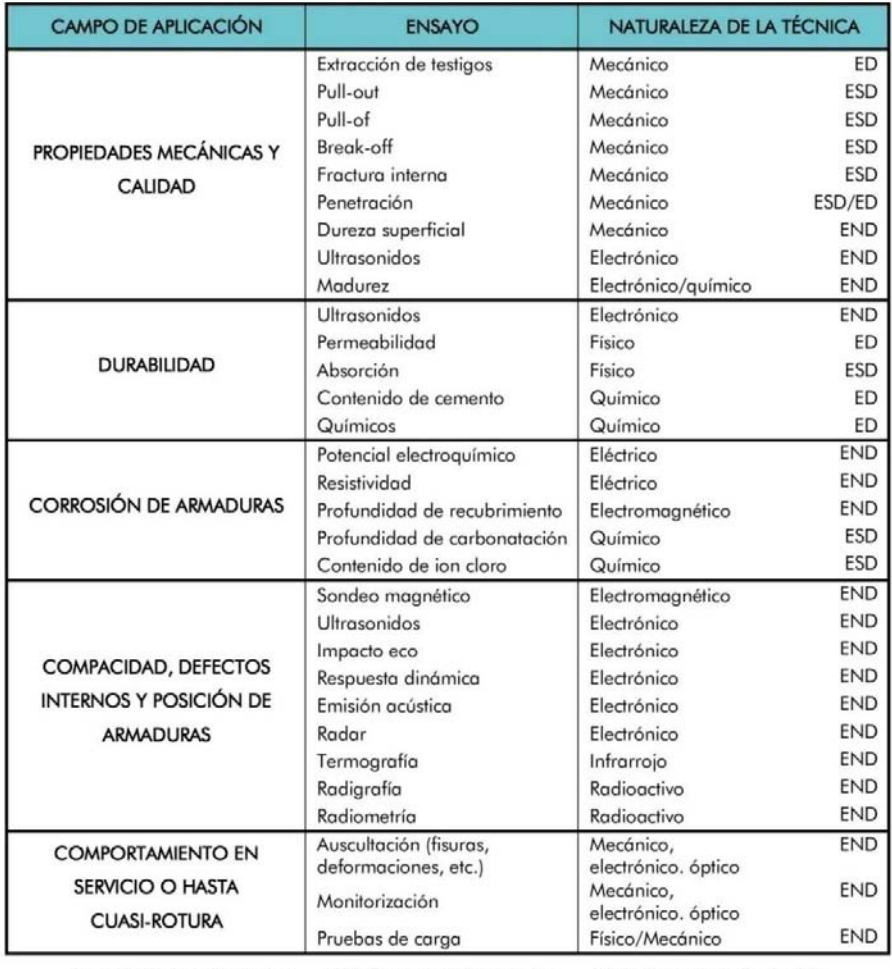

(\*) ED: Ensayo destructivo ESD: Ensayo semidestructivo END: Ensayo no destructivo

Aplicación de la técnica no destructiva del georradar, a la detección de la actividad de la termita en madera aserrada *Pinus pinaster* Ait. de uso estructural

A pesar de que el material objeto de nuestro estudio es la madera y no el hormigón, la clasificación de los ensayos según el grado de daño que producen en la superficie o estructura interna del material, también sería válida para aplicarla a la madera a la madera.

Algunos de los ensayos que se citan en la tablas siguientes son validos para aplicarlos al material objeto de nuestro estudio aunque realmente los autores que las realizaron intentaban clasificar los distintos ensayos que se le puede aplicar al hormigón.

Otro ejemplo de clasificación de ensayos no destructivos aplicables al hormigón la propone Tobio (1967) y en este caso la realiza atendiendo al tipo de fuente de energía generada para la consecución del estudio (Tabla 2).

Tabla 2. Extracto de la tabla de clasificación de los ensayos en hormigón según el tipo de energía. (Tobio, 1967)

| <b>ENSAYOS NO DESTRUCTIVOS</b> |                                   |                                                                                                    |
|--------------------------------|-----------------------------------|----------------------------------------------------------------------------------------------------|
| <b>TIPO DE ENERGÍA</b>         | <b>CLASE DE ENSAYO</b>            | <b>APLICACIONES</b>                                                                                                    |
| Ondas elásticas.               | Sonido o resonancia.              | Calidad y resistencia de probetas de hormigón.<br>Determinación de las propiedades mecánicas.                                                           |
| Ondas elásticas.               | Ondas de choaue.                  | Determinación de las propiedades mecánicas.                                                                                                    |
| Ondas elásticas.               | Ultrasónico.                      | Determinación de las propiedades mecánicas.                                                                                                    |
| Ondas elásticas.               | Vibraciones.                      | Resistencia y uniformidad de elementos de una<br>estructura de hormigón in situ.                                                                        |
| Acciones mecánicas.            | Electrométrico.                   | Determinación de resistencias (dureza superficial)<br>con martillo, péndulo y sistemas diversos.                                                        |
| Acciones mecánicas.            | Deformación.                      | Medidas estáticas con strain-gauges para la<br>determinación de la formación puntual.                                                                   |
| Acciones mecánicas.            | Transformadores<br>diferenciales. | Medida de deformaciones o alargamientos en bases<br>grandes. Radios de curvatura.                                                                       |
| Acciones mecánicas.            | Cuerdas vibrantes.                | Medida de deformaciones o alargamientos en bases<br>grandes. Radios de curvatura.                                                                       |
| Acciones mecánicas.            | Pequeños<br>desplazamientos.      | Determinación de pequeños desplazamientos o<br>deformaciones dinámicas superficiales, tangenciales<br>o normales, por excitación piezoeléctrica u otras |
| Fuerzas capilares.             | Penetrantes.                      | Empleo de tintas magnéticas, fluorescentes o<br>radiactivas para la determinación del estado<br>superficial de los materiales (fisuras).                |

### EPIGRAFE 2 | 50 La termita, su acción y métodos de detección, prevención y control

Otra forma de clasificar los tipos de ensayo es agrupándolos dependiendo de la propiedad que estudian y el método por el cual lo realizan. En este caso se suelen agrupar en base a dos clases de métodos de estudio: métodos químicos y métodos físicos. Los primeros consisten en provocar reacciones que den compuestos característicos cuando el elemento a investigar esté presente en el material analizado.

Los métodos físicos de análisis se basan en la medida de propiedades físicas de la materia, las cuales están íntimamente relacionadas con la estructura, simetría y composición. A partir de estas medidas es factible identificar el tipo de sustancia o fase mineral. Presentan, en general, ventajas frente a los químicos, ya que muchos son no destructivos.

Centrándonos en el análisis de los ensayos no destructivos, el Instituto Nacional de la Técnica Aeroespacial (INTA) clasifica los ensayos de todo tipo de materiales empleados en la industria atendiendo tanto a sus fundamentos (Tabla 3) como a sus aplicaciones (Tabla 4).

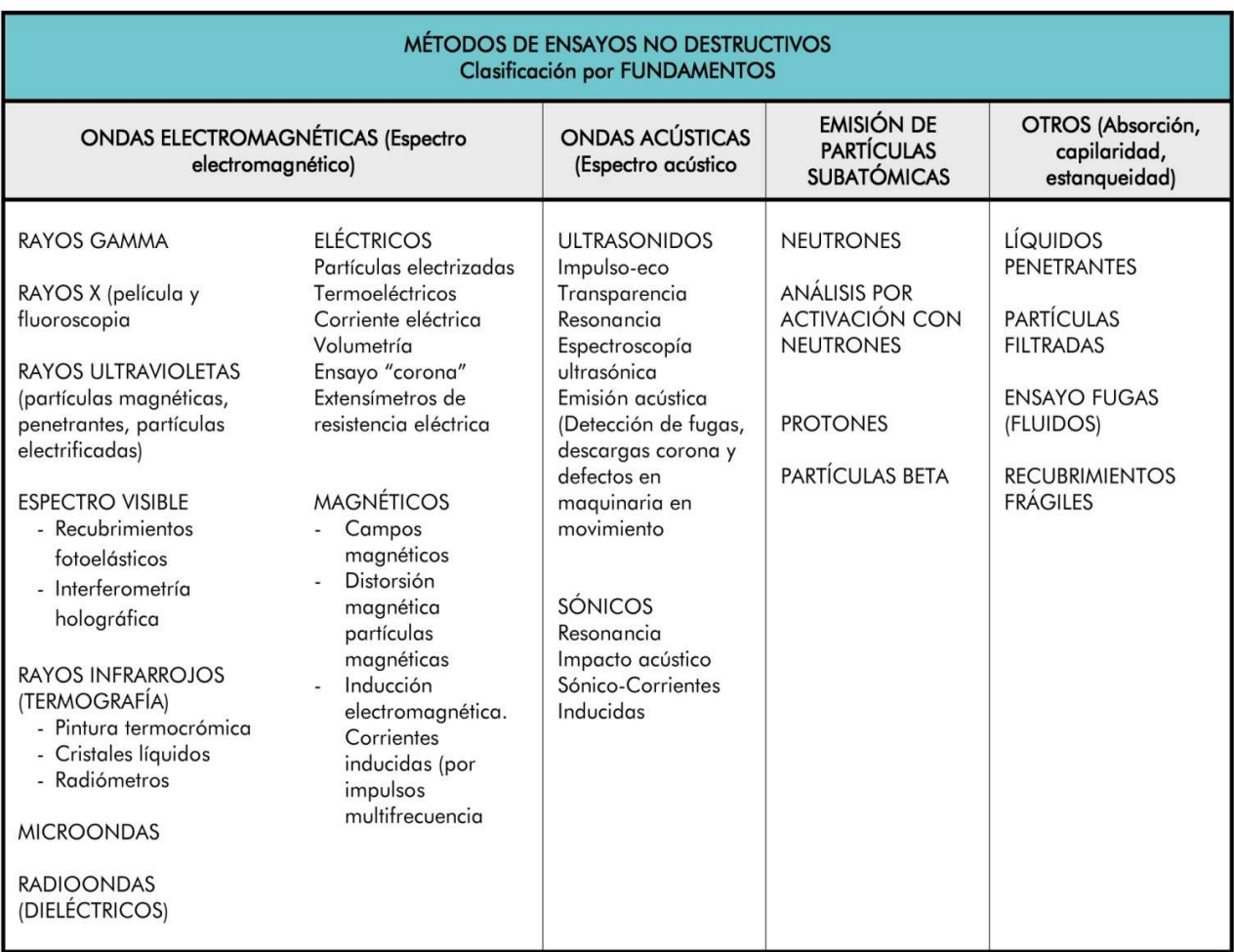

Tabla 3. Clasificación de los ensayos no destructivos del INTA

Aplicación de la técnica no destructiva del georradar, a la detección de la actividad de la termita en madera aserrada *Pinus pinaster* Ait. de uso estructural

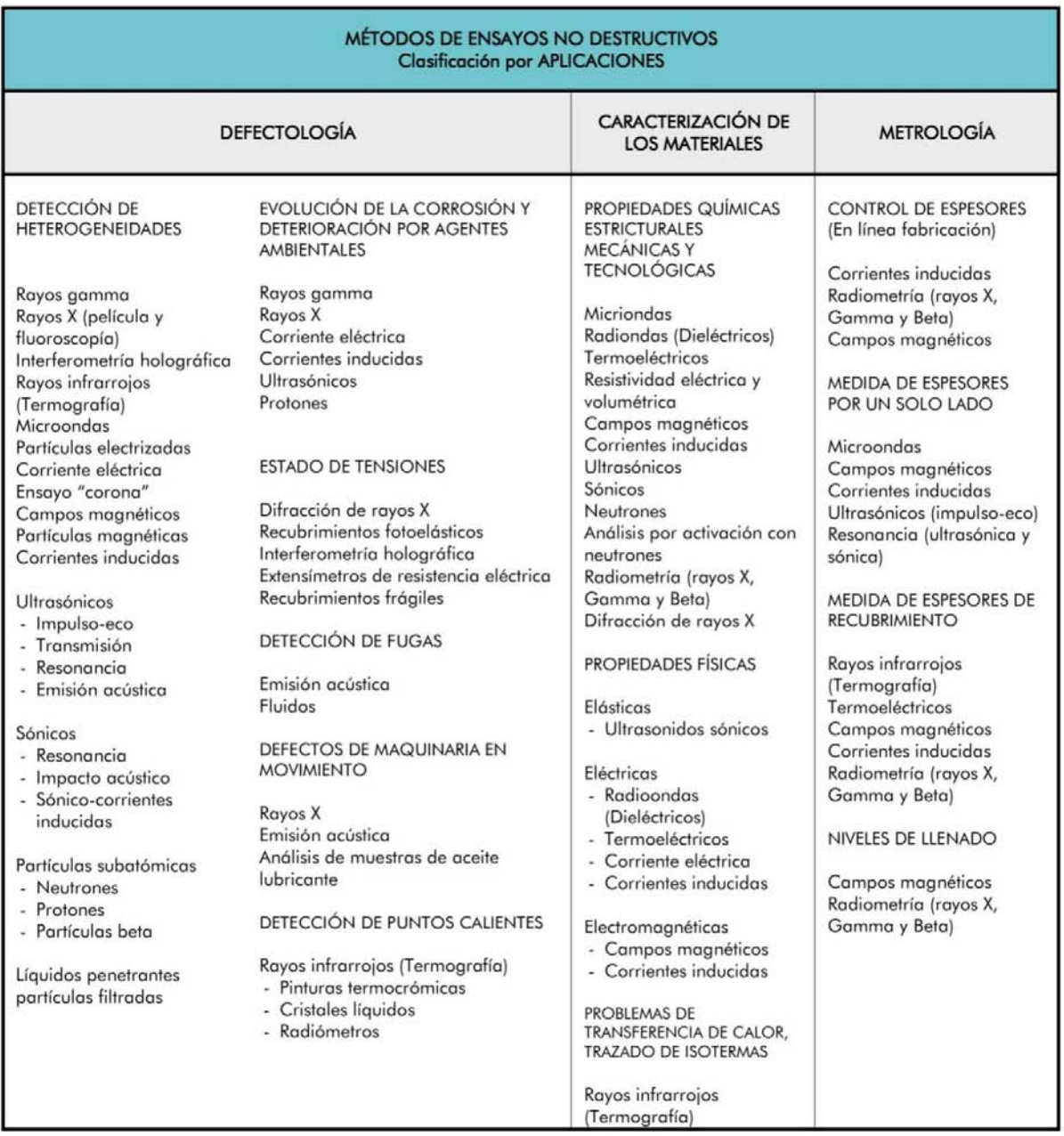

### Tabla 4. Clasificación de los ensayos no destructivos del INTA

Por último comentar, que como se ha mencionado al comienzo del apartado la clasificación de los tipos de ensayos depende también del material analizado. En la tabla 5 se muestra la clasificación que realiza Bucur (2003) de los tipos de ensayos no destructivos que se pueden realizar para analizar los distintos parámetros que nos pueden interesar de la madera.

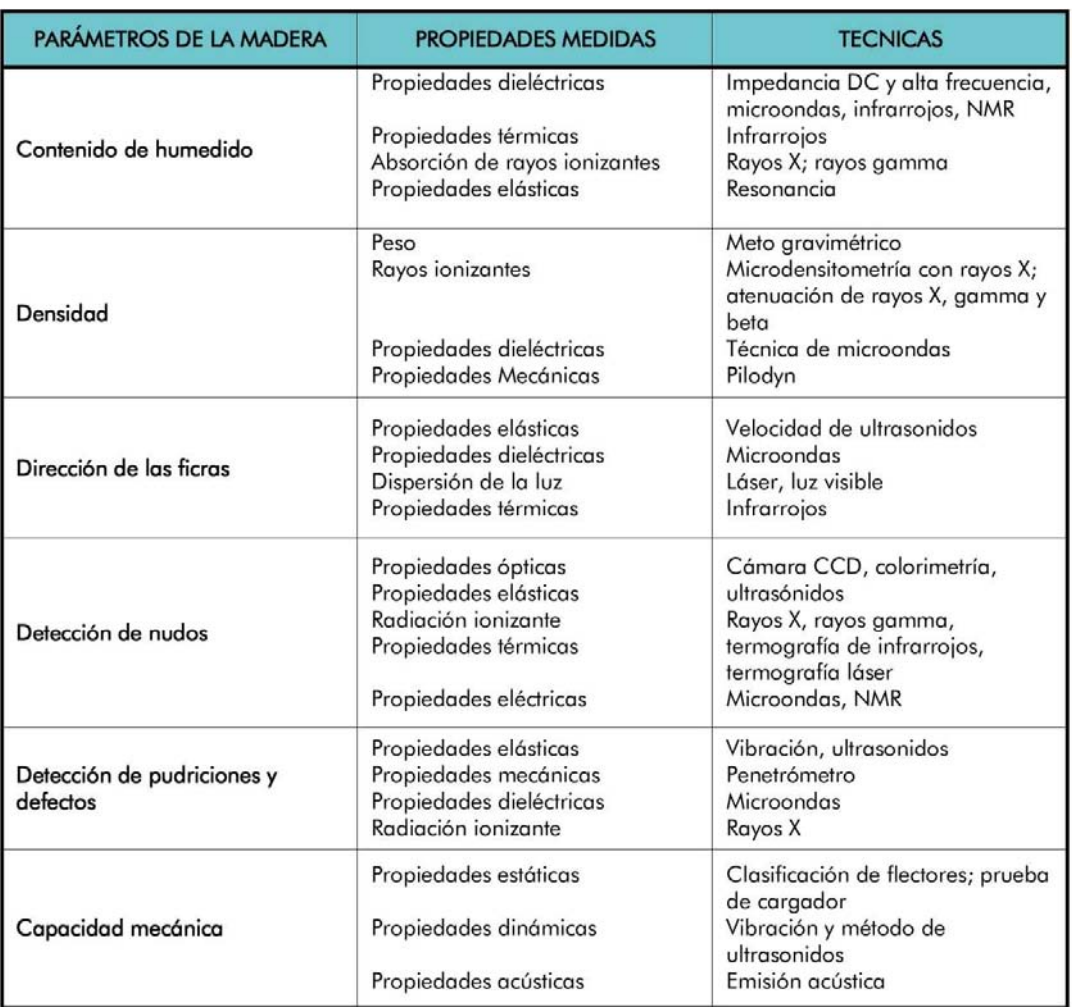

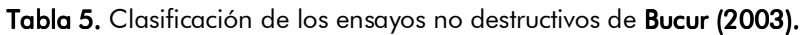

Como ya se mencionó en el epígrafe 1.1.2, existen distintos métodos para inspeccionar y evaluar las propiedades de la madera especificados en Arriga 2002; Ramón-Cueto 2007; Íñiguez 2007 y Voichita Bucur 2003

La mayor parte de estos métodos, no son propiamente métodos específicos de detección de termitas sino que se tratan de técnicas de inspección de maderas. Actualmente las aplicaciones se orientan a la caracterización de las propiedades físicas de la madera y la detección de las principales singularidades o defectos de ésta (nudos, desviación de la fibra, etc.). No obstante también se pueden relacionar estas principales propiedades físicas con el ataque de agentes biológicos como xilófagos, pudriciones, etc.

Las técnicas no destructivas que actualmente tienen unas prestaciones y resultados interesantes en materia de inspección, diagnóstico y caracterización de la madera o que pueden arrojar información valiosa que ayude a detectar y acotar un ataque de termitas y

Aplicación de la técnica no destructiva del georradar, a la detección de la actividad de la termita en madera aserrada *Pinus pinaster* Ait. de uso estructural

que a la vez, ofrecen unas condiciones relativamente sencillas para su aplicación en obra, son a nuestro entender: La exploración visual, detección electrónica de termitas, la técnica de ultrasonidos, el método de vibraciones inducidas, termografía de infrarrojos, las ondas de radiofrecuencia y las ondas microondas.

### 1. Técnicas de exploración visual

Las técnicas empleadas para la estimación de los daños producidos por los agentes xilófagos en la madera son generalmente sencillas y requieren un equipo mínimo. Se basan principalmente en la inspección visual de la superficie complementada con el descubrimiento de zonas no visibles para determinar la gravedad del daño.

En la medida en que utilicemos las herramientas de exploración que a continuación se citan, de la exhaustividad de la exploración y del grado de protección de los elementos a estudiar, ésta técnica será un END o podrá ser ensayo semi-destructivo o destructivo. La utilización de cada uno de ellos dependerá de cada situación y del grado detalle que se quiera obtener en la inspección.

A continuación se relacionan algunos de los medios e instrumentos que se pueden utilizar en las inspecciones:

### Xilohigrómetro o medidores de humedad: Xilohigrómetro o

Estos aparatos permiten determinar el contenido de humedad de una forma rápida y precisa. (Figura 22).

### Espejos:

Permiten analizar de forma indirecta zonas de difícil acceso (Figura 23).

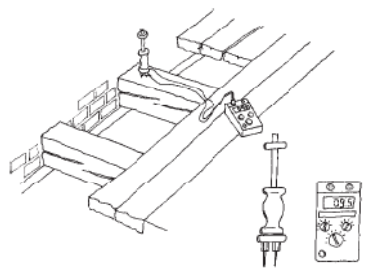

Figura 22. Medición del contenido de humedad con xilohigrómetro (Arriaga, 2002)

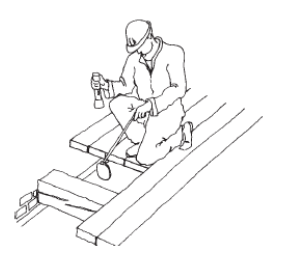

Figura 23. Espejos para la inspección de zonas de difícil acceso(Arriaga, 2002)

Martillo corriente o de pasta: El sonido producido al golpear un elemento estructural permite estimar si se encuentra o no bajo carga. El martillo de pasta se utilizará preferentemente por no dañar la superficie. (Figura 24).

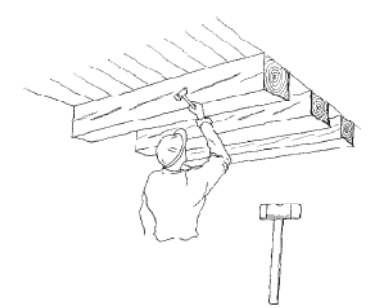

Figura 24. Martillo de pasta para golpear la superficie de la pieza. (Arriaga, 2002)

### Punzón, destornillador y formón:

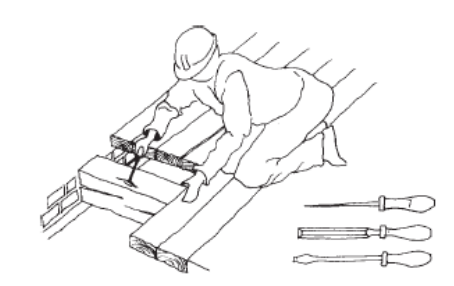

Figura 25. Punzón, formón y destornillador para detectar la profundidad del ataque y descubrir las galerías. (Arriaga, 2002)

El punzón permite tantear rápidamente si existe degradación bajo la superficie externa de la madera. (Figura 25).

### Taladro:

Una máquina taladradora de dimensiones reducidas, con brocas de pequeño diámetro (*3* a *6 mm*). La utilidad mayor de este instrumento está en la detección del estado de conservación de la madera de las zonas ocultas de las piezas como pueden ser las cabezas de las.vigas, etc (Figura 26).

### Endoscopio: Endoscopio:

Este dispositivo permite acceder a zonas ocultas por medio de un tubo que incorpora espejos, lupa y linterna. (Figura 27).

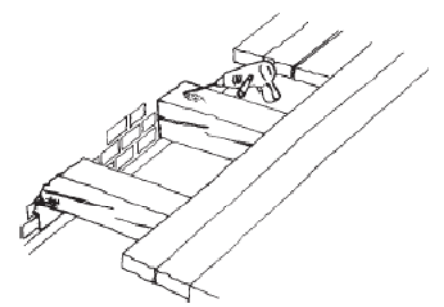

Figura 26 Figura 26. Taladro para explorar partes ocultas de vigas o la apertura de catas laterales. (Arriaga, 2002)

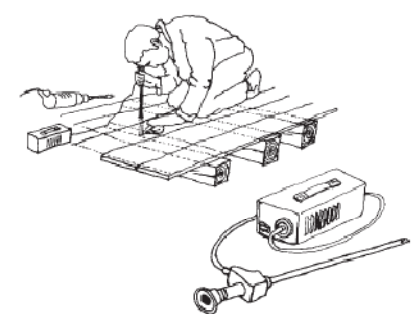

Figura 27. Endoscopio para explorar zonas de difícil acceso. (Arriaga, 2002)

También pueden ser útiles otras herramientas como cuaderno de notas y lápiz, linterna o foco de luz portátil, lupa, cámara fotográfica, ropa apropiada y guantes, azuela, pinceles y brochas, etc. Y medios auxiliares como escaleras y andamios; que pueden incluir apeos y apuntalamientos, cuando el estado de la estructura esté cerca de la ruina.

Normalmente esta técnica es la primera que se realiza a la hora de evaluar una estructura de madera y por norma general suele arrojar datos muy esclarecedores. Las

Aplicación de la técnica no destructiva del georradar, a la detección de la actividad de la termita en madera aserrada *Pinus pinaster* Ait. de uso estructural

desventajas de esta técnica con respecto a las demás es que no se cuantifica ninguna propiedad mecánica, y en muchos casos no se puede llevar a cabo correctamente por imposibilidad de acceso a ciertas partes de algunos elementos. En cambio, sí que nos da pistas sobre las zonas en las que existen reducción de las resistencias mecánicas, humedades, pudriciones, acción de xilófagos, flechas excesivas en elementos horizontales, etc.

Su uso es recomendable siempre, independiente de que se vaya a hacer uso de algún otro método no destructivo, apoyado en tecnologías más sofisticadas que emplean equipos especiales. Se trata de un método de inspección y no de control.

### 2. Detección electrónica de termitas

Un grupo de Investigación de la Universidad de Cádiz encabezado por el profesor Juan José González de la Rosa ha patentado un nuevo método alternativo, consistente en un sistema electrónico de detección precoz de plagas de insectos (especialmente termitas), cuya característica principal es su capacidad de detección en ambientes ruidosos.

En esencia, el método de detección se basa en el análisis de las señales acústicas emitidas por las termitas. Existen dos tipos de señales: la de alarma y la de actividad (esta última es la que emiten las termitas cuando se alimentan o cuando cavan). Las primeras son detectadas fácilmente, mientras que las últimas, mucho más comunes, pueden ser fácilmente confundidas en ambientes ruidosos.

Esto se debe a que hasta el momento, la detección de las señales se realizaba por medio de técnicas de análisis espectrales, muy sensibles al ruido, y que por tanto pueden dar lugar al enmascaramiento de la señal.

El grupo de investigación ha resuelto este problema por medio de la aplicación de métodos estadísticos de orden superior para procesar la señal, lo que hace que dicho análisis sea impermeable al ruido ambiental, siempre que sea constante.

Para detectar y caracterizar las señales ultrasónicas, acústicas y vibratorias se emplean espectros de segundo orden y superiores. Las emisiones acústicas de los insectos (p.e termitas) se reconocen mediante análisis multidimensional, obteniéndose los "tracks" de los espectros de emisión.

El mismo principio se puede emplear para detectar fallos en maquinaria donde se identifican sonidos anómalos enmascarados en el propio sonido de la maquinaria industrial analizada. El espectro ultrasónico se emplea para evitar las interferencias de ruido. La adquisición de datos se realiza mediante sensores de ultrasonidos. Los espectros registrados se muestran con posterioridad mediante diagramas tridimensionales.

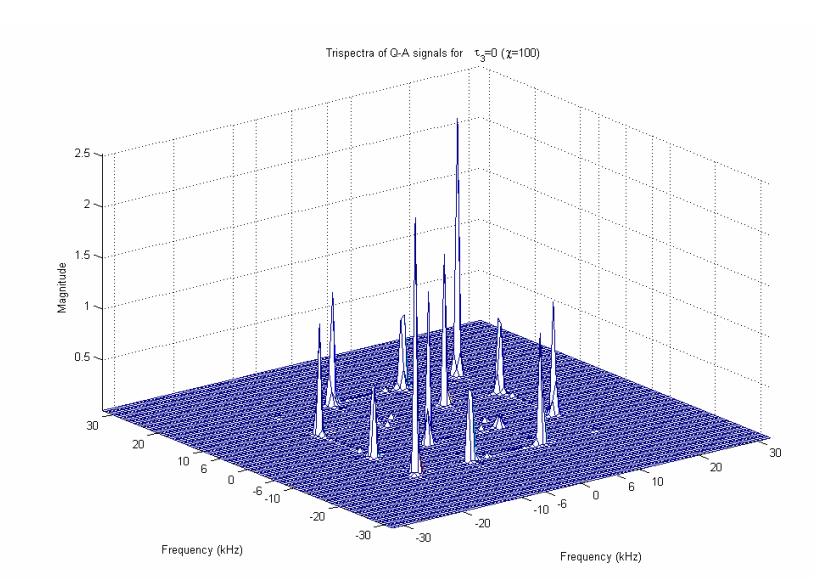

Figura 28. Diagrama del espectro tridimensional con los picos característicos que indican la presencia de plagas **(de la Rosa et al. 2010).** 

El método desarrollado por la Universidad de Cádiz es capaz de llevar a cabo la detección precoz de plagas.

Esta nueva tecnología es capaz de separar las señales de alarma emitidas por las termitas, generadas en la madera y registrarlas mediante un sensor de bajo coste de otras señales presentes caracterizadas.

Las señales de alarma se caracterizan por su baja intensidad, por lo que para su procesado, se graban con un micrófono de bajo coste y se someten a un proceso de filtrado. Esto constituye la base para separar las señales de actividad de baja intensidad del ruido urbano ambiental, utilizando para ello un PC y sensores no invasivos de bajo coste (de la Rosa et al. 2010).

Por tanto la tecnología presentada proporciona la posibilidad de detectar la presencia de insectos en condiciones en las que la relación señal-ruido es muy baja.

### 3. Ultrasonidos

El objetivo del estudio mediante ultrasonidos es la **obtención del módulo de elasticidad** dinámico deducido a partir de la velocidad de propagación de las ondas mecánicas y la densidad del material.

La velocidad de transmisión de varias especies españolas se ha determinado en probetas libres de defectos obteniéndose altas correlaciones entre las propiedades mecánicas y la rigidez acústica (Laffarga, 1992).

Aplicación de la técnica no destructiva del georradar, a la detección de la actividad de la termita en madera aserrada *Pinus pinaster* Ait. de uso estructural

Los ultrasonidos son ondas elásticas con frecuencia por encima de la zona audible. Se emplean en los ensayos no destructivos de la madera, además de en otros materiales como el acero o el hormigón. La aplicabilidad de este método reside en la fuerte relación entre las propiedades elásticas y mecánicas del material y la velocidad de propagación de los ultrasonidos por su interior.

Al propagarse las ondas elásticas por el interior de un medio se distinguen principalmente dos tipos de ondas internas: longitudinales y transversales. Para ambas el movimiento vibratorio que realiza una partícula afectada por su propagación es un movimiento armónico simple; el desplazamiento producido sigue un movimiento sinusoidal. Ahora bien, las ondas longitudinales son aquellas en las que la oscilación de las partículas se produce en la dirección de propagación de las ondas y las trasversales aquellas cuyas oscilaciones de la partícula se producen en el plano perpendicular a la dirección de propagación de las ondas.

En el caso particular de trabajar con viguetas de madera cuyas dimensiones transversales sean menores que la longitud de onda sólo se registra la onda longitudinal y con ello se simplifica la formulación. En la madera las velocidades de propagación longitudinal  $v_n$ se encuentran en torno a 4500 m/s y en dirección transversal en torno a 1500 m/s, lo que da lugar a longitudes de onda ( $\lambda$ ) del orden de 100 y 33 mm, respectivamente **(**  $\lambda = \frac{v_p}{f}$ **)** siendo  $f$  la frecuencia de emisión del pulso.

Las constantes elásticas o módulos expresan la resistencia de un material a las deformaciones. Los módulos más importantes son el de Young *(*\$*)* que expresa la resistencia a la elongación y el de elasticidad transversal *(G)* que indica la resistencia al esfuerzo cortante, también llamado módulo de rigidez. El módulo de Young se puede determinar de forma dinámica*(*\$*d)* por medio de la propagación de ondas elásticas.

En el caso de emplear la técnica de ultrasonidos (propagación de ondas elásticas) la obtención del módulo de Young dinámico *(*\$*d)* se realiza por medio de la siguiente ecuación:

$$
v_p^2 = \frac{E_d}{\rho} \tag{2.1}
$$

Siendo  $\rho$  la densidad de la madera. Para la obtención de la  $v_p$  se sitúan los palpadores a una distancia conocida (L) y se mide el tiempo (t<sub>n</sub>) que tarda la onda ultrasónica en llegar del palpador emisor al receptor.

$$
v_p = \frac{L}{t_p} \tag{2.2}
$$

Es importante recordar que este módulo de elasticidad dinámico tiene un valor ligeramente diferente en magnitud al módulo de elasticidad estático (E.), obtenido éste último por ensayo mecánico.

La técnica de ultrasonidos aporta como ventaja, la posibilidad de uso en estructuras en servicio. Con ella se pueden estimar las características mecánicas y en caso de piezas con algún defecto, cuál sería la disminución de resistencia que sufren por dicho ataque. También incluye como ventaja la facilidad de uso del equipo y la ligereza para su transporte. Admite medida tanto en madera aserrada, como en árboles en pie, pudiendo realizarse medidas directas o indirectas (colocación de los palpadores en ángulo), además de la posibilidad de tomarlas en sentido transversal o longitudinal.

Si la frecuencia de las ondas ultrasónicas es elevada permite mayor precisión en la medida del tiempo de recorrido. Pero por otro lado, en los materiales heterogéneos se precisan bajas frecuencias para conseguir grandes penetraciones, como es el caso de la madera.

La técnica de ultrasonidos se puede aplicar siguiendo dos procedimientos: pulso-eco o transmisión. En el caso del pulso-eco el emisor es al mismo tiempo receptor y recibe por tanto las ondas reflejadas en la pared opuesta del material. El sistema de pulso-eco no resulta adecuado en los materiales heterogéneos como la madera, siendo más adecuado el sistema de transmisión. Éste emplea dos palpadores, un emisor y un receptor, que se acoplan a la madera y miden el tiempo que la onda ultrasónica tarda en llegar de uno a otro (Figura 29).

Al colocar el emisor y receptor de forma enfrentada, la propagación de la onda ultrasónica tenderá a recorrer el material por el camino más corto y su velocidad dependerá de las características mecánicas del material. Los retardos que se produzcan en la llegada de la señal son debidos a una serie de factores como la densidad y su micro-estructura, el contenido de humedad, la temperatura, la inclinación de las fibras respecto a la dirección de medida como demuestran, las singularidades o defectos de la madera y el grado de deterioro.

Es importante a la hora de realizar la toma de registros con los ultrasonidos tener en cuenta los siguientes factores:

El tiempo empleado en la transmisión de las ondas ultrasónicas depende de la especie. Además para una misma especie, las ondas ultrasónicas se transmiten más rápidamente en el sentido de las fibras que perpendicularmente a ellas.

Aplicación de la técnica no destructiva del georradar, a la detección de la actividad de la termita en madera aserrada *Pinus pinaster Ait*. de uso estructural

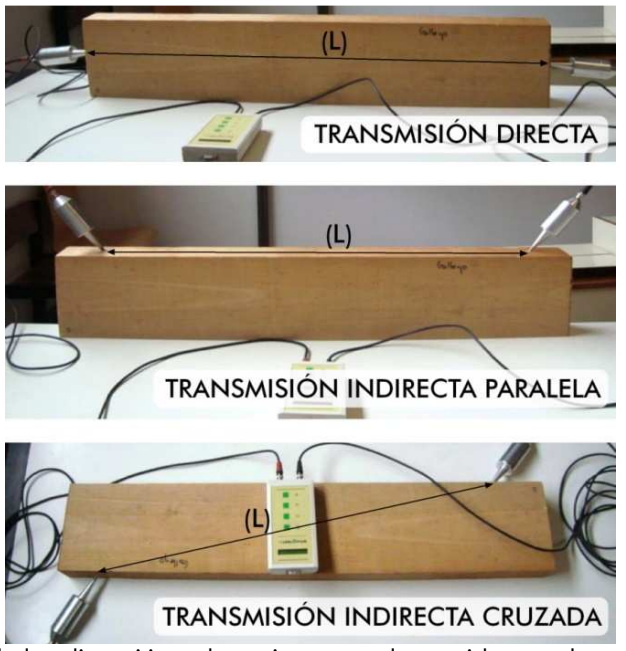

Figura 29. Esquema de los dispositivos de registro con ultrasonidos en el estudio de la madera de forma longitudinal a las fibras.

La velocidad de propagación será mayor, cuanto menor sea la presencia de defectos en la madera, debido a que, por ejemplo las fendas, las desviaciones de fibras generales o las locales producidas por los nudos, provocan la interrupción de la continuidad de transmisión de la onda. Esto da lugar a un retardo en el tiempo de llegada al receptor, ya que el camino seguido por las ondas ultrasónicas es mayor al tener que sortear el obstáculo.

Del mismo modo, cuando se hacen pasar ultrasonidos a través de una probeta de madera infestada de termitas, las galerías pueden hacer que exista un retardo o que el tiempo de recepción sea mayor.

Los equipos disponibles en el mercado más extendidos para el estudio de la madera son el Sylvatest y el Pundit. El equipo Pundit (Portable Ultrasonic Non destructive Digital Indicating Tester) es un equipo portátil con generador de impulsos con una frecuencia de 54 kHz y mide el tiempo con precisión de décimas de microsegundo. Tiene dos palpadores de forma cilíndrica con una superficie de contacto de 5 cm de diámetro. Para el acoplamiento de los palpadores sobre la superficie de la madera se emplea una capa delgada de vaselina.

En la figura 30 se muestra el equipo Sylvatest. Se trata de un equipo portátil, que está específicamente desarrollado para madera. Emite a una frecuencia de 30 kHz y registra los tiempos de transmisión de ultrasonidos por medio de unos palpadores cónicos. Presenta la limitación de sólo poder registrar los tiempos de llegada en viguetas cuya longitud no exceda los 5 m. Para conseguir la emisión y recepción correcta de las ondas, se realizan unos orificios cónicos de 5 mm de diámetro y 1 cm de profundidad, donde se introducen los palpadores.

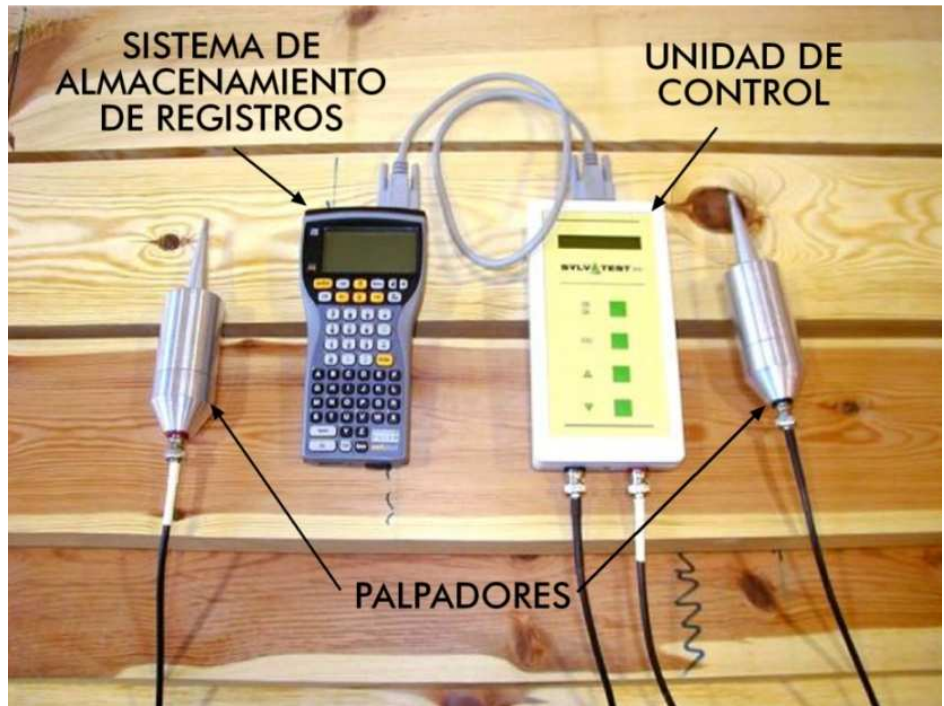

Figura 30. Equipo Sylvatest DUO de ultrasonidos.

La constatación de la relación entre la velocidad de la onda y el módulo de elasticidad dinámico ha sido ampliamente estudiada por diversos autores como Acuña et al. (2001), Hermoso et al. (2003) y Casado et al. (2005). Asimismo, existen en los últimos años trabajos, como Acuña (2004), Hermoso et al. (2007) y Conde et al. (2007), que evalúan la posibilidad de mejorar la predicción de la resistencia mecánica de la madera estructural por el método visual combinándola con el método de ultrasonidos.

El método de los ultrasonidos constituye un método de inspección, no de control de termitas aunque puede arrojar información interesante para acotar su acción.

## 4. Métodos de vibraciones inducidas

Este método está basado en los mismos principios que la técnica de ultrasonidos. Se relaciona la velocidad de propagación de una onda (en este caso provocada por un impacto) con el módulo de elasticidad dinámico y la densidad. Además suelen añadir un análisis de la amortiguación de la vibración mediante un osciloscopio.

Sus aplicaciones se orientan a la evaluación de las características mecánicas, clasificación, control de calidad de productos derivados de la madera y detección de la degradación en estructuras de madera (madera laminada, postes, etc.).

Aplicación de la técnica no destructiva del georradar, a la detección de la actividad de la termita en madera aserrada *Pinus pinaster* Ait. de uso estructural

Si en una pieza de madera existen degradaciones interiores u oquedades de galerías, la velocidad de propagación será diferente y el tiempo de propagación de la onda reflejará esta perturbación respecto a la madera sana. Estos sistemas se emplean en la inspección de estructuras de hormigón y acero, y actualmente también se comercializan para la madera.

Ente otros métodos las técnicas vibratorias han dado lugar a la invención e instalación de diversos equipos clasificadores en las industrias de aserrado: Viscam, Timber Grader, PLG. La técnica consiste en medir la frecuencia natural de vibración. Esta frecuencia tiene relación con la densidad y la elasticidad del material, por tanto con la frecuencia es posible estimar el módulo de elasticidad dinámico de una viga.

El PLG (Portable Lumber Grader) es un equipo portátil de sencilla utilización y que se está comenzando a emplear para clasificar madera y caracterizar su capacidad resistente. Fue desarrollado por el Profesor Ferenc Divos en la Universidad en el Oeste de Hungría, Sopron; y comercializado por la empresa Fakopp Enterprise Bt. El equipo permite evaluar madera de coníferas y frondosas, para ello asigna a cada viga una clase resistente. Sin embargo la calibración se hizo con especies centroeuropeas y tamaños estandarizados. Por ello cuando este equipo se usa sobre maderas aprovechadas en España, la eficiencia no es siempre la deseable. En la mayoría de los casos una gran parte del material es subestimado y de ahí que el laboratorio de maderas CIFOR INIA se esté encargando de calibrar el equipo para las maderas españolas.

El equipo PLG consta de una balanza y un micrófono conectados a un ordenador, qué con un software procesa la información adquirida por la balanza y el micrófono. Para ejecutar el ensayo se sitúa la viga apoyada en sus extremos sobre la balanza y un soporte de madera (Figura 31).

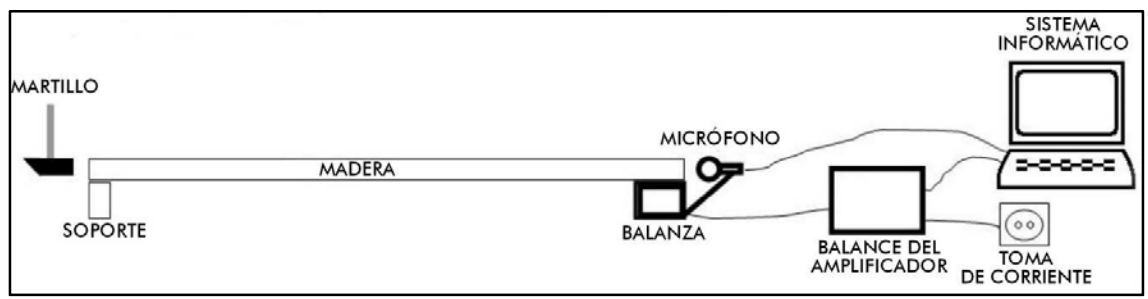

Figura 31. Componentes del equipo de vibraciones inducidas PLG

### EPIGRAFE 2 62

La termita, su acción y métodos de detección, prevención y control

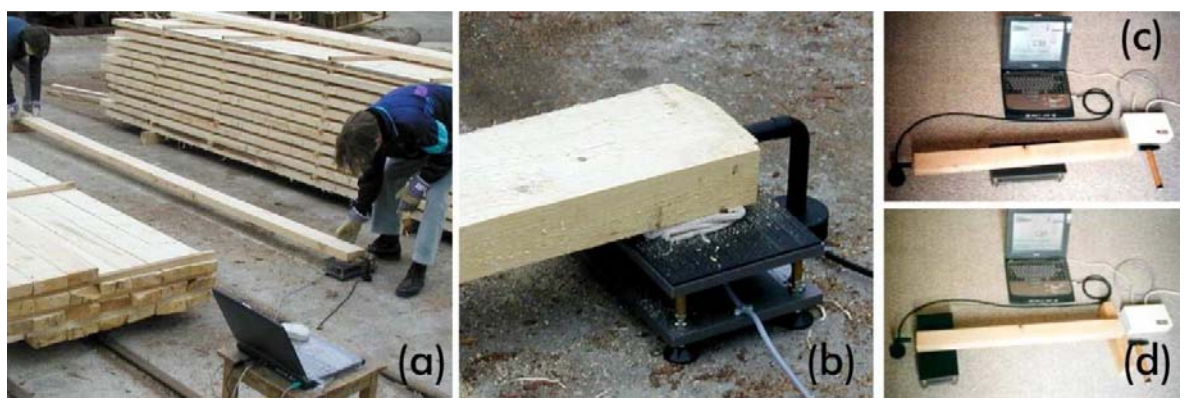

Figura 32. (a) Evaluando madera en un aserradero de Sopron Hungaria. (b) Detalle de la balanza y el micrófono. (c) Disposición de la balanza para piezas de  $L \leq 2m$ . (d) Disposición de la balanza para piezas de  $\bm{L}>2m$ .

Como se aprecia en las Figuras 31 y 32, la medición se realiza por medio de un impacto con un martillo para inducir la vibración longitudinal. Para facilitar la vibración de la pieza la superficie de los apoyos, báscula y soporte se acolchan. Los valores del peso y frecuencia de vibración son almacenados por el software y junto con las dimensiones y la humedad permite al programa calcular el módulo de elasticidad dinámico mediante la siguiente fórmula:

$$
E_d = 0.92 \cdot (2 \cdot L \cdot f) \cdot 2 \cdot \rho \cdot (1 + \frac{DH}{50}) \tag{2.3}
$$

Donde:

 $\boldsymbol{E}_{\boldsymbol{d}}$ : es el módulo de elasticidad dinámico en N/mm $^2$ 

 $L:$  es la longitud de la probeta en m

f: es la frecuencia de resonancia en la dirección longitudinal en Hz

 $\rho$ : es la densidad del material en kg/m3

 $DH:$  es la diferencia entre el valor real de humedad menos el 12%.

Lo más interesante de esta técnica es que se están obteniendo correlaciones muy elevadas entre el módulo de elasticidad dinámico por métodos vibratorios y el módulo de elasticidad estático obtenido por medio del ensayo a rotura.

En EEUU se emplea de manera frecuente la técnica de vibraciones para la determinación de la capacidad resistente de los postes de tendidos de telecomunicaciones o el estudio de longitud de pilotes de puentes y para la inspección de árboles en pie.

Ejemplos de aplicaciones orientadas a la evaluación de las características mecánicas, clasificación, control de calidad de productos derivados de la madera y detección de la degradación en estructuras de madera (madera laminada, postes, árboles vivos etc.) son los estudios de Anthony (1998a) y Bethge et al. (1996). Otros autores como Karsulovic y León (1994) analizaron la impedancia acústica en maderas con nudos.

Aplicación de la técnica no destructiva del georradar, a la detección de la actividad de la termita en madera aserrada *Pinus pinaster Ait*. de uso estructural

Otros estudios se han centrado en el análisis de las propiedades resistentes de la madera y su variabilidad usando métodos acústicos. Divos y Tanaka (2000); Pellerin y Ross (2002); Cilas et al. (2002); Brancheriau y Bailleres (2003) y Brancheriau (2006).

En España, existen algunos estudios recientes que evalúan la capacidad de esta técnica con el fin de realizar una clasificación resistente como Arriaga et al. (2005), Íñiguez et al. (2007), Carballo et al. (2007), Casado et al. (2007) y Casado et al. (2008).

También se han desarrollado otros equipos basados en las vibraciones inducidas como el Arbotom que, como presentan Rinn (2003) y Mariño et al. (2007), aportan junto con perfiles resistográficos información interesante del estado de conservación de la pieza.

Al igual que el método de ultrasonidos se trata de un método de inspección, no de control. Puede arrojar información valiosa acerca de dónde se sitúa la acción de la termita dentro de un elemento o pieza una vez procesados los datos de registro. Como nota negativa señalaremos la difícil aplicación del método en estructuras o elementos con valor patrimonial, ya que para estudiarlos es necesario su desmantelamiento previo y el consiguiente encarecimiento de la operación.

### 5. Termografía Infrarroja (TI) aplicada sobre la madera.

Esta técnica se basa en que la conductividad de calor en la madera, está altamente ligada a su densidad. Esto provoca que a maderas menos densas, la conductividad y temperatura superficial sean menores.

Las primeras aplicaciones de la TI sobre el material lígneo encontradas en la literatura datan de 1988. Busse y sus compañeros de la Universidad de Stuttgart, en Alemania, utilizaron esta técnica para examinar la integridad de la estructura interna de la madera (Bucur 2003). En Canadá, se publicó ese mismo año un trabajo también pionero en este campo, consistente en analizar la humedad de la madera durante el proceso de secado, al medir, por métodos foto-térmicos, el incremento de la temperatura superficial experimentado por la muestra al recibir una radiación láser.

A pesar de la antigüedad de la primera aplicación industrial basada en la TI, no fue hasta la década de los 60 cuando se empezó a desarrollar en profundidad gracias a la desclasificación de los secretos militares y a la comercialización de los primeros dispositivos termográficos. Y no fue hasta finales del siglo XX cuando esta tecnología se integró completamente en los distintos ámbitos del tejido social e industrial.

En el caso concreto de la madera, la TI se introdujo hace ahora alrededor de veinte años. No obstante, hay que señalar que las propiedades térmicas del material leñoso, muy importantes en los mecanismos de los procedimientos termográficos, han sido objeto de interés y estudio desde hace mucho más tiempo. Franz Kollmann dedica una

parte de su libro "Tecnología de la madera y sus aplicaciones" a dichas propiedades térmicas y sus efectos, recogiendo referencias que se remontan incluso a mediados del siglo XIX. Más recientemente, podemos citar la recopilación elaborada por H.P. Steinhagen (1977), o los estudios llevados a cabo por Suleiman (1999) sobre la conductividad y la difusividad de la madera.

Durante la década de los años 90, el uso de la termografía se fue difundiendo entre los profesionales del sector, aunque lo hizo de un modo gradual y no aparecieron apenas publicaciones. Hay constancia de que se utilizó de forma pasiva para el diagnóstico fitopatológico de árboles ornamentales según indica Catena (1992) y Bucur (2003), y también se utilizó para controlar la humedad de la madera mientras se secaba en el horno. No obstante, el objetivo de buena parte de los trabajos desarrollados por entonces, se orientó a la detección de singularidades y defectos propios de la madera y la localización de zonas degradadas o colapsadas Tanaka (1995); Sakagami et al. (1997); Luong (1995 y 1996); Quin et al. (1998) y Bucur (2003).

Así mismo, en estos años se aplicaron sobre la madera algunas técnicas de termografía activa, como la vibro-termografía (Bucur, 2003), o la termografía modulada para la inspección de tableros de partículas (Wu et al., 1997 y Bucur, 2003). Se investigó, incluso, un novedoso método basado en la radiación terahertz (THz radiation), banda espectral ubicada entre las regiones alejadas del infrarrojo y las microondas, para la visualización cualitativa de las variaciones de densidad.

En la primera década del siglo XXI, el número de artículos dedicados a la aplicación de la TI sobre la madera ha ido incrementándose, aunque aún de forma lenta y, en comparación con otros materiales, su presencia sigue siendo muy escasa.

El interés todavía se mantiene, principalmente, en la detección de singularidades y defectos habituales de los productos de madera y derivados. En los estudios de **Tanaka y** Divós (2000) se ha analizado la dependencia de la densidad en los procesos de enfriamiento y calentamiento que experimenta la madera. Dado que las singularidades y lesiones están vinculadas a variaciones de densidad, examinaron la capacidad de la termografía pasiva para la detección de nudos y zonas deterioradas aprovechando los cambios térmicos ambientales que se producen durante el día (Figura33). Los contrates térmicos máximos entre las diferentes zonas aparecieron entre las 9:00 y las 11:00 h de la mañana, alcanzando un valor algo inferior a 1°C en relación con una región sana.

Aplicación de la técnica no destructiva del georradar, a la detección de la actividad de la termita en madera aserrada *Pinus pinaster* Ait. de uso estructural

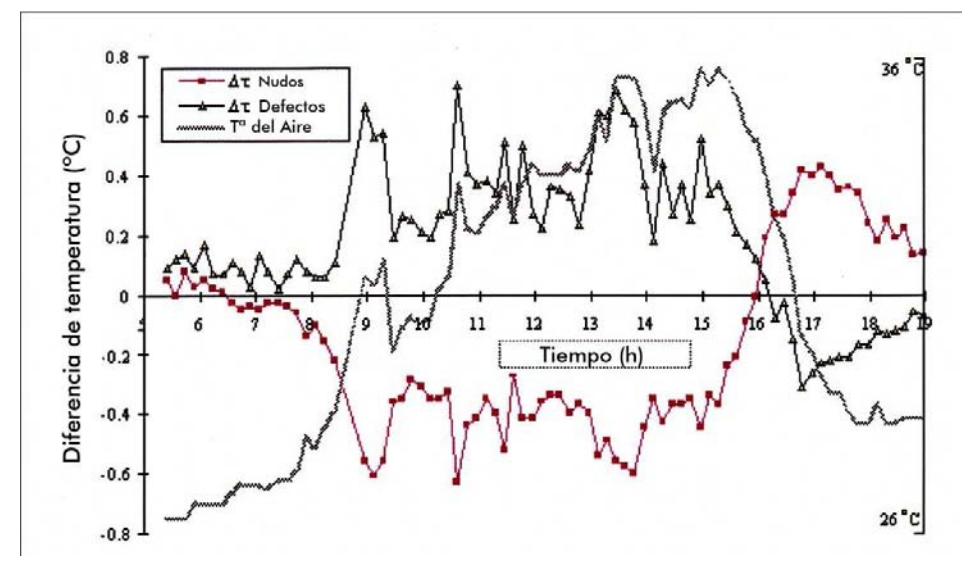

Figura 33. Diferencias de temperatura entre los nudos, áreas deterioradas y  $T<sup>°</sup>$  ambiental (Tanakaand y Divós 2000).

También de modo pasivo se ha abordado la inspección de los postes de distribución de energía eléctrica al aire libre, basándose en la suposición de que las zonas degradadas presentan un contenido de humedad diferente a las sanas (Wyckhuyse y Maldague, 2001a, 2001b). El resultado de los ensayos mostró que este sistema sólo era válido para detectar los defectos superficiales o las pudriciones. Se ha verificado asimismo la eficacia de la termografía pasiva en la localización de termitas que, a causa de la asimilación de la celulosa o, el entorno extremadamente húmedo en el que se desenvuelven, generan puntos calientes o fríos respectivamente (James y Rice, 2002). Madura (2000) ha controlado con el mismo método pasivo el calentamiento que sufre la madera durante su manipulación con maquinaria industrial, advirtiendo que las herramientas desgastadas incrementan la temperatura de la misma. La termografía pasiva se ha utilizado en la inspección de entramados estructurales de madera en Estados Unidos para localizar elementos ocultos y detectar áreas con filtraciones (Spencer et al., 2008).

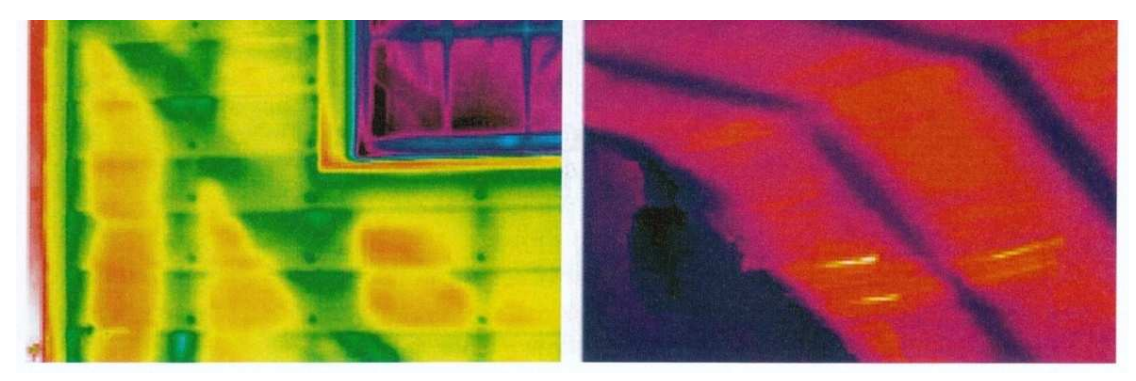

Figura 34. Localización de elementos ocultos de madera (Spencer et al. 2008).

### EPÍGRAFE 2 La termita, su acción y métodos de detección, prevención y control 66

El potencial de la termografía activa se ha puesto a prueba en la detección de falta de adherencia de la madera laminada (Berglind y Dillenz, 2000), o en la cuantificación del tamaño y profundidad de los defectos en la madera aserrada. De los resultados se desprende que la localización y cuantificación de los defectos en la madera seca es bastante complicada (Figura34). No obstante, en otros ensayos basados también en la termografía activa, se ha comprobado su gran eficacia en la detección de singularidades y defectos (Figuras 35 y 36), sugiriendo, incluso, la incorporación de esta tecnología en las líneas de producción de la industria de la madera como control de calidad (Meinlschmidt, 2005).

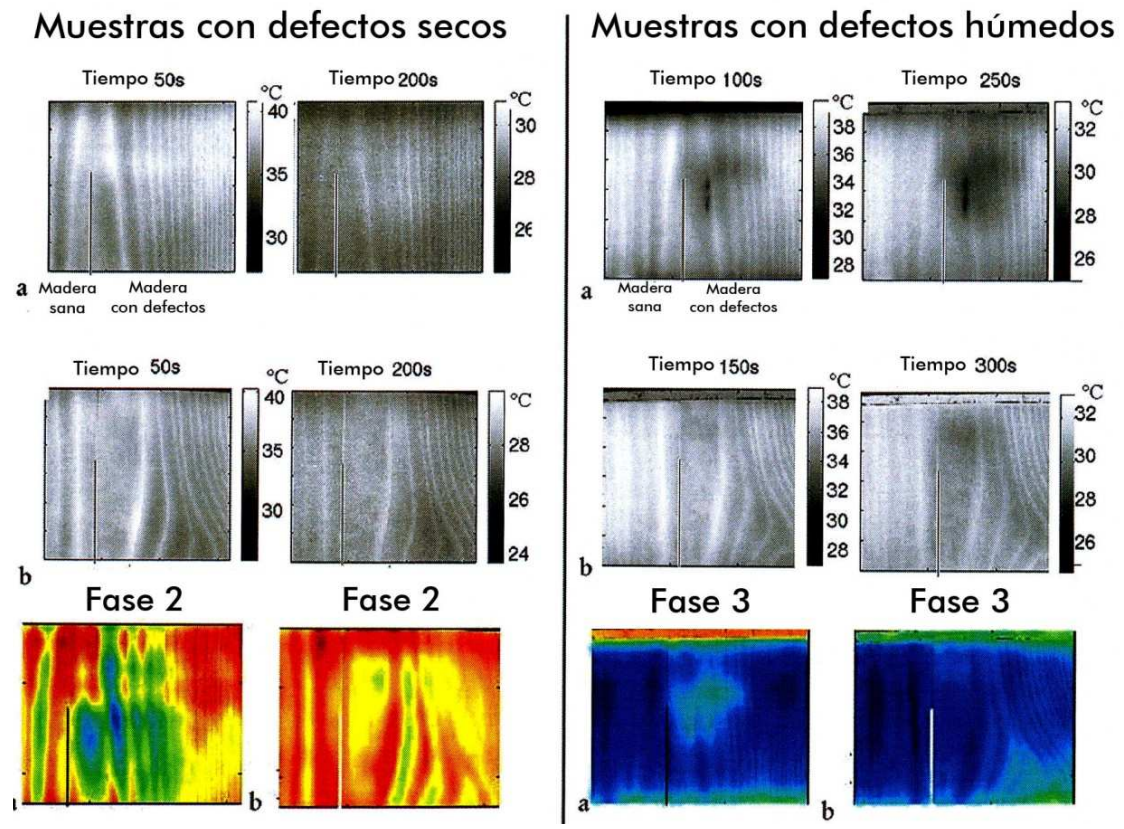

Figura 35. Resultado de los ensayos termográficos en reflexión con defectos secos y húmedos (Wyc-khuyse y Maldague 2002).

Por otro lado, se han obtenido buenos resultados en la detección de humedad en elementos de madera, por medio de diferentes formas de excitación externa (Ludwig, 2004) y, también, en la localización de problemas de filtración en estructuras de madera (KandemirYucel, 2007).

La TI se ha utilizado, además, para la localización de la estructura oculta de apoyo de un suelo de madera por medio de la infiltración de aire .caliente y la manipulación de la temperatura ambiental (Plescanu et al., 2008) o integrada con otras técnicas no destructivas, para la identificación de diferentes materiales y discontinuidades en la

Aplicación de la técnica no destructiva del georradar, a la detección de la actividad de la termita en madera aserrada *Pinus pinaster* Ait. de uso estructural

inspección de edificios históricos (Palaia et al., 2008), o la detección de áreas con mucha humedad (Basterra et al., 2008).

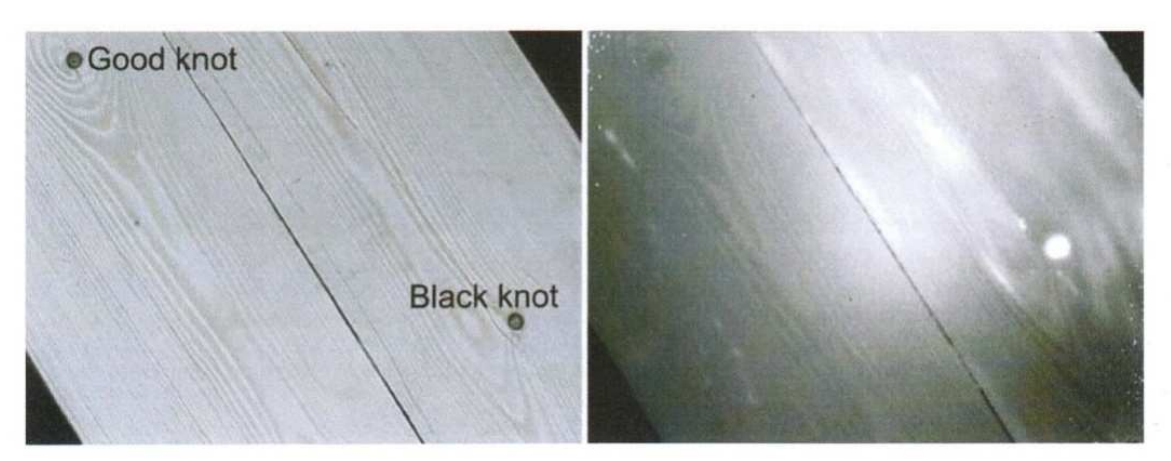

Figura 36. Imagen visible y termográfica de un panel de madera con un nudo bueno y otro negro (Meinlschmidt, 2005).

Una de las aplicaciones más interesantes encontradas en la literatura ha sido el análisis termográfico del comportamiento térmico de la madera puesta en carga hasta la rotura (Figura 37). Dependiendo de la especie de madera, se han detectado gradientes térmicos de más de 5°C en el instante del colapso de una probeta sometida a un esfuerzo de compresión (Hwang et al. 2001).

En otro trabajo de esta naturaleza, las imágenes térmicas tomadas de una madera que contiene nudos, sometida a cargas de torsión, muestran que hay un cambio de la distribución de temperaturas alrededor de las zonas de rotura durante el colapso del elemento. Además, estas zonas de rotura disipan más energía térmica que el resto de la pieza solicitada (Chen et al. 2005).

El estudio de la madera en estas condiciones, sometida a ciclos de carga y descarga, ha demostrado que la disipación del calor es un buen revelador de la existencia de un daño y que, incluso, podría servir para predecir la viabilidad de una estructura. Este sistema permite examinar, mejor que ningún otro, la influencia de los defectos en las propiedades mecánicas de la madera.

### EPÍGRAFE 2 68

La termita, su acción y métodos de detección, prevención y control

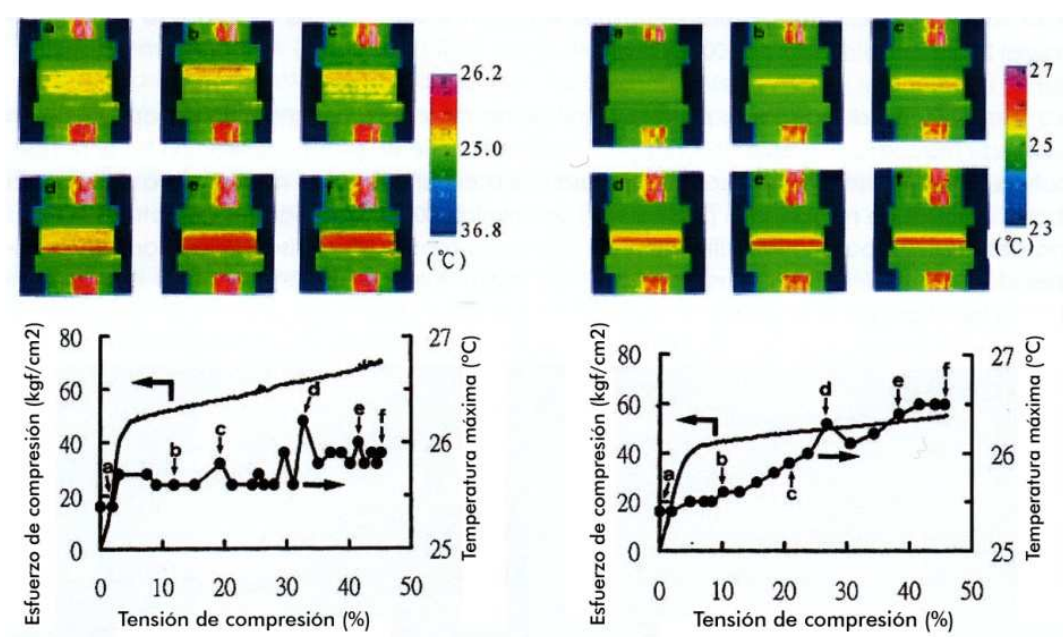

Figura 37. Diagramas tensión-deformación e incremento de temperatura durante ensayo de compresión radial y tangencial respectivamente (Hwang et al. 2001).

Algunas aplicaciones de la TI en modo pasivo ha sido utilizadas con éxito para la detección cualitativa de altos contenidos de humedad en la madera (Ramón-Cueto, 2007 y Basterra et al., 2008). Su uso se basa en que el agua libre en la madera tiende a incorporarse al gas atmosférico en forma de vapor de agua, y el cambio de fase que experimenta en este proceso, supone una pérdida importante de calor y el consiguiente descenso de temperatura (Figuras 38 y 39).

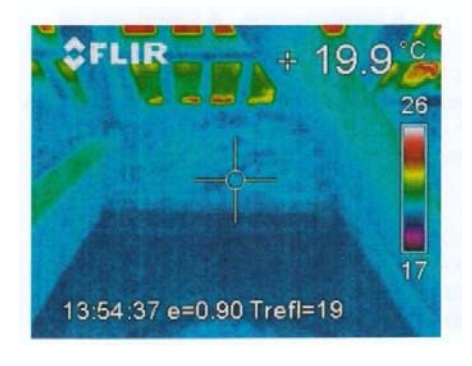

Figura 38. Temperatura uniforme en zonas de la armadura de la Catedral de Segovia (Basterra et al., 2008).

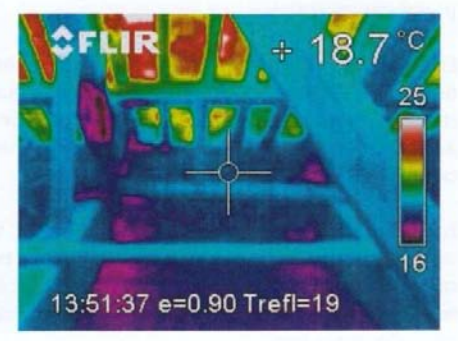

Figura 39. Contrastes térmicos en la armadura de la Catedral de Segovia a causa de los altos contenidos de humedad (Basterra et al., 2008)

El método de la TI es un método de inspección muy preciso a la hora de detectar ataques por termita y de puntos susceptibles de ser atacados. Al mismo tiempo se trata de un método donde los implementos no son ni voluminosos ni pesados con lo que se convierte en un método ideal de complemento para la exploración visual.

Aplicación de la técnica no destructiva del georradar, a la detección de la actividad de la termita en madera aserrada *Pinus pinaster Ait.* de uso estructural

### 6. Ondas radiofrecuencia

Forrer y Funck, (1998) diseñaron un instrumento basado en el realizado por Ichijo, (1953): (1953): (1953): electrodos que se sitúan en contacto directo con la superficie del material (1953): dieléctrico a estudio. Forrer y Funck, (1998) lo implementan y mejoran para la detección de tipos de madera, nudos, huecos, azulado, etc. Las correlaciones entre este tipo de defectos y la atenuación y desplazamiento de fase son moderadas al trabajar en el rango de frecuencias de 1.4 a 20 MHz, es decir, en el rango de radiofrecuencia.

Se trata de un método de evaluación pero no de control de termitas. Arroja información precisa acerca de la situación de un defecto o anomalía dentro de un elemento.

### 7. Ondas microondas

La técnica de microondas permite estudiar y medir el contenido de humedad, la densidad, etc. Los estudios más interesantes a este respecto se encuentran detallados en Bucur, (2003). Cuando un rayo de microondas se propaga a través de la madera, se produce un cambio de polaridad, se atenúa y se produce un cambio de fase. Estos tres cambios que se producen en la onda, todos ellos medibles, dependerán de la dirección de la fibra, del contenido de humedad y de la densidad (Torgovnikov, 1993). Esto se produce de tal forma que las tres medidas de los parámetros de las ondas microondas pueden ser empleadas para indicar simultáneamente las tres propiedades anteriores de la madera. De hecho, Schajer y Orhan, (2006) describen el desarrollo y demostración de un sistema de microondas para identificar simultáneamente la dirección de la fibra, el contenido de humedad y la densidad.

Además esta técnica es muy útil para el calentamiento, secado y pegado de la madera. El conocimiento de las propiedades dieléctricas de un material permite predecir su habilidad para absorber la energía cuando se expone a la radiación de las microondas. El valor medio de la energía absorbida por un determinado volumen de material cuando se calienta dieléctricamente está relacionado con el valor de la constante dieléctrica (Oloyede y Groombridge, 2000).

Las propiedades dieléctricas de la madera se han estudiado en el rango de bajas frecuencias dentro de las microondas. Ejemplo de ello son los trabajos presentados por Kabir et al., (1997), Olmi et al., (2000), Kabir et al., (2000), Sahin, (2002), Sahin y Nürgul, (2004). Se han aplicado para detectar nudos, defectos, desviación de la fibra en espiral (Kabir et al., 1998), (Baradit et al., 2006) y secciones de médula (Kaestner y Baath, 2000). Estudios recientes como Johansson et al., (2003), y Lundgren et al., (2006) proponen incluso modelos empíricos de predicción del contenido de humedad y (2006) distribución de densidad por medio de la inspección con ondas microondas.

El método de microondas se constituye como un método de detección. En función de la constante dieléctrica de un elemento expuesto a ondas microondas, sabremos si este elemento ha sufrido una pérdida importante de su densidad. A pesar de todo esto, el método de las ondas microondas como método de detección de termitas puede ser válido en laboratorio o para piezas de madera individuales pero a la vez es ineficaz para trabajar "in situ" o en zonas inaccesibles de una construcción, edificio, por ser sus implementos demasiado poco manejables.

De los siete sistemas descritos anteriormente, tan sólo los dos primeros son específicos para la detección de termitas y a excepción del método de detección electrónica, el resto de sistemas no se pueden considerar completamente como ensayos no destructivos por lo que no se podrá aplicar en elementos o estructuras con un alto grado de protección.

Es por esto que la técnica del georradar se constituye como una de las escasas técnicas absolutamente no destructivas que se pueden utilizar para la detección de las termitas o de su acción.

# EPÍGRAFE 3<br>TEORÍA DEL GEORRADAR

### 3. TEORÍA DEL GEORRADAR

A lo largo del siguiente epígrafe se van a exponer los principios y teorías fundamentales sobre los que se basa esta técnica, así como los implementos necesarios para la adquisición de registros y su posterior almacenado y procesado. Para una información más detallada sobre estos conceptos se puede consultar (Pyacurel, 2009), (Rodríguez-Abad, 2010)

# 3.1. FUNDAMENTO DE LAS ONDAS ELECTROMAGNÉTICAS EMPLEADAS POR GEORRADAR.

Las ondas del georradar son ondas electromagnéticas de componentes en campo eléctrico y campo magnético. Las componentes eléctrica ( $\overline{E}$ ) y magnética ( $\overline{B}$ ) oscilan perpendicularmente entre sí al mismo tiempo en que las ondas electromagnéticas se propagan en dirección perpendicular a éstas desde una fuente. (Figura 40).

Las ondas de georradar se propagan por un medio hasta que se produce un cambio en las propiedades dieléctricas del medio. En ese instante, parte de la energía del georradar se refleja hacia atrás, mientras que el resto de la onda sigue propagándose hasta que la energía se pierde por atenuación.

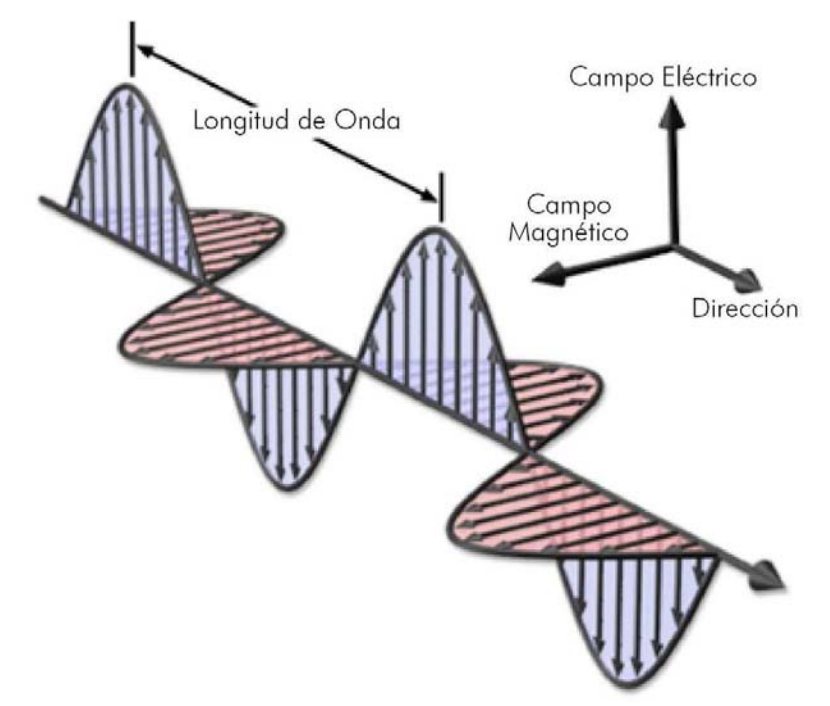

Figura 40. Propagación de las ondas electromagnéticas con vectores eléctricos y magnéticos que oscilan entre sí perpendicularmente.
Aplicación de la técnica no destructiva del georradar, para la detección de la actividad de la termita en madera aserrada Pinus Pinaster Ait. para uso estructural

# 3.2. PROPIEDADES DIELÉCTRICAS DEL GEORRDAR.

Si consideramos que trabajamos en medios amagnéticos, la propagación de las ondas electromagnéticas a través de un medio depende principalmente de la conductividad eléctrica y la constante dieléctrica del medio. Estos dos factores determinan la velocidad de propagación y el comportamiento de las ondas a través del medio.

# Conductividad eléctrica.

La conductividad eléctrica es la habilidad de un medio determinado para transmitir corriente eléctrica. Los medios de mayor conductividad eléctrica reducen la profundidad de penetración de las ondas de georradar. La conductividad eléctrica es lo opuesto a la resistencia y se mide con unidades de siemens/metro. El valor de conductividad eléctrica va de 4 a 10<sup>-9</sup> S/m (GSSI 2003). La conductividad eléctrica dependerá de la frecuencia de emisión de las ondas. (Pyakurel, 2009). Como ejemplo se muestra en la tabla 6 los valores que pueden alcanzar diferentes materiales según Pyakurel, (2009) a una frecuencia de 100 MHz.

Una baja conductividad media como la del granito seco, asfalto, cemento, que tienen una conductividad menor de  $10^{-7}$  S/m, es excelente para la toma de registros con georradar. Medios como el agua natural, el hielo, la nieve, la arena, el cieno y la arcilla tienen conductividades eléctricas entre  $10^{-7}$  S/m hasta  $10^{-2}$  S/m (Daniel, 2004). Estos valores representan condiciones aceptables para llevar a cabo tomas de registros con georradar. Por otra parte, es difícil de realizar registros en medios de conductividad mayor de  $10^{-2}$ S/m ya que la alta conductividad atenúa drásticamente la señal de radar (GSSI 2003). La arcilla húmeda, el esquisto, la pizarra, el agua de mar, etc. poseen una conductividad alta y rápidamente atenúan la onda del georradar. El carbón FRP también tiene una conductividad muy alta y puede atenuar la señal de radar con gran rapidez.

| <b>MATERIAL</b> | <b>CONDUCTIVIDAD (S/m)</b>   | PERMITIVIDAD RELATIVA |  |
|-----------------|------------------------------|-----------------------|--|
| Aire            |                              |                       |  |
| Asfalto seco    | $10^{-2}$ : $10^{-1}$        | $2 - 4$               |  |
| Asfalto húmedo  | $10^{-3}:10^{-1}$            | $6 - 12$              |  |
| Arcilla seca    | $10^{-1}$ : 10 <sup>-0</sup> | $2 - 6$               |  |
| Arcilla húmeda  | $10^{-1}$ : 10 <sup>-0</sup> | $5 - 40$              |  |
| Carbón seco     | $10^{-3}$ : $10^{-2}$        | 3,5                   |  |
| Carbón húmedo   | $10^{-3}:10^{-1}$            | 8                     |  |
| Cemento seco    | $10^{-3}$ : 10 <sup>-2</sup> | $4 - 10$              |  |
| Cemento húmedo  | $10^{-8}$ : 10 <sup>-6</sup> | 10-20                 |  |
| Agua fresca     | $10^{-6}$ : 10 <sup>-2</sup> | 81                    |  |
| Hielo natural   | $10^{-4}$ : $10^{-3}$        |                       |  |

Tabla 6. Propiedades de los materiales (Pyakurel, 2009)

# Permitividad dieléctrica

La permitividad dieléctrica de un medio es también conocida como su constante dieléctrica. La constante dieléctrica es una medida de la capacidad del medio para almacenar carga eléctrica cuando se aplica en un campo eléctrico, cuyo valor varía entre 1 (aire) y 81 (agua). Siempre que las ondas electromagnéticas pasen desde un medio con una constante dieléctrica a otro con una constante diferente, parte de la energía se refleja desde la superficie de contacto de ambos medios. La fuerza de la onda reflejada se determina por el contraste de impedancia dieléctrica de la interfaz que separa dos medios. La constante dieléctrica de un medio aumenta con el aumento del contenido de agua en el medio, tal y como se muestra en la Figura 41.

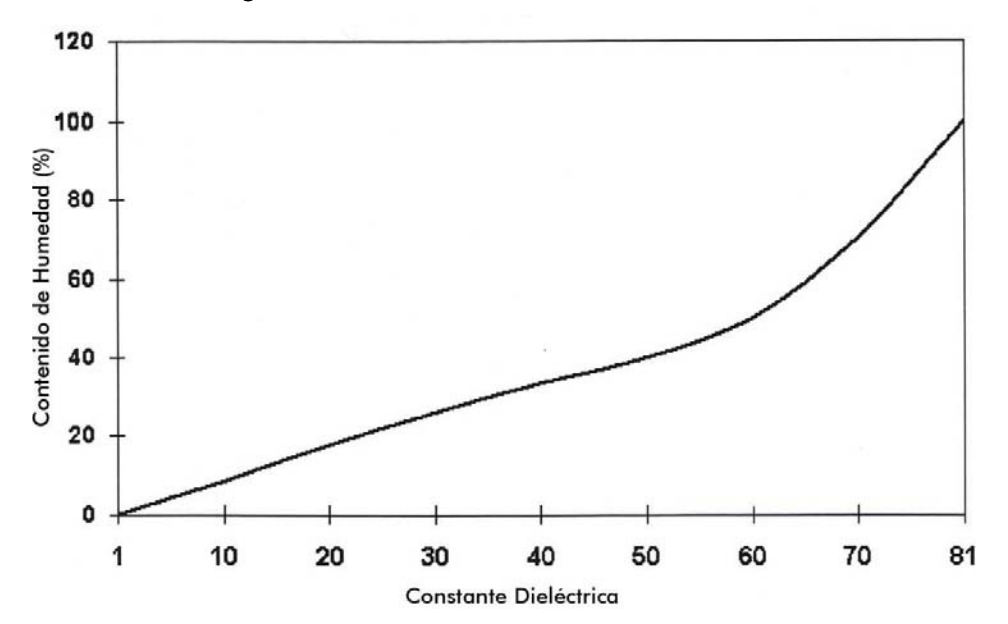

Figura 41. Variación de la constante dieléctrica del cemento con aumento en contenido de agua. (GSSI 2003).

Aplicación de la técnica no destructiva del georradar, para la detección de la actividad de la termita en madera aserrada Pinus Pinaster Ait. para uso estructural

# 3.3. PARÁMETROS DE LA PROPAGACIÓN DE LAS ONDAS ELECTROMAGNÉTICAS.

El principio de funcionamiento de la técnica del georradar es similar al método sísmico, empleado para las investigaciones de la subsuperficie, puesto que ambos métodos se basan en el coeficiente de reflexión de una cara o interfaz que separa dos medios.

#### 1. Velocidad de propagación de la onda.

El georradar se basa en la propagación de la onda electromagnética, y su sistema se compone de antenas emisoras y receptoras. Las ondas electromagnéticas son emitidas por la antena emisora. La antena receptora registra la onda reflejada desde una interfaz. Cuando la onda detecta un cambio en la impedancia dieléctrica, se refleja parte de la energía. Estas ondas reflejadas son registradas por el sistema y las interpretaciones de éstas se basan normalmente en la amplitud y tiempo de propagación de la onda reflejada.

Para materiales de baja conductividad, ( $\frac{\sigma}{\omega\varepsilon,\varepsilon'}<<1$ ), la velocidad de propagación de la onda electromagnética en un medio (v), es:

$$
v=\frac{c}{\sqrt{\varepsilon'}}\quad \text{(3.1)}
$$

Donde  $c$  es la velocidad de propagación en vacío ( $c = 3 \cdot 10^8$  m/s ), y  $\varepsilon$  es la permitividad dieléctrica en el vacío,  $\varepsilon'$  es la permitividad dieléctrica del medio y  $\omega =$  $2\pi f$ , siendo  $f$  la frecuencia.

#### 2. Determinación del espesor del medio.

Para hallar la equivalencia entre el tiempo doble de propagación (medidos en los radargramas) y la profundidad de un evento o profundidad de penetración *D* es fundamental conocer la permitividad efectiva del medio o la velocidad de propagación de las ondas electromagnéticas:

$$
D = \frac{c}{2\sqrt{\varepsilon'}} \cdot \Delta t \qquad (3.2)
$$

$$
v = \frac{c}{\sqrt{\varepsilon'}} \qquad (3.3)
$$

Donde *D* es la distancia al reflector o espesor del medio que se desea obtener (profundidad),  $\boldsymbol{v}$  la velocidad a la que se propaga la onda,  $\boldsymbol{c}$  la velocidad de propagación en el vacío (30 cm/ns) y  $\varepsilon'$  permitividad dieléctrica del medio y  $\Delta t$  es la diferencia de tiempo registrada en el radargrama entre la onda directa entre emisor y receptor  $(t_1)$  y la reflejada  $(t_2)$  en el reflector o la base del medio estudiado.

En la figura 42 puede observarse como se produce la propagación de las ondas generadas por georradar a través de distintos medios.

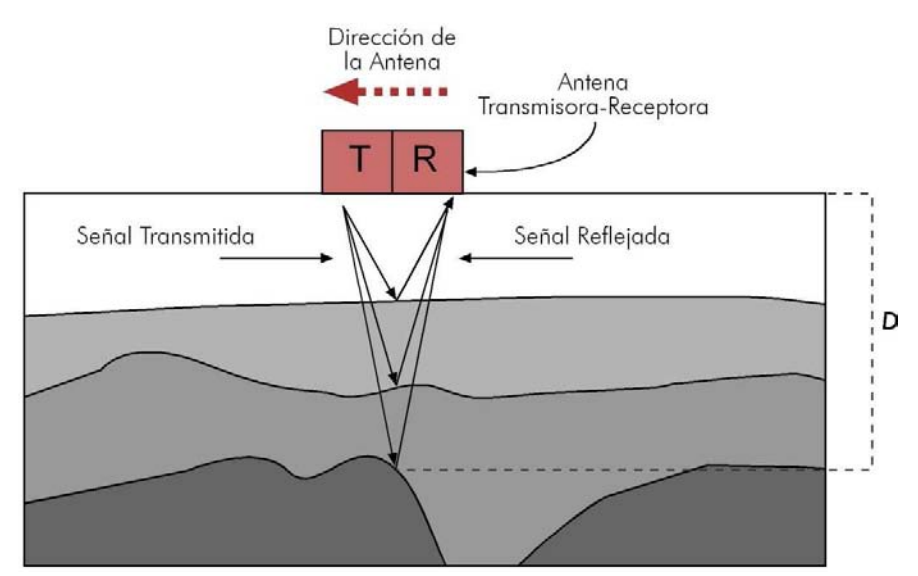

Figura 42. Propagación de las ondas electromagnéticas emitidas por un georradar.

# 3. Coeficientes de reflexión y polaridad de la fase.

Parte de la onda se refleja cuando encuentra una interfaz que separa medios de distinta permitividad dieléctrica relativa ( ${\boldsymbol{\varepsilon}'}_1$ y  ${\boldsymbol{\varepsilon}'}_2$ ).

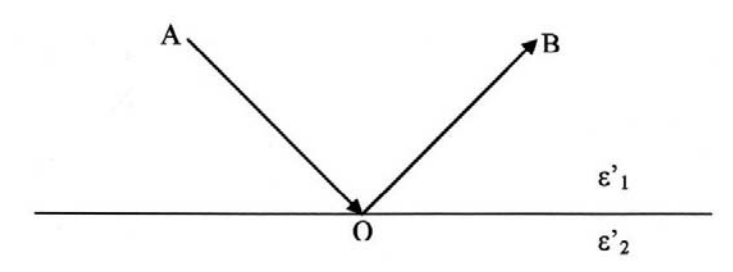

Figura 43. Esquema de la forma de onda que se refleja desde una interfaz que separa dos medios con constantes dieléctricas diferentes.

La fuerza de la energía reflejada se mide en términos del coeficiente de reflexión (R<sub>12</sub>). La relación se muestra en la ecuación 3.4.

$$
R_{12} = \frac{v_2 - v_1}{v_2 + v_1} \qquad (3.4)
$$

Donde  $v_1$  y  $v_2$  son velocidades en el medio 1 y 2, respectivamente.

Cuando se considera una única frecuencia de radiación en un medio de baja conductividad ( $\frac{\sigma}{\omega \varepsilon_{s} \varepsilon'} << 1$ ) como la tierra o el cemento seco, la **ecuación 3.4** se reduce a (Daniels, 2004).

$$
R_{12} = \frac{\sqrt{\epsilon'_{1}} - \sqrt{\epsilon'_{2}}}{\sqrt{\epsilon'_{1}} + \sqrt{\epsilon'_{2}}}
$$
 (3.5)

Aplicación de la técnica no destructiva del georradar, para la detección de la actividad de la termita en madera aserrada Pinus Pinaster Ait. para uso estructural

Cuando la ecuación anterior tiene valor negativo es decir,  $\varepsilon'_2 > \varepsilon'_1$ , se va a producir un cambio de polaridad. El coeficiente de reflexión determina la polaridad de la onda reflejada en forma de onda de pulso compuesto. A medida que la onda se propaga y detecta un material de constante dieléctrica mayor que la del material contenedor, se producen cambios en la polaridad de la señal reflejada. Por ejemplo, si una onda a través de una madera detecta un defecto con mayor contenido de humedad, el coeficiente de reflexión será negativo y aparece como un ciclo positivo-negativo-positivo en la forma de la onda reflejada. De la misma manera, cuando la onda pasa desde el interior del defecto al material del entorno de la viga, habrá un coeficiente de reflexión positiva en el interfaz de defecto y la madera, lo que significa que no hay una fase invertida con respecto al pulso original incidente, y esta reflexión aparecería como ciclo negativo-positivo-negativo en la morfología de la onda reflejada.

Durante la toma de registros sobre vigas de madera, la onda llega a la interfase airemadera y los cambios en la dieléctrica de estos dos medios crean un coeficiente de reflexión negativo alto. Puesto que la amplitud es proporcional al coeficiente de reflexión de las ondas electromagnéticas, la amplitud inicial será alta y surge desde la división airemadera. Una vez la onda atraviesa la viga y se refleja en la base (aire-viga-interfaz) se produce una reflexión positiva con una amplitud más baja, fruto de la atenuación de la señal.

| Medio 1 | Medio 2            | Coeficiente<br>reflexión | <b>Cambio Fase</b> |
|---------|--------------------|--------------------------|--------------------|
| Aire    | Reflector metálico | r < 1                    |                    |
| Aire    | Madera             | r < 1                    |                    |
| Madera  | Aire               | r < 1                    | -                  |
| Madera  | Reflector metálico | r < 1                    |                    |

Tabla 7 Tabla 7. Cambios de fase en las reflexiones en las interfases de diferentes medios aire-reflector metálico, aire-madera, madera-aire y madera-reflector metálico.

# 3.4. SENSORES E INSTRUMENTACIÓN DEL GEORRADAR

El equipo de georradar se compone de una antena transmisora y receptora con osciloscopio-grabadora y material informático. El osciloscopio y la grabadora se asocian normalmente con el sistema georradar antiguo mientras que el sistema posterior a 1990 usaba el ordenador tanto para visualizar como almacenar. Un sistema de organización de medición típica por radar se muestra en la Figura 44. Las tres empresas más grandes de sistemas georradar son Geophysical Survey Systems, Mala Geosciences y Sensors and Software (Huisman et al.; 2005). Los sistemas de georradar disponibles suelen utilizar antenas de frecuencias de 10 MHz a 2,6 GHz.

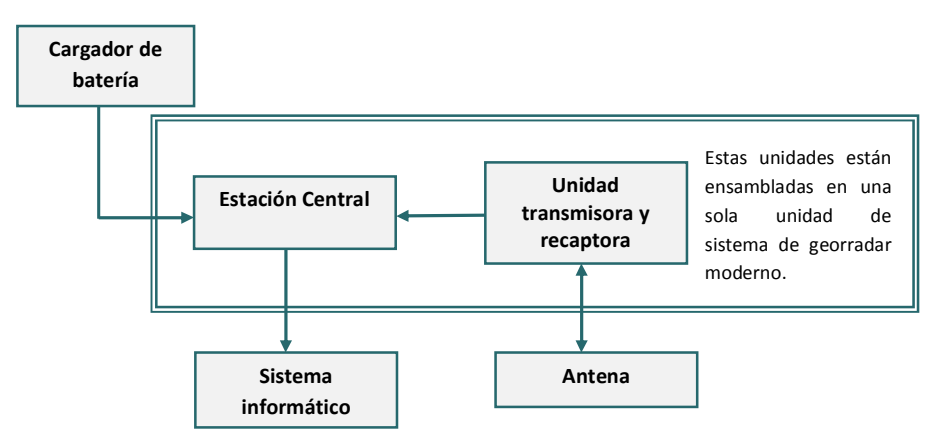

Figura 44. Esquema típico de un sistema de georradar

# Antena receptora y transmisora

Están disponibles comercialmente, tanto antenas conectadas al suelo como conectadas al aire. La antena conectada al aire puede ser suspendida a unos cuantos metros por encima del suelo y se puede montar con facilidad sobre un vehículo que haga más fácil la adquisición de datos en una gran zona de estudio. Por otra parte, la antena conectada al suelo tiene que estar en contacto físico con la superficie del suelo. Por lo que respecta a la sensibilidad, la antena conectada al suelo ofrece mayor sensibilidad y una amplia profundidad de penetración al compararla con la antena conectada al aire porque en la de aire, una porción significativa de energía electromagnética emitida se refleja fuera de la interfaz aire-tierra antes de que realmente penetre al suelo.

Estas antenas funcionan normalmente a un rango de frecuencias que oscilan de 10 MHz a 2,6 GHz. Para la mayor parte de obras geotécnicas, se prefieren las antenas de frecuencia más bajas puesto que la señal penetra a una mayor profundidad. En cambio, se prefieren las antenas de frecuencia mayor para aplicaciones estructurales como por ejemplo para puentes cubiertos de cemento y madera, así como para edificación ya que a mayor frecuencia, mayor resolución para detectar pequeños defectos. En ocasiones se protegen las antenas en zonas con mucho ruido ambiental o de líneas energéticas que podrían interferir con la señal recibida del georradar.

Aplicación de la técnica no destructiva del georradar, para la detección de la actividad de la termita en madera aserrada Pinus Pinaster Ait. para uso estructural

El objetivo principal de la antena receptora es registrar la señal emitida por el transmisor. El receptor registra las llegadas de la onda reflejada, refractada, transmitida y directa, ya que llegan en tiempos diferentes para producir una forma de onda según el tiempo. En algunos casos las antenas receptoras y transmisoras son distinguibles y en otros casos están solapadas dentro de una única onda.

# Osciloscopio

El osciloscopio se usa para visualizar la forma de la onda generada por la reflexión desde varios interfaces en el medio. Estas formas de onda pueden ser digitalizadas por medio de un monitor digital. El sistema georradar, normalmente los fabricados después de mitad de la década de los 90, usa el ordenador para visualizar los objetivos.

# La Unidad de Control Central

Este es el corazón de cualquier sistema georradar. La función principal de la unidad de control central es controlar la señal transmitida y recibida desde la antena georradar. La duración y el espaciado de la pulsación se controlan por medio de la unidad central.

# Sistema informatizado

Los datos registrados pueden ser procesados y analizados usando ordenadores con el software apropiado. El software se usa para filtrar y procesar el conjunto de datos adquiridos por el georradar. Los filtros comúnmente usados son la eliminación de fondo, paso alto (mayor) y bajo (menor) y respuesta de impulso finito. Usualmente se guardan los datos en medios digitales de gran capacidad de almacenamiento.

# 3.5. RESOLUCIÓN DEL GEORRADAR

La evaluación de los límites de la resolución del georradar suscita preguntas básicas relacionadas con la habilidad del sistema para mostrar la cara superior y la inferior de un estrato como reflexiones totalmente separadas. Los límites de resolución son específicos según las dimensiones mínimas verticales y horizontales del objeto del estudio. El límite de resolución vertical define el espesor mínimo de un medio para que la reflexión de la onda desde la cara superior no se solape con la reflexión de la base. El límite de la resolución vertical depende de la longitud de onda, el contraste de la onda electromagnética y la impedancia dieléctrica dentro de las caras delimitadoras.

La resolución de los registros del georradar depende de la frecuencia de la antena usada. La antena de mayor frecuencia obtiene una resolución mayor, pero a la vez se ve limitada por una profundidad de penetración menor. Puesto que los datos del radar se atenúan con la profundidad, existe una compensación entre la antena de mayor frecuencia y la profundidad de penetración. En este trabajo, se usaron antenas de frecuencia 1,6 GHz y 2,6 GHz.

Dada la complejidad que genera el establecimiento de los valores mínimos detectables por parte de las antenas utilizadas en nuestro estudio, se calcularán pormenorizadamente en el epígrafe 4, atendiendo a las teorías y recomendaciones expuestas por otros autores.

Aplicación de la técnica no destructiva del georradar, para la detección de la actividad de la termita en madera aserrada Pinus Pinaster Ait. para uso estructural

# 3.6. ANTENAS.

Otro aspecto importante es la profundidad y la resolución durante las mediciones del georradar. El usuario podría tener una idea provisional de la profundidad del objetivo y el tipo de información que se necesita, y en consecuencia elegir la frecuencia de antena apropiada. El usar una antena de frecuencia menor para un objetivo más superficial podría no resolver características de la superficie y las señales de antenas de mayor frecuencia podrían no proporcionar la profundidad de penetración requerida para registrar objetivos que se encuentran a mayor profundidad.

# 3.7. RADARGRAMAS.

El registro que proporciona el georradar se denomina comúnmente radargrama. En ocasiones es posible dar una interpretación directa de éstos. Sin embargo, antes de llegar a una conclusión final, en muchas ocasiones, se requiere un largo proceso de interpretación. Para ello es necesario conocer los principales parámetros de un registro (radargrama) y calcular los parámetros que son necesarios para efectuar una correcta interpretación de los registros.

# Parámetros de un registro.

Los parámetros que definen al radargrama se recogen en la cabecera del archivo de registro. Todos los registros contienen una cabecera de texto con información sobre cómo se realiza la adquisición. Esta información incluye entre otras informaciones el nombre del fichero, la fecha de registro y las fechas de posteriores modificaciones, el rango, la posición del inicio, el número de pulsos emitidos por segundo durante la adquisición de datos, el factor de superposición de trazas, la función de ganancia y los filtros que se han aplicado sobre el radargrama durante la adquisición o en posteriores tratamientos.

En la figura 45 se presenta una cabecera de registro donde se aprecian los valores introducidos de los parámetros anteriormente nombrados y que son accesibles mediante el software de procesado de datos.

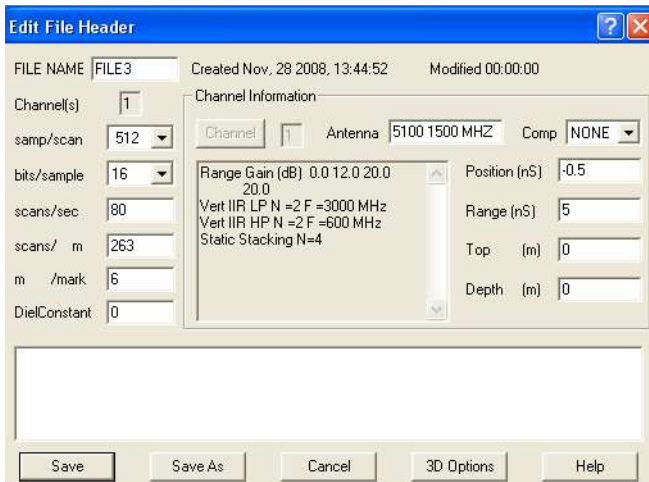

Figura 45. Cabecera de un registro obtenido con el georradar SIR10-H (GSSI), en el que se detallan los principales parámetros del registro: modelo de la antena (5100), frecuencia central de emisión según GSSI (1,5 GHz), rango del registro (Range *R*=5 ns), posición de inicio de la señal (Position *P*=-0.5 ns), puntos por traza (samp/scan 512), función de ganancia (Range gain (dB), función de 4 puntos (0, 12, 20, 20), etc.

# -Rango de un registro

El rango de un registro (*R*) define su longitud temporal, es decir, la máxima coordenada ) vertical que se alcanza en el radargrama. Las reflexiones alcanzadas por la antena en tiempos dobles de propagación superiores al rango no quedan registradas. El tiempo límite

Aplicación de la técnica no destructiva del georradar, para la detección de la actividad de la termita en madera aserrada Pinus Pinaster Ait. para uso estructural

de la ventana se selecciona de tal forma que el registro de la anomalía que se busca quede incluido. Conviene, sin embargo, que este parámetro sea lo suficientemente grande para que una velocidad más baja de la esperada para el medio no impida detectar los elementos anómalos que se desean localizar. Por ejemplo, en el caso del registro mostrado en la cabecera de la figura 45 sólo se registran aquellos eventos incluidos en un intervalo temporal de 5 ns (valor de R).

El ajuste de *R* requiere, por lo tanto, un conocimiento preliminar acerca de la posible profundidad máxima de estudio y acerca de la velocidad aproximada a la que se propaga la onda electromagnética por el medio.

#### -Posición de inicio de la señal

Este parámetro (*P*) permite seleccionar el tiempo de inicio de la ventana temporal. El ) tiempo final de la mencionada ventana viene determinado por la suma del tiempo de inicio y del rango del registro. Se trata de un parámetro que debe ajustarse antes de empezar la adquisición de datos. Conviene hacerlo situando la antena sobre el medio para asegurar que la primera reflexión recibida queda dentro de la ventana temporal. Esta primera señal suele ser la onda directa entre el emisor y el receptor o la superposición entre la onda directa y la reflexión en la superficie del medio. La posición de esta ventana puede modificarse variando la posición de inicio del registro.

#### -Puntos por traza

Este parámetro determina el muestreo de cada traza (señal recibida), es decir, los puntos utilizados para su representación. Es posible seleccionar cualquier muestreo, pero usualmente se utilizan los valores de 128, 256, 512, 1024 o 2048 puntos por traza. Si se considera un muestreo de 512 puntos por traza (el valor más utilizado), y se tiene un rango de 256 ns, quiere decir que para reconstruir la traza, se tienen dos puntos por cada ns de tiempo doble de propagación. Normalmente, para obtener una buena representación de la traza, cuanto mayor sea la ventana temporal de registro (rango), más elevado tiene que ser el número de puntos de muestreo. Aunque siempre debe considerarse la resolución que se desea obtener y el tamaño de los registros que se graban. Además, conviene asegurar que el muestreo permite detectar aquellos eventos de interés, registrando los puntos necesarios para poder dibujar correctamente la traza.

#### -Velocidad de transmisión y de registro

El número de pulsos por segundo que puede transmitir y registrar un georradar son dos parámetros que se pueden ajustar antes o durante la adquisición de datos, de acuerdo con las necesidades del estudio. Aunque los equipos de georradar habituales pueden trasmitir más de 25.000 pulsos por segundo, la tecnología actual no permite estas velocidades de registro. El equipo de georradar no puede registrar cada una de las trazas individuales reflejadas a partir de cada pulso transmitido a causa de la alta velocidad de propagación. Para solventar este problema los equipos efectúan un muestreo de la señal obteniendo información de varios pulsos emitidos para reconstruir una única traza.

A partir de esta velocidad de registro máxima se selecciona la velocidad de registro que se utilizará en el estudio. Para ello se ha de tener en cuenta la resolución horizontal que se pretende alcanzar (el número mínimo de trazas que ha de contener el evento producido por la reflexión de la energía en el elemento de menor tamaño) y la velocidad a la que se desplaza la antena sobre la superficie del medio. Los valores más elevados de la velocidad de registro se utilizan únicamente en el caso de que la velocidad de desplazamiento de la antena sea muy elevada o si se necesita una resolución horizontal extremadamente alta para identificar las reflexiones en elementos del medio.

# -Superposición de trazas

Durante o posteriormente a la adquisición de datos se puede realizar una suma (o superposición) de trazas adyacentes. El número de trazas superpuestas es un parámetro a determinar en función del estudio. La superposición de varias trazas hace que los efectos debidos a fenómenos aleatorios se reduzcan, mientras que los efectos ocasionados por fenómenos deterministas (eventos observados en varias trazas adyacentes para un mismo tiempo de propagación) quedan realzados y por lo tanto, definidos con mayor claridad en el radargrama.

Una superposición de trazas excesiva, sobre todo en una zona donde se producen eventos hiperbólicos (ocasionados en elementos finitos) puede disminuir sus amplitudes hasta un nivel en que no se puedan distinguir, obteniendo un radargrama característico de un medio continuo.

# -Ganancia

La ganancia consiste en amplificar la señal que se recibe. Este procesado puede realizarse durante la adquisición de datos o durante el procesado posterior. El objetivo que se busca al aplicarla es el de disminuir los efectos de atenuación que se producen. Para ello, se aumenta la amplitud de las reflexiones procedentes de tiempos de propagación mayores.

Cuando se aplican ganancias, hay que tener en cuenta que se amplifica toda la señal recibida, aunque se trate de ruido. Una ganancia excesiva, para tiempos de propagación grandes en los que la señal tiene una amplitud similar a la del ruido, puede amplificar el ruido electrónico del aparato y del cableado o emisiones de las mismas frecuencias que se estén registrando, dando lugar a registros confusos. En general, cuando se efectúa la adquisición de datos, la ganancia se selecciona mediante el modo automático o bien se escoge la amplificación más conveniente observando una traza visualizada en el monitor del georradar. Al analizar los registros que se han obtenido aplicando algún tipo de ganancia, hay que tener en cuenta que las amplitudes quedan modificadas.

### -Filtros frecuenciales aplicados durante la adquisición de datos

En la cabecera de los registros también se indican los distintos filtros aplicados durante la toma de datos en campo. La posibilidad de aplicar un filtrado simultáneo con la adquisición de datos es una opción polémica. Una adquisición de datos con un filtro aplicado impide registrar parte de la señal que llega a la antena, pudiendo de esta forma, en el caso de no seleccionar correctamente el filtrado aplicado, perder datos que pudieran ser de interés. Sobre todo porque en muchas ocasiones no se considera o no se conoce exactamente la variación producida en el rango de frecuencias y en las frecuencias centrales a causa de los efectos de filtrado producidos por los distintos medios.

Sin embargo, en ocasiones, es necesario realizar un filtrado previo durante la adquisición de datos, sobre todo en los casos en los que se requiere una interpretación rápida, de

Aplicación de la técnica no destructiva del georradar, para la detección de la actividad de la termita en madera aserrada Pinus Pinaster Ait. para uso estructural

forma casi simultánea a la adquisición de datos, no pudiendo esperar a una interpretación posterior. En este caso, es necesario conocer lo mejor posible el comportamiento de las antenas y los rangos de frecuencias emitidos y recibidos (Convers y Goodman, 1997). Si estos parámetros se controlan, el filtrado puede mejorar notablemente la señal, facilitando la interpretación rápida de los datos.

Diversos investigadores consideran que las mejores interpretaciones pueden obtenerse si se realiza la adquisición y almacenamiento de datos de las dos formas diferentes: con y sin filtros. Posteriormente, durante la interpretación y el tratamiento, deben compararse los dos registros (Conyers y Goodman, 1997). Los dos tipos de filtros que se pueden aplicar usualmente durante la adquisición de datos son los denominados filtros verticales y filtros horizontales.

Los filtros verticales son los denominados filtros F-k o filtros temporales, ya que se aplican a cada una de las trazas del registro, en la coordenada temporal (eje vertical) de los registros. Los filtros horizontales se denominan también filtros espaciales, ya que se trata de un filtrado en la dirección horizontal y su objetivo es eliminar el ruido de fondo que se observa en el radargrama.

# Dirección de la Tangencial

# 3.8. PROPIEDADES ELECTROMAGNÉTICAS DE LA MADERA

Figura 46. Principales direcciones de la madera con respecto a la dirección de las fibras.

Los parámetros dieléctricos de la madera que se pueden evaluar con el georradar son la constante dieléctrica y la conductividad, (véase apartado 3.2.) Ambos parámetros se verán fuertemente influenciados por factores como el contenido de humedad, la dirección de propagación del campo con respecto a la fibra, la densidad, etc.

En concreto, el contenido de humedad en la madera viene determinado por la relación entre el peso de la madera húmeda y su peso una vez secada en el horno expresado por medio de un porcentaje. El contenido en humedad no solo condiciona las propiedades eléctricas de la madera si no que también determina las propiedades mecánicas como la contracción, resistencias, etc. La cantidad de humedad en los árboles verdes varía desde el 30% a más del 200%. La madera retiene el agua en la cavidad de la célula y paredes celulares. Cualquier contenido de agua en la madera superior al 30% se presenta como agua libre y en este límite la pared celular está completamente saturada de agua. Por tanto, incluso si la madera está seca, puede todavía quedar un 30% de agua en las paredes celulares. Una reducción en el contenido de agua por debajo del 30% de saturación de la fibra cambia considerablemente las propiedades físicas y mecánicas de la madera (Wood Handbook, 1999).

Asimismo los parámetros dieléctricos como la constante dieléctrica y la conductividad están condicionados en gran parte por el contenido de humedad de la madera. La conductividad eléctrica varía con la reducción del contenido de agua, especialmente por debajo del punto de saturación de la fibra. Cuando el contenido de agua se encuentra entre aproximadamente el 30% y 0% la conductividad disminuye y la resistividad aumenta por un factor de  $10^{10}$  a  $10^{13}$  veces más. La resistividad, que es inversa a la conductividad, varía de 10 $3$ -10 $^4$  ohm-metro en el punto de saturación de la fibra a 10 $^{14}$ -10 $^{16}$  Ohm-metro para la madera secada al horno. La variación en la resistividad eléctrica según el contenido de humedad se muestra en la figura 46. La zona sombreada representa la variabilidad entre las muestras del test y las mediciones se tomaron a 80° F (Wood Handbook, 1999).

Se dice que la constante dieléctrica de la madera es entre 2 a 5 para la madera secada al horno a temperatura ambiente (Wood Handbook, 1999). Sin embargo la constante

Aplicación de la técnica no destructiva del georradar, para la detección de la actividad de la termita en madera aserrada Pinus Pinaster Ait. para uso estructural

dieléctrica para la misma madera aumenta con el aumento de frecuencia de la antena. La constante dieléctrica de la madera también varía a lo largo y a lo ancho (en las dos dimensiones) de la orientación de las fibras. Es mayor cuando las mediciones se obtienen a lo largo de la fibra y más bajo a través de la fibra. Dicho de otra manera, una mayor di electricidad se obtiene con la polarización paralela a la fibra que a través de la fibra.

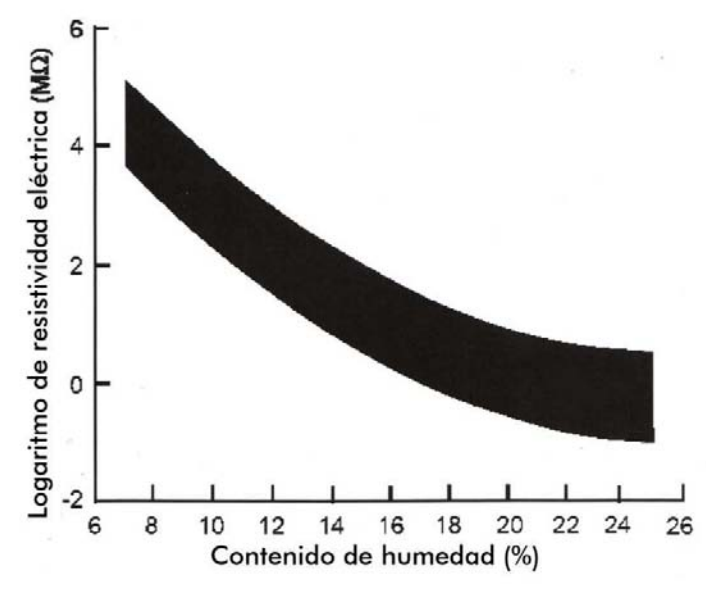

Figura 47. Variación en la resistividad de las maderas con respecto al contenido en humedad (Wood Handbook, 1999).

# EPÍGRAFE 4<br>RESOLUCIÓN DEL GEORRADAR

# 4. RESOLUCIÓN DEL GEORRADAR

En este capítulo se describen cuales son los principales factores que condicionan todo el estudio ya que nos arrojarán datos acerca de los límites inferiores de detección de anomalías.

Es por ello que en primer lugar se calcularán sus valores teóricos para posteriormente compararlos con los valores experimentales obtenidos.

Los principales factores que condicionan la identificación de anomalías y la resolución de nuestras antenas son cinco:

- 1. Dirección de propagación del campo con respecto a la anomalía.
- 2. Tamaño mínimo de la anomalía.
- 3. Resolución horizontal.
- 4. Resolución vertical.
- 5. Atenuación de la señal

Los dos primeros factores están íntimamente ligados a la posición que adopta la anomalía con respecto a la dirección del vector del campo eléctrico de nuestra antena. Este hecho condiciona todo el estudio ya que como se desprende de los radargramas que expondremos más adelante, tanto la posición en el espacio de las anomalías como el tamaño de estas, son determinantes en la visualización o no de esas anomalías en los radargramas obtenidos.

Aplicación de la técnica no destructiva del georradar, a la detección de la actividad de la termita en madera aserrada *Pinus pinaster* Ait. de uso estructural

# 4.1. DIRECCIÓN DE PROPAGACIÓN

#### Características de la antena.

Las antenas que pueden encontrarse en el mercado trabajan con un centro de frecuencias entre 0,1 y 2,6 GHz. El espectro de frecuencias presenta un valor máximo para la frecuencia central de la señal. Esta frecuencia central caracteriza la antena, pero la emisión no es monocromática.

Las antenas con la que se trabaja en este estudio son modelos de la empresa Geophysical Survey Systems, Inc. (GSSI). Son antenas direccionales monoestáticas, cuya frecuencia central de emisión se centra en los 1.6 GHz y 2,6 GHz. Se trata de dos de las antenas de mayor resolución que se encuentran actualmente en el mercado. La frecuencia de emisión condiciona tanto la profundidad de penetración como la resolución, entendida como la distancia mínima que ha de haber entre dos reflectores para que se identifiquen con reflexiones independientes. Como se muestra en los ensayos que más adelante se exponen, la antena de 1,6 GHz y de 2,6 GHz, por una parte llegan a profundidades de penetración superiores a las dimensiones de las viguetas y además nos aportan la resolución suficiente como para identificar las distintas reflexiones por separado, siendo estos motivos los que principalmente justifican su elección.

Las antenas están diseñadas para llegar a zonas de difícil acceso o reducidas, ya que sus características son: 1.8 kg de masa, 3.8 x 10 x 16.5 cm de tamaño y dependiendo de las condiciones del material a estudio se puede llegar a una profundidad de penetración de 0.5 m. El emisor está situado a 3 cm de la marca central de la antena en el lado del cable y el transmisor a 3 cm de la marca central en la dirección opuesta (Figura 48) Es importante conocer el pulso si se trabaja en campo cercano. Es escasa la información que proporciona el fabricante sobre el tipo de antena emisora y receptora y la estructura interna de la antena. Recientemente Warren y Giannopoulus, (2008) han modelado numéricamente el interior de la misma.

Según éstos la principal característica física de la antena es que los elementos de emisión y recepción son de tipo bowtie y que están aislados por un revestimiento de material absorbente. La forma exacta y contenido de frecuencia de los pulsos empleados por GSSI para excitar la antena son desconocidos. Sin embargo, las modelizaciones más recientes como las de Roberts y Daniels, (1997), Gurel y Oguz, (2000) y Uduwawala et al., (2004) emplean un pulso de forma Gaussiana.

#### EPÍGRAFE 4 Resolución del Georradar 92

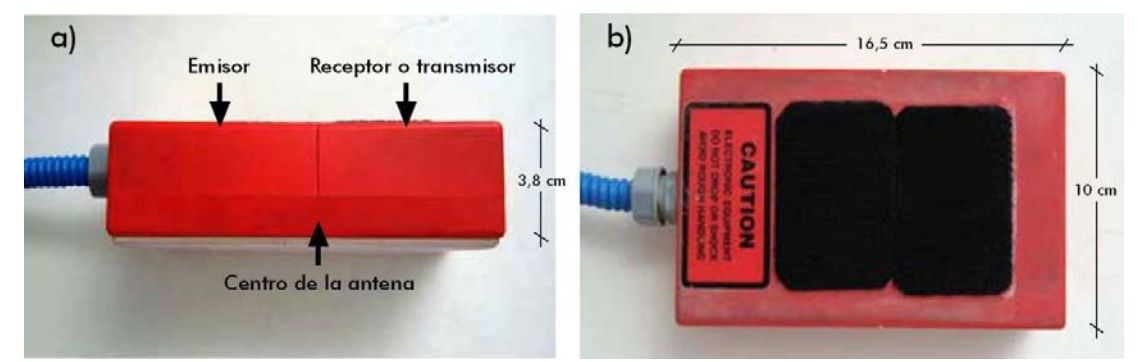

Figura 48. (a) Localización del emisor y receptor en la antena de 1.6 GHz de frecuencia central de GSSI y (b) sus dimensiones principales.

El diseño de la antena determina la dirección de polarización del campo eléctrico.

Como se ha contado anteriormente en el caso de la madera, su comportamiento dieléctrico varía dependiendo de la dirección de análisis con respecto a las fibras que la componen. Por tanto, en este estudio se analiza, partiendo de un campo polarizado perpendicularmente, cual es la variación que se produce en las ondas electromagnéticas al incidir diferencialmente con respecto a la posición de las fibras. Variando la posición del dipolo, es decir, variando la posición de la antena el campo eléctrico oscila perpendicular a las fibras (Figura 49a) o en paralelo a las fibras (Figura 49b).

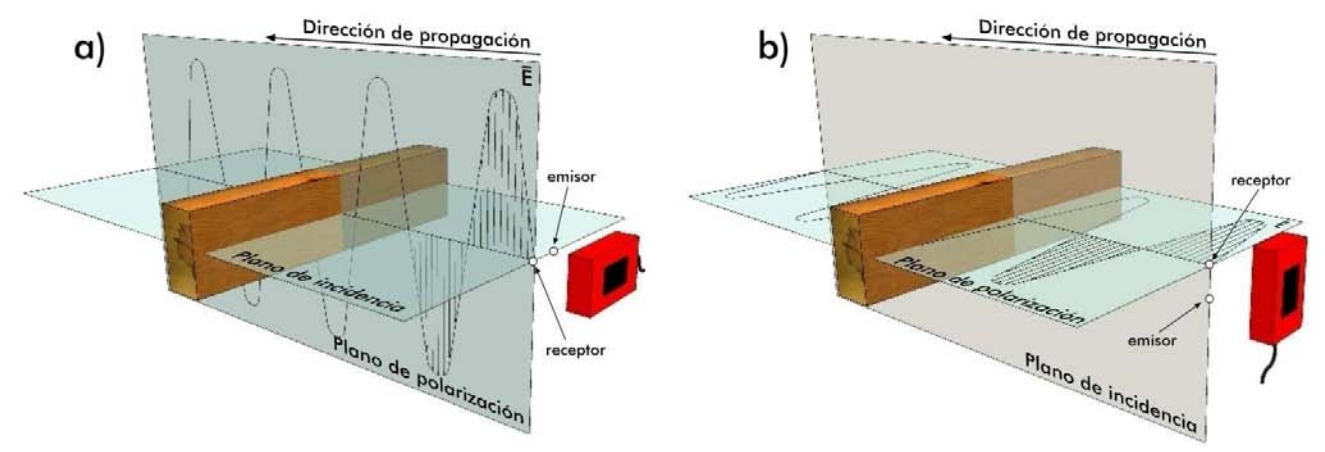

Figura 49. a) Polarización perpendicular del campo eléctrico que oscila perpendicular a las fibras y  $b$ ) paralela a las mismas.

Aplicación de la técnica no destructiva del georradar, a la detección de la actividad de la termita en madera aserrada *Pinus pinaster* Ait. de uso estructural

# 4.2. RESOLUCIÓN VERTICAL

En este apartado se calculan los valores teóricos mínimos de resolución vertical. Para esto, se atenderán a las teorías expuestas por diversos autores.

La resolución vertical ( $Rv$ ) de una antena define su capacidad para diferenciar dos señales cercanas en el tiempo, es decir, para detectar separadamente las reflexiones producidas por dos discontinuidades electromagnéticas consecutivas en la escala vertical (Figura 50). Existen diversas formas de cuantificar la resolución vertical atendiendo a diferentes criterios:

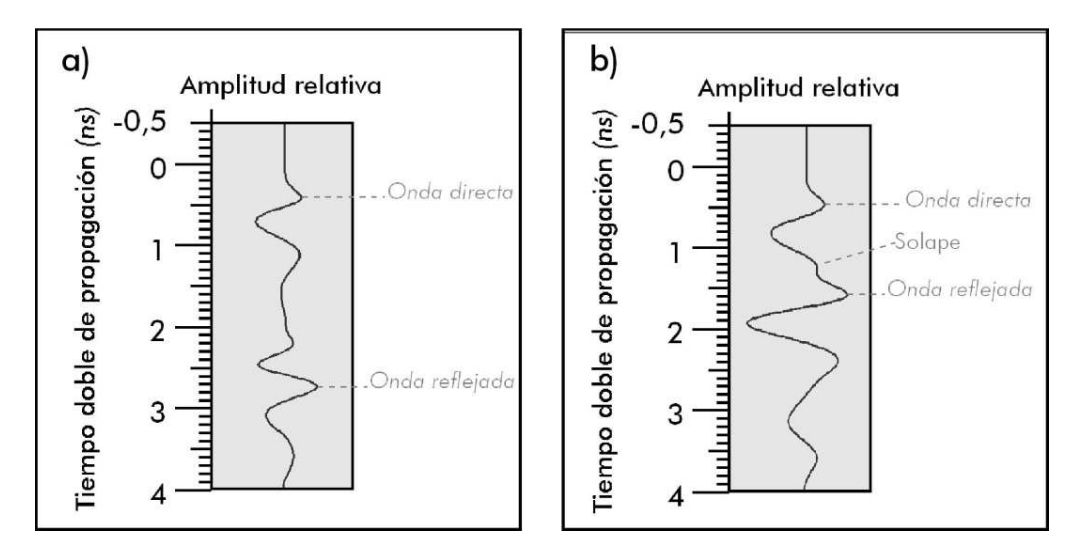

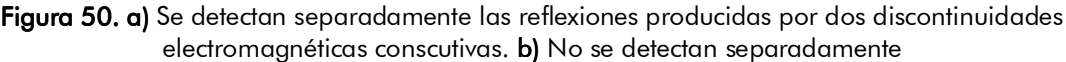

#### Criterio 1 (Rodríguez-Abad, 2010):

La antena de georradar está diseñada para que se cumpla la relación entre el ancho de banda  $B$  y la frecuencia central  $f$ :

$$
B=f=\frac{1}{r}\qquad (4.1)
$$

Siendo T la duración del pulso. El principal requerimiento de una buena antena es un ancho de banda considerable, lo cual se refleja en una mayor capacidad de resolución del equipo. El ancho de banda debería ser al menos igual a la frecuencia central de emisión (Annan, 2003).

Teniendo esto en cuenta, la resolución vertical  $\boldsymbol{R}\boldsymbol{\nu}$  queda definida como:

$$
Rv \geq \frac{v \cdot T}{2} = \frac{\lambda}{2} \qquad (4.2)
$$

Donde  $v$  es la velocidad de propagación de las ondas en el medio y  $\lambda$  la longitud de onda de la señal en el medio estudiado.

# Criterio 2 (Pyakurel, 2009):

El mínimo espesor detectable de una capa viene dado por Sheriff (1997), como:

$$
Rv=\frac{1}{4}\lambda\qquad(4.3)
$$

Donde, λ es la amplitud de onda del georradar.

La relación entre la velocidad de propagación de la onda, la frecuencia y la amplitud es:

$$
\lambda = \frac{v}{f} \qquad (4.4)
$$

La velocidad de propagación de una onda por un medio con una constante dieléctrica ε' es:

$$
v=\frac{c}{\sqrt{\varepsilon'}} \qquad \qquad (4.5)
$$

Donde,  $\boldsymbol{c}$  es la velocidad de la luz en vacío $=3$ x10 $^8$  m/s.

Combinando las ecuaciones 4.3, 4.4 y 4.5 obtenemos:  $Rv = \frac{c}{4f\sqrt{\varepsilon'}}$ (4.6)

Por tanto, para medir con exactitud el espesor de un medio o singularidad, debe ser mayor que el espesor mínimo detectable  $Rv$  o 0.25 veces la longitud de onda.

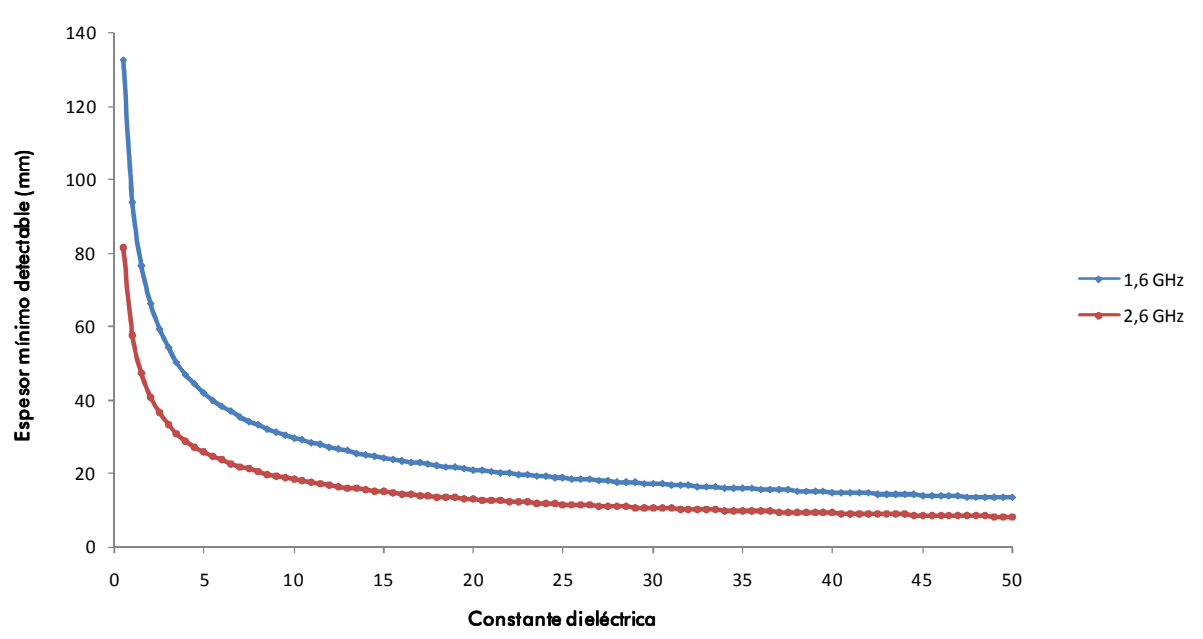

Figura 51. Espesor mínimo detectable de un material para antenas de 1,6 GHz y 2,6 GHz según criterio1.

Aplicación de la técnica no destructiva del georradar, a la detección de la actividad de la termita en madera aserrada *Pinus pinaster* Ait. de uso estructural

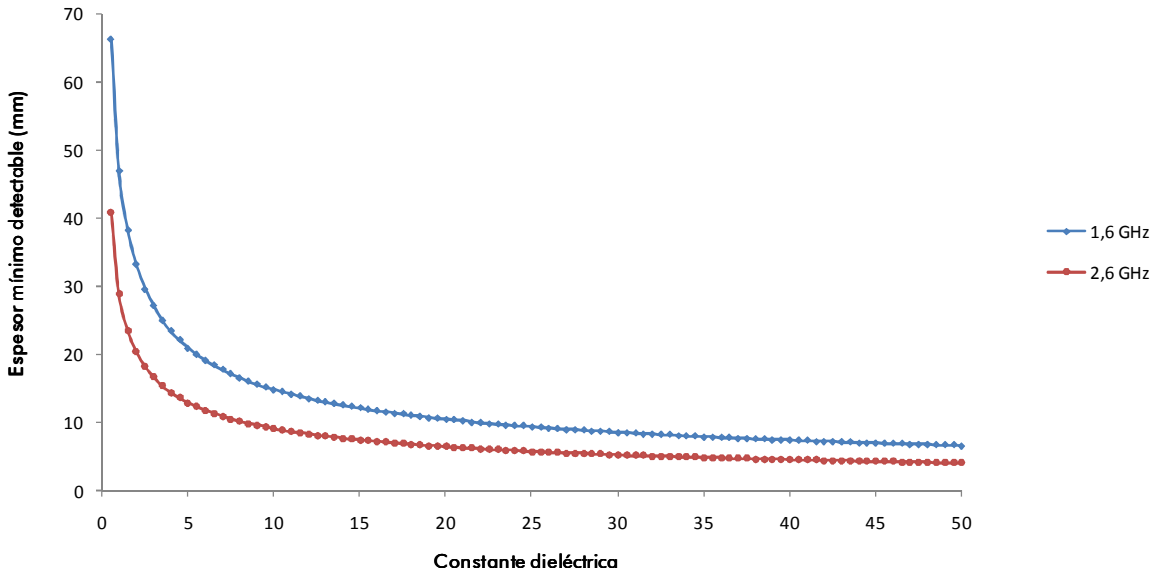

Figura 52. Espesor mínimo detectable de un material para antenas de 1,6 GHz y 2,6 GHz según criterio2

Como ejemplo en la figura 51 y 52 se muestran los valores de la  $Rv$  calculado según la ecuación 4.6 para antenas de 1,6 GHz y 2,6 GHz. En ellas se comprueba como a mayor frecuencia la  $Rv$  es mayor.

# 4.3. RESOLUCIÓN HORIZONTAL

Se define como resolución horizontal ( $\bm{R}\bm{h}$ ) la **distancia mínima de separación para** diferenciar dos elementos adyacentes en la dirección de desplazamiento de la antena. Esta resolución depende de una serie de factores como la velocidad de desplazamiento de la antena sobre la superficie, el número de pulsos que se emiten por unidad de longitud, la geometría del haz emitido, la sección eficaz del reflector y de la profundidad a la que se localiza.

Para detectar un reflector se necesita un número de trazas que si es muy elevado (baja velocidad de desplazamiento de la antena) puede producir registros en los que el elemento se alarga excesivamente, pudiendo llegar a dificultar la interpretación. La velocidad de la antena y el número de trazas por segundo son dos factores que se pueden controlar, mientras que los otros factores nombrados anteriormente no.

Existen diversas formas de cuantificar la resolución horizontal atendiendo a diferentes criterios:

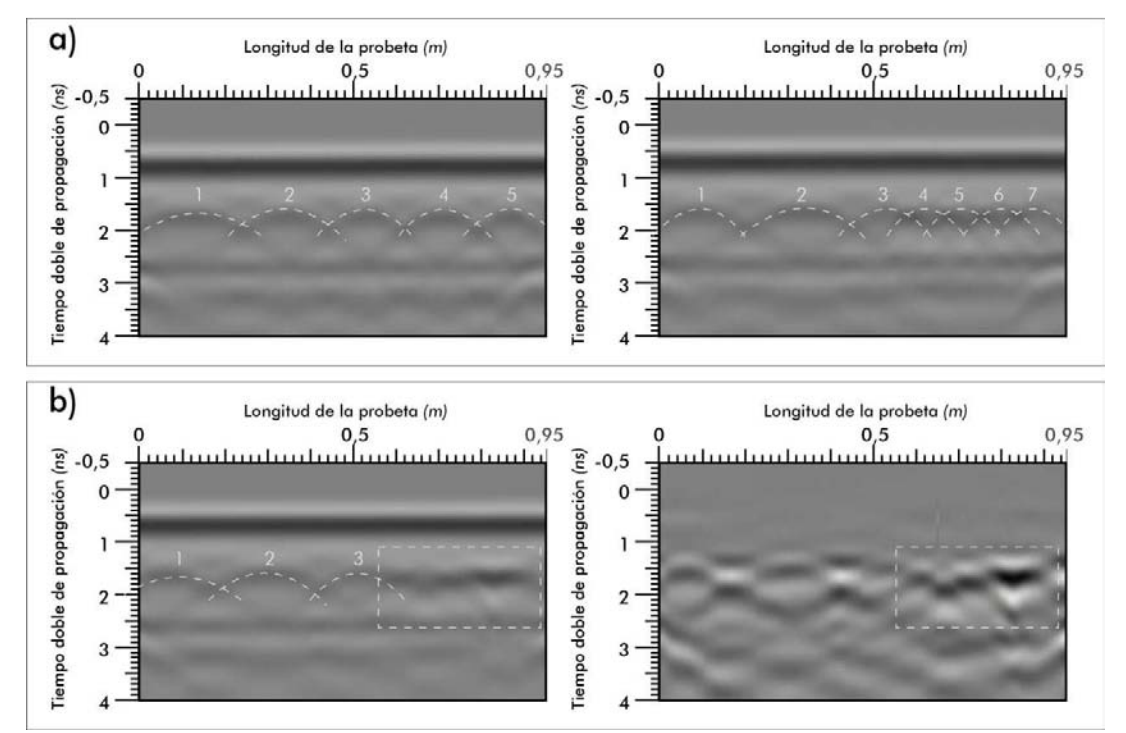

**Figura 53. a)** Se muestran dos radargramas obtenidos con antena de 1,6 GHz donde la  $\boldsymbol{R}\boldsymbol{h}$  nos permite visualizar las anomalías separadamente. b) La no es suficiente para mostrar las anomalías separadamente.

# Criterio 1: Primera zona de Fresnel.

La primera zona de Fresnel define el área mínima detectable, de tal forma que los rasgos menores del medio no se detectan. En definitiva cuanto mayor sea el radio de

Aplicación de la técnica no destructiva del georradar, a la detección de la actividad de la termita en madera aserrada *Pinus pinaster* Ait. de uso estructural

**la primera zona de Fresnel peor será la**  $Rh$  y su radio se obtiene a partir de la ecuación:

$$
Rh=\frac{d_1}{2} \qquad (4.7)
$$

A partir del estudio de las zonas de Fresnel se considera que la huella de la antena corresponderá a la primera zona de Fresnel, cuyo radio es  $ra = d_1/2$ :

$$
\frac{d_1}{2} = (\frac{\lambda^2}{2} + x \cdot \lambda)^{1/2}
$$
 (4.8)

Donde  $x$  es la distancia de separación (cm) entre la antena y la superficie reflectora y  $\lambda$  la longitud de onda en el vacío:

$$
\lambda = \frac{c}{f} = 20cm \qquad (4.9)
$$

Donde  $c$  es velocidad de propagación en el vacío (cm/ns) y  $f$  frecuencia central de emisión de la antena (GHz).

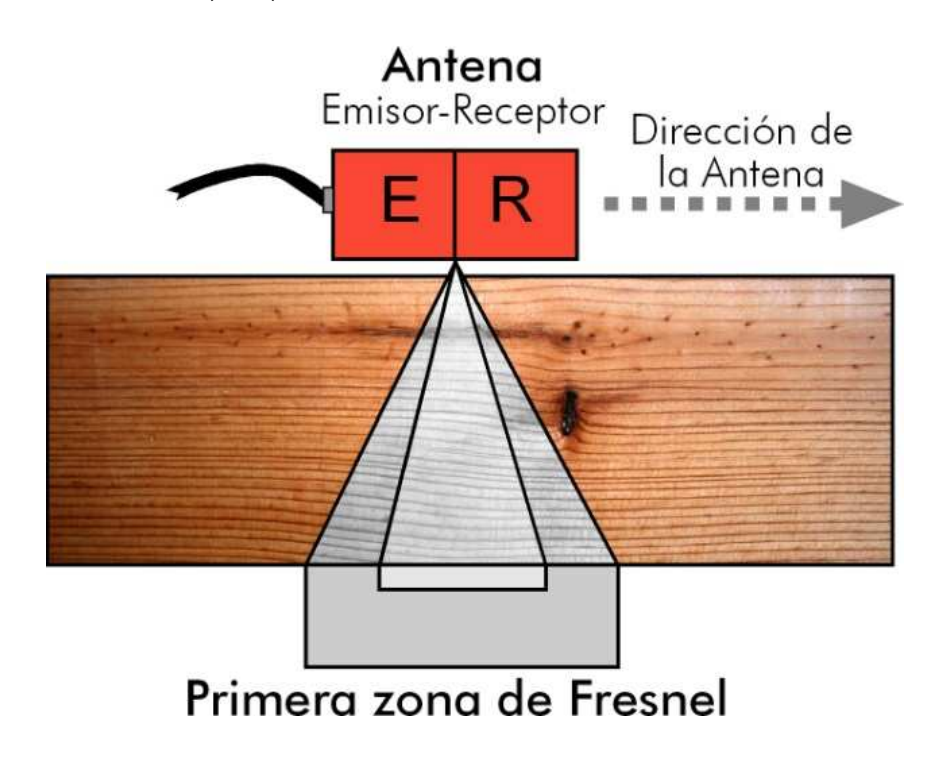

Figura 54 Figura 54. Ilustraciones de la zona Fresnel en el interior de una probeta de madera *Pinus pinaster* Ait.

Como se ilustra en la figura 55, cuanto mayor es la frecuencia, menor es el radio de la primera zona de Fresnel.

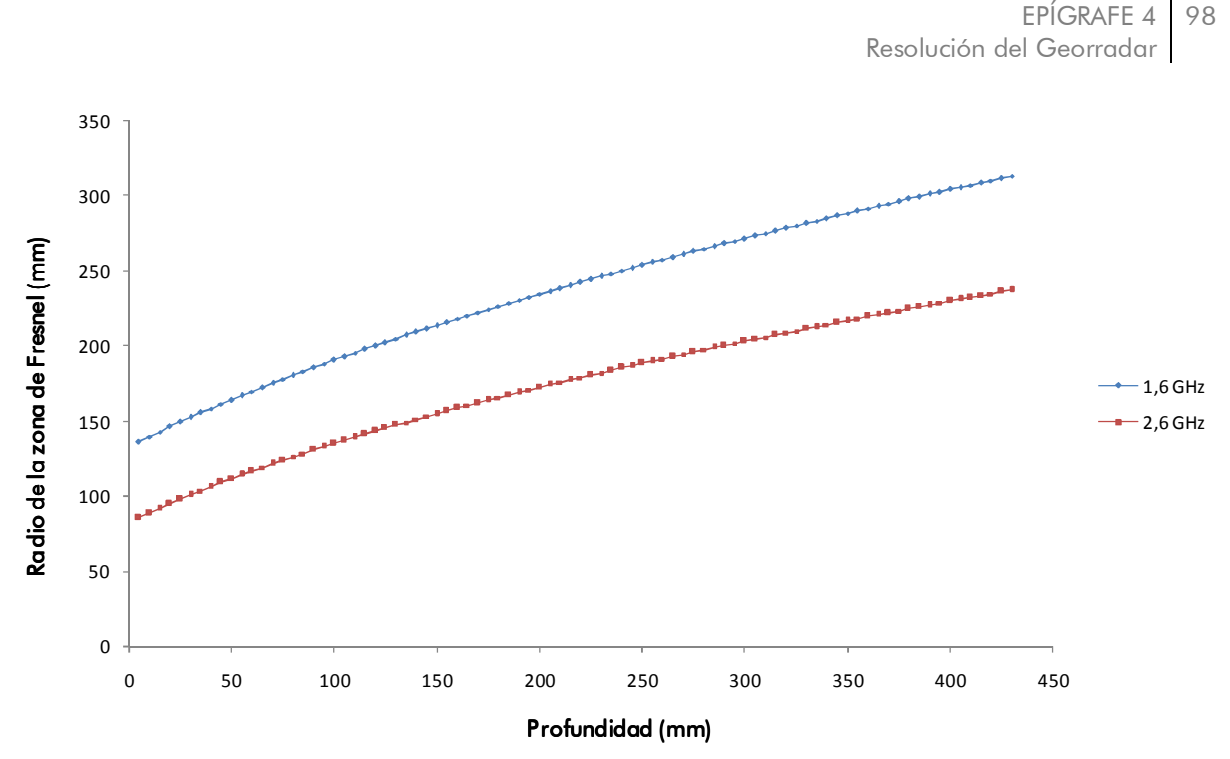

Figura 55. Variación del radio de la primera zona de Fresnel a distinta profundidad para antenas de 1,6 GHz y 2,6 GHz.

# Criterio 2: Conyers y Goodman (1997).

Para poder diferenciar dos elementos como eventos separados horizontalmente en un registro, deben estar separados como mínimo la distancia que proporciona el eje principal de la huella, calculándose el radio de la huella (ra) según la ecuación:

$$
Rh = ra \qquad (4.10)
$$

Según estos autores la huella de la antena se define como el área iluminada por la antena, cuyo radio  $ra$  será:

$$
ra = \frac{\lambda}{4} + \frac{x}{\sqrt{\varepsilon' + 1}} \qquad (4.11)
$$

Donde  $\varepsilon'$  es la permitividad dieléctrica del medio que atraviesa. Esta última aproximación, con la que se simplifica el problema, ha sido utilizada por diversos autores como García, (1997) y Rodriguez-Abad, (2010)

# Criterio 3: Reynolds (1997).

Define la resolución horizontal como inversamente proporcional a  $\alpha^{1/2}$ , siendo  $\alpha$  el factor de atenuación. De esta forma se entiende que la resolución horizontal es mayor en un medio altamente atenuante que en uno que no lo sea.

$$
Rh=\frac{1}{\alpha^{1/2}} \qquad (4.12)
$$

La atenuación de una onda electromagnética debido a las características del material por el que se propaga es un tema que ha sido planteado en diversas ocasiones tanto

Aplicación de la técnica no destructiva del georradar, a la detección de la actividad de la termita en madera aserrada *Pinus pinaster* Ait. de uso estructural

> teóricamente por autores como Carcione, (1996a), Turner y Siggins, (1994) y Zonghou y Tripp, (1997), como a partir de simulaciones numéricas realizadas por Carcione, (1996b), Casper y Kung, (1996) y Xu y McMechan, (1997).

#### Criterio 4: Lorenzo (1994).

Considera que un elemento de dimensiones finitas queda perfectamente determinado con un número de trazas  $nt$  si el número de ellas es lo suficientemente grande. Propone que el número de trazas  $(nt)$  mínimo necesario vendrá definido por la siguiente ecuación:

$$
Rh = nt = \frac{2 \cdot x \cdot nt_s}{v_a} \dots \dots \dots \dots \dots \dots \dots \dots \dots \dots \quad (4.14)
$$

Donde x es la separación entre la antena y el objeto,  $v_a$  la velocidad de desplazamiento de la antena, y $\textit{nt}_s$  el número de trazas por segundo, teniendo en cuenta que esta fórmula se define considerando la semi-anchura del lóbulo principal con un ángulo de 45º.

# 4.4. ESTUDIO DE LA ATENUACIÓN

Se define atenuación (a) como la pérdida de energía que sufre una onda como consecuencia de su propagación por un medio. Esta atenuación dependerá de una serie de factores:

$$
\alpha = \frac{w}{c} \cdot \sqrt{\frac{\mu_r \varepsilon'}{2} \cdot \left[ (1 + p^2) - 1 \right]}
$$
 (4.15)

Donde:

 $W= 2π f =$  Pulsación

 $c =$  Velocidad de la Luz en el vacío.

 $\mu_r$ = Permeabilidad magnética del medio.

 $\epsilon'$ = Permitividad dieléctrica del medio estudiado.

 $p$ = Factor de pérdidas =  $\frac{\sigma}{W}$ W∙ε′ Siendo:  $\sigma$  = conductividad

Considerando que nuestro medio estudiado es:

De bajas pérdidas  $\rightarrow p \approx 1$ Amagnético  $\rightarrow \mu_r \approx 1$ 

De esta forma la ecuación 4.15 queda como:

$$
\alpha = \frac{W}{c} \cdot \sqrt{\frac{\epsilon'}{2}} = \frac{2\pi f}{c} \cdot \sqrt{\frac{\epsilon'}{2}} \quad \text{[S.l. m}^{-1}\text{]} \quad \text{(4.16)}
$$

Esto significa que la atenuación dependerá de la frecuencia  $f$  a la que se emita el pulso y de la permitividad dieléctrica del medio estudiado  $(\varepsilon')$ .

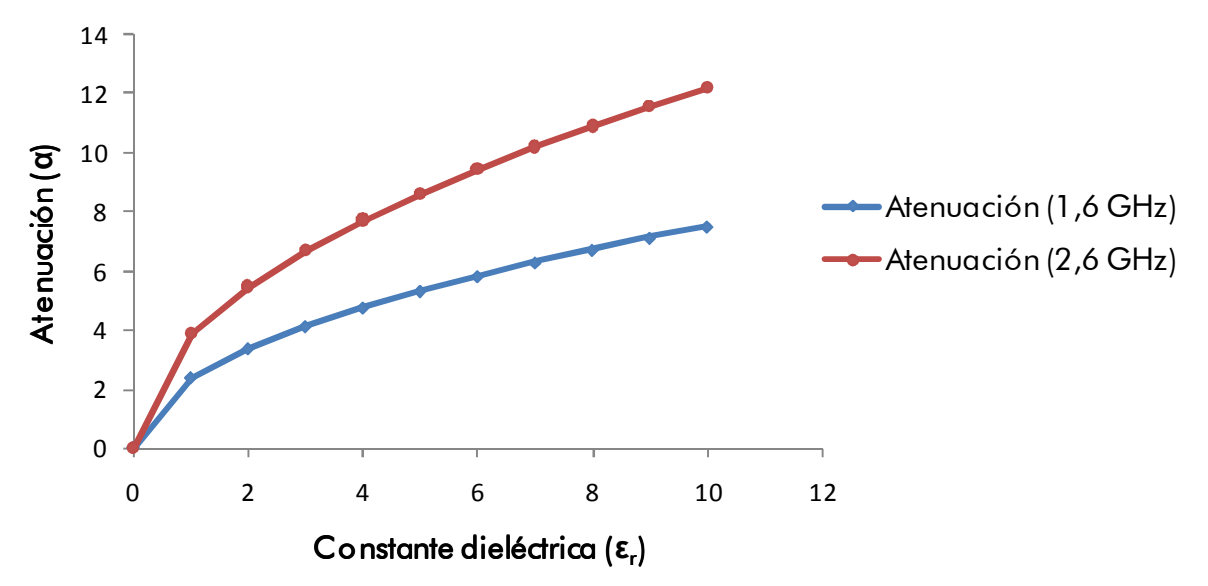

Figura 56. Atenuación para antenas de 1,6 y 2,6 GHz en función de la constante dieléctrica del medio.

Aplicación de la técnica no destructiva del georradar, a la detección de la actividad de la termita en madera aserrada *Pinus pinaster* Ait. de uso estructural

En la figura 56 se puede comprobar que a mayor frecuencia central de la antena, mayor atenuación tendrá la señal recibida. En la figura 57 se observa como aumenta la atenuación a mayores frecuencias cuando se trata de Pinus pinaster Ait. con una  $\bm{\varepsilon}' = 2{,}8.1$ 

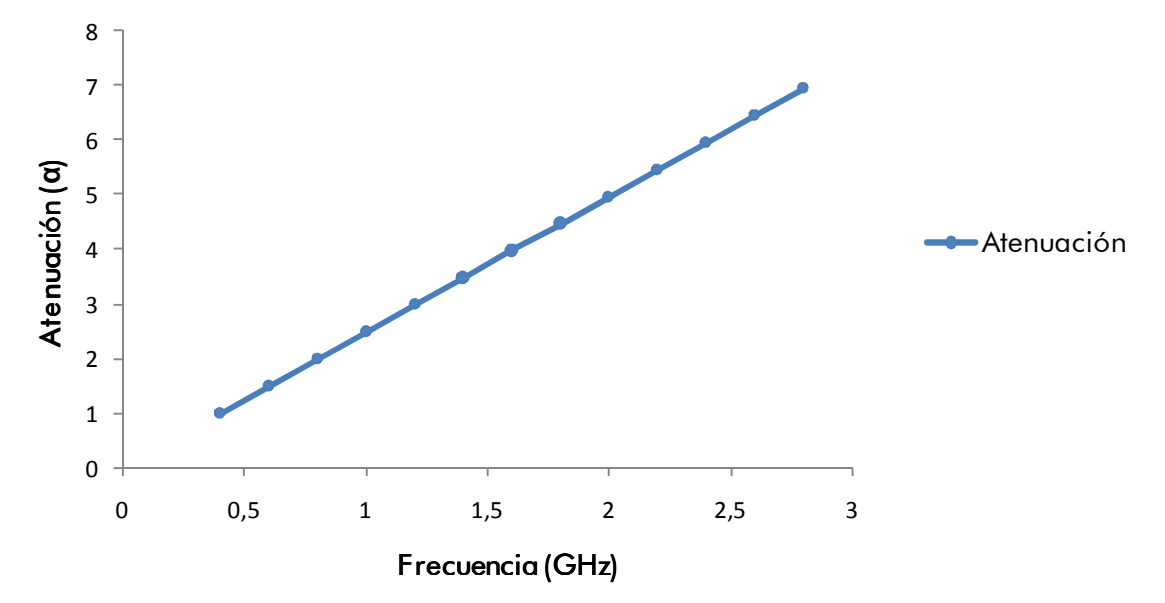

Figura 57. Atenuación en *Pinus pinaster* Ait. para distintas frecuencias  $\varepsilon' = 2$ .

# EPÍGRAFE 5<br>PROGRAMA EXPERIMENTAL

# 5. PROGRAMA EXPERIMENTAL

En el siguiente epígrafe se detalla el los procesos y ensayos realizados para la consecución de nuestros objetivos, así como los materiales y equipos empleados. Para ello se han redactado los apartados siguientes.

En el primer apartado se define el tipo de madera utilizada y se describen sus principales características.

En el segundo apartado se describe el equipo utilizado en el trabajo.

En el tercer apartado se exponen los tipos de registros que podemos realizar debido a las dimensiones de nuestras antenas y a la geometría y dimensiones de las probetas de madera. Se aportarán los radargramas típicos y trazas obtenidos de cada uno de estos tipos de registros.

Una vez hecho esto en el cuarto apartado se define cuales los límites teóricos de los factores que condicionan la resolución del equipo en la toma de registros y se identifican los casos que se dan en nuestra toma de registros para cada uno de estos factores.

Una vez identificados estos casos, en el quinto apartado se aportan los radargrama tipo correspondientes a las distintas tomas de registros que se han realizado.

En el sexto apartado se describen los ensayos programados y realizados para la consecución de este trabajo.

Aplicación de la técnica no destructiva del georradar, a la detección de la actividad de la termita en madera aserrada *Pinus pinaster* Ait. de uso estructural

# 5.1. DESCRIPCIÓN DE LA MADERA UTILIZADA EN LOS ENSAYOS Y DE LOS ENSAYOS

Los ensayos se han realizado sobre probetas de madera *Pinus pinaster* Ait. Las dimensiones de estas probetas se especifican para cada una de las mediciones en su ficha específica. Ya que dependiendo del ensayo que se realiza las medidas varían.

#### Nombre científico de la madera empleada:

*Pinus pinaster* Ait.

# Determinación de la densidad:

La densidad  $\rho$  está directamente relacionada con el contenido de humedad y es la relación entre la masa Mh y el volumen Vh de una madera a una humedad determinada:

$$
\rho = \frac{Mh}{Vh} \qquad (5.1)
$$

# Determinación del contenido de humedad:

Para su determinación se ha seguido el protocolo establecido en la norma UNE-EN 13183-1:2002 Método de desecación hasta el estado anhidro y por la norma UNE-EN 13183-2:2002 Higrómetro de resistencia. El valor promedio del lote estudiado es 12,50%.

|                          | 1 <sup>a</sup> Pesada<br>(18/07/2010) | 2 <sup>a</sup> Pesada<br>(19/07/2010) | 3 <sup>a</sup> Pesada<br>(20/07/2010) | 4 <sup>a</sup> Pesada<br>(21/07/2010) | 5 <sup>a</sup> Pesada<br>(22/07/2010) | 6 <sup>a</sup> Pesada<br>(23/07/2010) |
|--------------------------|---------------------------------------|---------------------------------------|---------------------------------------|---------------------------------------|---------------------------------------|---------------------------------------|
| Madera<br>con<br>azulado | 368,93g                               | 328,24g                               | $327,82$ g                            | $327,77$ g                            | 327,50 g                              | 327,50 g                              |
| Madera<br>sana           | 363,60 g                              | 324,55g                               | 324,24g                               | 324,14g                               | 323,94g                               | 323,84g                               |

Tabla 8. Masa de las probetas en el proceso de desecación

La masa se determinó utilizado una balanza electrónica de precisión 0,01 g. Las dimensiones se midieron con un calibre de precisión 0,01 mm. El secado de la porción de muestra hasta lograr su masa anhidra, se realizó en un horno estufa a una temperatura de 100 ± 2ºC. Los valores del contenido de humedad fueron calculados con la siguiente expresión:

$$
H=\frac{Mt-Ma}{Ma}=\% \qquad (5.2)
$$

Siendo  $H$  el contenido de humedad de la probeta en %,  $Mt$  es la masa de la probeta al inicio del estudio (primera pesada) y  $Ma$  es la masa de la probeta en estado anhidro. Una vez realizados los ensayos y aplicando la fórmula anterior llegamos a la conclusión de que el contenido promedio de humedad de nuestras probetas es:

 $H_{\text{madera con azulado}} = 12,65\%$  $H_{\text{madera sana}} = 12,27\%$ 

En la Figura 58se observa el procedimiento para realizar el ensayo de desecación hasta el estado anhidro.

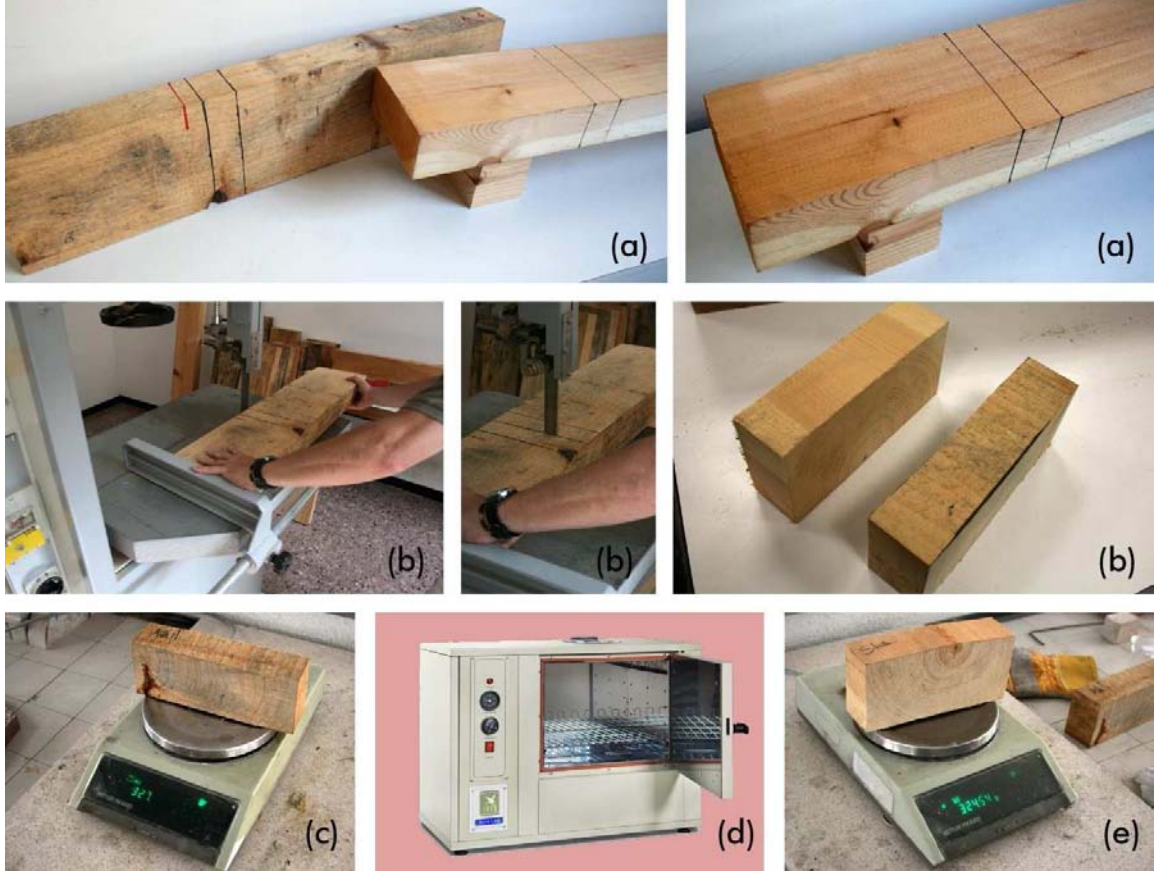

Figura 58. (a) marcado de las futuras probetas en una de las vigas objeto de nuestro estudio. (b) Cortado de las probetas mediante sierra. (c) pesado inicial de las probetas recién cortadas. (d) Colocación en estufa a 100°C durante 24 h. (e) Pesado de las probetas después de 24 h.

Existe una relación casi lineal entre el logaritmo de la resistencia eléctrica y el contenido de humedad de la madera, cuando ésta se encuentra en el intervalo entre el punto de saturación de las fibras (PSF) y el estado anhidro. Este es el principio en el que se basan los instrumentos empleados con esta técnica, los higrómetros de resistencia. Para medir el contenido de humedad mediante el higrómetro de resistencia se aplica la norma UNE-EN 13183-2:2002. Según ésta, las agujas, por las que se hace pasar la corriente eléctrica, se deben clavar hasta 1/3 del espesor de la madera para que refleje el contenido de humedad medio de toda la muestra y en un plano perpendicular a las fibras longitudinales de la madera. En la figura 59 se esquematizan las condiciones que se han de cumplir en la toma de lecturas regulado por la norma UNE-EN 13183-2:2002.

Aplicación de la técnica no destructiva del georradar, a la detección de la actividad de la termita en madera aserrada *Pinus pinaster* Ait. de uso estructural

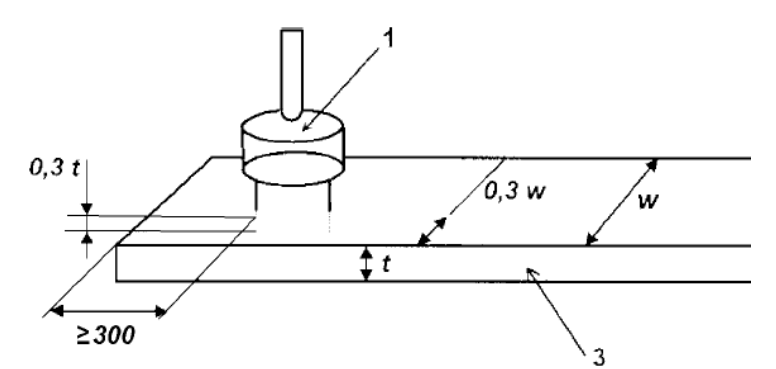

Figura 59. Esquema de lectura con higrómetro. (1) Electrodo-mazo; (3) Canto; (t) grosor y (w) anchura.

En piezas de longitudes inferiores a 1 m se realizan tres determinaciones, en tres puntos equidistantes situados en una diagonal de una cara y en otras tres igualmente distribuidas en la cara opuesta. Si la pieza es mayor de 1 m se realizan dos mediciones por cada metro, equidistantes a lo largo de la diagonal de la cara, e igualmente en la cara opuesta. Finalmente, la media de todos los valores se considera como el contenido de humedad de la pieza.

Es importante resaltar que esta técnica será válida sólo para maderas sometidas previamente a algún proceso de secado al aire o en cámaras, ya que el método no es fiable para medir humedades por encima del PSF. Los medidores están normalmente calibrados para el intervalo de contenido de humedad= [7-25%].

La madera ensayada se encuentra en estado de equilibrio higroscópico, es decir, con un contenido de humedad del 12% en el momento en que se realizaron los ensayos con georradar.

#### Clasificación resistente por el método de inspección visual

El método de clasificación visual de la madera se basa en la identificación de forma visual de todas aquellas singularidades que presenta la madera y que afectan de forma determinante a la resistencia mecánica.

La evolución en el empleo de la madera como material constructivo se ha producido de forma diferencial en los distintos países y esto ha dado lugar a que cada uno de ellos desarrolle su propia normativa.

En España, la normativa UNE 56.544 Clasificación visual de la madera aserrada para uso estructural clasifica la madera en distintas calidades. La primera ME-1 y la segunda ME-2. Las piezas que no cumplen los mínimos requisitos para pertenecer al segundo grupo se consideran de rechazo y no aptas para uso estructural aunque sí para otros usos.

Al pertenecer nuestras probetas a un lote de vigas de madera *Pinus pinaster* Ait. Podremos asignarles una clase resistente en función de los resultados del examen visual, atendiendo a la tabla 9.

Tabla 9. Correspondencia de clases resistentes (UNE-EN 338:2003) y calidades visuales (UNE 56544:2007) de las maderas de procedencia españolas dadas en UNE-EN 1912:2005+A2:2008.

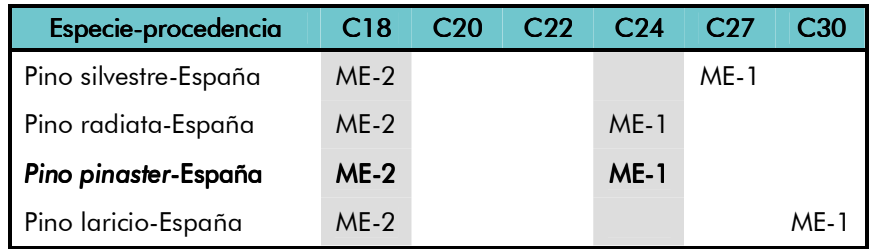

# Parámetros de la clasificación resistente:

Definido en la norma UNE-EN 338:2003. La norma define un determinado número de clases de resistencia designadas por un número que indica el valor de la resistencia a la flexión en N/mm², por ejemplo C14, C16, C18. En la **tabla 10** se muestra un extracto de la tabla publicada en la norma donde se presentan los valores característicos de la resistencia, rigidez y densidad que corresponden a diversas clases de resistencias para coníferas.

Tabla 10. Clases resistentes y valores característicos correspondientes según la norma UNE-EN 338:2003 para las coníferas y el chopo.

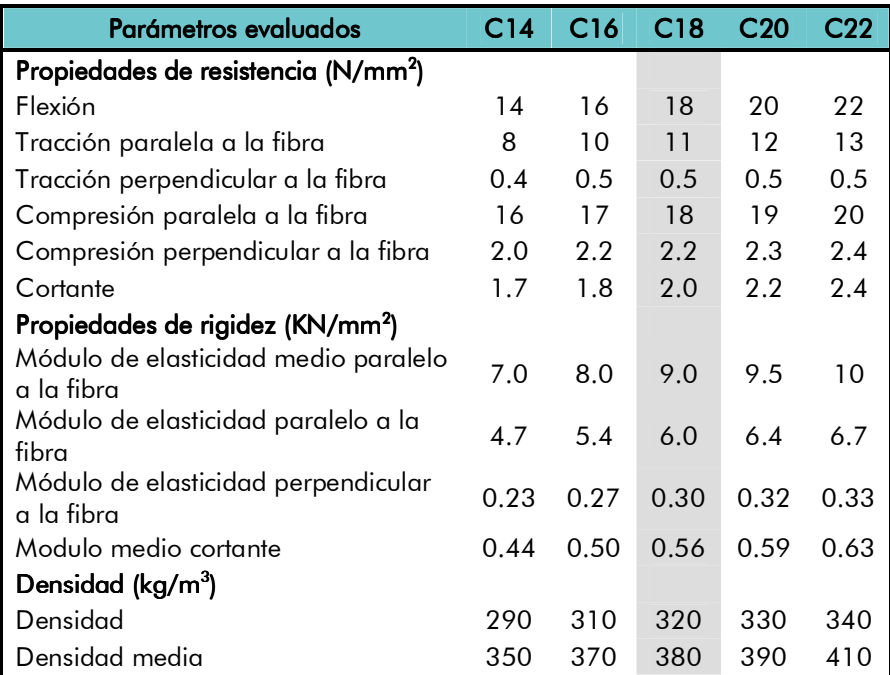
Aplicación de la técnica no destructiva del georradar, a la detección de la actividad de la termita en madera aserrada *Pinus pinaster* Ait. de uso estructural

## 5.2. GEORRADAR USADO EN ESTE ESTUDIO

El sistema georradar usado en este estudio consiste en una estación principal conectada a un ordenador portátil que controla la adquisición y procesamiento de datos del georradar. Una unidad GSSI SIR-10H se usó como sistema de adquisición principal y se usó el software RADAN 6.6 para el procesamiento y análisis posterior de datos. Todo ello desarrollado por la empresa Geophisical Survey System Inc. El sistema principal se conectó a su vez a dos antenas para transmitir y recibir las señales electromagnéticas.

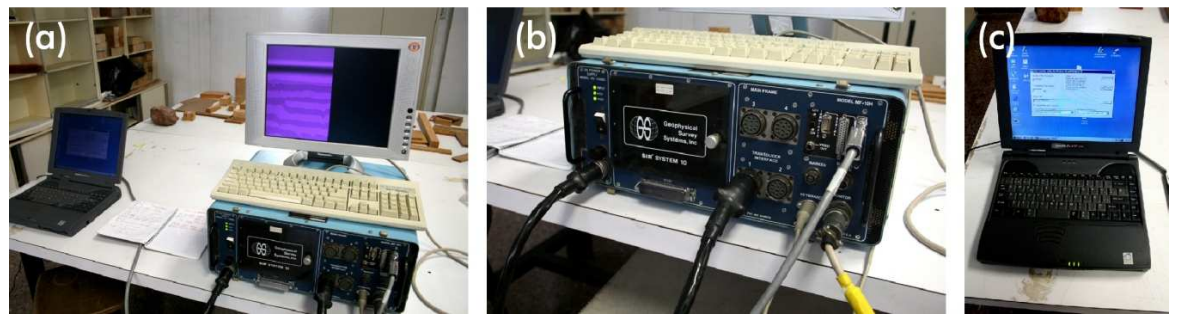

Figura 60. (a)Equipo en nuestro estudio. (b) Estación GSSI SIR-10. (c) Ordenador Portátil.

Se usaron en este estudio dos tipos de antenas, una que opera a una frecuencia central de 1,6 GHz y la otra a 2,6 GHz. En la figura 61 se puede observar la antena de 1,6 GHz usada en este estudio, la cual posee las mismas dimensiones (3,8 x 16,5 x 10 cm) que la antena de 2,6 GHz. Estas dimensiones las hacen muy operativas ya que con ellas se puede acceder a casi todos los rincones de una estructura de madera.

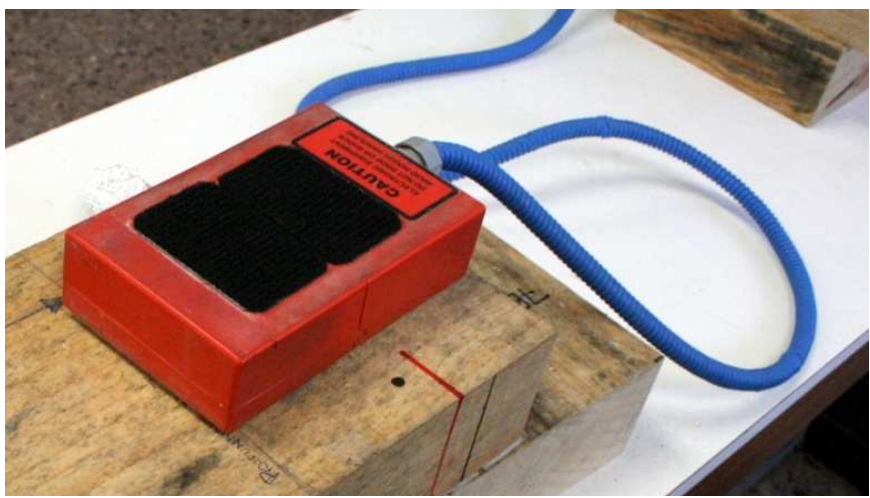

Figura 61. Antena de 1,6 GHz.

# 5.3. DEFINICIÓN DE LOS PARÁMETROS DE MEDICIÓN

En el estudio de la aplicación del georradar a un medio como la madera debido al bajo contraste de impedancia que existe entre la madera y el aire, las reflexiones que se producen en la base de la muestra (interface madera-aire), presentan unas amplitudes muy bajas y sin cambio de polaridad. Esto da lugar a que en la mayoría de los casos resulte muy complicado la identificación de las reflexiones (Rodriguez-Abad, 2009).

Esta situación mejora cualitativamente cuando bajo la muestra de madera se sitúa un reflector metálico. En este caso las amplitudes de la reflexión aumentan significativamente y además se produce un cambio de fase que ayuda a reconocer la señal. Evidentemente todo ello condiciona la forma en la que deben adquirirse los registros. Hay que tener en consideración que para todos los registros de este estudio se coloca un reflector metálico en la base inferior del medio a analizar.

La adquisición de registros se realizará sobre probetas de madera sobre las que se irán realizando perforaciones mediante un taladro industrial con distintos diámetros de broca. Con el fin de facilitarnos la labor de análisis y procesado de los registros, a estas perforaciones se las rellena de material con alto contraste dieléctrico, de manera que se realiza una adquisición con relleno y otra sin relleno por cada perforación o grupo de perforaciones realizadas simultáneamente.

En primer lugar debemos distinguir si la adquisición es:

## Estática.

La adquisición que se realiza dejando la antena durante un tiempo determinado sobre el medio a analizar (Figura 62a).

## Dinámica.

La adquisición se realiza deslizando la antena a una velocidad constante y en una dirección concreta con respecto al eje de las fibras de la viga a analizar (Figura 62b).

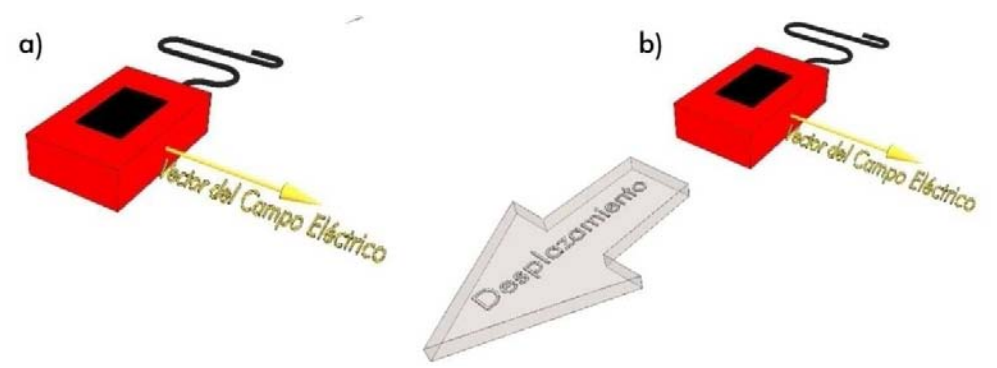

Figura 62. a) Registro estático. b) Registro dinámico

Aplicación de la técnica no destructiva del georradar, a la detección de la actividad de la termita en madera aserrada Pinus pinaster Ait. de uso estructural

Dentro de estos dos tipos de registros se deberá realizar una sub-clasificación en función de la superficie de la probeta donde se apoye la antena para la toma del registro. De esta forma y tal como se indica en la figura 63, se dan tres tipos de registros: En cara, canto y testa.

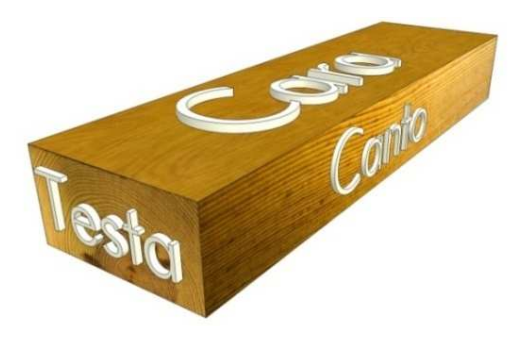

Figura 63. Superficies de las probetas sobre la que se apoya la antena.

Una vez definido lo anterior, la siguiente sub-clasificación de los tipos de registros se resuelve en función de la dirección del vector del campo eléctrico con respecto a la dirección de las fibras de la madera. De esta manera y como se indica en la figura 64a el vector director del campo eléctrico puede ser perpendicular a la dirección de las fibras, o como se indica en la figura 64b, se puede situar paralelo.

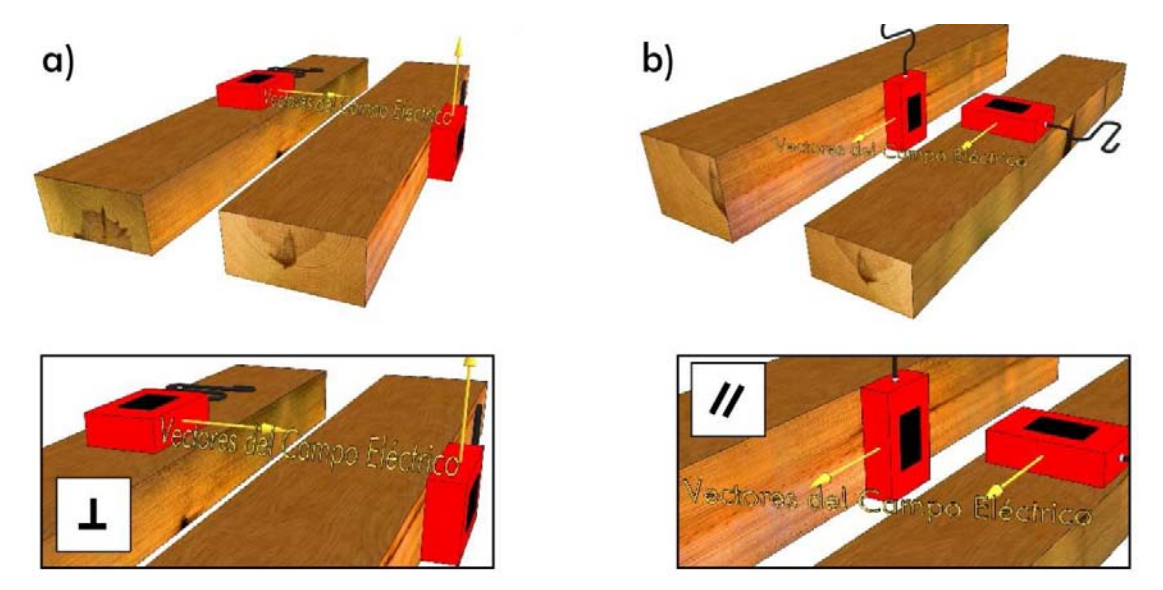

Figura 64. Posición del vector campo eléctrico con respecto a las fibras.

Como ya se ha indicado anteriormente en todas las tomas de registros vamos a forrar la cara inferior de la viga, con un material de alto contraste dieléctrico, es por esto cuando hablamos de reflector metálico lo estamos haciendo de los elementos metálicos que introducimos dentro las perforaciones que hemos realizado en las probetas.

Hemos establecido un nuevo tipo de clasificación de los registros en función de si las perforaciones se rellenan de un material de alto contraste dieléctrico (Figura 65a), o no (Figura 65b).

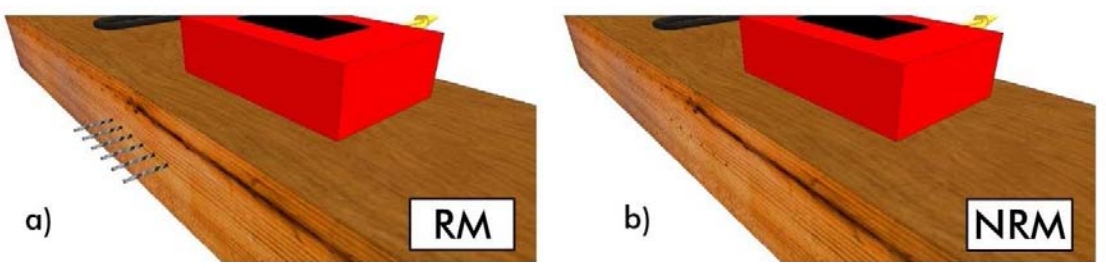

Figura 65. a) Con reflector metálico. b) Sin reflector metálico

En la figura 66 se describen los distintos tipos de mediciones que se pueden realizar sobre nuestras probetas (vigas de madera), atendiendo a los tipos de adquisición de registros descritos anteriormente. Este esquema se aplica tanto para a antena de 1,6 GHz como para a de 2,6 GHz.

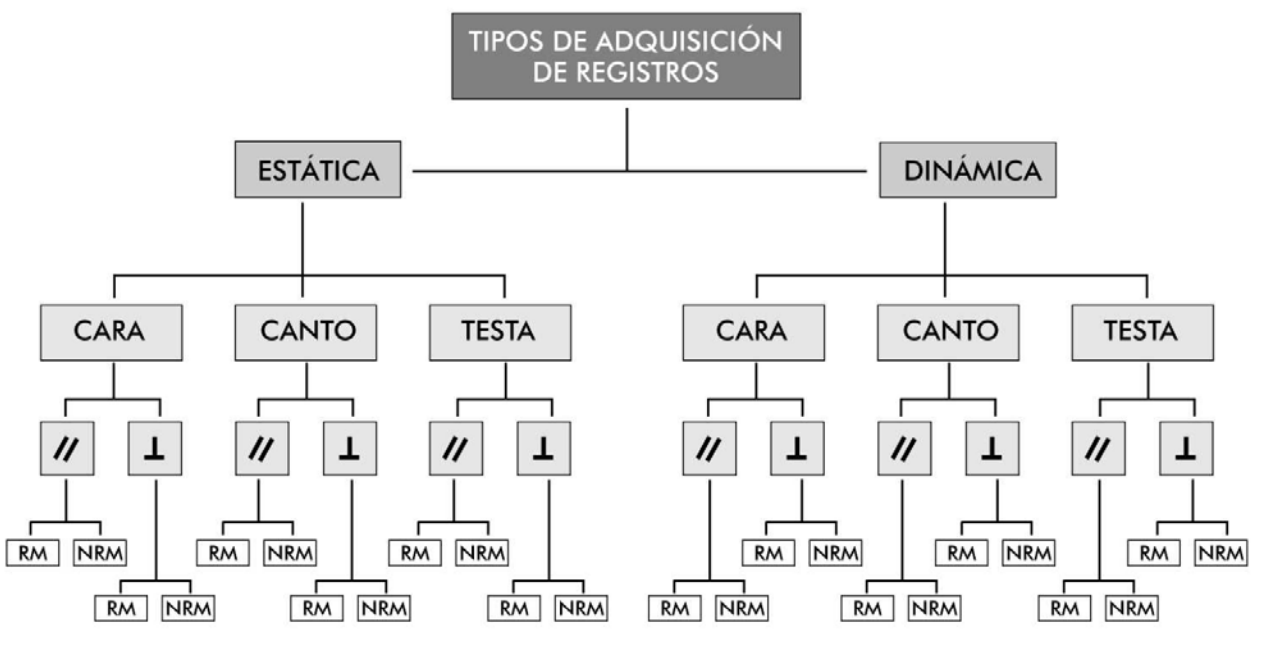

Figura 66. Clasificación de los tipos de adquisición de registros.

Ya que las vigas objeto de nuestro estudio, tienen algunas de sus dimensiones inferiores a las de la antena, no se podrán realizar varios tipos de registros especificados en la figura 66,ya que la antena emitirá al aire en su mayor parte y no sobre el medio que queremos analizar. Así pues, las dimensiones de las probetas nos permitirán realizar los registros que se indican en la figura 67.

Aplicación de la técnica no destructiva del georradar, a la detección de la actividad de la termita en madera aserrada *Pinus pinaster* Ait. de uso estructural

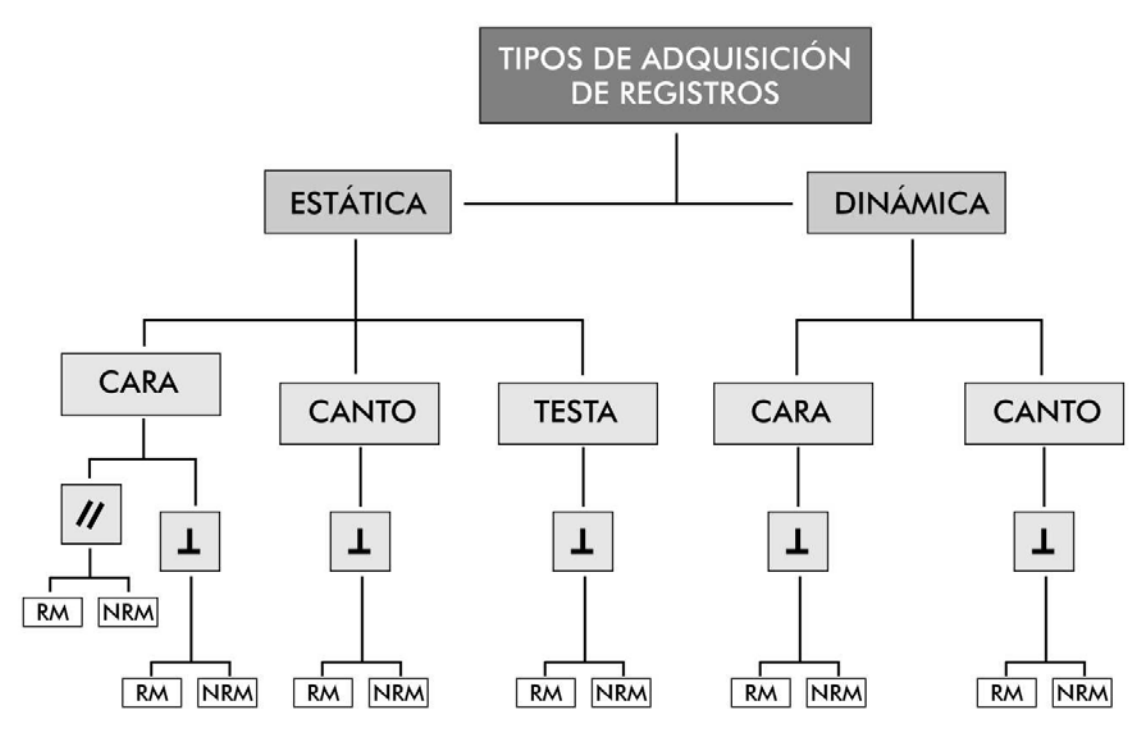

Figura 67. Tipos de registros que las dimensiones de las probetas nos permiten realizar.

Para facilitarnos la labor de la toma de registros así como su clasificación y su posterior procesado, análisis e interpretación, se han diseñado para este trabajo unas fichas patrón que se cumplimentaron en el momento de la toma de los registros y en las que figura información tal como las características del tipo de registro, propiedades de la probeta de madera analizada (dimensiones, tipo de madera, etc.) y características y parámetros del georradar con el que se toma el registro (ganancias, tipo de antena, etc.)

Como ejemplo se adjunta la ficha correspondiente a la toma de registro nº 18 del ensavo 1 realizado el 18 de octubre de 2010. Como hemos indicado anteriormente, la realización 1 y cumplimentación de estas fichas tienen la finalidad de facilitarnos el almacenado, el procesado y la interpretación de los registros. En la figura 68 se muestra la ficha correspondiente a la toma de registro mencionada anteriormente, la cual se trata de una adquisición dinámica en cara con el vector director del campo eléctrico perpendicular a la dirección de las fibras de la madera, y con cinco perforaciones, todas ellas rellenas de material de alto contraste dieléctrico.

Debido a la gran cantidad de fichas generadas, (más de 400), no se adjuntaron al epígrafe 10: Anexos, para no generar conflictos en el archivo informático y para una facil manipulación del trabajo en formato físico.

#### EPÍGRAFE 5 Programa experimental 114

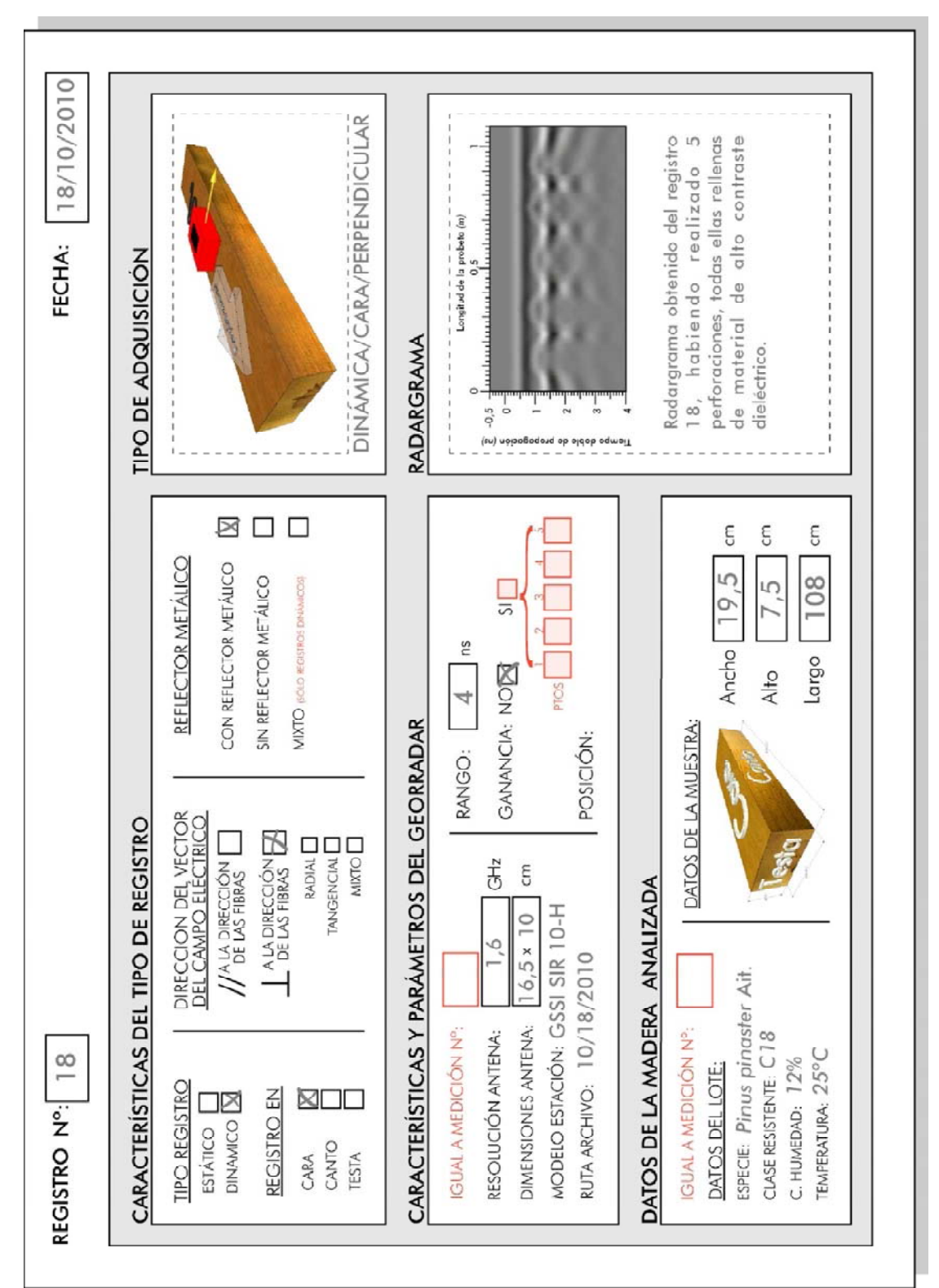

Figura 68. Ficha del registro nº 18 correspondiente al ensayo 1 del 18 de octubre de 2010

Aplicación de la técnica no destructiva del georradar, a la detección de la actividad de la termita en madera aserrada *Pinus pinaster* Ait. de uso estructural

## 5.4. LÍMITES DE LOS FACTORES CONDICIONANTES DE LA RESOLUCIÓN PARA EL CASO DE ESTUDIO.

Una vez se han definido cada uno de los tipos de adquisición de registros que podemos realizar pasamos a describir cada uno de los ensayos que se han realizado para evaluar los factores que condicionan la detección de anomalías.

## 1. Dirección de propagación del campo con respecto al eje de la anomalía.

Las galerías creadas por las termitas tienen su dirección principal, normalmente, paralela a las fibras.

Por este motivo, en este caso analizaremos las distintas posiciones de la anomalía y cuál de ellas nos aporta mejores resultados. Analizaremos los casos que se detallan en la figura 69.

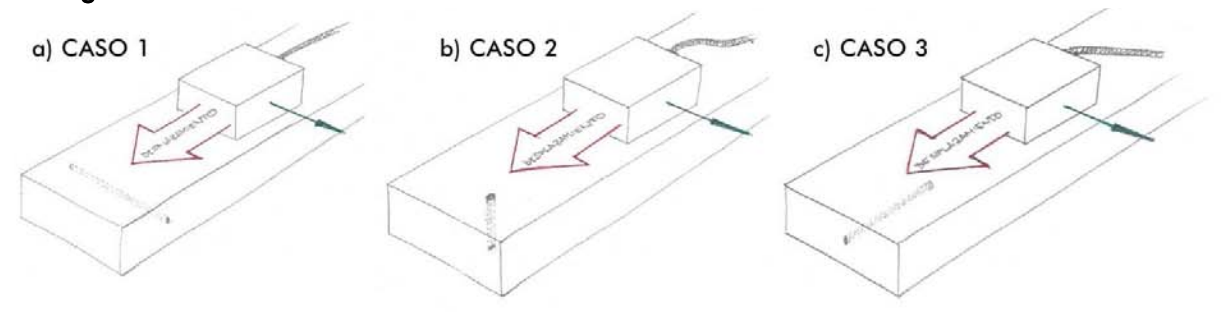

Figura 69. a) CASO 1 Anomalía paralela al vector del campo eléctrico y perpendicular al vector desplazamiento de la antena. b) CASO 2 Anomalía perpendicular tanto al vector del campo eléctrico como al del desplazamiento de la antena. c) CASO 3 Anomalía perpendicular al vector del campo eléctrico y paralelo al vector desplazamiento de la antena.

## 2. Tamaño mínimo de la superficie afectada para que se produzca anomalía significativa.

Este condicionante está íntimamente relacionado con la resolución, tanto vertical como horizontal. Cuando se intenta averiguar el tamaño mínimo de una anomalía mediante un georradar hay que tener presentes los factores que influirán en nuestros resultados experimentales. Estos factores no son otros que la **distancia de la anomalía a la** superficie, la dirección de la anomalía y si el registro lo tomamos en cara o en canto. Valorando todo lo anterior y conociendo la geometría de nuestras probetas, clasificaremos los registros en 3 CASOS dobles.

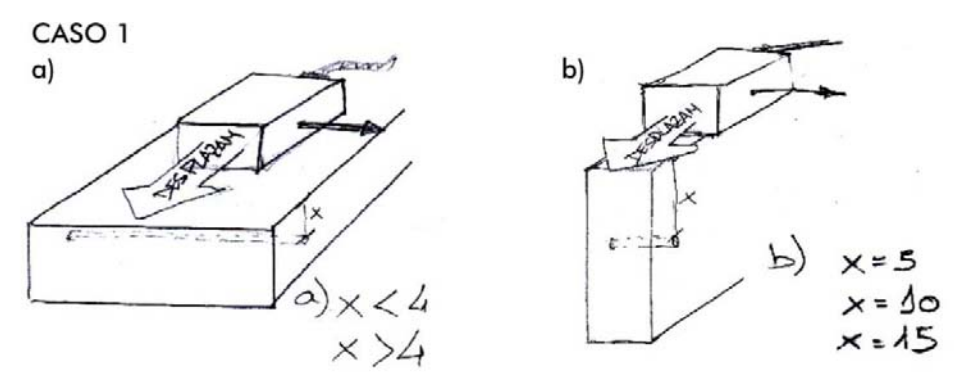

Figura 70. CASO 1. a) Registro en cara b) Registro en canto

Dada la geometría de nuestras probetas y como se observa en la figura 70a se diferencian dos sub-casos en función de x, siendo ésta la distancia en cm desde la superficie por donde se desliza la antena hasta la anomalía. Para el caso de registros en canto (Figura 70b) se distinguen tres sub-casos.

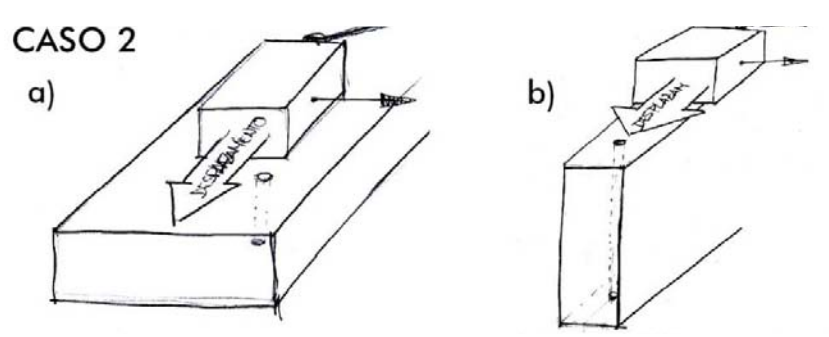

Figura 71. CASO 2. a) Registro en cara. b) Registro en canto

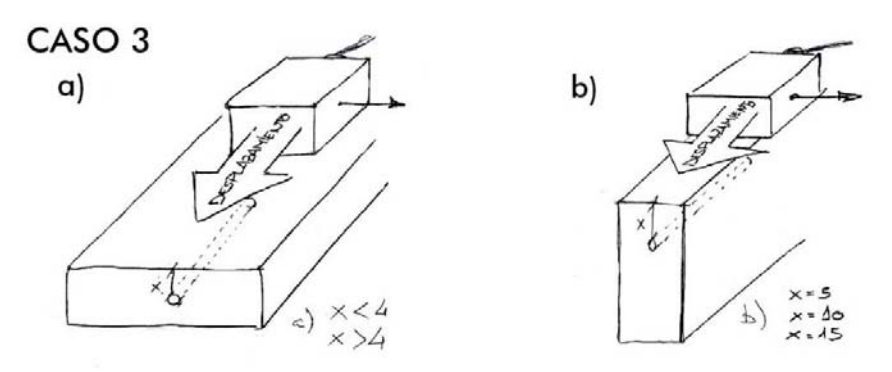

Figura 72. CASO 3. a) Registro en cara b) Registro en canto

Al igual que en la figura 70, en la figura 72 también distinguimos sub-casos en función de x, siendo ésta la distancia entre la cara de deslizamiento de la antena y la anomalía.

Aplicación de la técnica no destructiva del georradar, a la detección de la actividad de la termita en madera aserrada *Pinus pinaster* Ait. de uso estructural

## 3. Resolución horizontal

(cm/ns)

Como ya se ha descrito en el apartado 4.3, existen diversas formas de cuantificar la resolución horizontal atendiendo a diferentes criterios. En este trabajo se han calculado valores teóricos de la resolución horizontal utilizando los criterios 1 y 2, y en base a los valores teóricos de  $\varepsilon'$  y  $v$ , calculados para la madera estructural Pinus pinaster Ait. por otros autores (Tabla 12).

|                    | <b>Madera</b> | <b>Pinus pinaster Ait</b> |
|--------------------|---------------|---------------------------|
| $\bm{\mathsf{s}}'$ | $2 - 8$       | 2.4                       |
|                    | $21.2 - 10.6$ | $16 - 21$                 |

Tabla 11. Análisis teórico de  $\varepsilon'$  y  $v$ 

- El criterio 1 define el área mínima detectable, de tal forma que los rasgos menores del medio no se detectan. En definitiva cuanto mayor sea el radio de la primera **zona de Fresnel peor será la** *Rh* **y** su radio se obtiene a partir de la ecuación:

$$
Rh=\frac{d1}{2} \hspace{1cm} (5.3)
$$

- Según el **criterio 2,** para poder diferenciar dos elementos como eventos separados horizontalmente en un registro, deben estar separados como mínimo la distancia que proporciona el eje principal de la huella, calculándose el radio de la huella  $(r\boldsymbol{a})$  según la ecuación:

$$
Rh = ra \qquad (5.4)
$$

Tabla 12. Resolución horizontal teórica para una profundidad x de 10 cm

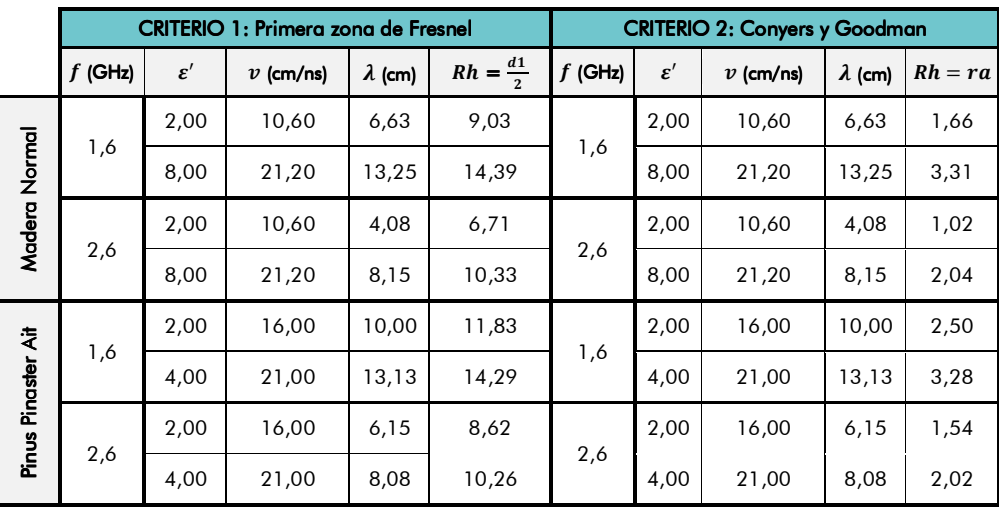

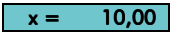

En la tabla 11 se muestran los valores de resolución horizontal según los criterios 1 y 2 y para los valores promedio de  $\varepsilon'$  y  $v$  de la madera y de la especie Pinus pinaster Ait. (Tabla12), siendo f la frecuencia a la que emite la antena,  $\varepsilon'$  la permitividad dieléctrica del medio,  $v$  la velocidad de propagación en el medio y  $\lambda$  la longitud de onda.

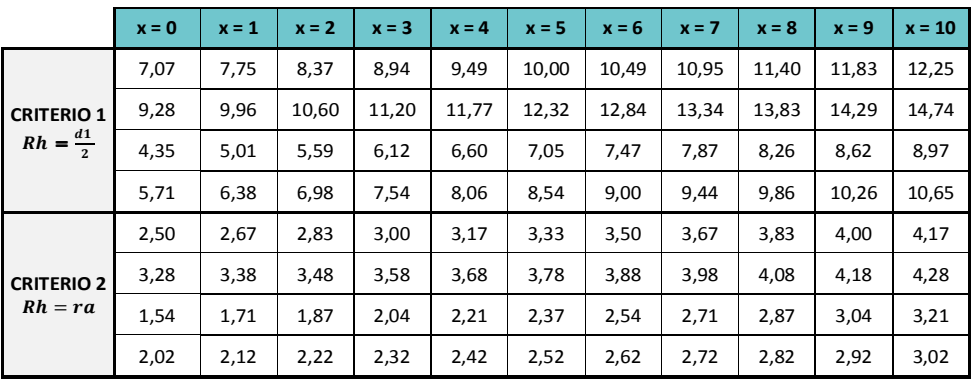

Tabla 13, Resolución horizontal teórica para rango de profundidades de 0 a 10 cm en madera *Pinus pinaster* Ait.

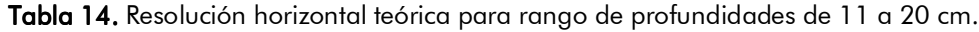

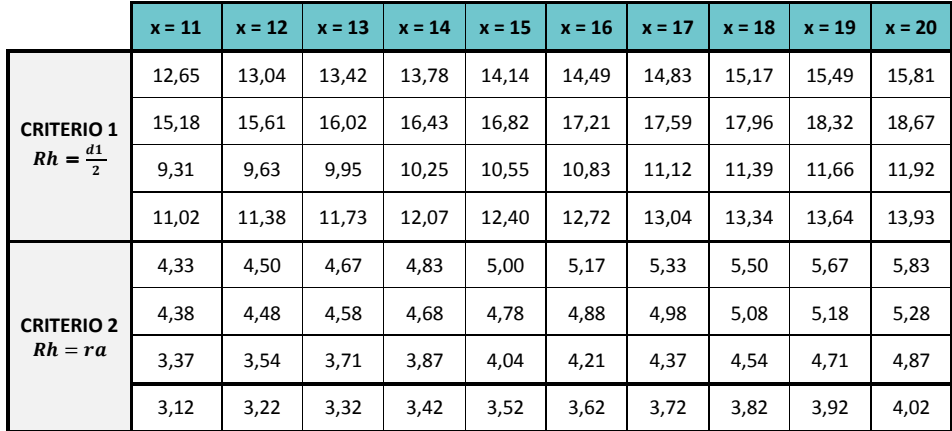

Las tablas 13 y 14 nos muestran las resoluciones horizontales teóricas, obtenidas atendiendo a los criterios 1 y 2, para el rango de x de 0 a 20 cm, siendo x la distancia a la anomalía desde la superficie por la que deslizamos la antena.

Puesto que para averiguar nuestra resolución horizontal sólo se van a realizar ensayos en los que la anomalía sea paralela al vector del campo eléctrico y perpendicular a la dirección de avance de la antena, tan sólo estableceremos un caso principal con dos sub-casos, que a su vez subdividiremos en función de la profundidad de la anomalía con respecto a la superficie de deslizamiento de la antena (Figura 73).

Aplicación de la técnica no destructiva del georradar, a la detección de la actividad de la termita en madera aserrada *Pinus pinaster* Ait. de uso estructural

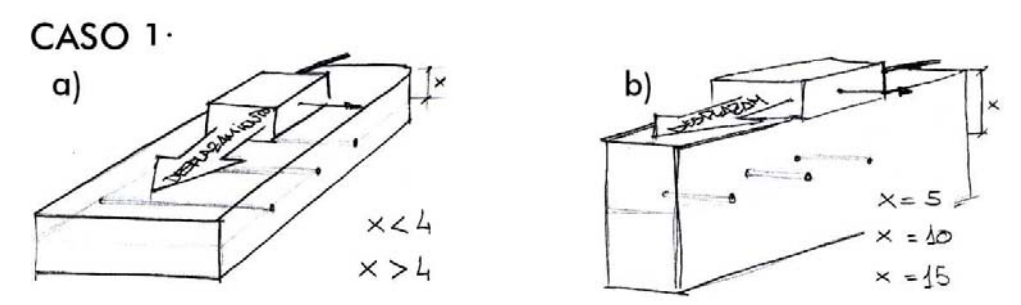

Figura 73. CASO 1. a) Antena en cara. b) Antena en canto.

## 4. Resolución vertical

Tomando los valores de  $\bm{\varepsilon}'$  y  $\bm{v}$  que se especifican en el punto anterior podemos calcular la longitud de onda  $\lambda$  que tendremos para cada una de nuestras antenas y en el medio estudiado (Tabla 15).

$$
\lambda = \frac{v}{f} \qquad (5.5)
$$

Tabla 15. Cálculos de λ con las dos antenas

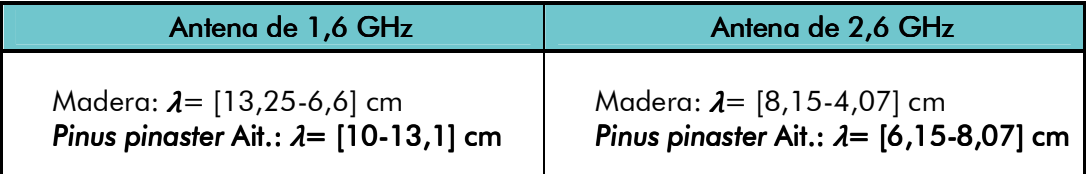

## **Tabla 16.** Valores de  $Rv$  según los **criterios 1 y 2**

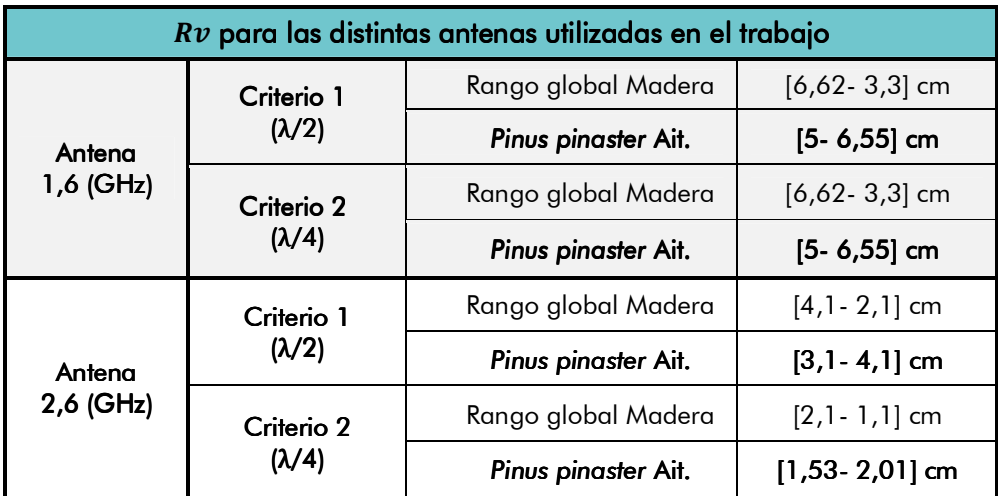

La **tabla 16** resume los valores teóricos de *Rv* **obtenidos para las frecuencias de** nuestras dos antenas y el medio estudiado. Durante la etapa experimental se

programarán tomas de registros para comparar éstos valores teóricos con los que obtengamos del procesado de los radargramas.

Dadas las características geométricas de nuestras vigas, vamos a distinguir dos posibles casos principales en nuestros ensayos. Sobre los cuales distinguiremos sub-casos dadas (x) la profundidad a la que se encuentran las anomalías y (d) a la distancia entre ellas (Figura 74).

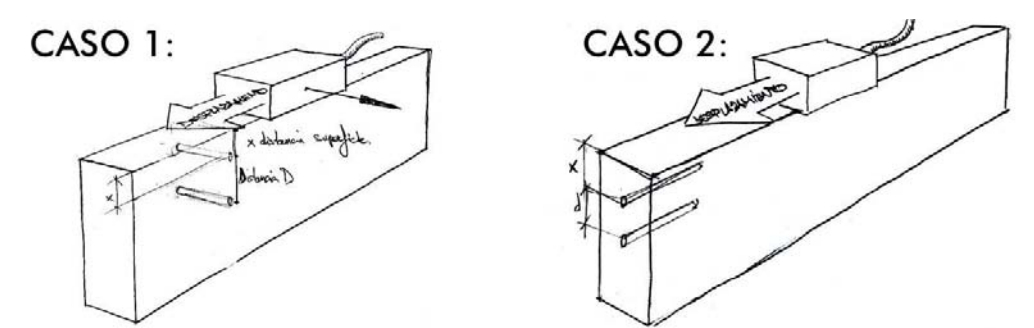

Figura 74. CASO 1. Perforaciones en cara. CASO 2. Perforaciones en testa.

El hipotético CASO 3 con perforaciones en canto lo vamos a descartar debido a las dimensiones de nuestras probetas y a la poca precisión que se tiene al realizar perforaciones tan largas.

## 5. Atenuación

La atenuación de las ondas electromagnéticas es uno de los factores de la propagación de las ondas más importantes, ya que condiciona la penetración de la señal en el medio y, por lo tanto, la profundidad de investigación que se puede alcanzar.

Ahora bien, cuando una onda se propaga por el vacío su amplitud se atenúa sólo por expansión geométrica del frente de ondas, ya que no se producen fenómenos de absorción. De esta forma, la amplitud de una onda esférica que se propaga es inversamente proporcional a la distancia recorrida. Se establece que las características del aire, en lo que a atenuación se refiere, se aproximan al vacío, considerándose que la absorción que se produce por la propagación de la señal por el aire es despreciable comparada con otros medios.

En nuestros ensayos con madera *Pinus pinaster* Ait. Y con dos antenas, la atenuación serán dos constantes definidas por la **profundidad de penetración d.** 

$$
d = \frac{1}{\alpha} = [S.I.m]
$$
 (5.6)

Según Pérez (2001) a esta distancia la señal se ha perdido un 37% por atenución de su señal inicial.

Aplicación de la técnica no destructiva del georradar, a la detección de la actividad de la termita en madera aserrada *Pinus pinaster* Ait. de uso estructural

## 5.5. CALIBRACIÓN DEL EQUIPO.

Como fase previa a la adquisición de registros es necesario realizar la calibración del equipo y conocer la respuesta electromagnética del material analizado.

Para realizar esta calibración se llevaron a cabo una serie de registros con el fin de calibrar parámetros del georradar tales como el rango o la ganancia más adecuada para el material analizado y las antenas empleadas. Una vez llevadas a cabo se decide que dadas las dimensiones de las muestras de madera, el rango será de 4ns. La toma de registros se llevó a cabo aplicando distintas funciones de ganancia (las cuales están especificadas en las fichas) con el fin de encontrar una que nos permita ver con claridad en el radargrama, la llegada de la onda directa y de la reflejada. Posteriormente, la toma de registros durante los ensayos se realizará sin ganancia, ya que ésta la podremos aplicar con posterioridad a través del software adecuado.

De forma previa a la adquisición de registros se necesita conocer el comportamiento del campo eléctrico al viajar por el interior de la madera libre de defectos. Estos radargramas que se obtienen en la fase de calibración nos servirán de patrón para comparar con los obtenidos en los ensayos en los que se han introducido anomalías y confirmar como se altera la señal como consecuencia de las mismas.

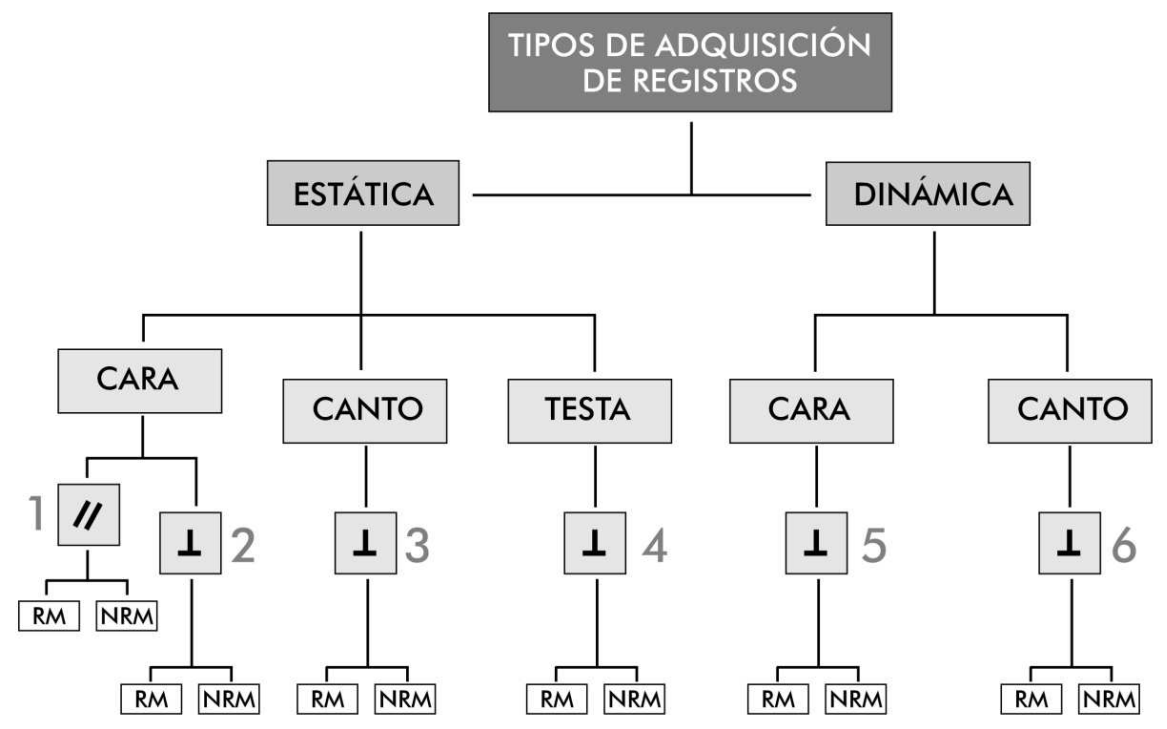

Figura 75. Registros que podemos realizar debido a la dimensión de las probetas y de las antenas.

A continuación se expondrán los radargrama patrón correspondientes a la fase de calibración del georradar y que se corresponden con los tipos de registros que podemos realizar en nuestros ensayos.

Así pues, existen 6 tipos de registros que vamos a realizar con cada una de las antenas que hemos utilizado en nuestro estudio:

- 1. Estático en cara y campo eléctrico paralelo a las fibras.
- 2. Estático en cara y campo eléctrico perpendicular a las fibras.
- 3. Estático en canto y campo eléctrico perpendicular a las fibras.
- 4. Estático en testa y campo eléctrico perpendicular a las fibras.
- 5. Dinámico en cara y campo eléctrico perpendicular a las fibras.
- 6. Dinámico en canto y campo eléctrico perpendicular a las fibras.

De cada tipo de registro estático se detallan dos radargramas, con y sin material de alto contraste dieléctrico en su base.

1. Registro estático con la antena en cara, con el vector del campo eléctrico paralelo a las fibras.

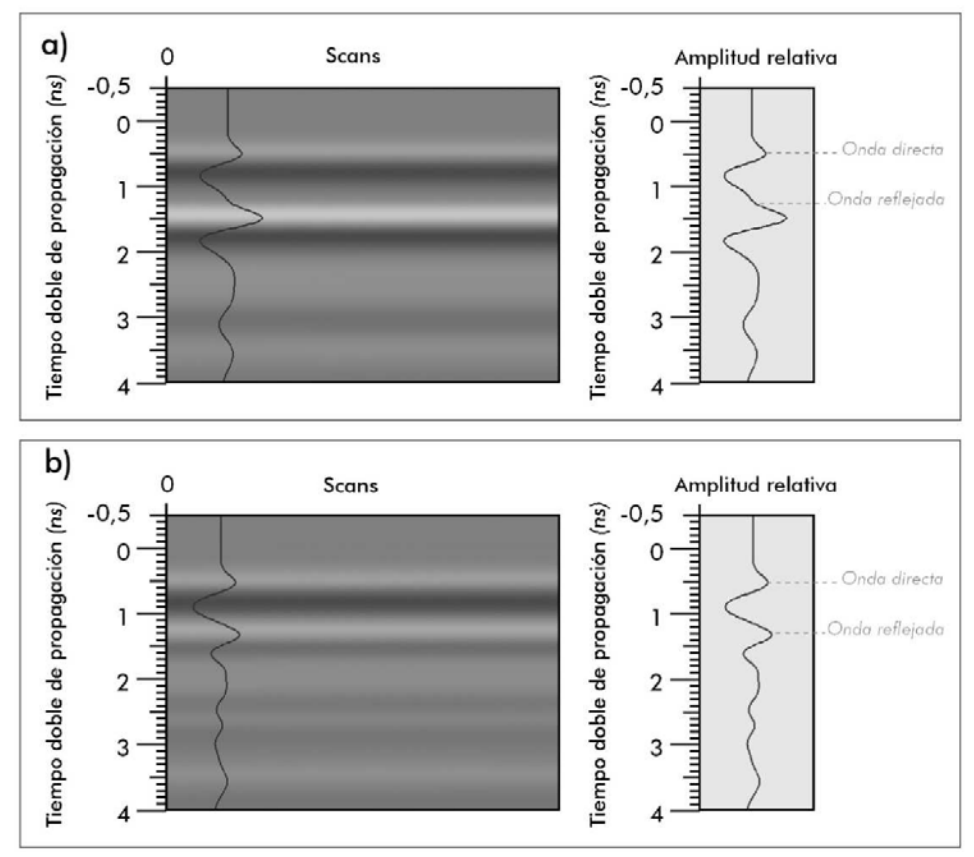

Figura 76. a) Con reflector metálico. b) Sin reflector mecánico.

Aplicación de la técnica no destructiva del georradar, a la detección de la actividad de la termita en madera aserrada *Pinus pinaster* Ait. de uso estructural

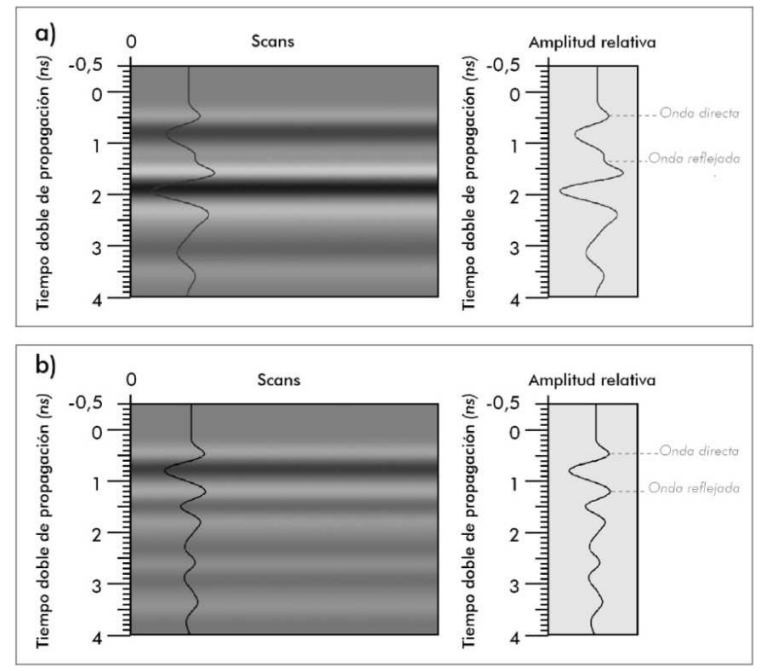

2. Radargrama estático colocando la antena en cara, con el vector director del campo eléctrico perpendicular a las fibras.

Figura 77. a) Con material de alto contraste dieléctrico en su base. b) Sin reflector metálico.

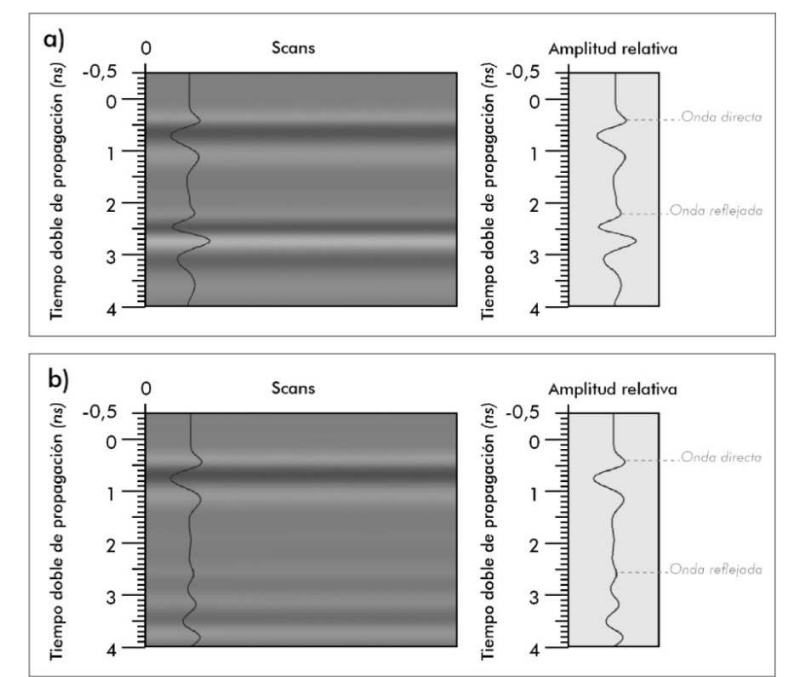

3. Registro estático con la antena en canto y el vector director del campo eléctrico perpendicular a las fibras de la madera.

Figura 78.a) Con reflector metálico. b) Sin reflector metálico.

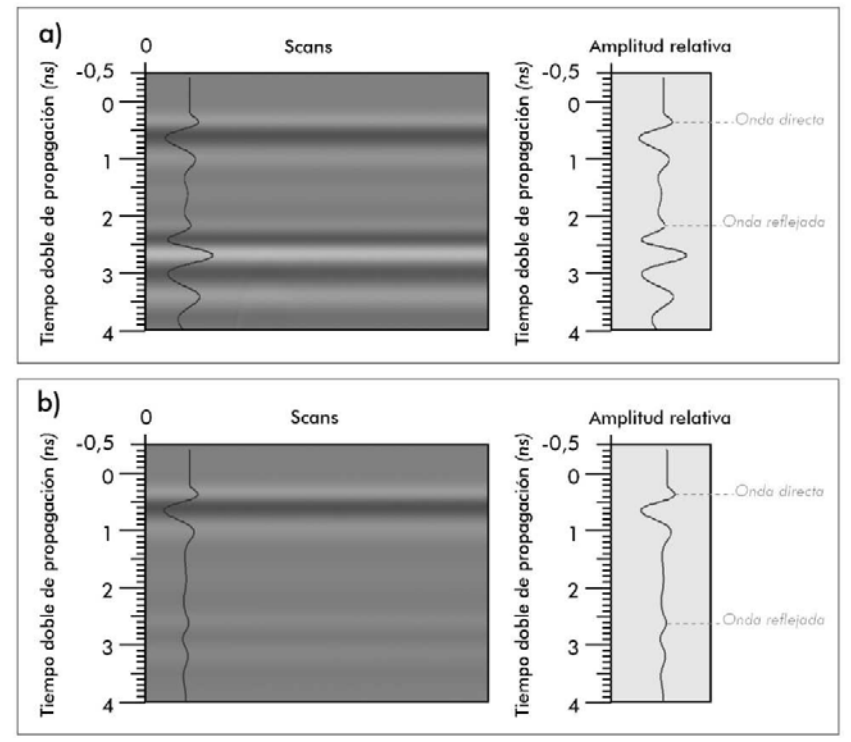

4. Registro estático con la antena en testa y el vector director del campo eléctrico perpendicular a las fibras de la madera.

Figura 79. a) Sin reflector metálico. b) Sin reflector metálico.

Para los registros dinámicos se ha optado por colocar material de alto contraste dieléctrico en la cara inferior de la probeta, pero tan sólo tan sólo en la mitad de su longitud en el sentido del desplazamiento de la antena.

5. Registro dinámico con la antena en cara con el vector director del campo eléctrico perpendicular a la dirección de las fibras de la madera.

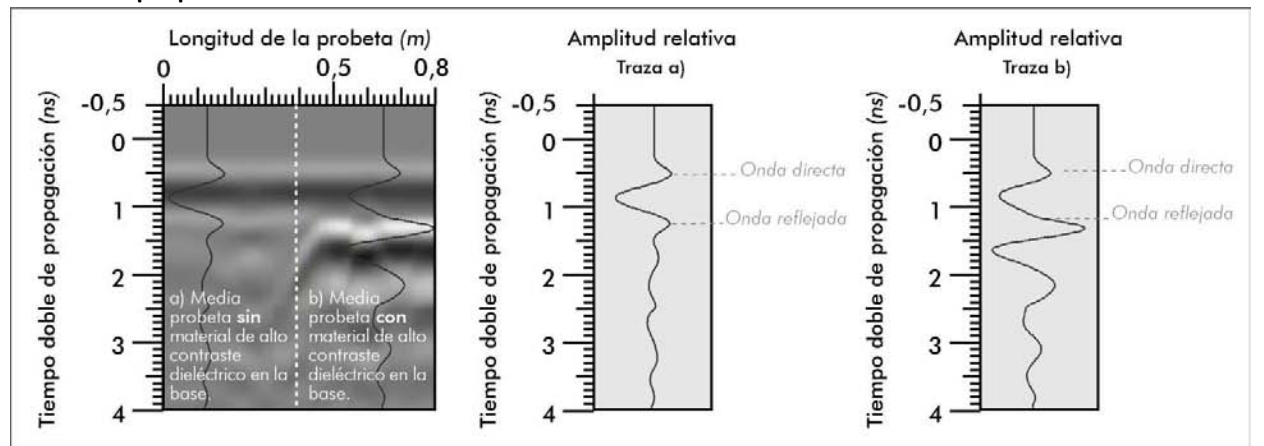

Figura 80. a) Sin reflector metálico. b) Con reflector metálico.

Aplicación de la técnica no destructiva del georradar, a la detección de la actividad de la termita en madera aserrada *Pinus pinaster* Ait. de uso estructural

Como se desprende de la figura 80, cuando se coloca material de alto contraste en la cara inferior del medio estudiado, la señal de la onda reflejada llega con mucha más nitidez  $(Traza b)$ .

## 6. Registro dinámico en canto con el vector director del campo eléctrico perpendicular a la dirección de las fibras de la madera.

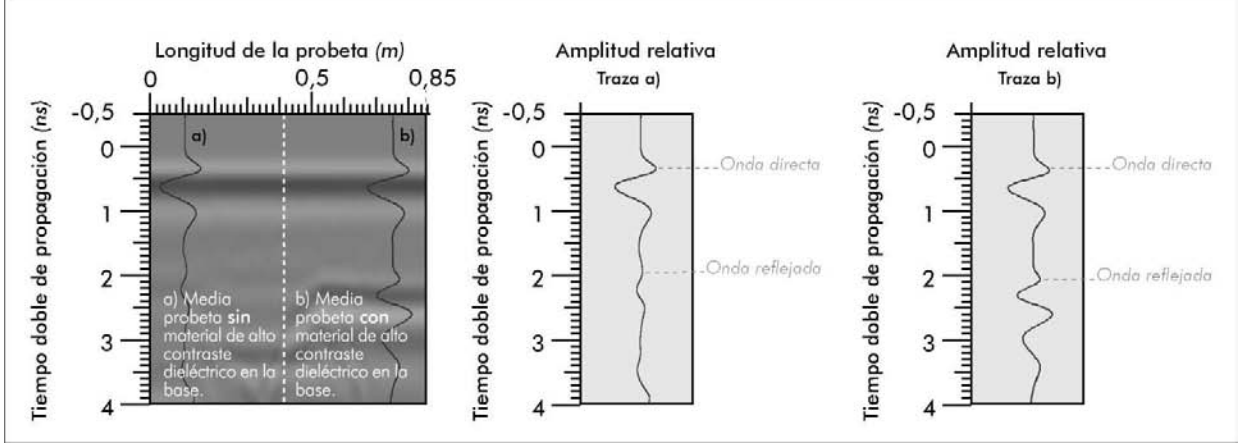

Figura 81. a) Sin reflector metálico. b) Con reflector metálico.

A pesar de haber calibrado el equipo para las dos antenas utilizadas en el trabajo, tan sólo se muestran los archivos de calibración correspondientes a la antena de 1,6 GHz, ya que los patrones para la antena de 2,6 GHz son muy similares.

En la figura 82 podemos se observan algunas de las fotografías tomadas durane los ensayos de calibración.

#### EPÍGRAFE 5 Programa experimental 126

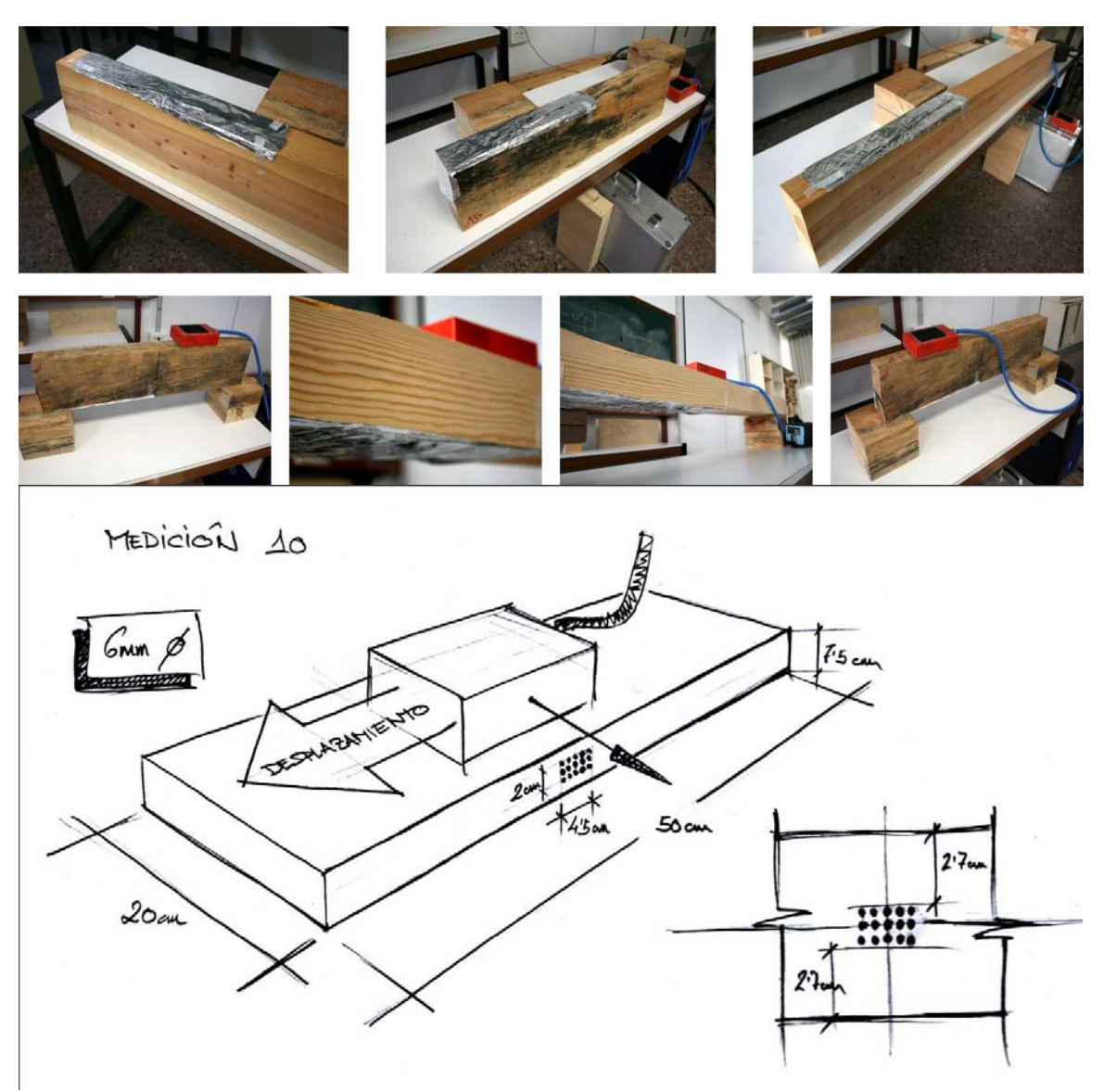

Figura 82. Ensayos de calibración.

Aplicación de la técnica no destructiva del georradar, a la detección de la actividad de la termita en madera aserrada *Pinus pinaster Ait*. de uso estructural

# 5.6. MÉTODO DE ADQUISICIÓN DE REGISTROS. DESCRIPCIÓN Y FICHAS RESUMEN.

Comienzan los ensayos con el fin de calibrar el georradar para aplicarlo a la detección de la acción de la termita. Para este fin, vamos a seleccionar viguetas maderas Pinus pinaster sobre las que realizaremos una serie de perforaciones controladas y aisladas. A medida que vamos realizando las perforaciones vamos tomando registros con georradar. Estos registros se tomarán por duplicado. El primero se realizará rellenando los agujeros con material metálico con el fin de obtener un buen contraste dieléctrico y el segundo se tomará exactamente igual pero habiendo extraído el relleno metálico.

En la figura 83 se muestra un esquema del ensayo 1, donde se puede apreciar la geometría y disposición de las perforaciones realizadas, y también se definen las principales dimensiones de la probeta utilizada. Para cada uno de los ensayos explicados a continuación se adjunta una cabecera similar aportando sus datos principales.

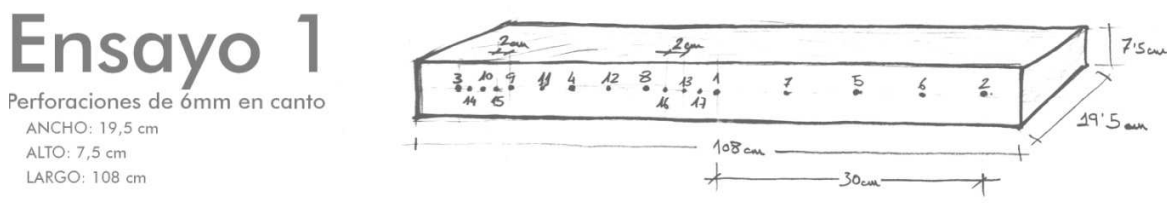

Figura 83. Esquema y características de la probeta y el ensayo 1.

Se realiza la primera perforación en el centro geométrico del canto de la vigueta. A continuación se tomarán cuatro registros dinámicos, dos de ellos en la cara y dos en el canto. Como hemos indicado anteriormente, el primer registro en cada posición se realizará introduciendo un material con elevado contraste dieléctrico dentro de la perforación.

Una vez realizadas las cuatro mediciones, procedemos a realizar dos perforaciones más a cada lado de la anterior y a 30 cm de ésta, de manera que si trazásemos una línea uniendo estos tres puntos, ésta sería paralela a la dirección de las fibras. Una vez realizadas las perforaciones se vuelven a tomar cuatro registros dinámicos más. Dos en cara, de los cuales el primero será relleno de material con contraste dieléctrico y el segundo no, y dos mediciones en canto la primera con relleno y la segunda sin.

Realizados los registros, se procede a realizar más perforaciones. Esta vez se realizarán dos perforaciones, de modo que los segmentos 1-2 y 1-3 queden divididos en dos segmentos iguales cada uno. A continuación se tomarán cuatro registros más con el procedimiento anterior.

Obtenidos los segmentos 3-4, 4-1, 1-5 y 5-3, se procede a realizar las perforaciones necesarias para queden cada uno de ellos, divididos en dos mitades iguales. Una vez realizadas las perforaciones se procede de la misma manera, tomando registros de cara y canto, con y sin relleno de material con alto contraste dieléctrico.

Las siguientes perforaciones y tomas de registro se realizan siguiendo la metodología descrita en los párrafos anteriores. Se dividen por la mitad los segmentos obtenidos de las perforaciones anteriores y a continuación se realizan los registros.

De esta forma, en esta vigueta se realizaron 17 perforaciones, siendo la distancia final entre las más próximas de estas de 1,5 cm. Se realizaron 37 tomas de registros con georradar.

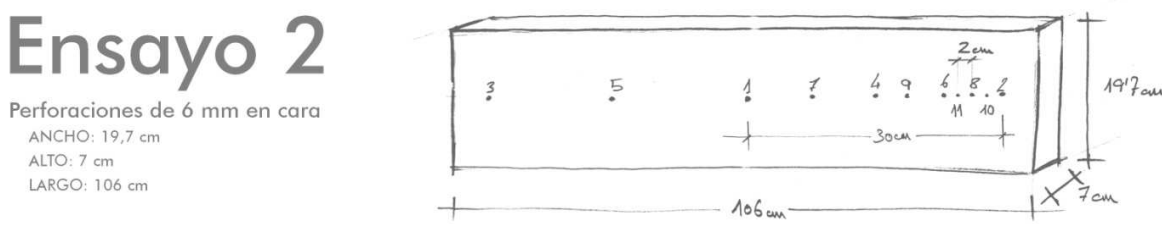

Figura 84. Esquema y características del ensayo 2 y la probeta usada.

Se realiza la primera perforación en el centro geométrico de la cara de la vigueta. A continuación se tomarán cuatro registros dinámicos, dos de ellos en la cara y dos en el canto. Como hemos indicado anteriormente, el primer registro en cada posición se realizará introduciendo un material con elevado contraste dieléctrico dentro de la perforación.

Una vez realizadas las cuatro mediciones, procedemos a realizar dos perforaciones más a cada lado de la anterior y a 30 cm de ésta, de manera que si trazásemos una línea uniendo estos tres puntos, ésta sería paralela a la dirección de las fibras. Una vez realizadas las perforaciones se vuelven a tomar cuatro registros dinámicos más. Dos en cara, de los cuales el primero será relleno de material con contraste dieléctrico y el segundo no, y dos mediciones en canto la primera con relleno y la segunda sin.

Realizados los registros, se procede a realizar más perforaciones. Esta vez se realizarán dos perforaciones, de modo que los segmentos 1-2 y 1-3 queden divididos en dos segmentos iguales cada uno. A continuación se tomarán cuatro registros más con el procedimiento anterior.

Obtenidos los segmentos 3-5, 5-1, 1-4 y 4-3, se procede a realizar las perforaciones necesarias para queden cada uno de ellos, divididos en dos mitades iguales. Una vez realizadas las perforaciones se procede de la misma manera, tomando registros de cara y canto, con y sin relleno de material con alto contraste dieléctrico.

Aplicación de la técnica no destructiva del georradar, a la detección de la actividad de la termita en madera aserrada *Pinus pinaster* Ait. de uso estructural

Las siguientes perforaciones y tomas de registro se realizan siguiendo la metodología descrita en el ensayo 1, con la salvedad de que esta vez sólo se realizan perforaciones en una de las mitades generadas por las perforaciones anteriores. A continuación se realizan los registros.

De esta forma, en esta vigueta se realizaron 11 perforaciones, siendo la distancia final entre las más próximas de estas de 1,5 cm. Se realizaron 25 tomas de registros con georradar.

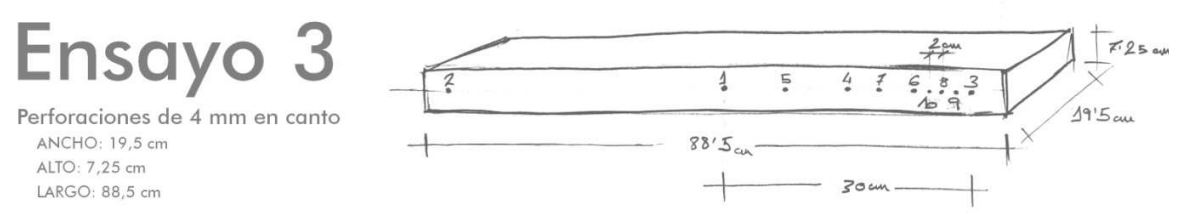

Figura 85. Esquema y principales características del ensayo 3 y la probeta usada.

La toma de registros sobre esta vigueta, se realiza siguiendo las directrices descritas en ensayo  $1$  y ensayo 2. Se realizaron 10 perforaciones quedando las más cercanas a una distancia de 1,5 cm. Se realizaron 29 tomas de registros con georradar.

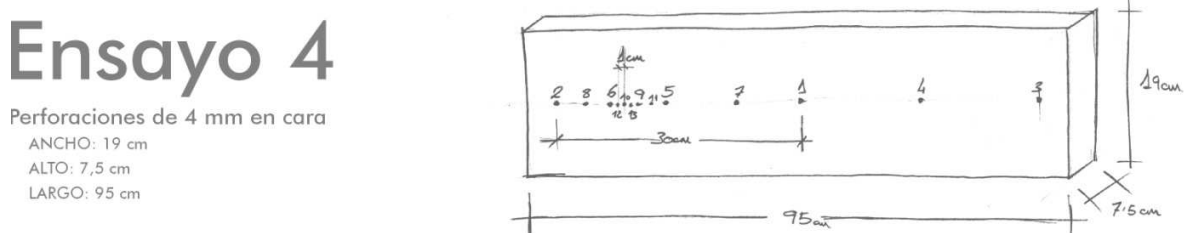

Figura 86. Esquema y principales características del ensayo 4 y la probeta usada.

La toma de registros sobre esta vigueta, se realiza siguiendo las directrices descritas en ensayo 1 y ensayo 2. Se realizaron 13 perforaciones en cara, quedando las más cercanas a una distancia de 0,75 cm. Se realizaron 27 tomas de registros con georradar.

Al igual que en los ensayos anteriores, se van a realizar perforaciones en cara, canto y testa. Esta vez realizaremos una perforación inicial a la que le sumaremos 8 más. Cuatro a cada lado y lo más cercanas posible. Casi contiguas.

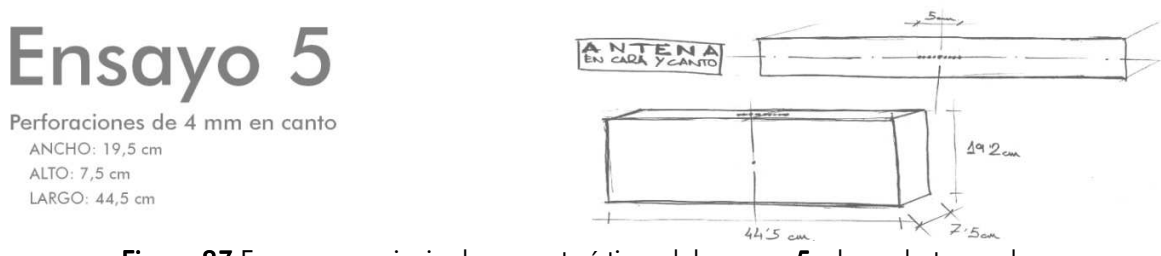

Figura 87 Esquema y principales características del ensayo 5 y la probeta usada.

Realizamos la primera perforación en el centro geométrico del canto de la vigueta. A continuación tomamos registros dinámicos con georradar en cara y en canto. Dos en cada posición, de los cuales el primero de cada una se realizará introduciendo un relleno de alto contraste dieléctrico en la perforación.

Una vez realizados los registros procedemos a realizar la segunda perforación que será contigua a la primera. Una vez hecha la perforación se procede a tomar registros de nuevo.

La tercera perforación se realiza contigua a la primera pero en el lado contrario a la anterior y alineado con el eje central del canto de la vigueta. Se seguirá con este procedimiento hasta que tengamos 9 perforaciones. Cuatro a cada lado de la inicial. Se realizaron 37 tomas de registros con georradar.

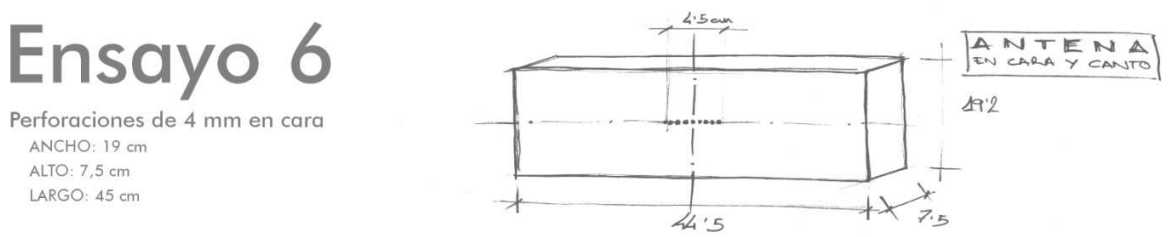

Figura 88. Esquema y principales características del ensayo 6 y la probeta usada.

Realizamos la primera perforación en el centro geométrico de la cara de la vigueta. A continuación tomamos registros dinámicos con georradar en cara y en canto. Dos en cada posición, de los cuales el primero de cada una se realizará introduciendo un relleno de alto contraste dieléctrico en la perforación.

Una vez realizados los registros procedemos a realizar la segunda perforación que será contigua a la primera. Una vez hecha la perforación se procede a tomar registros de nuevo.

La tercera perforación se realiza contigua a la primera pero en el lado contrario a la anterior y alineado con el eje central del canto de la vigueta. Se seguirá con este

Aplicación de la técnica no destructiva del georradar, a la detección de la actividad de la termita en madera aserrada *Pinus pinaster* Ait. de uso estructural

procedimiento hasta que tengamos 9 perforaciones. Cuatro a cada lado de la inicial. Se realizaron 35 tomas de registros con georradar.

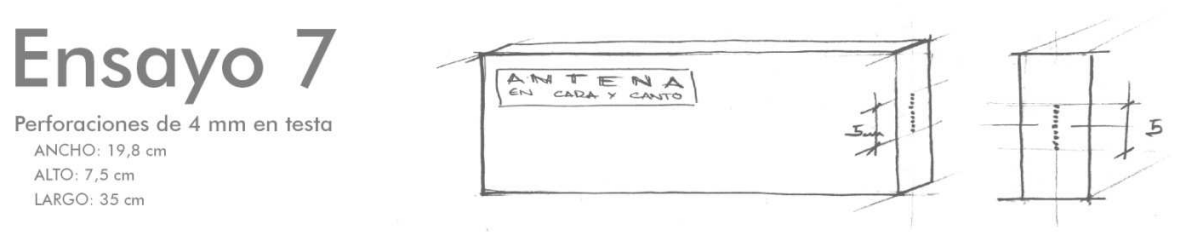

Figura 89. Esquema y principales características del ensayo 7 y la probeta usada.

Realizamos la primera perforación en el centro geométrico de la testa de la vigueta. A continuación tomamos registros dinámicos con georradar en cara y en canto. Dos en cada posición, de los cuales el primero de cada una se realizará introduciendo un relleno de alto contraste dieléctrico en la perforación.

Una vez realizados los registros procedemos a realizar la segunda perforación que será contigua a la primera. Una vez hecha la perforación se procede a tomar registros de nuevo.

La tercera perforación se realiza contigua a la primera pero en el lado contrario a la anterior y alineado con el eje central del canto de la vigueta. Se seguirá con este procedimiento hasta que tengamos 9 perforaciones. Cuatro a cada lado de la inicial. Se realizaron 36 tomas de registros con georradar.

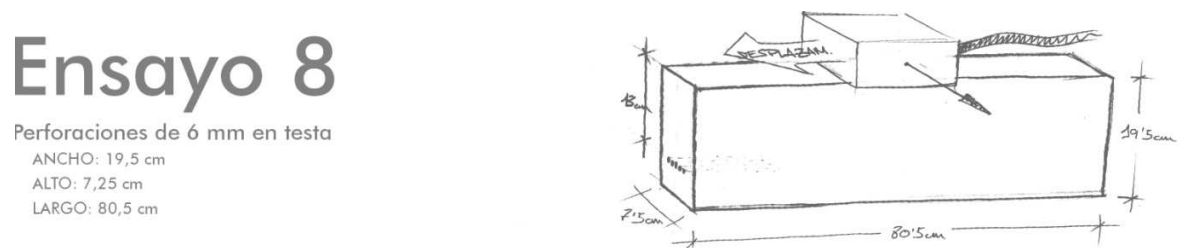

Figura 90. Esquema y principales características del ensayo 8 y la probeta usada.

Se realiza la primera perforación en el eje longitudinal de la testa de la muestra de madera y situada a 13 cm del canto por el que se deslizará la antena. A continuación se tomarán dos registros dinámicos en canto. El primero de ellos lo realizamos introduciendo en la perforación un material de alto contraste dieléctrico.

Una vez tomados los registros se realiza una nueva perforación contigua a la primera en el eje transversal de la testa. Se tomarán dos nuevos registros mediante el mismo procedimiento anterior.

A continuación se realiza una perforación contigua a la inicial pero en el lado contrario y se vuelven a tomar registros con georradar. Se repite este proceso hasta que se realizan 5 perforaciones. Se realizaron 12 tomas de registros con georradar.

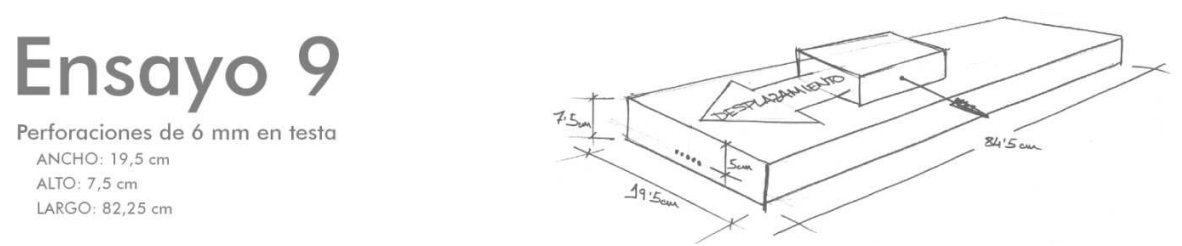

Figura 91. Esquema y principales características del ensayo 9 y la probeta usada.

Se realiza la primera perforación en el eje transversal de la testa de la muestra de madera y situada a 5,5cm de la cara por la que se deslizará la antena. A continuación se tomarán dos registros dinámicos en cara. El primero de ellos lo realizamos introduciendo en la perforación un material de alto contraste dieléctrico.

Una vez tomados los registros se realiza una nueva perforación contigua a la primera en el eje longitudinal de la testa. Se tomarán dos nuevos registros mediante el mismo procedimiento anterior.

A continuación se realiza una perforación contigua a la inicial pero en el lado contrario y se vuelven a tomar registros con georradar. Se repite este proceso hasta que se realizan 5 perforaciones. Se realizaron 10 tomas de registros con georradar.

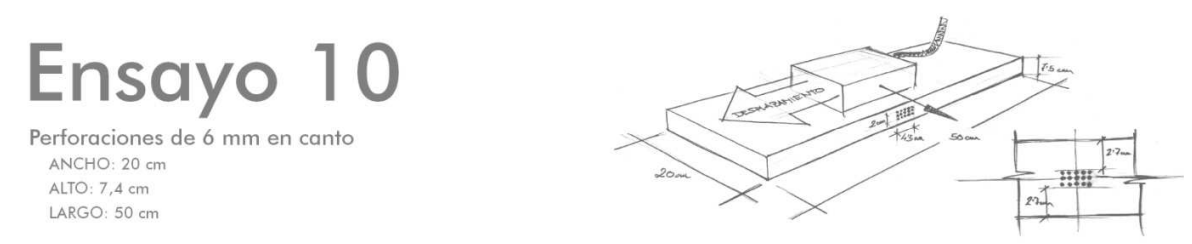

Figura 92. Esquema y principales características del ensayo 10 y la probeta usada.

Se realiza la primera perforación en el centro geométrico del canto de la muestra de madera. A continuación se tomarán dos registros dinámicos en cara. El primero de ellos lo realizamos introduciendo en la perforación un material de alto contraste dieléctrico.

Una vez tomados los registros se realiza una nueva perforación contigua a la primera en el eje longitudinal del canto. Se tomarán dos nuevos registros mediante el mismo procedimiento anterior. A continuación se realiza una perforación contigua a la inicial pero en el lado contrario y se vuelven a tomar registros con georradar. Se repite este proceso hasta que se realizan 5 perforaciones.

Aplicación de la técnica no destructiva del georradar, a la detección de la actividad de la termita en madera aserrada *Pinus pinaster* Ait. de uso estructural

Una vez realizadas las 5 perforaciones y tomados los registros, realizamos 5 perforaciones contiguas a las primeras pero en la parte superior y volvemos a tomar registros. A continuación se vuelven a realizar 5 perforaciones más pero esta vez contiguas por la parte inferior y se toman registros de nuevo. Se realizan un total de 15 perforaciones y 14 tomas de registros con georradar.

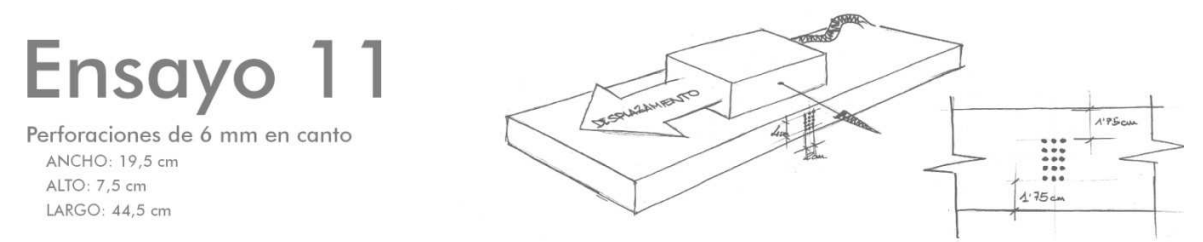

Figura 93. Esquema y principales características del ensayo 11 y la probeta usada.

Se realiza la primera perforación en el centro geométrico del canto de la muestra de madera. A continuación se tomarán dos registros dinámicos en cara. El primero de ellos lo realizamos introduciendo en la perforación un material de alto contraste dieléctrico.

Una vez tomados los registros se realiza una nueva perforación contigua a la primera en el eje transversal del canto. Se tomarán dos nuevos registros mediante el mismo procedimiento anterior. A continuación se realiza una perforación contigua a la inicial pero en el lado contrario y se vuelven a tomar registros con georradar. Se repite este proceso hasta que se realizan 5 perforaciones.

Una vez realizadas las 5 perforaciones y tomados los registros, realizamos 5 perforaciones contiguas a las primeras pero en la parte derecha y volvemos a tomar registros. A continuación se vuelven a realizar 5 perforaciones más pero esta vez contiguas por la parte izquierda y se toman registros de nuevo. Se realizan un total de 15 perforaciones y  $14$ tomas de registros con georradar.

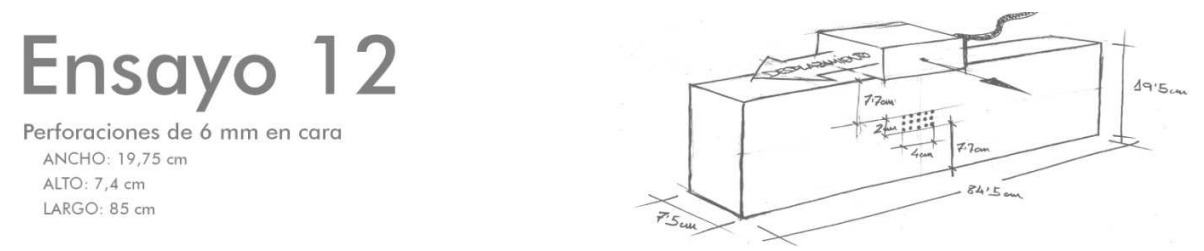

Figura 94. Esquema y principales características del ensayo 12 y la probeta usada.

Se realiza la primera perforación en el centro geométrico de la cara de la muestra de madera. A continuación se tomarán dos registros dinámicos en canto. El primero de ellos lo realizamos introduciendo en la perforación un material de alto contraste dieléctrico.

Una vez tomados los registros se realiza una nueva perforación contigua a la primera en el eje longitudinal de la cara. Se tomarán dos nuevos registros mediante el mismo procedimiento anterior.

A continuación se realiza una perforación contigua a la inicial pero en el lado contrario y se vuelven a tomar registros con georradar. Se repite este proceso hasta que se realizan 5 perforaciones.

Una vez realizadas las 5 perforaciones y tomados los registros, realizamos 5 perforaciones contiguas a las primeras pero en la parte superior y volvemos a tomar registros. A continuación se vuelven a realizar 5 perforaciones más pero esta vez contiguas por la parte inferior y se toman registros de nuevo. Se realizan un total de 15 perforaciones y 15 tomas de registros con georradar.

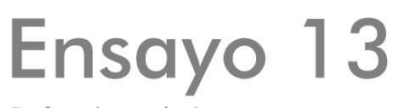

Perforaciones de 6 mm en cara ANCHO: 19,5 cm ALTO: 7.3 cm LARGO: 45.5 cm

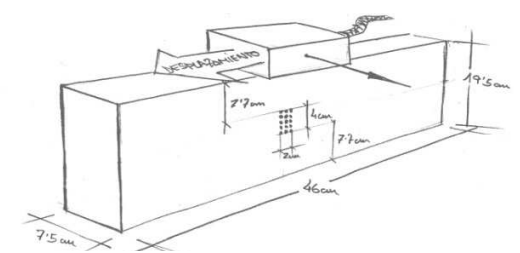

Figura 95. Esquema y principales características del ensayo 13 y la probeta usada.

Se realiza la primera perforación en el centro geométrico de la cara de la muestra de madera. A continuación se tomarán dos registros dinámicos en canto. El primero de ellos lo realizamos introduciendo en la perforación un material de alto contraste dieléctrico.

Una vez tomados los registros se realiza una nueva perforación contigua a la primera en el eje transversal de la cara. Se tomarán dos nuevos registros mediante el mismo procedimiento anterior.

A continuación se realiza una perforación contigua a la inicial pero en el lado contrario y se vuelven a tomar registros con georradar. Se repite este proceso hasta que se realizan 5 perforaciones.

Una vez realizadas las 5 perforaciones y tomados los registros, realizamos 5 perforaciones contiguas a las primeras pero en la parte derecha y volvemos a tomar registros. A continuación se vuelven a realizar 5 perforaciones más pero esta vez contiguas por la parte izquierda y se toman registros de nuevo. Se realizan un total de 15 perforaciones y 14 tomas de registros con georradar.

Aplicación de la técnica no destructiva del georradar, a la detección de la actividad de la termita en madera aserrada *Pinus pinaster* Ait. de uso estructural

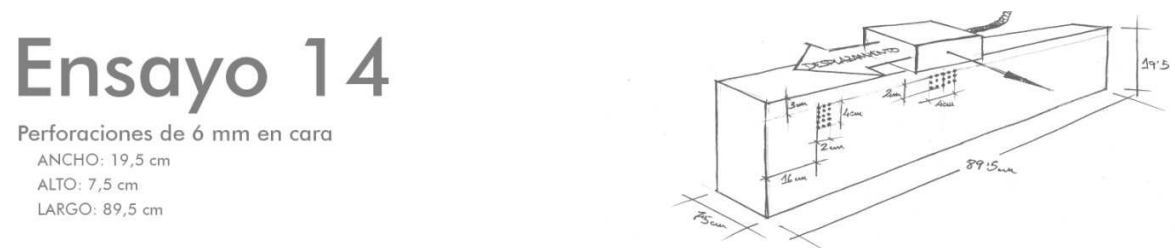

Figura 96. Esquema y principales características del ensayo 10 y la probeta usada.

Sobre una misma vigueta se van a realizar dos grupos de 15 perforaciones. Una agrupación vertical y otra horizontal.

En primer lugar se realizan 5 agujeros de cada agrupación y a continuación se tomarán registros. Dos dinámicos de toda la viga, y dos estáticos por cada agrupación. El primero de cada uno de los registros se realiza introduciendo material de alto contraste dieléctrico. También se toma un registro estático en una parte de la vigueta que no tiene perforaciones.

Una vez tomados los registros, se vuelven a realizar 5 perforaciones más en cada agrupación y se toman registros mediante el mismo procedimiento descrito con la excepción de que ya no se toma ningún registro estático de la zona sin perforaciones.

Se vuelven a realizar 5 perforaciones más en cada agrupación y se vuelven a tomar registros.

## Se realizan un total de 2 agrupaciones de 15 perforaciones cada una. Se realizaron 21 tomas de registros con georradar.

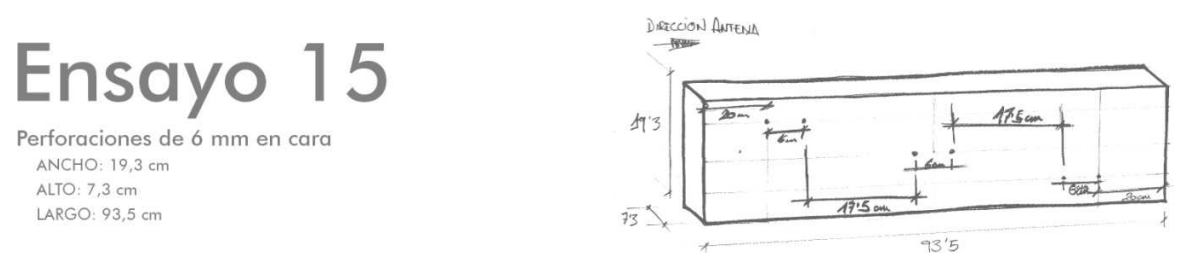

Figura 97. Esquema y principales características del ensayo 10 y la probeta usada.

Sobre una misma vigueta se van a realizar tres grupos a distintas profundidades (con respecto a al canto por donde se deslizará la antena) de 2 perforaciones separadas 6cm horizontales entre sí.

En primer lugar se marcarán los tres niveles de profundidad a los que se realizarán las perforaciones. Estos niveles distarán de la superficie de deslizamiento de la antena 3,5 cm, 10 cm y 15 cm respectivamente. A continuación se trazarán marcas de referencia a 20 cm de distancia de cada una de las testas de la viga. El punto generado entre la línea de 3,5cm de profundidad y la marca de 20 cm será la posición de la primera perforación. En la misma línea y a 6 cm situaremos la segunda perforación.

A 17,5 cm horizontales y a una profundidad de 10 cm realizaremos otra perforación y otra más a 6cm de la primera. Por último, a 17,5 cm de la segunda agrupación y en la línea de 15 cm de profundidad realizaremos la primera perforación del tercer grupo y a 6 cm horizontales la segunda que deberá coincidir con la unión de esta línea con la marca de 20 cm desde la testa opuesta a la inicial.

Se tomarán registros mediante el georradar con y sin reflector metálico una vez realizadas todas las perforaciones. Los registros se adquirirán para dos antenas de 1,6 GHz y 2,6 GHz.

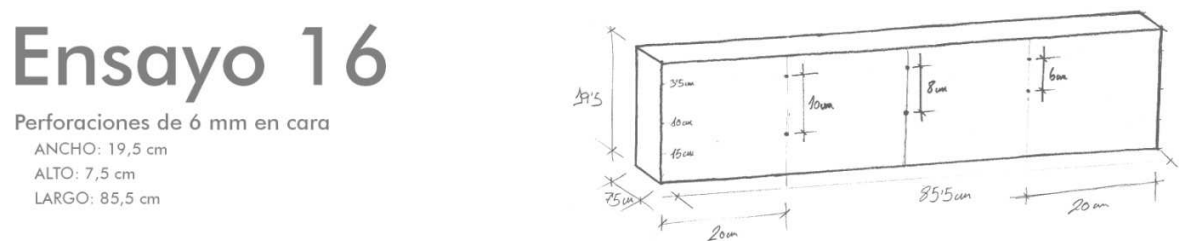

Figura 98. Esquema y principales características del ensayo 10 y la probeta usada.

Sobre una misma vigueta se van a realizar tres grupos de 2 perforaciones situándose las agrupaciones 1 y 3 a 20 cm de las testas, y la agrupación dos equidistantes a la 1 y la 3 respectivamente.

En primer lugar se marcarán el nivel de profundidad a 3,5 cm sobre el que se realizará la primera perforación de las tres agrupaciones. Una vez hecho esto, la segunda perforación se realizará a 10 cm en la vertical para la primera agrupación, a 8 cm para la segunda (central) y a 6 cm en la tercera.

Se tomarán registros mediante el georradar con y sin reflector metálico una vez realizadas todas las perforaciones. Los registros se adquirirán para dos antenas de 1,6 GHz y 2,6 GHz.

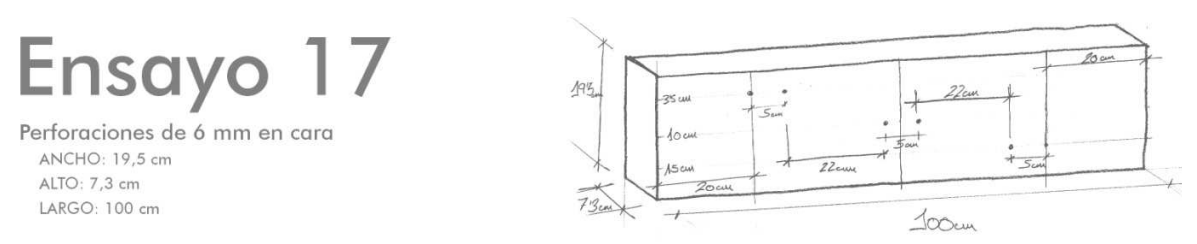

Figura 99. Esquema y principales características del ensayo 10 y la probeta usada.

Aplicación de la técnica no destructiva del georradar, a la detección de la actividad de la termita en madera aserrada *Pinus pinaster Ait.* de uso estructural

Sobre una misma vigueta se van a realizar tres grupos a distintas profundidades (con respecto a al canto por donde se deslizará la antena) de 2 perforaciones separadas 5 cm horizontales entre sí.

En primer lugar se marcarán los tres niveles de profundidad a los que se realizarán las perforaciones. Estos niveles distarán de la superficie de deslizamiento de la antena 3,5 cm, 10 cm y 15 cm respectivamente. A continuación se trazarán marcas de referencia a 20 cm de distancia de cada una de las testas de la viga. El punto generado entre la línea de 3,5 cm de profundidad y la marca de 20 cm será la posición de la primera perforación. En la misma línea y a 6 cm situaremos la segunda perforación.

A 22,5 cm horizontales y a una profundidad de 10 cm realizaremos otra perforación y otra más a 5 cm de la primera. Por último, a 22,5 cm de la segunda agrupación y en la línea de 15 cm de profundidad realizaremos la primera perforación del tercer grupo y a 5 cm horizontales la segunda que deberá coincidir con la unión de esta línea con la marca de 20 cm desde la testa opuesta a la inicial.

Se tomarán registros mediante el georradar con y sin reflector metálico una vez realizadas todas las perforaciones. Los registros se adquirirán para dos antenas de 1,6 GHz y 2,6 GHz.

En la figura 100 se observan algunas de las fotografías realizadas durante la consecución de los ensayos.

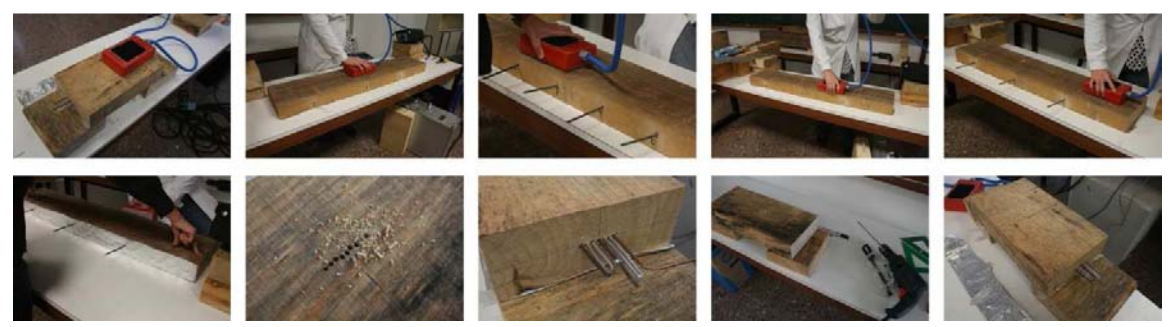

Figura 100. Ensayos con georradar.

## FICHAS DE MEDICIONES

Debido al volumen de registros obtenidos durante la realización de los ensayos y a la complejidad que intuimos generará en su futuro procesado, se han confeccionado unas fichas (Figura 101), que a modo de resumen de cada unos de los ensayos realizados, nos servirán de ayuda en la obtención de los resultados y su análisis e interpretación posterior.

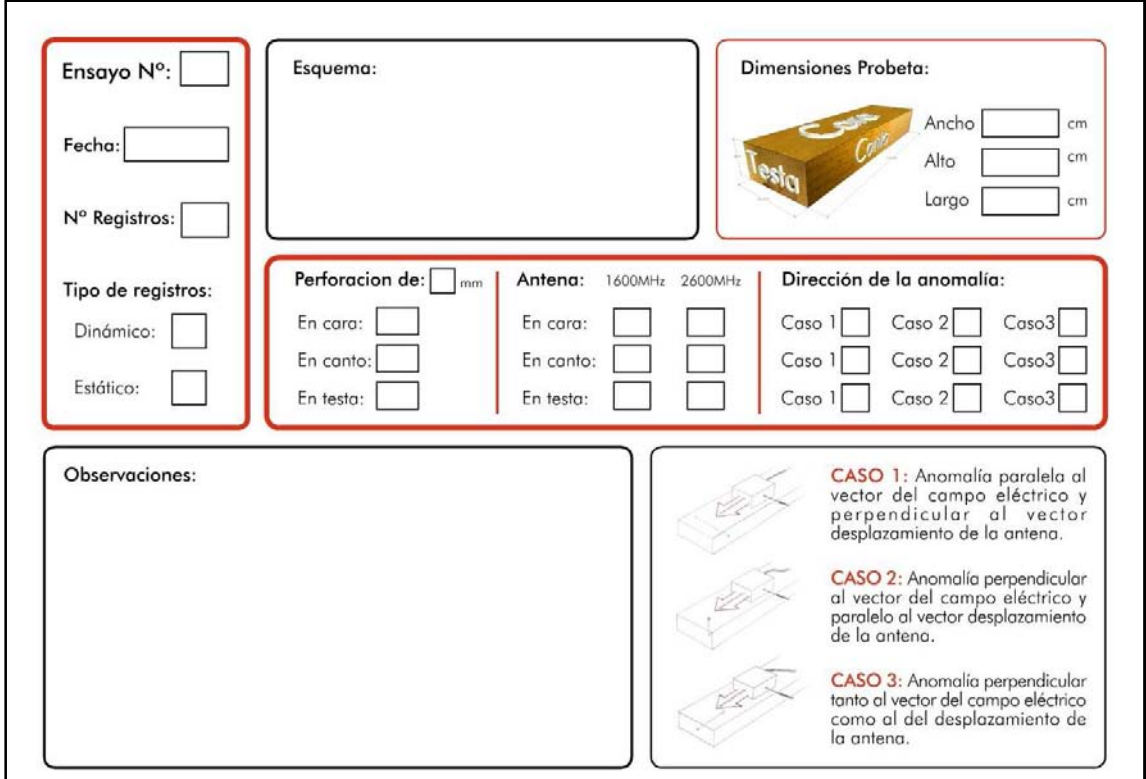

Figura 101. Diseño original de las fichas

En la figura 102 se observa la ficha correspondiente al ensayo 4, en ella hay información acerca de cómo se realizó la toma del registro, con qué antena, el diámetro de las perforaciones, etc. También existe un cuadro de observaciones reservado para su cumplimentado durante el procesado de registros. En este cuadro anotaremos aquellos registros de cada ensayo que arrojan información valiosa para nuestro trabajo y que más adelante serán utilizados durante la fase de análisis e interpretación de resultados.

El cuadro de anotaciones de la ficha mostrada en la figura 102, contiene información esquemática acerca de los registros en los que se visualizan anomalías y en los que no, que ha ayudado en realización de este trabajo.

Aplicación de la técnica no destructiva del georradar, a la detección de la actividad de la termita en madera aserrada *Pinus pinaster* Ait. de uso estructural

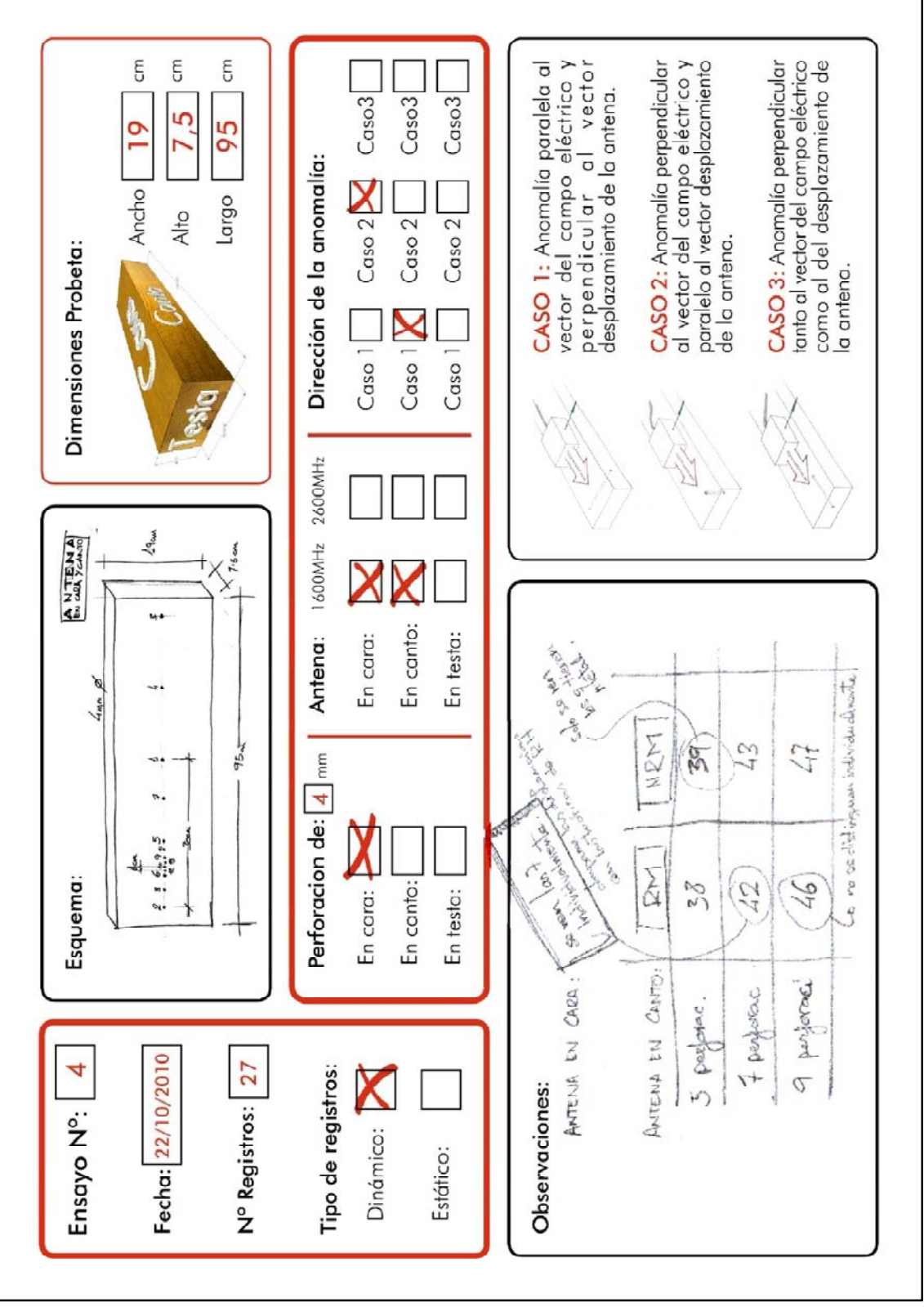

Figura 102. Ficha resumen cumplimentada del ensayo 4.

Al tratarse estas fichas de información complementaria, sólo se muestran en esta parte del trabajo y a modo de ejemplo las contenidas en las figuras 101 y 102. El resto de fichas se aportarán en el Epígrafe 10: Anexos.

En la tabla 17 se recapitula a modo de resumen de lo visto anteriormente, cada uno de los casos existentes para cada factor condicionante de la detección de anomalías y se les vinculan con los ensayos descritos que arrojan información interesante sobre cada uno de ellos.

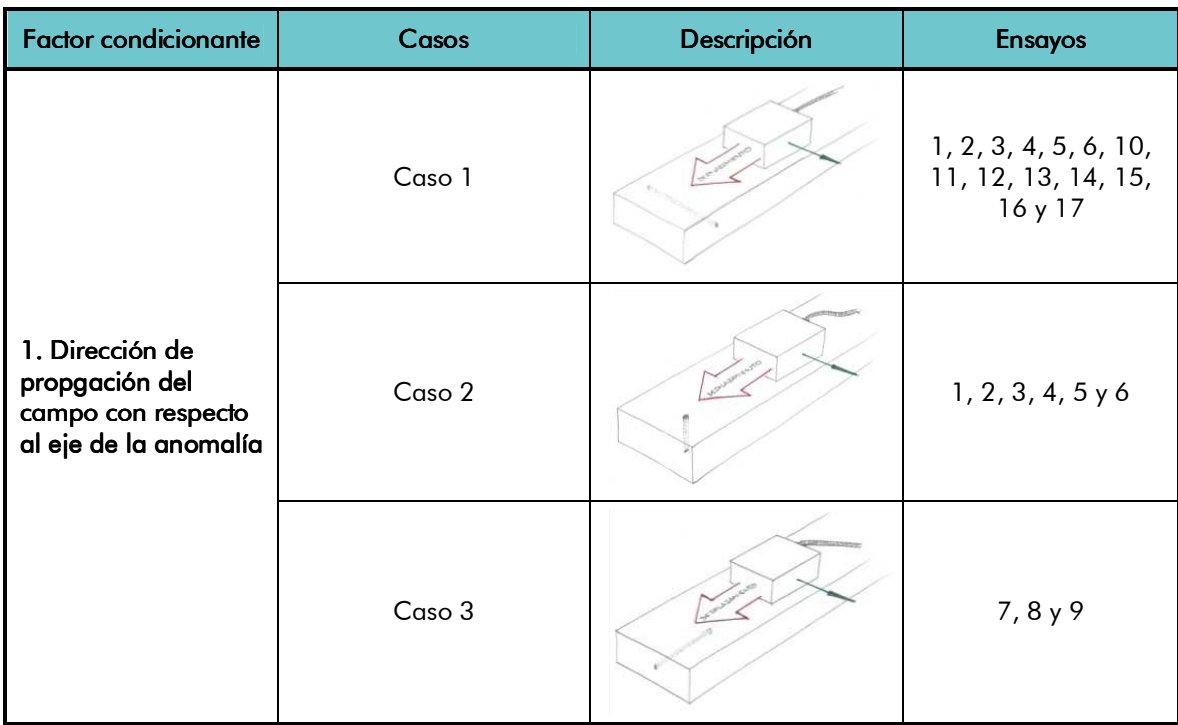

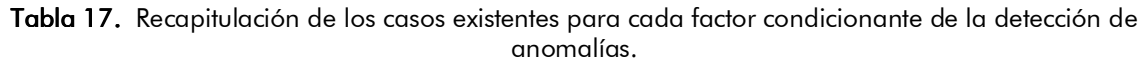

Aplicación de la técnica no destructiva del georradar, a la detección de la actividad de la termita en l madera aserrada *Pinus p Pinus pinaster inaster inaster* Ait.deuso estructural uso estructural estructural

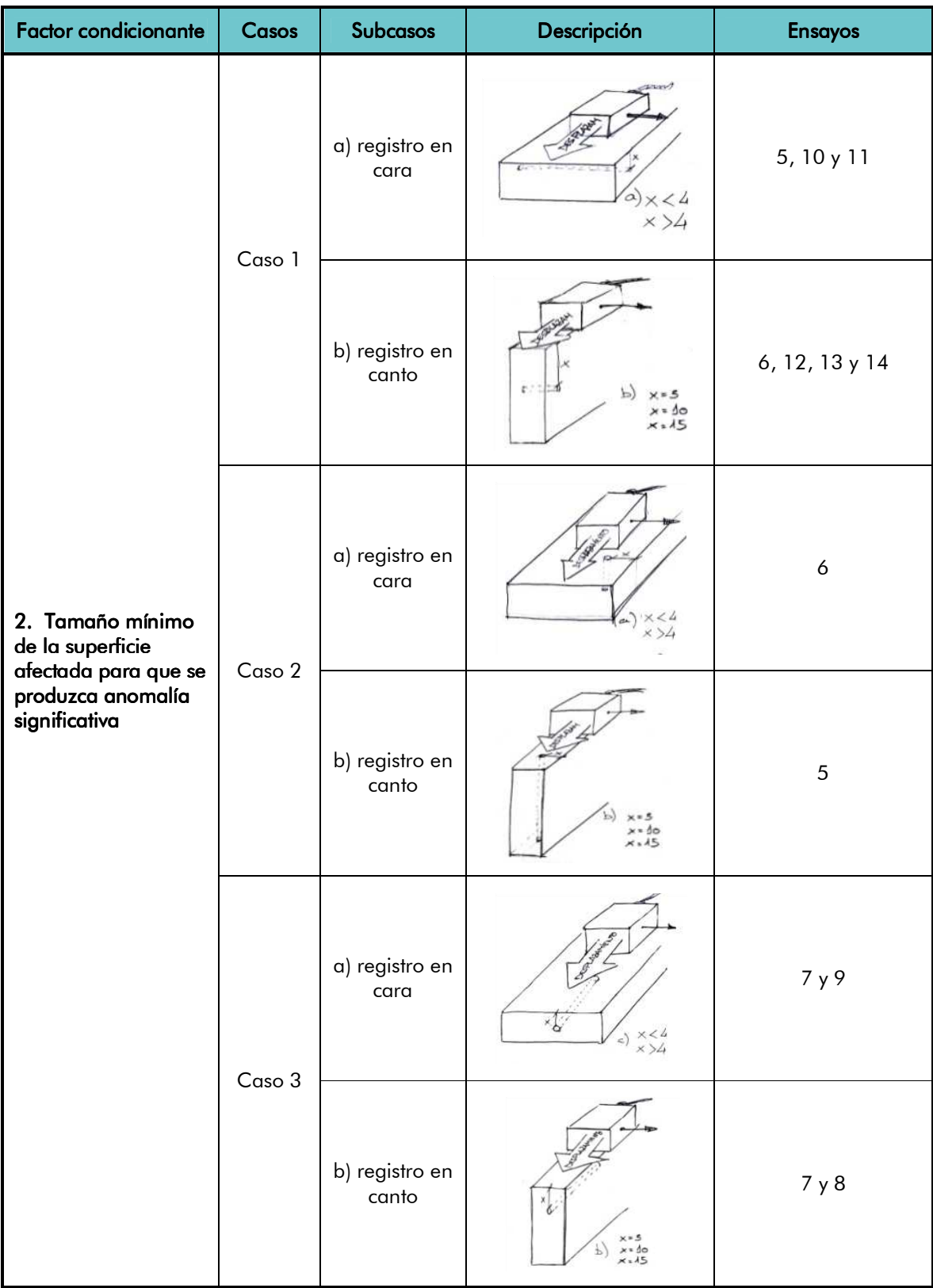

#### EPÍGRAFE 5 Programa experimental 142

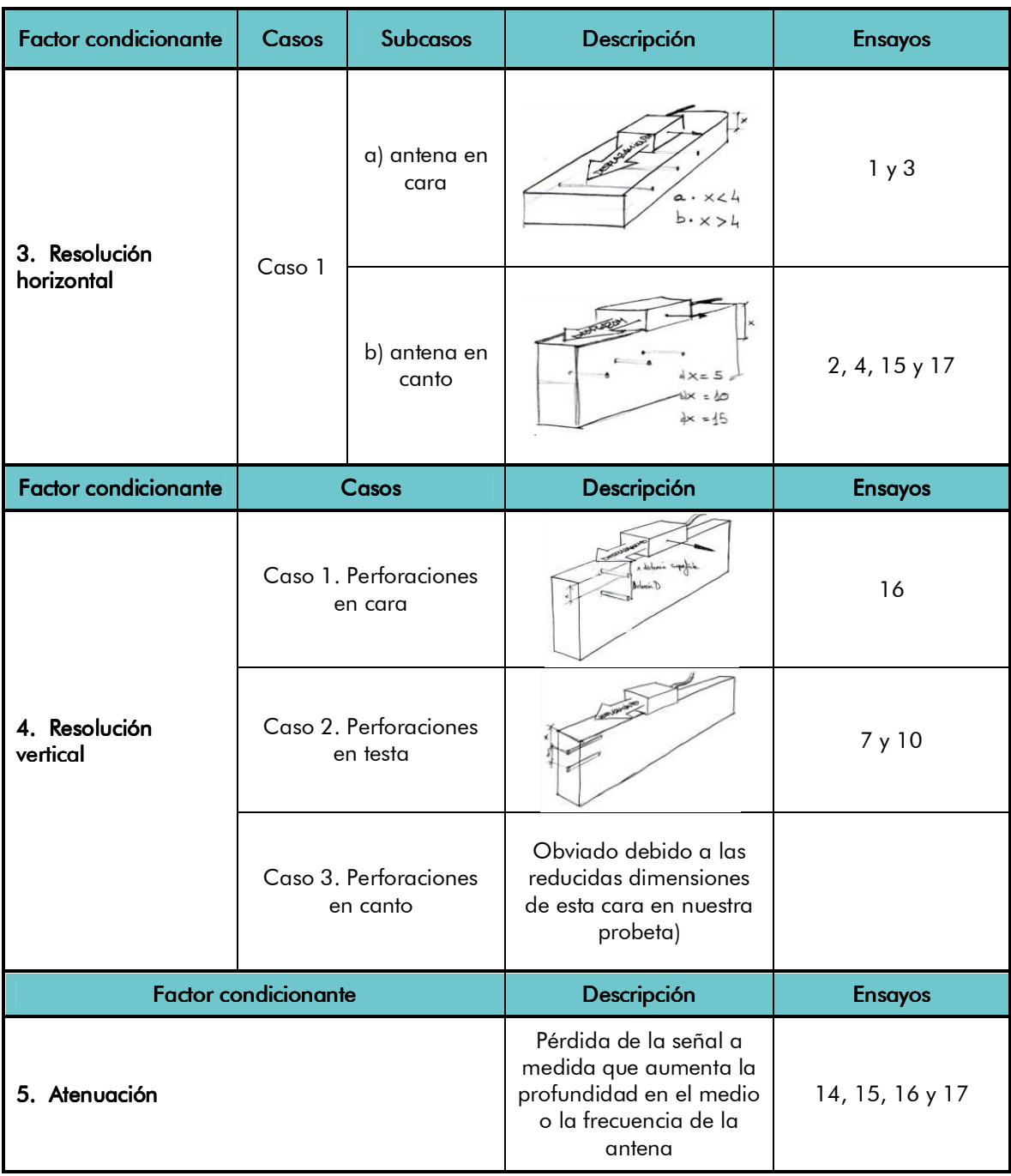

# EPÍGRAFE 6<br>PROCESADO DE REGISTROS
Aplicación de la técnica no destructiva del georradar, a la detección de la actividad de la termita en madera aserrada *Pinus pinaster Ait.* de uso estructural

#### 6. PROCESADO DE REGISTROS.

Una vez adquiridos los registros con el georradar, y confeccionadas las fichas resumen de los ensayos, el siguiente paso consiste en procesar todos los archivos a través del software adecuado y comprobar la información que nos proporcionan. En nuestro caso, trabajaremos con el software RADAN 6.6 de la casa GSSI, con el que comprobaremos cuales son los registros que van a arrojar información valiosa para nuestro trabajo. Anotaremos estos registros en la fichas para procesarlos más adelante.

En una primera visualización de los registros se pone de manifiesto que en muy pocos casos las anomalías generadas se pueden identificar en los radargramas a simple vista. Es por ello que se hace necesario procesarlos y aplicarles el tratamiento de imagen adecuado para poder realizar un aprovechamiento mayor de las imágenes obtenidas.

Para tal fin se van a realizar tres operaciones: Aplicar u un filtro de limpieza de fondo o Background, aplicar una función de ganancia al radargrama obtenido de la operación anterior, y por último se normalizaron las distancias en los registros que procede (sólo en los dinámicos).

En la figura 103 se observa el radargrama obtenido en el registro 6 del ensayo 1, con una sola perforación central que no se aprecia debido a que no está rellena de material con alto contraste dieléctrico.

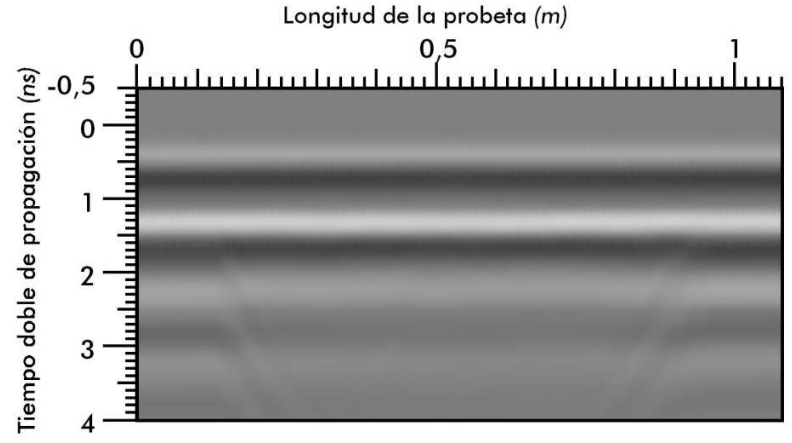

Figura 103. Radargrama 6, ensayo1.

## 6.1. FILTRO BACKGROUND O QUITAR EL FONDO.

El supresor o eliminador de fondo es un filtro de paso horizontal alto, destinado a suprimir el constante bandeo horizontal de los datos, resultado de una mala proporción señal-ruido que puede provenir de algún metal cercano, o de realizar mediciones en condiciones conductivas. Puesto que es constante, se puede suprimir con facilidad.

Un supresor de fondo es un filtro de escaneo a distancia, que promediará los valores de todos los pulsos, y restará este valor medio a todos los pulsos de nuestro registro. Para obtener este valor medio, lo más interesante es asignar el mayor número posible de scans de nuestro radargrama.

Para hacer uso de la herramienta background, debemos acudir al menú process y seleccionar el tutorial Fir-Filter. Una vez asignados los scans con los que queremos que haga el promedio seleccionamos aplicar y automáticamente se nos abre un radargrama donde tan sólo se visualiza lo que no es igual en toda la longitud de nuestra probeta.

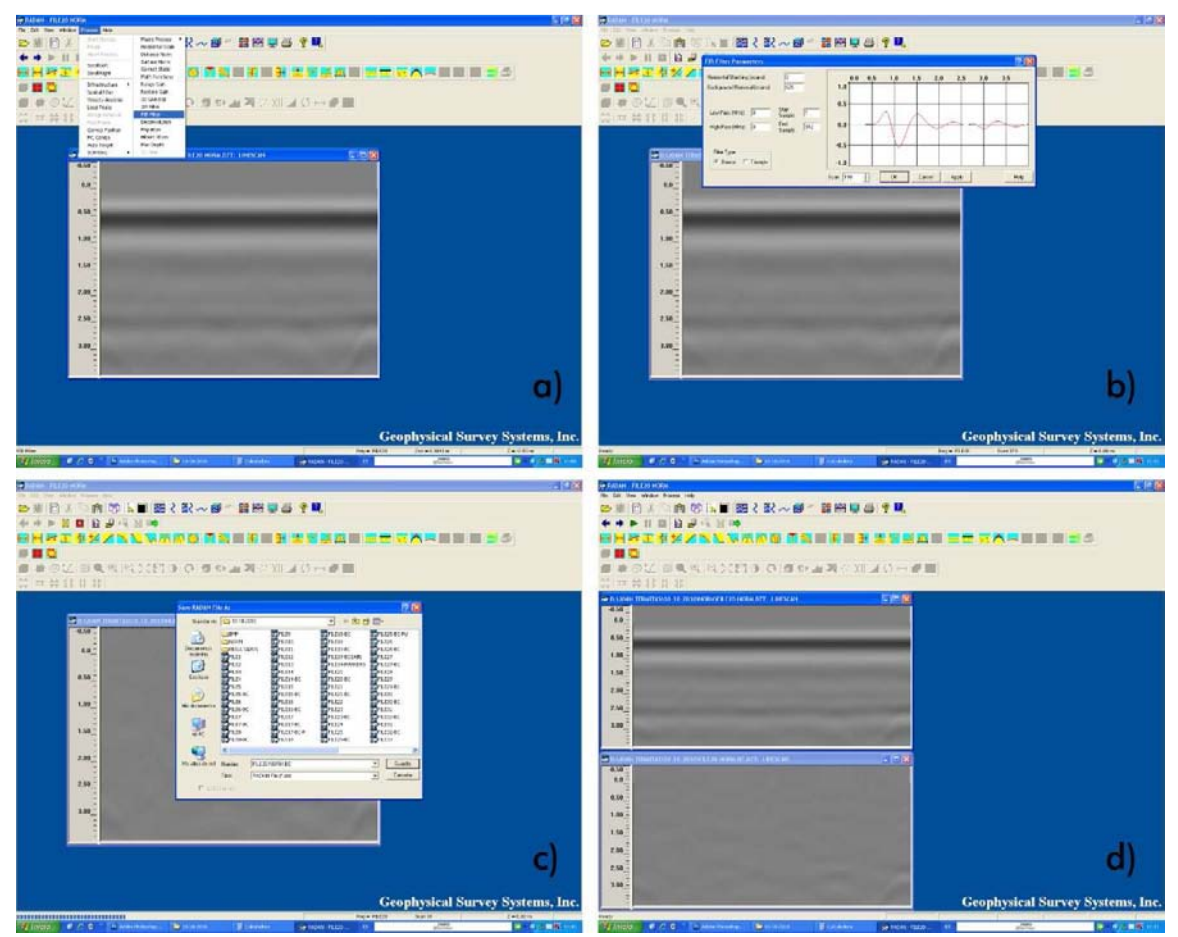

Figura 104. Metodología para aplicar el filtro Background a un radargrama.

Aplicación de la técnica no destructiva del georradar, a la detección de la actividad de la termita en madera aserrada *Pinus pinaster* Ait. de uso estructural

En nuestro caso, lo que estamos suprimiendo es la respuesta constante que ofrece la madera y por tanto lo que quedará será la anomalía buscada. En la figura 105 observamos un radargrama perteneciente al ensayo 1, y a su derecha el mismo radargrama, obtenido después de haber aplicado el filtro **Background.** 

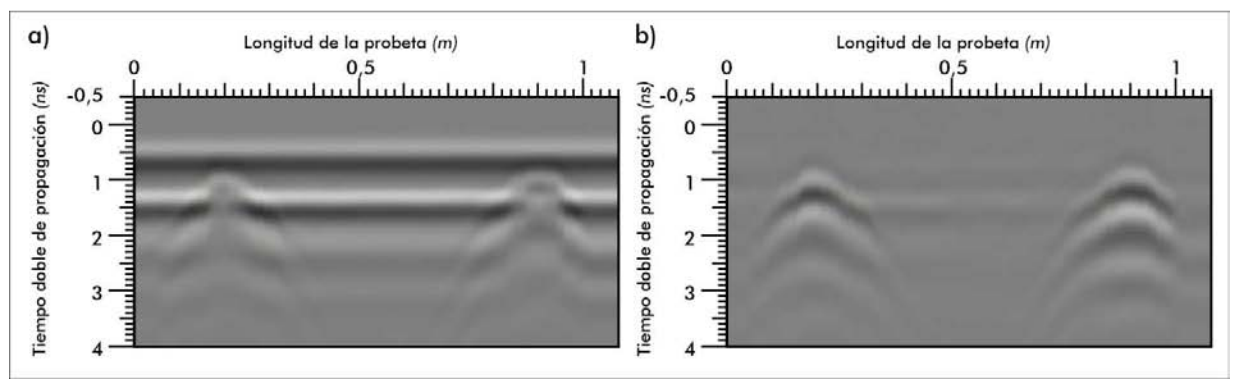

Figura 105. a) Radargrama normal. b) Radargrama con FIR-FILTER. (o Background)

Al comparar la figura 77a con el radargrama patrón obtenido para esta medición (Figura 80b), comprobamos que lo que se ha realizado ha sido el filtrado de la respuesta de la vigueta.

Este tipo de procesado se ha realizado a todos los radargramas para ver de forma comparativa si con él se mejoraba la visualización de la anomalía.

## 6.2. GANANCIA.

Cuando aplicamos una función de ganancia a un registro adquirido, estamos aumentando el contraste del radargrama, lo que puede derivar en algunos casos en una mayor nitidez y comprensión empírica de la imagen.

Para aplicar de forma permanente una función de ganancia se ha de acudir dentro del menú Process, al tutorial Rang Gain (Fase a). Se escoge un tipo de función y se le asigna un valor. En nuestro caso se ha escogido un tipo de función (Fase c) y le asignamos un valor (Fase c). Una vez hecho esto se guarda el radargrama (Fase d) añadiendo el sufijo GAIN al nombre del archivo, con el fin de no modificar el radargrama original (Figura 106).

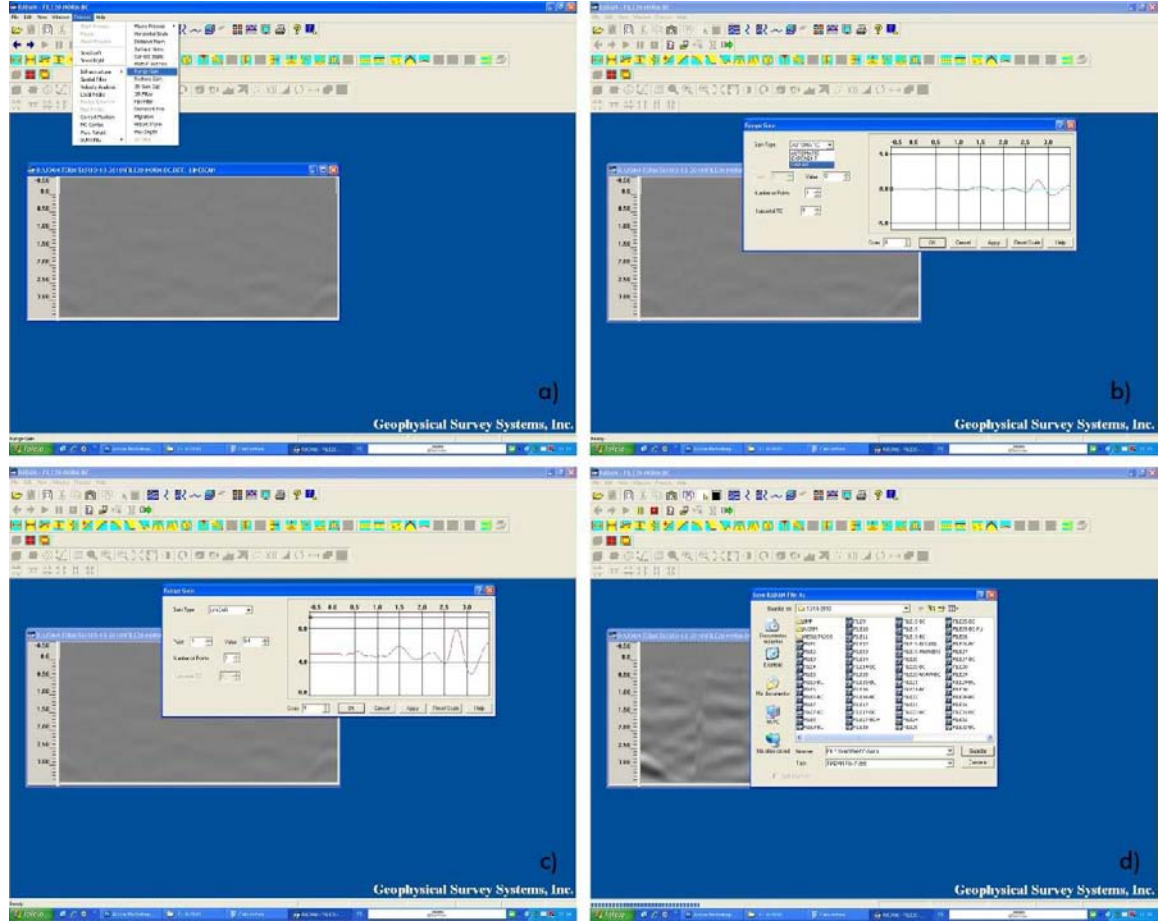

Figura 106. Metodología para aplicar una función de ganancia lineal de forma permanente en un radargrama.

Se comprueba que finalmente en nuestro caso, la función de ganancia que más se ajusta a nuestro caso por su simplicidad y porque mejora sensiblemente la visibilidad sin distorsionar, es una función de ganancia LINEAL con un valor de entre un rango de 8-16.

# 6.3 NORMALIZACIÓN DE LA DISTANCIA.

Aplicación de la técnica no destructiva del georradar, a la detección de la actividad de la termita en madera aserrada *Pinus pinaster* Ait. de uso estructural

Puesto que los registros dinámicos se han llevado a cabo sin montar la antena con odómetro, es necesario normalizar la distancia de los radargramas para poderlos comparar con las dimensiones de la vigueta y la geometría de las perforaciones. Esta operación se realiza en 5 fases principales, ilustradas en las figuras 107, 108 y 109.

(Fase a). En primer lugar, se ha de cambiar las unidades que aparecen por defecto en el eje de ordenadas del radargrama y establecerlo en pulsos o scans.

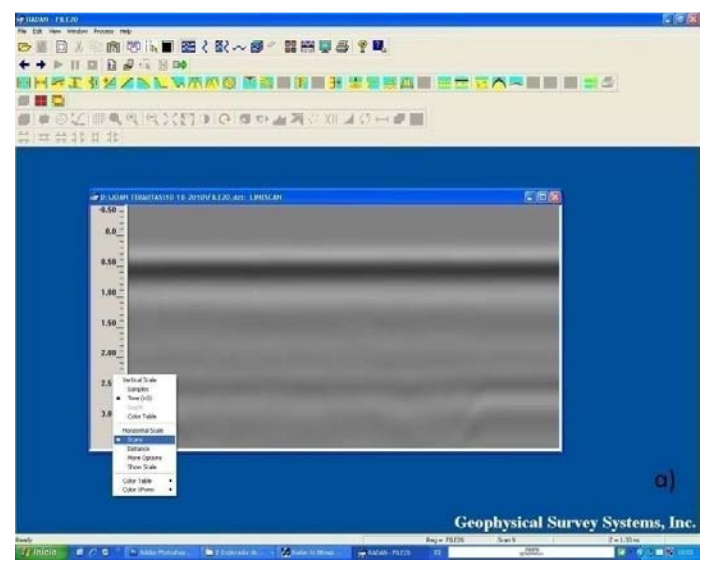

Figura 107. Fase a) del proceso de normalización de distancia.

Lo siguiente que debemos hacer, es editar unos marcadores que indicarán el primer (Fase b) y el último scan de mi registro (Fase c), que previamente hemos identificado. Esta operación se realiza a través de la herramienta Edit Markers.

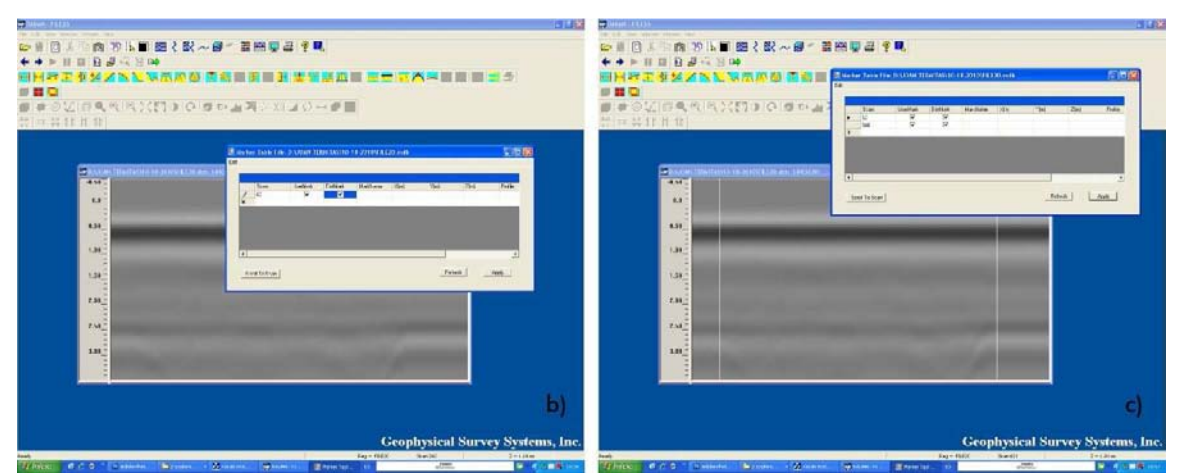

Figura 108. b) Edición del primer y c) del segundo marcador.

(Fase d). Una vez realizado lo descrito anteriormente acudimos a la herramienta File Header del menú Edit para introducir los pulsos por metro correctos y corregir la longitud de la probeta sobre la que obtuvimos los registros.

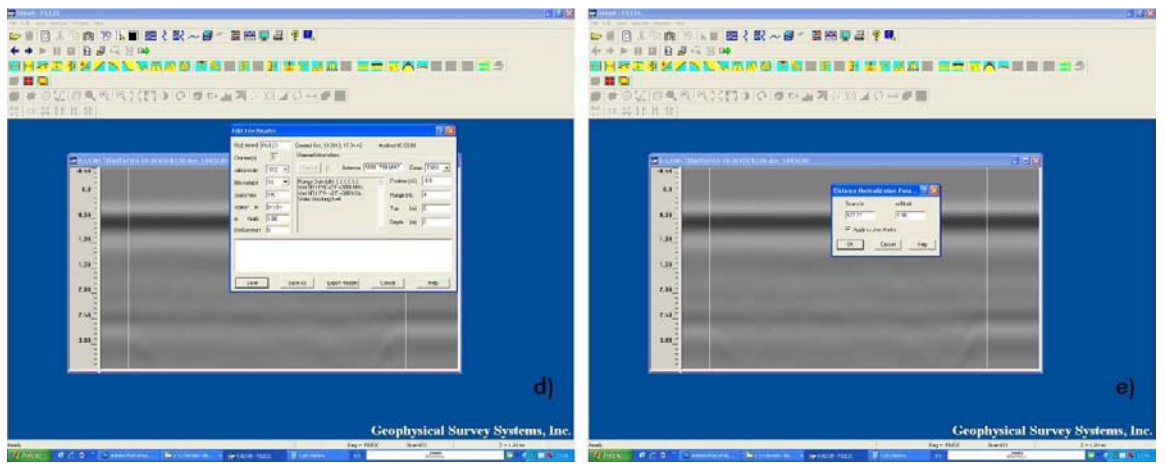

Figura 109. Fases d) y e) de la metodología de normalización de distancias.

Una vez acabado lo anterior acudimos a la herramienta Distance Norm del menú Process. Una vez en el tutorial, marcar la casilla de aplicar a las marcas de usuario (user markers) (Fase e), seleccionamos OK y automáticamente guardamos con un nombre distinto para no perder el archivo original.

# EPÍGRAFE 7<br>RESULTADOS E INTERPRETACIÓN

Aplicación de la técnica no destructiva del georradar, a la detección de la actividad de la termita en madera aserrada *Pinus pinaster* Ait. de uso estructural

#### 7. RESULTADOS E INTERPRETACIÓN

Una vez realizados todos los ensayos y procesados y analizados los registros según el procedimiento descrito en el epígrafe anterior, se va a proceder a la descripción de los resultados que se han obtenido para cada uno de los factores que nos limitan la identificación de anomalías en los radargramas.

# 7.1. DIRECCIÓN DE PROPAGACIÓN DEL CAMPO CON RESPECTO AL EJE DE LA ANOMALÍA. ANOMALÍA.

CASO 1. Anomalía paralela al vector del campo eléctrico y perpendicular al vector desplazamiento de la antena.

#### ANTENA 1,6 GHz

Cuando la antena se desplaza perpendicular a la anomalía se da el caso más favorable para la detección de anomalías, ya que esta aparece perfectamente distinguible en el radargrama.

Las anomalías se visualizarán perfectamente si van rellenas de un material de alto contraste dieléctrico, tal y como se aprecia en la figura 110a, donde se nos muestra el radargrama correspondiente a un registro en cara con cinco perforaciones en canto, correspondiente al medición 1.

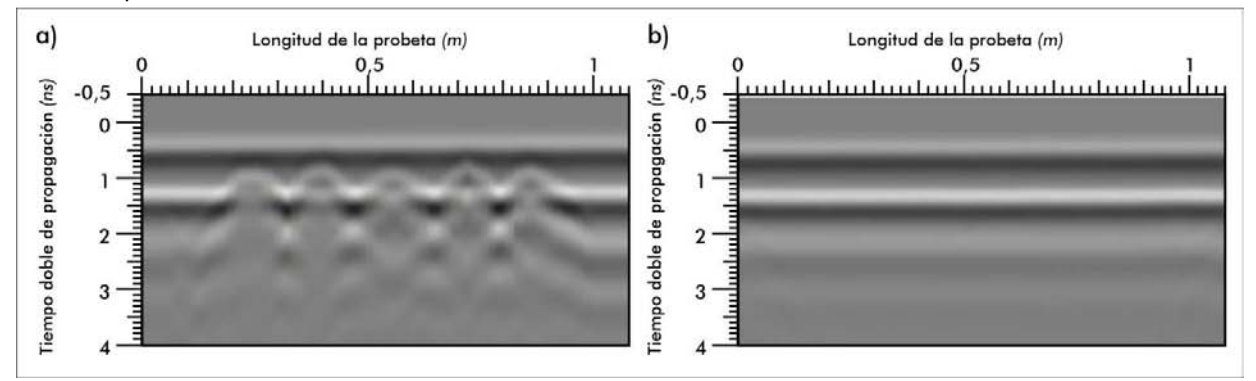

Figura 110. a) Radargrama 18 ensayo 1. b) Radargrama 19 ensayo 1.

No obstante, en el radargrama de la figura 110b, en el que la única diferencia con respecto al anterior es que las perforaciones no van rellenas de una material de alto contraste dieléctrico, no se observa nada

Es necesario procesar el archivo aplicándole el filtro background (BC) y una función de ganancia lineal (GAIN), para poder distinguir lo que interpretamos como anomalías causadas por nuestras perforaciones.

#### EPÍGRAFE 7 Resultados e interpretación 154

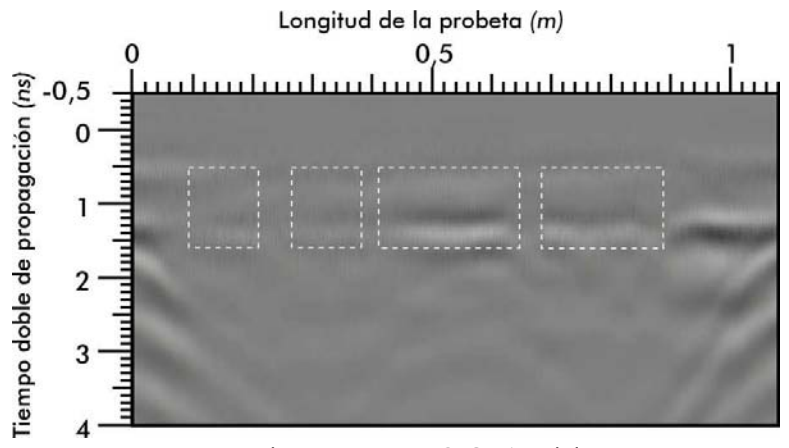

Figura 111. Radargrama 19-BC-GAIN, del ensayo 1.

En la figura 111 no se detectan anomalías individualmente, aunque el bandeo que se aprecia en algunos tramos puede ser debido a éstas.

## ANTENA 2,6 GHz

Cuando usamos esta antena, al poseer más resolución, la visualización de anomalías en este caso es óptima, tanto para cuando las perforaciones llevan material de relleno como cuando no lo llevan.

En la figura 112 se puede observar dos radargramas obtenidos durante el ensayo 15. Corresponden a dos registros en canto, con perforaciones en cara. En la figura 110a se introdujo material de alto contraste dieléctrico en las perforaciones mientras que el segundo no (Figura 112b).

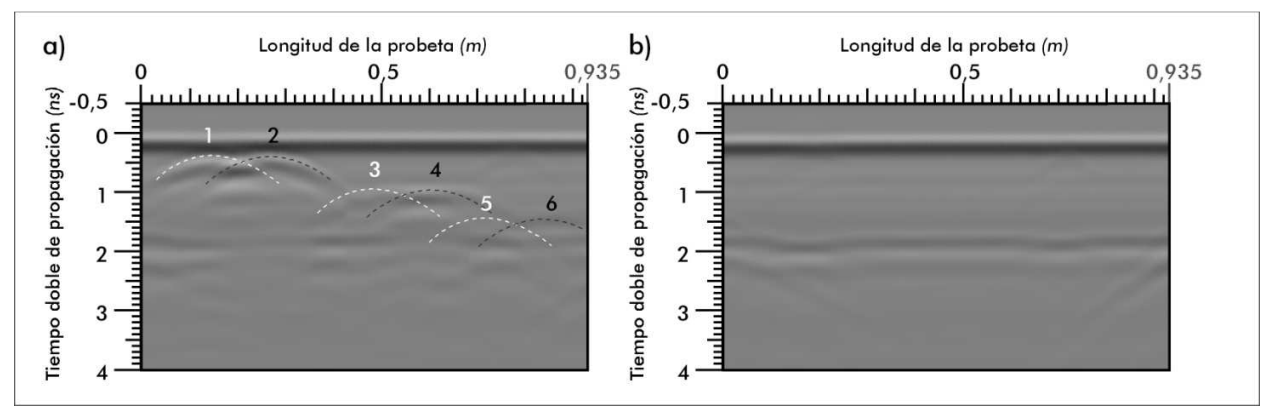

Figura 112. a) Radargrama 21A del ensayo 15. b) Radargrama 22A del ensayo 15.

Cuando comparamos los radargramas con la geometría de las perforaciones especificada en el esquema del ensayo 15 (Figura113), confirmamos que al igual que con la antena de 1,6 GHz, las anomalías sólo son visibles antes del procesado del radargrama si van rellenas de material de alto contraste dieléctrico, ya que en la figura 110a se ven perfectamente mientras que no se aprecia nada en la figura 110b.

Aplicación de la técnica no destructiva del georradar, a la detección de la actividad de la termita en madera aserrada *Pinus pinaster* Ait. de uso estructural

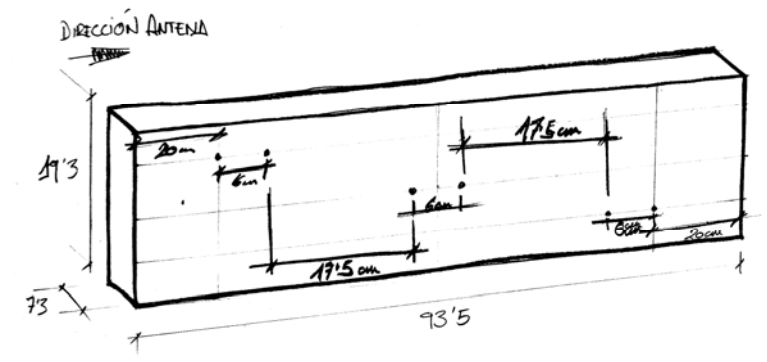

Figura 113. Esquema del ensayo 15.

## CASO 2. Anomalía perpendicular tanto al vector del campo eléctrico como al del desplazamiento de la antena.

#### ANTENA 1,6 GHz

La visualización de anomalías no se produce de forma tan obvia como en el CASO 1. Tal y como observamos en la figura114, en los radargramas pertenecientes al ensayo 1 con la antena y 5 perforaciones en canto, no se identifican las anomalías una vez abiertos los archivos en RADAN 6.6.

El radargrama de la figura 114a corresponde a un registro con material de alto contraste dieléctrico en las perforaciones mientras que en el de la figura 114b las perforaciones no iban rellenas.

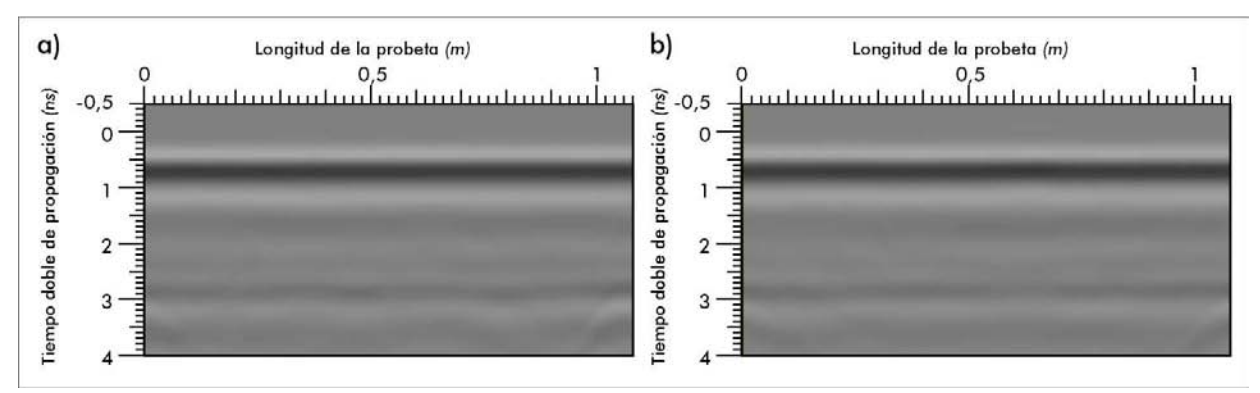

Figura 114. a) Radargrama 20, ensayo 1. b) Radargrama 21, ensayo 1.

Una vez aplicados tanto el filtro background como una función de ganancia, lo que se visualiza en los radargramas es un bandeo irregular en algunas zonas tal y como muestra la figura 115a y b

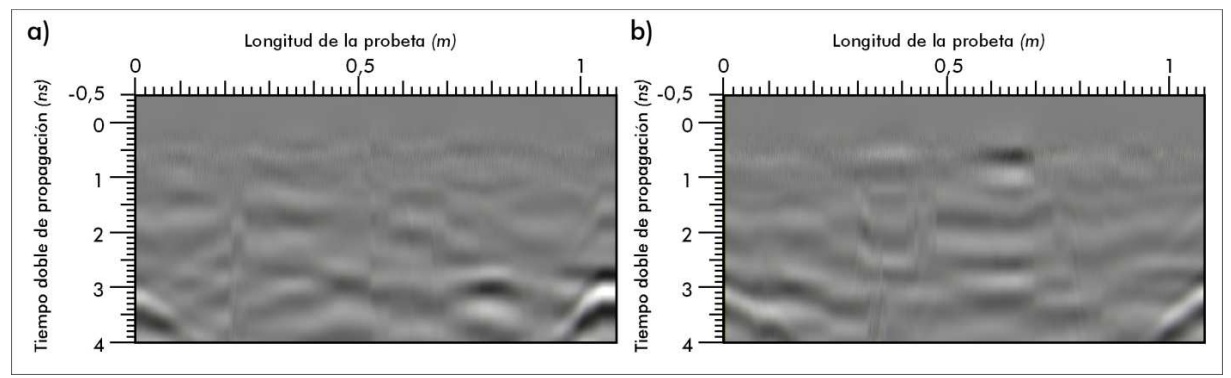

Figura 115. Izquierda: Radargrama 20-BC-GAIN. Derecha: Radargrama 21-BC-GAIN.

Tal y como se observa, aparecen formas características de cambios en las propiedades dieléctricas, aunque no identificamos las anomalías y mucho menos se pueden medir o calibrar. No obstante nosotros interpretamos que lo que nos muestra el radargrama son anomalías.

## ANTENA 2,6 GHz

Cuando se usa una antena de 2, 6 GHz en este caso, el resultado es muy similar al de la antena de 1,6 GHz.

## CASO 3. Anomalía perpendicular al vector del campo eléctrico y paralelo al vector desplazamiento de la antena.

## ANTENA 1,6 GHz

La distinción de anomalías en este caso no es tan obvia como en el CASO 1. En este caso, en los radargramas obtenidos no se aprecia nada a primera vista. En la figura116 observamos los radargramas correspondientes al ensayo 8, (con la antena en canto y 5 perforaciones contiguas en testa), con (Figura116a) y sin relleno metálico (Figura116b).

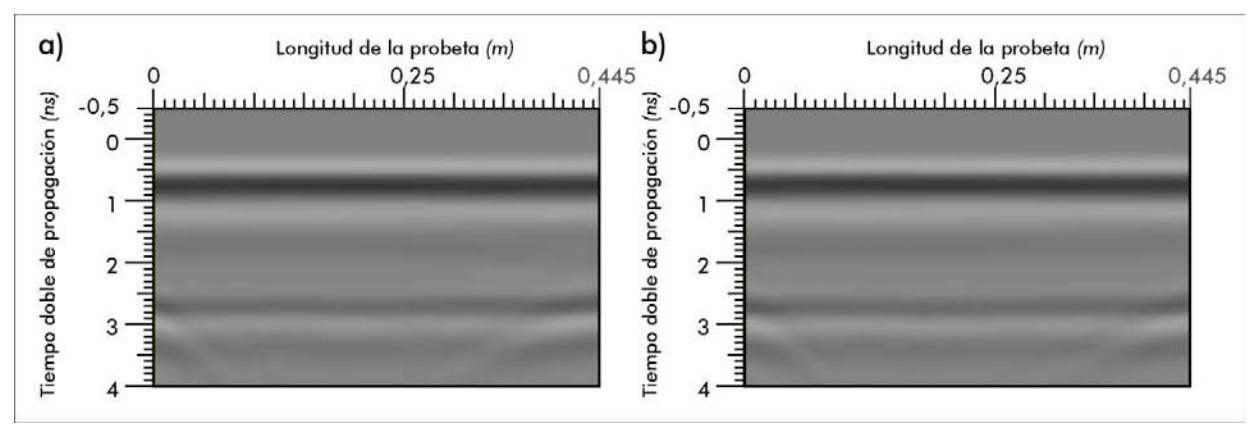

Figura 116. a) Radargrama 11 ensayo 8. b) Radargrama 12 ensayo 8.

Una vez aplicados el filtro de limpieza de fondo y una función de ganancia, lo que se observa es lo siguiente:

Aplicación de la técnica no destructiva del georradar, a la detección de la actividad de la termita en madera aserrada *Pinus pinaster* Ait. de uso estructural

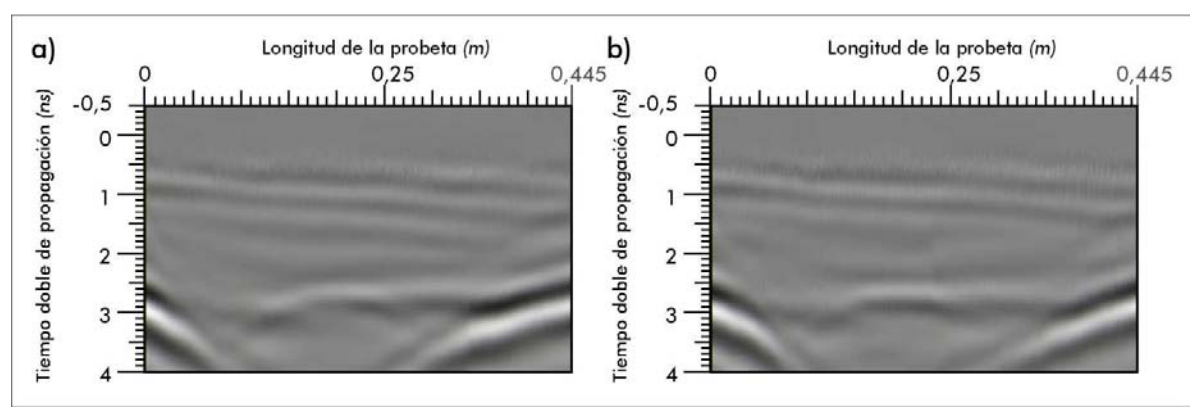

Figura 117. a) Radargrama 11-BC-GAIN, ensayo 8. b) Radargrama 12-BC-GAIN, ensayo 8.

Partiendo de la base de que si en el interior de la madera no hubiese nada, tampoco se visualizaría nada en el radargrama una vez aplicado el filtro Background.

Es por esto que de la inclinación que se observa en el bandeo de los radargramas tanto de la figura 117a como de la figura 117b, se interpreta que son debidos al solape producido entre los pulsos generados por la onda directa con los reflejados en las perforaciones. Aunque quizá también podrían ser debidos a anomalías o defectos internos de la madera y por tanto ocultos. También se interpreta que para la visualización de anomalías en este caso, no importa que las anomalías estén o no rellenas de material con alto contraste dieléctrico ya que no se visualizan diferencias significativas entre los registros.

#### ANTENA 2,6 GHz

Cuando usamos esta antena para el caso 2, sucede exactamente lo mismo que con la antena de 1,6GHz. En los radargramas no visualizamos anomalías significativas. En la figura 118 observamos dos radargramas obtenidos en el ensayo R9, (correspondientes a registros en cara con 5 perforaciones contiguas en testa). En el radargrama de la figura 118a las perforaciones se encuentran rellenas de un material con alto contraste dieléctrico mientras que en el de la figura 118b se extrajeron los rellenos.

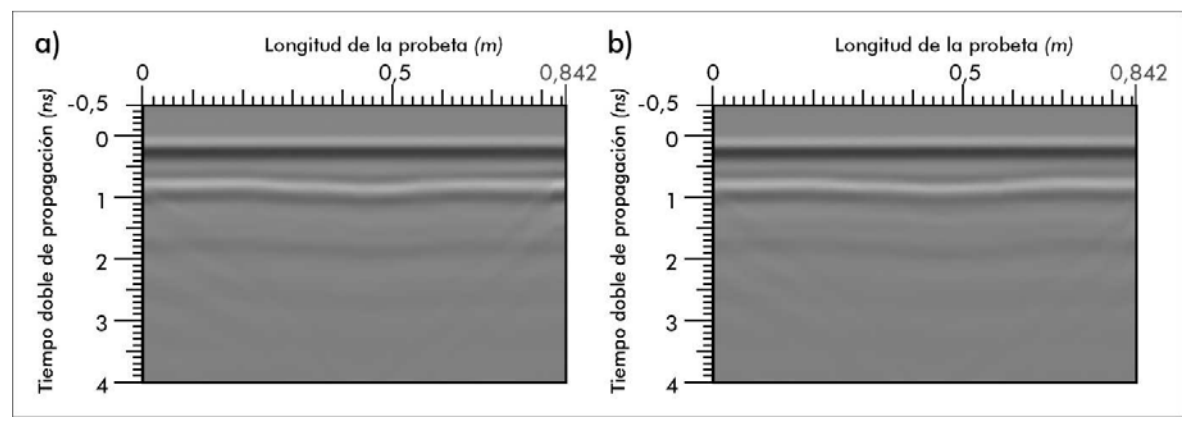

Figura 118. a) Radargrama 12A, ensayo R9. b) Radargrama File 14A, ensayo R9.

Al igual que sucede en los radargramas obtenidos con la antena de 1,6 GHz, se deberán aplicar tanto el filtro background como una función de ganancia para poder visualizar los radargramas con más claridad.

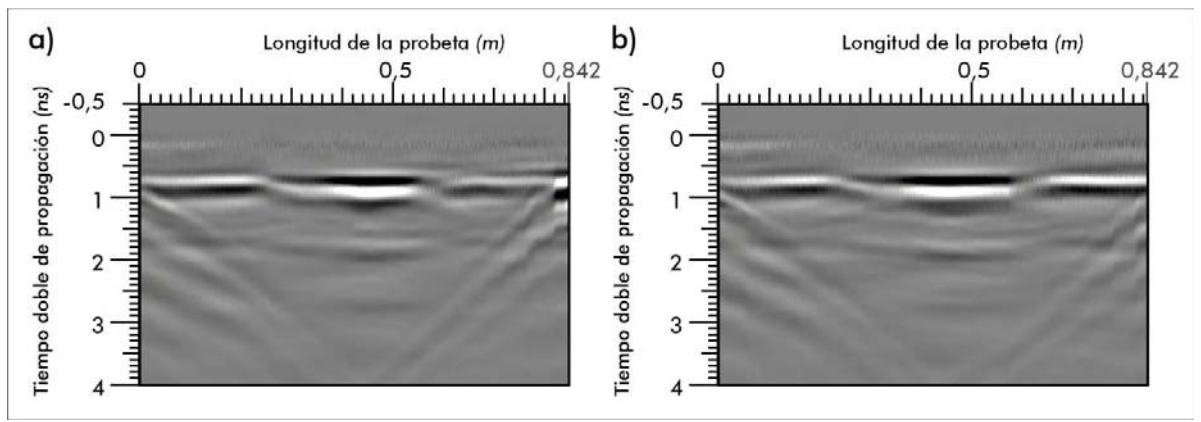

Figura 119. a) Radargrama 12A-BC-GAIN, ensayo R9. b) Radargrama 14A-BC-GAIN, ensayo R9.

Al igual que para la antena de 1,6 GHz, y partiendo de la aceptación de que si no hubiese nada, no se visualizaría nada en el radargrama, interpretamos que el bandeo existente es debido a las perforaciones. También se observa como no hay diferencias significativas entre el radargrama con perforaciones rellenas de material de alto contraste dieléctrico (Figura 119a) y el que no tiene relleno (Figura 119b).

Aplicación de la técnica no destructiva del georradar, a la detección de la actividad de la termita en madera aserrada *Pinus pinaster* Ait. de uso estructural

## 7.2. TAMAÑO MÍNIMO DE LA SUPERFICIE AFECTADA PARA QUE SE PRODUZCA ANOMALÍA SIGNIFICATIVA. ANOMALÍA SIGNIFICATIVA.

CASO 1. Anomalía paralela al vector del campo eléctrico y perpendicular al vector desplazamiento de la antena.

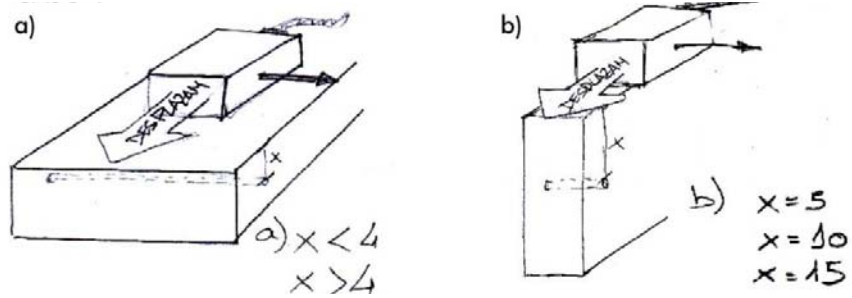

Figura 120. a) CASO 1.a. b) Caso1.b.

## CASO 1a. Antena en cara.

Es necesario señalar previamente que tanto para el caso 1a como 1b, cuando las anomalías van rellenas de material de alto contraste dieléctrico, se visualizan perfectamente perforaciones aisladas. Esto nos permite afirmar que el tamaño mínimo detectable de las anomalías cuando éstas se encuentran rellenas de metal es inferior o igual a 4mm, tal y como se extrae de la visualización de los radargramas pertenecientes al ensayo 3 (Figura 121a), con 4 perforaciones y al ensayo 4 (Figura 121b), con 5 perforaciones, correspondientes a los  $c$ asos 1a y 1b respectivamente.

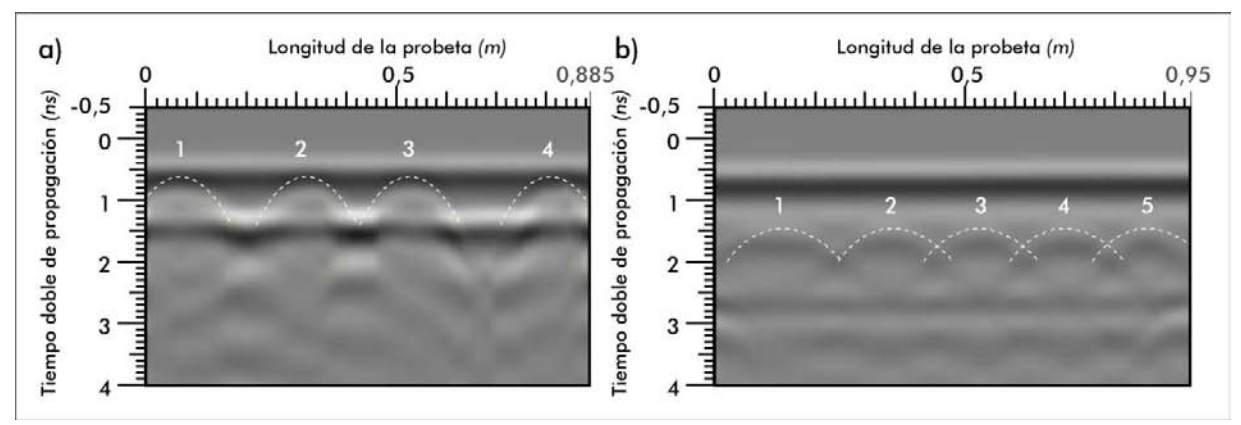

Figura 121. a) Radargrama 11, ensayo 3. b) Radargrama 38, ensayo 4.

Al visualizarse con la antena de 1,6 GHz, no es necesario mostrar los resultados obtenidos con la de 2,6 GHz ya que las perforaciones de 4 mm se verán de igual modo.

En cambio, cuando las perforaciones no se encuentran rellenas de un material con contraste dieléctrico, la visualización no se hace tan evidente y además el tamaño mínimo detectable de la anomalía aumenta.

#### ANTENA 1,6 GHz

Cuando los registros se realizan en vigas perforadas sin relleno metálico, las anomalías no se detectan tan fácilmente. Es por esto que deben ser de mayor tamaño para que se puedan visualizar en el radargrama.

En la siguiente figura se observan dos radargramas obtenidos durante la ensayo 10. Ambos se realizaron con la antena en cara y las perforaciones en canto. En el radargrama de la figura 122a son cinco perforaciones en línea contiguas, mientras que en el de la figura 122b son 10 perforaciones en dos filas de 5 contiguas.

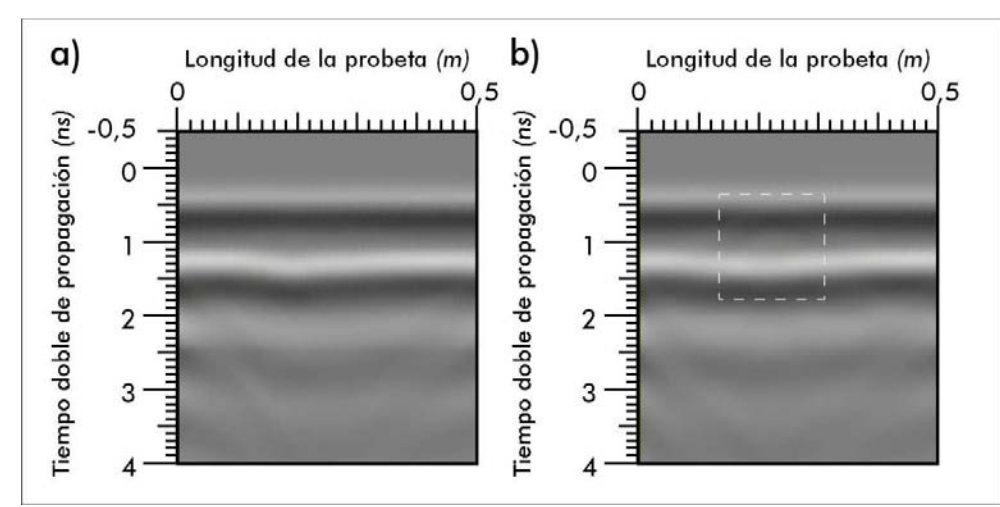

Figura 122. a) Radargrama 33, ensayo 10. b) Radargrama 35, ensayo 10.

Las anomalías no se visualizan en la figura 122a, en cambio si se visualiza para el caso de la figura 122b. Una vez aplicados filtro background y función lineal de ganancia obtenemos lo siguiente:

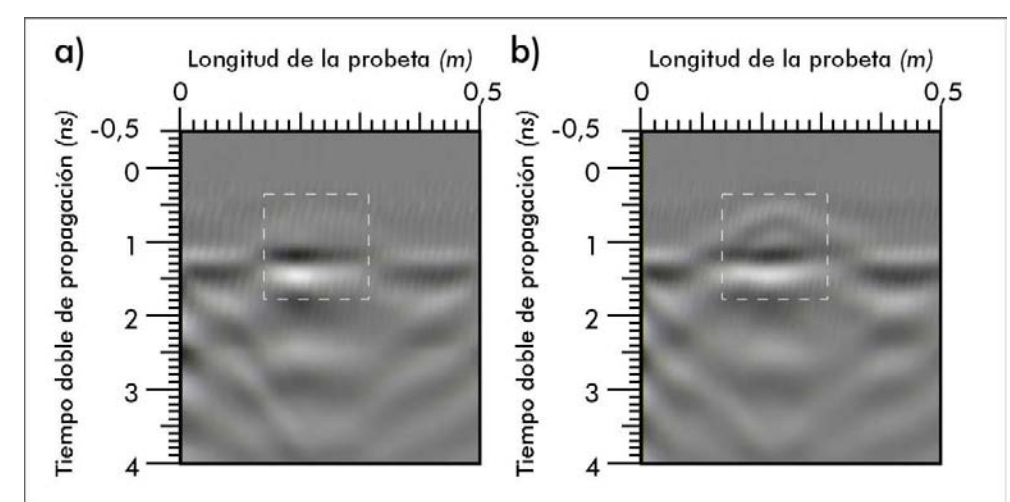

Figura 123. a) Radargrama 33-BC-GAIN, ensayo 10. b) Radargrama 35-BC-GAIN, ensayo 10.

Aplicación de la técnica no destructiva del georradar, a la detección de la actividad de la termita en madera aserrada *Pinus pinaster Ait.* de uso estructural

Las anomalías se visualizan tanto para el radargrama de la figura 123a como para el de la figura 123b.

Lo que se puede extraer de la visualización de la figura 123a anterior es que una vez procesados los radargramas, podemos afirmar que el tamaño mínimo detectable de una anomalía cuando no está rellena de un material de alto contraste dieléctrico es igual o cuando de contraste dieléctrico igual inferior a una pastilla rectangular de 4,7cm x 0,6cm.

Cuando analizamos los radargramas procesados de la medición 10 con menos de 5 perforaciones lo que observamos es:

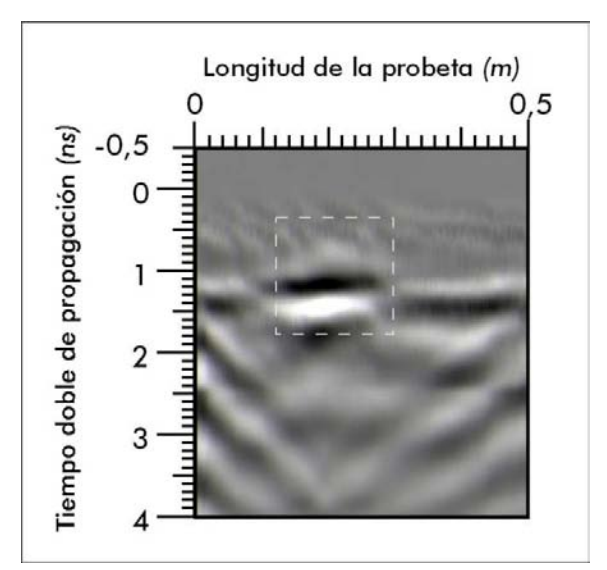

Figura 124. Radargrama 26-BC-GAIN, ensayo 10.

Al ser el radargrama de la figura 124, obtenido de un registro con 2 perforaciones, se puede afirmar que el tamaño mínimo detectable por el georradar sin un rellenos metálico en el interior será inferior o igual a 1,2cm x 0,6cm, una vez procesado el archivo.

## ANTENA 2.6 GHz

Como se demostrará los apartados de resolución vertical y horizontal, el tamaño mínimo detectable con la antena de 2,6 GHz es el tamaño de una sola perforación.

## CASO 1b. Antena en canto.

## ANTENA 1,6 GHz

Para el análisis de este caso con la antena de 1,6 GHz, se hace uso de dos radargramas obtenidos durante la ensayo 13 (Figura 125), que corresponden a la antena en canto, con 5 perforaciones en cara sin relleno metálico.

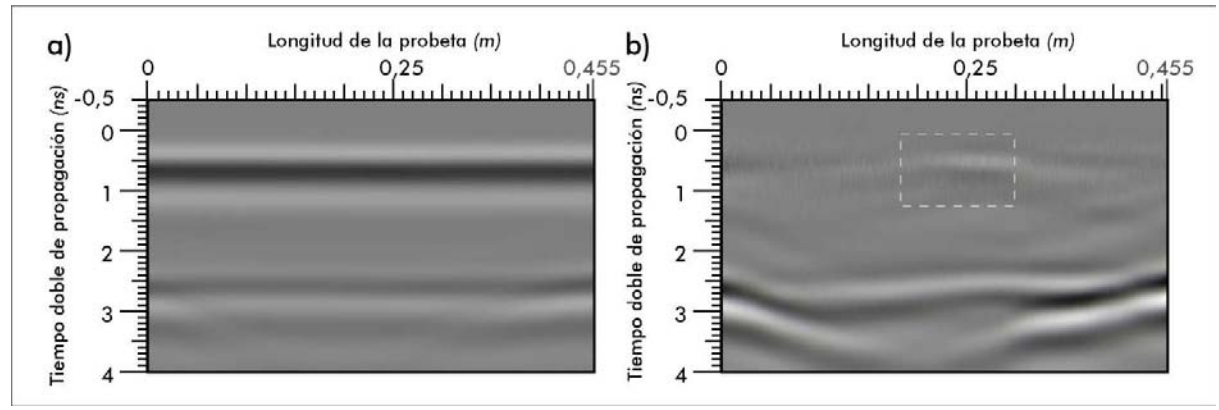

Figura 125. a) Radargrama 39, ensayo 13. b) Radargrama 39-BC-GAIN, ensayo 13.

Del radargrama de la figura125a y 125b se desprende que el tamaño mínimo detectable de una anomalía cuando no está rellena de un material de alto contraste dieléctrico es igual o inferior a una pastilla rectangular vertical de 4,7cm x 0,6cm.

Cuando analizamos los radargramas procesados de la medición 13 con menos de 5 perforaciones lo que observamos es:

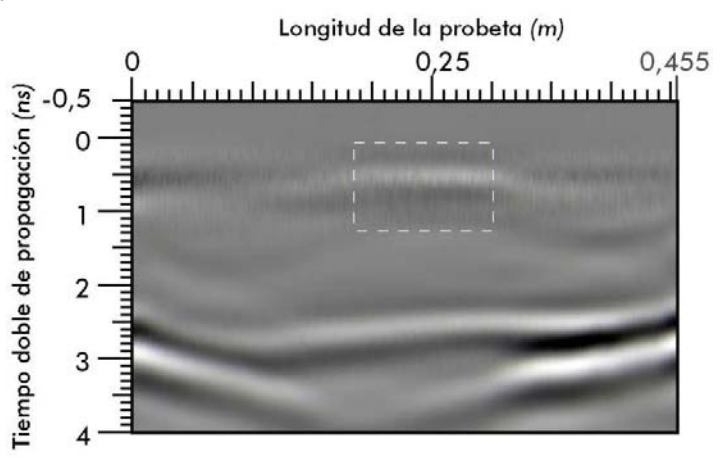

Figura 126. Radargrama 33-BC-GAIN, ensayo 13.

Del radargrama de la figura 126, obtenido de un registro con 2 perforaciones, deducimos que el tamaño mínimo detectable por el georradar de una anomalía es inferior a 1,2cm x 0,6cm.

## ANTENA 2,6 GHz

Al igual que para el CASO 1 a las perforaciones de 6 mm de diámetro se aprecian perfectamente en los radargramas obtenidos con esta antena tal y como se desprende del siguiente radargrama del ensayo 15 y de su procesado.

Aplicación de la técnica no destructiva del georradar, a la detección de la actividad de la termita en madera aserrada *Pinus pinaster* Ait. de uso estructural

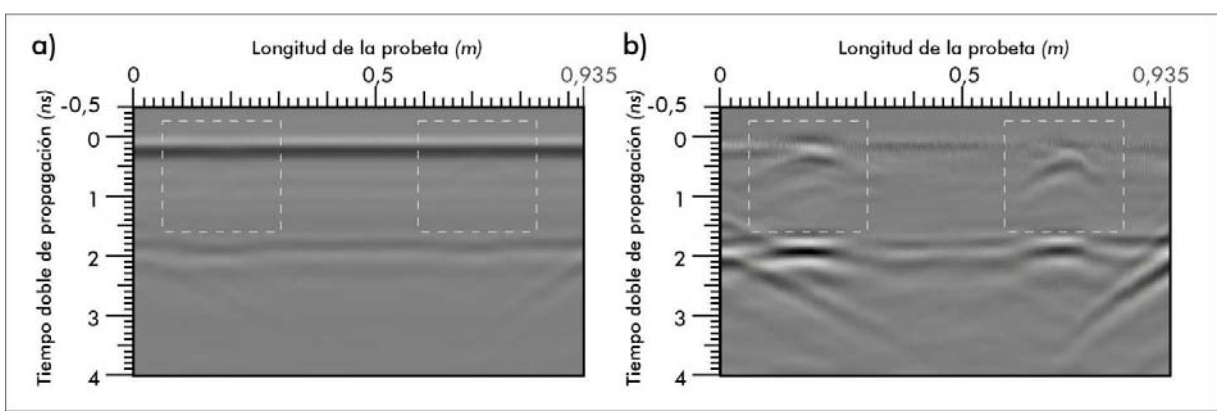

Figura 127. a) Radargrama 22A, ensayo 15.b) Radargrama 22A-BC-GAIN, ensayo 15.

De la figura 127a y 127b se extrae que las anomalías de 6mm de diámetro son visibles a diferentes profundidades en radargramas obtenidos con la antena de 2,6GHz.

Como ya se ha visto en el apartado anterior, las anomalías no se detectan con claridad para direcciones distintas a las descritas en el CASO 1. Es por esto que Para direcciones de anomalías coincidentes con lo descrito en los CASOS 2 y 3 representados en las figuras 128y 129, no se puede determinar el cual es el tamaño mínimo de una anomalía para ser detectada ya que está sujeto a interpretaciones susceptibles de mejora.

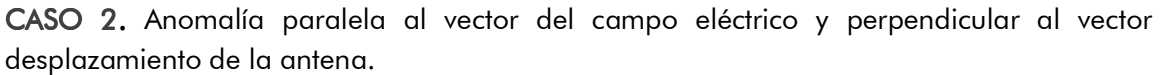

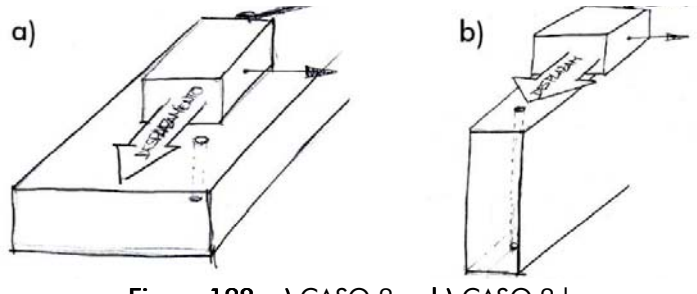

Figura 128. a) CASO  $2.a. b$ ) CASO  $2.b.$ 

CASO 3. Anomalía paralela al vector del campo eléctrico y perpendicular al vector . desplazamiento de la antena.

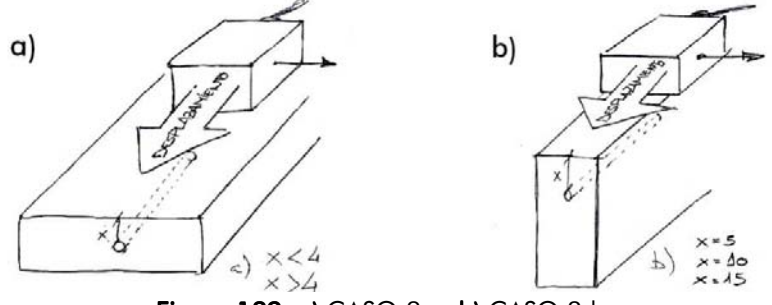

Figura 129. a) CASO  $2.a. b$ ) CASO  $3.b$ 

## 7.3. RESOLUCIÓN HORIZONTAL. RESOLUCIÓN HORIZONTAL.

Como en el caso anterior, tan sólo podemos arrojar datos concretos de resolución horizontal, atendiendo a mediciones y registros que se ajusten a la disposición de la anomalía con respecto al avance de la antena y al vector del campo eléctrico descritos en el CASO 1.

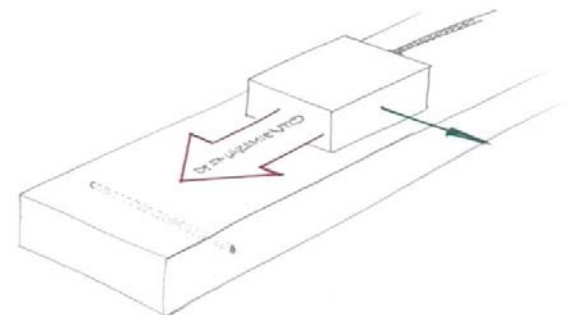

Figura 130. Anomalía paralela al vector del campo eléctrico y perpendicular al desplazamiento.

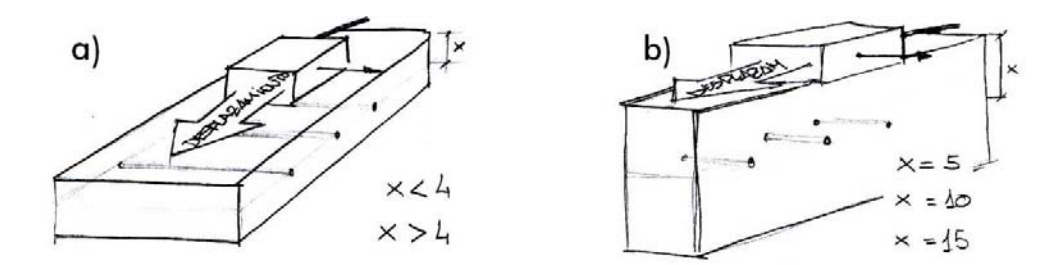

Figura 131. a) CASO 1a. Perforaciones en canto. b) CASO1b. Perforaciones en cara.

## CASO 1a. Perforaciones en canto.

Es necesario señalar previamente que tanto para el CASO 1a como para el CASO1b, las anomalías se visualizan perfectamente cuando van rellenas de material de alto contraste dieléctrico. Éstas se muestran aisladas hasta que están lo suficientemente próximas para que las visualicemos de manera distorsionada como una sola.

En la figura 132 observamos dos radargramas obtenidos del ensayo 4. El radargrama de la figura 132a corresponde a un radargrama con 5 perforaciones mientras que en el de la figura 132b hay 7 perforaciones. En éste último la distancia mínima entre perforaciones es de 7,5 cm. En ambos radargramas se visualizan las anomalías de forma individual.

Aplicación de la técnica no destructiva del georradar, a la detección de la actividad de la termita en madera aserrada *Pinus pinaster* Ait. de uso estructural

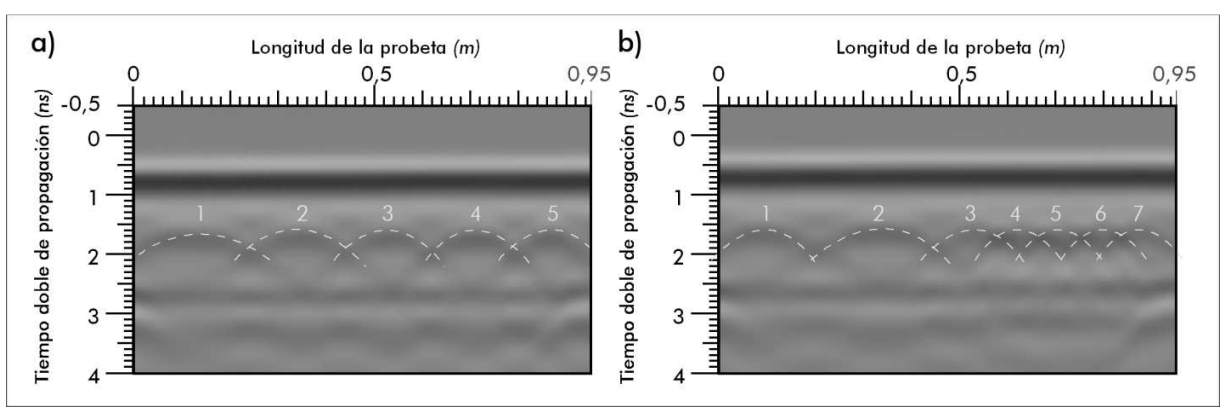

Figura 132. a) Radargrama 38, ensayo 4. b) Radargrama 42, ensayo 4.

En los radargramas anteriores se distinguen individualmente las anomalías, por tanto, en base a la figura 132b podemos afirmar que la distancia mínima para que dos anomalías se muestren de manera individual, no será mayor a 7,5cm.

En la figura 133a se observa el radargrama del ensayo 4 correspondiente al registro con 9 perforaciones rellenas de material de alto contraste dieléctrico y el radargrama del mismo archivo una vez procesado con background y función lineal de ganancia (Figura 133b).

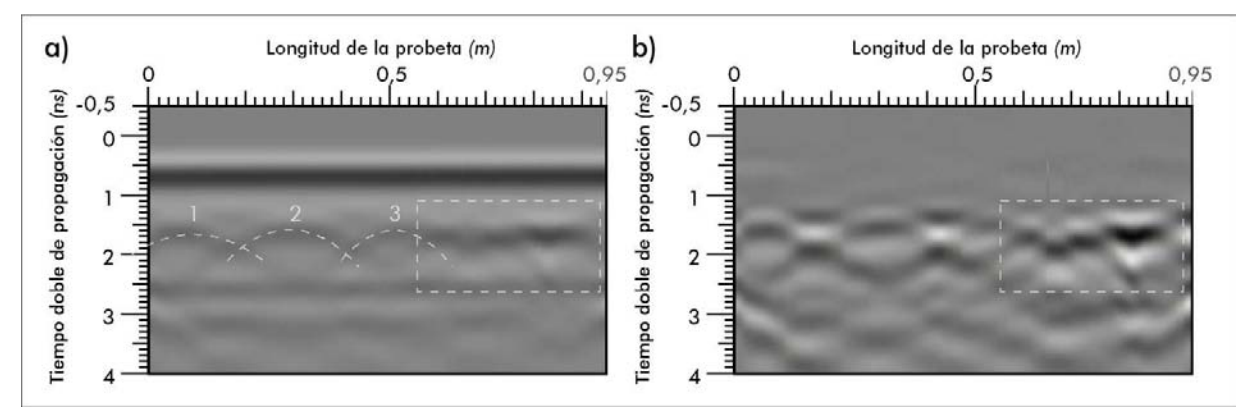

Figura 133. a) Radargrama 46, ensayo 4. b) Radargrama 46-BC-GAIN, ensayo 4.

De la figura anterior no se puede decir que las anomalías se distingan individualmente, por lo que se puede afirmar que la resolución horizontal de la antena de 1,6 GHz en este caso es:

## *7,5cm≥* -*>3,75cm*

Obviamente la resolución horizontal de la antena de 2,6 GHz, oscilará entre valores menores que para la antena de 1,6 GHz. Si comparamos la geometría de las perforaciones especificada en el esquema del **ensayo 17 (Figura 134)** con los radargramas de este ensayo (Figuras 135a y 135b) podemos afirmar que las anomalías se van a visualizar de manera individual a una proximidad igual a 5 cm

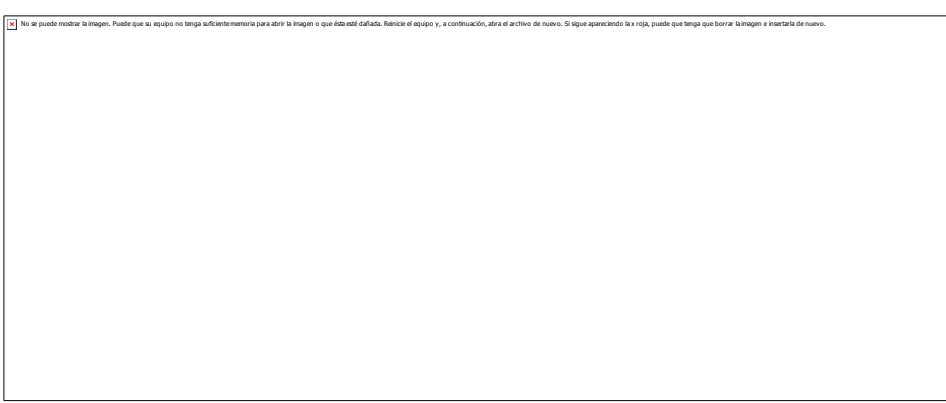

Figura 134. Esquema del ensayo17.

Posiblemente la distancia sea inferior, aunque en este trabajo no se han realizado ensayos que corroboren esta afirmación.

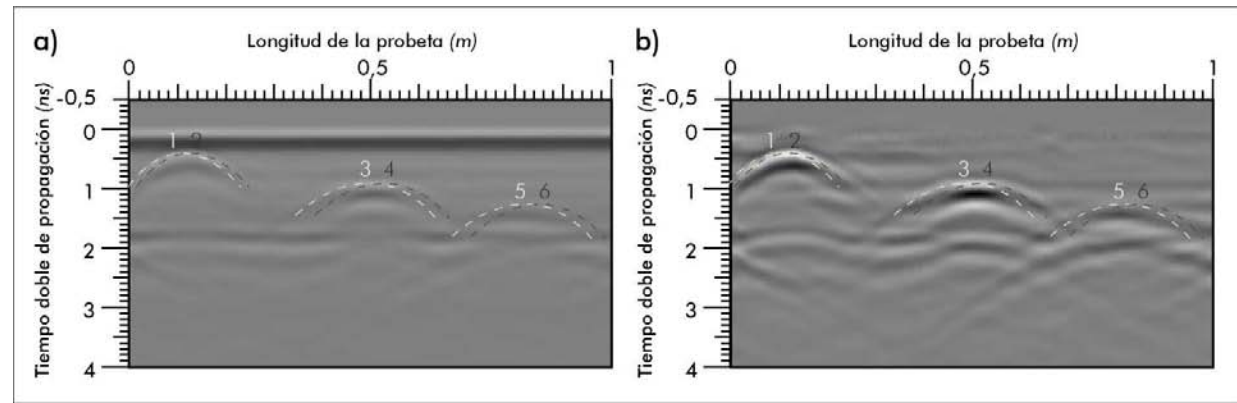

Figura 135. a) Radargrama 26A, ensayo 17. b) Radargrama 26A-BC-GAIN, ensayo 17.

# ANTENA 1,6 GHz

Cuando los registros se realizan a vigas perforadas sin relleno metálico, las anomalías no se visualizan tan fácilmente. Como ya demostramos, la antena de 1,6 GHz, no detecta anomalías a no ser que esta tenga unas dimensiones de 1,2 cm x 0,6 cm.

En la figura 136 se observa el radargrama 39 correspondiente al ensayo 4. Esta adquisición se realizó cuando la viga tenía 5 perforaciones en cara, de las cuales tan sólo las de los extremos y la central llevan relleno metálico.

Aplicación de la técnica no destructiva del georradar, a la detección de la actividad de la termita en madera aserrada *Pinus pinaster* Ait. de uso estructural

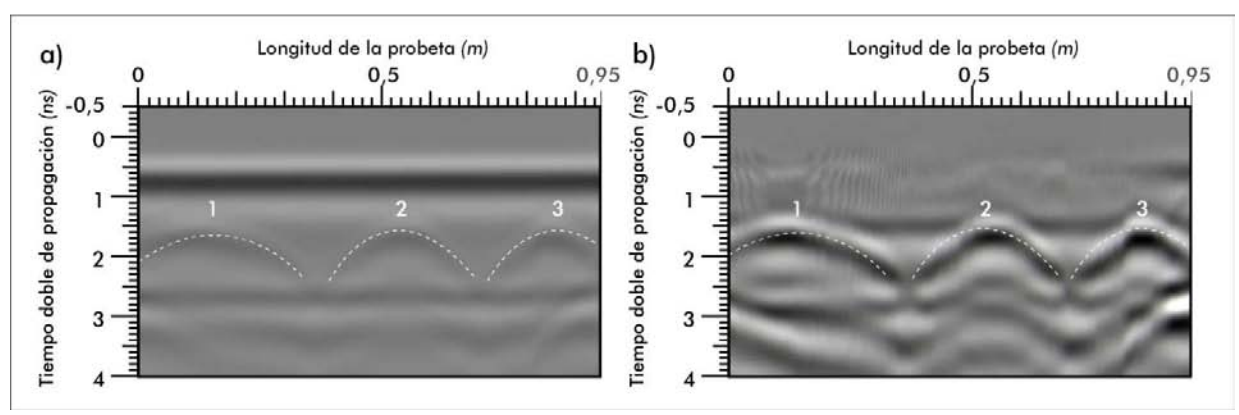

Figura 136. a) Radargrama 39, ensayo 4. b) Radargrama 39-BC-GAIN, ensayo 4.

Como se aprecia en las figura 136a, las perforaciones aisladas que no van rellenas no se visualizan. Tampoco en el archivo procesado (Figura 136b).

#### ANTENA 2,6 GHz

Tal y como observamos en la figura 137 en la que se muestra un radargrama del ensayo 17 (Figura 137a) y su procesado (Figura 137 b), podemos afirmar al igual que para el caso de que las perforaciones vayan rellenas de material con alto contraste dieléctrico, que la *Rh* será inferior a 5 cm.

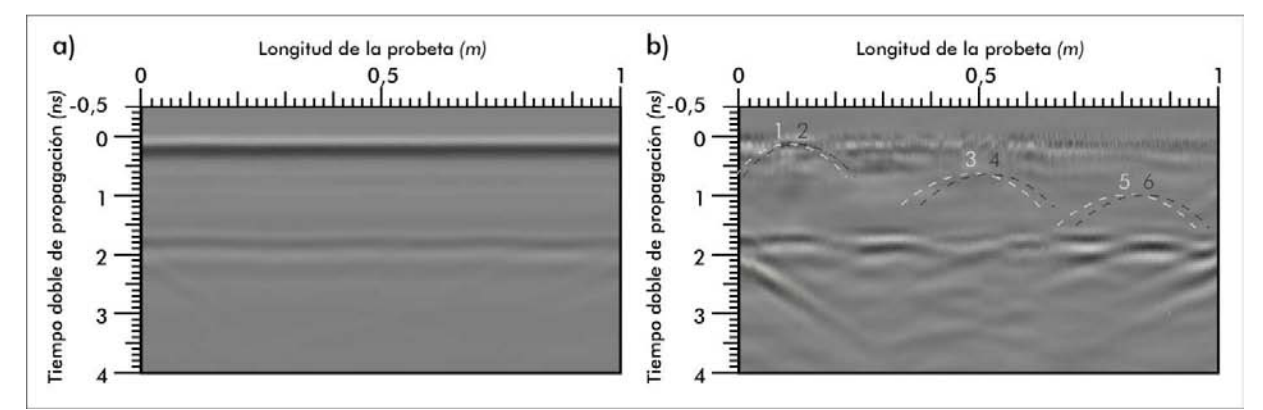

Figura 137. a) Radargrama 27A, ensayo 17. b) Radargrama 27A-BC-GAIN, ensayo 17.

## CASO 1b.

Al igual que en el **CASO 1a**, los valores de **Rh** nos vienen dados por los confirmados con los registros adquiridos con material de alto contraste dieléctrico en el interior de las perforaciones.

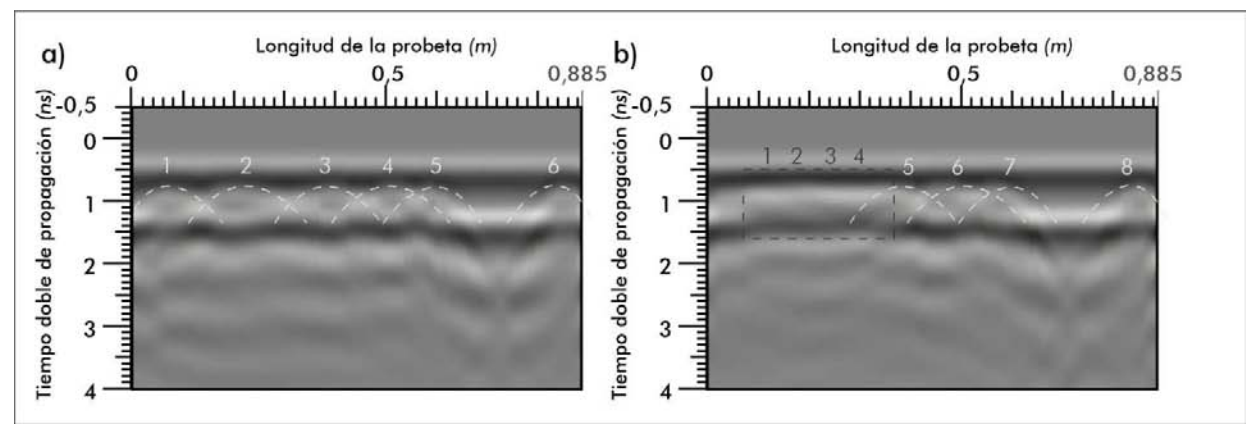

Figura 138. a) Radargrama 16, ensayo 3. b) Radargrama 21, ensayo 3.

De las figuras 138a y 138b correspondiente a los registros del ensayo 3 con 6 y 8 perforaciones, se desprende que:

# *7,5cm≥* -*>3,75cm*

## La  $Rh$  de la antena de 2,6 GHz para este caso se supone que oscilará entre valores inferiores, no obstante no se han realizado ensayos que confirmen esta suposición.

Los valores de **Rh** obtenidos de forma experimental, están más próximos a los valores teóricos obtenidos mediante el Criterio 2: Conyers y Goodman, que de los obtenidos mediante el Criterio 1: Primera zona de Fresnel.

Aplicación de la técnica no destructiva del georradar, a la detección de la actividad de la termita en madera aserrada *Pinus pinaster* Ait. de uso estructural

# 7.4. RESOLUCIÓN VERTICAL.

Como en el caso anterior, tan sólo podemos arrojar datos concretos de resolución vertical  $\bm{R} \bm{v}$ , atendiendo a mediciones y registros que se ajusten a la disposición de la anomalía con respecto al avance de la antena y al vector del campo eléctrico descritos en el CASO 1.

En este caso no vamos a considerar apartado de perforaciones en canto, puesto que no tenemos suficiente espacio vertical y para poder separar las perforaciones a una distancia suficiente para ser detectadas de manera independiente.

Para averiguar la distancia mínima entre dos perforaciones de la misma vertical, para que sean detectadas de manera independiente se ha programado el ensayo 16.

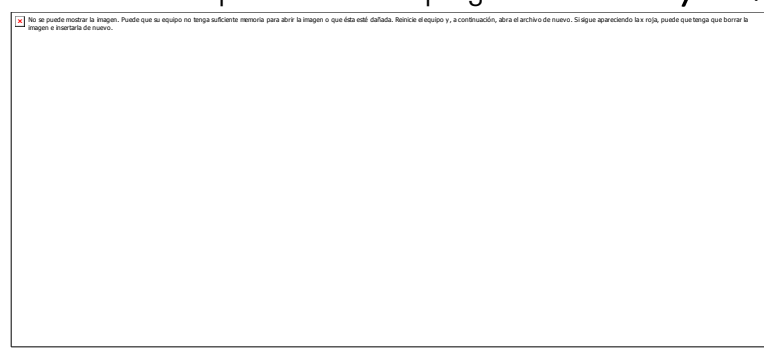

Figura 139. Esquema del ensayo 16.

## ANTENA 1,6 GHz

Habiendo comprobado en los apartados anteriores la mejor resolución de la antena de 2,6 GHz, tan sólo se mencionarán los valores de resolución vertical que obtengamos de la observación de los radargramas obtenidos de registros con esta antena.

## ANTENA 2,6 GHz

En la figura 140 se observan dos radargramas de registros adquiridos en la medición 16 con antena de 2,6GHz.

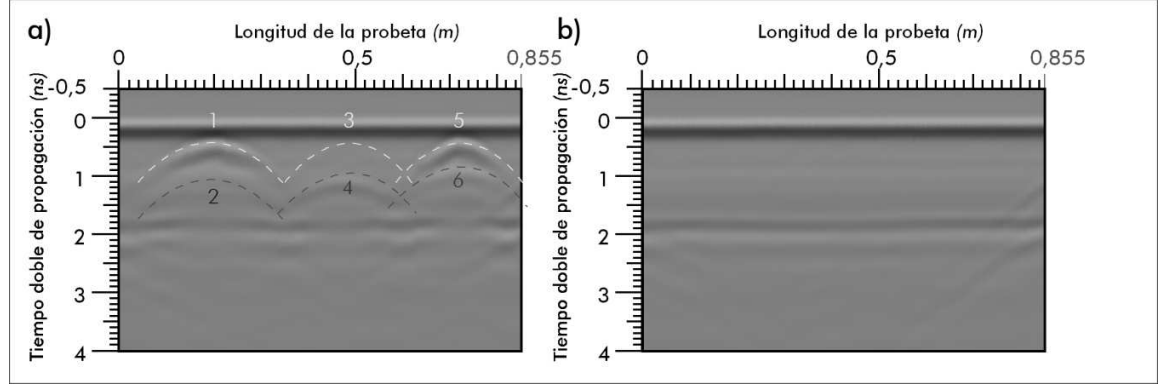

Figura 140. a) Radargrama 23A, ensayo 16. b) Radargrama 24A, ensayo 16.

De la **figura 140a** se desprende que la  $Rv$ , cuando las perforaciones van rellenas es inferior a 6 cm. También se puede observar que del radargrama obtenido en el registro sin rellenos en las perforaciones (Figura 141b), no se observan las anomalías a simple vista. No obstante, una vez procesado el archivo (Figura 141) lo que se ve es lo siguiente.

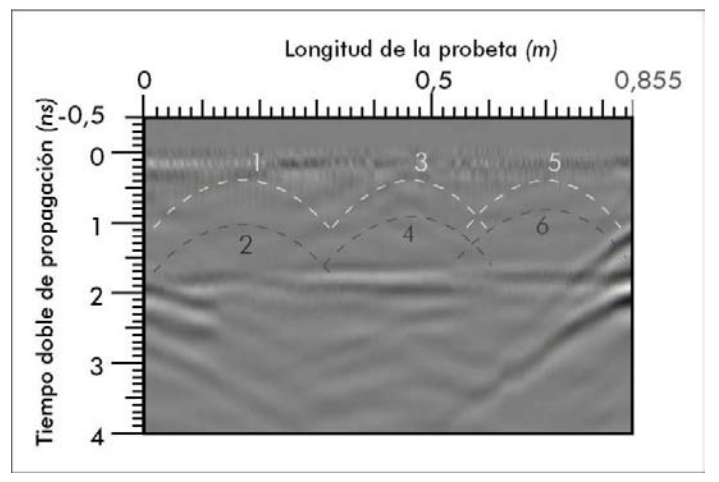

Figura 141. Radargrama 24A-BC-GAIN, ensayo 16.

Lo que se desprende del radargrama anterior es que los valores de resolución vertical oscilan entre 6cm y un valor menor, en función de la profundidad de las anomalías con respecto a la superficie por donde se desliza la antena.

Una vez analizados los valores de  $\boldsymbol{R}\boldsymbol{v}$  obtenidos de manera experimental, podemos concluir que se ajustan mejor a los valores teóricos obtenidos por medio del Criterio 1: (Rodríguez-Abad, 2010).

Aplicación de la técnica no destructiva del georradar, a la detección de la actividad de la termita en madera aserrada *Pinus pinaster Ait.* de uso estructural

# 7.5. ATENUACIÓN.

Tal y como se deduce de la observación de los radargramas obtenidos en los registros de los ensayos 15 (Figura 142) y 17, se produce una disminución de intensidad de la onda reflejada en las perforaciones más profundas con respecto a las menos profundas. La atenuación se hace evidente tanto en los archivos originales (Figura 142a) como en sus procesados mediante background y función de ganancia (Figura 142b).

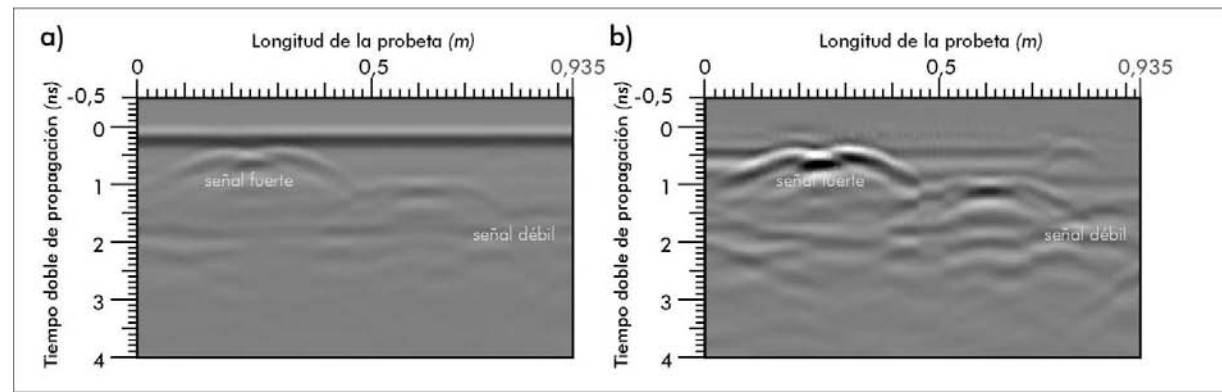

Figura 142. a) Radargrama 21A, ensayo 15. b) Radargrama 21A-BC-GAIN, ensayo 15.

Este fenómeno se produce siempre independientemente de cuál sea la antena con la que estemos adquiriendo los registros, no obstante, la atenuación será más acusada cuanto mayor sea la frecuencia central de la antena utilizada.

# EPÍGRAFE 8<br>CONCLUSIONES

Aplicación de la técnica no destructiva del georradar, a la detección de la actividad de la termita en madera aserrada *Pinus p Pinus pinaster Pinus pinaster inaster inaster* Ait.deuso estructural uso estructural estructural

## 8. CONCLUSIONES

El objeto de este trabajo de investigación es evaluar la capacidad de la técnica no destructiva del georradar para detectar las irregularidades internas que se producen en la madera estructural cuando esta está afectada de termitas.

Al llegar a esta parte del trabajo se hace necesario realizar un recordatorio de los objetivos planteados. Respecto a los objetivos particulares, podemos afirmar que se han cumplido satisfactoriamente:

*Con respecto a los objetivos 1 y 2 objetivos 1 y 2 2, la realización de este trabajo ha permitido la profundización en el estudio tanto de la termita y su acción sobre la madera estructural como de las técnicas que actualmente se están empleando para su prevención, detección, control y exterminio.* 

*Una vez desarrollado este aspecto, podemos afirmar que las líneas de investigación en esta materia apuestan fuertemente por los métodos no agresivos para con los medios donde se aplican, en este caso la madera estructural. No obstante, la mayoría de las técnicas que para el hormigón están consideradas como no destructivas no deberían poseer la misma naturaleza si se usan para el estudio de maderas ya que en muchas ocasiones se daña la superficie o la estructura interna. Este hecho reduce en gran número el número de técnicas que se pueden emplear en patrimonio cultural con un alto grado de protección.* 

Las principales líneas de investigación se orientan al control y detección de la termina, *pero no a la detección de las irregularidades que presenta la madera como consecuencia de haber estado infestada. En cuanto a las técnicas que se podrían aplicar para la detección de éstas tras la revisión de la documentación existente al respecto se deduce que junto con la detección electrónica de termitas y la termografía de infrarrojos, el georradar es la técnica menos agresiva de todas las que se han expuesto en este trabajo de investigación.* 

*Con respecto al objetivo 3, el desarrollo del trabajo me ha permitido profundizar en buena parte de los conocimientos adquiridos durante el desarrollo del Máster de Edificación de la Escuela Técnica Superior de Ingeniería de la Edificación.* 

Se identificaron los factores que condicionan la resolución que se va a obtener con el equipo. Se obtuvo el valor teórico de la resolución horizontal mediante distintos métodos, *y también el de la resolución vertical.* 

*Una vez realizada la parte experimental, que finalmente fue de 17 ensayos con georradar en los que se adquirieron alrededor de 400 registros y de la calibración y su posterior procesado, podemos concluir que el objetivo 3 se cumplió satisfactoriamente ya que ha permitido la familiarización con el equipo y los conocimientos metodología necesarios para el uso del georradar en la vida profesional, ya sea para su empleo ocasional o para profundizar en el estudio de la madera, la acción de la termita o incluso otros materiales como hormigón, tapiales, adobes, etc.* 

*Respecto a la capacidad del georradar para la detección de la acción de la termita hay que señalar que los ensayos realizados la sitúan a priori como una herramienta de apoyo muy eficaz, si bien, como técnica de apoyo, sirve para confirmar o completar la información que se obtiene del uso de otros métodos que en la mayoría de ocasiones son más inmediatos, rudimentarios y agresivos con el medio.* 

A nuestro entender, el **objetivo 4** se cumplió satisfactoriamente ya que la metodología *empleada nos ha permitido conocer cuáles son las condiciones más favorables para la detección de la acción de la termita con georradar. De este modo, se puede afirmar que la antena que a priori ofrece mejores resultados es la de 2,6 GHz, que la posición más fiable de la antena es cuando se sitúa perpendicular en su desplazamiento con las anomalías y paralelo a éstas con su vector director del campo eléctrico.* 

Respecto al objetivo principal de este trabajo: evaluar la capacidad de la técnica no destructiva del georradar para detectar las irregularidades internas que se producen en la madera estructural cuando esta está afectada de termitas.

*Podemos afirmar que se ha conseguido calibrar el equipo para la detección de anomalías producidas por termita, resultando idónea la antena de 2,6 GHz. No obstante, para que este trabajo se pueda considerar completo, se debería continuar en futuras líneas de investigación, incluyendo fase de trabajo de campo, donde se confirmarían los resultados obtenidos en laboratorio, y donde se podría valorar realmente si la es una técnica "comoda" para su uso "in situ".* 

*Como ya se ha mencionado anteriormente, en futuros trabajos debería ampliarse la calibración del georradar en la detección de termitas por medio de la programación de más ensayos concluyentes, con el uso de alguna antena de frecuencia central superior a 2,6 GHz, y con la aplicación de este sistema a la detección de termitas en ejemplos reales de madera estructural infectada o sana.* 

*Una vez concluido el trabajo, se puede afirmar que esta técnica, que todavía tiene mucho margen de mejora, no sólo puede ser usada en el estudio del Patrimonio Histórico, sino que en ocasiones, su uso debería ser obligado, ya que muy pocas de las técnicas de las existentes son "tan respetuosas" con el medio estudiado.* 

Aplicación de la técnica no destructiva del georradar, a la detección de la actividad de la termita en l madera aserrada *Pinus p Pinus pinaster Pinus pinaster inaster inaster* Ait.deuso estructural uso estructural estructural

# EPÍGRAFE 9<br>REFERENCIAS BIBLIOGRÁFICAS

 $\overline{\phantom{a}}$ 

## 9. REFERENCIAS BIBLIOGRÁFICAS

Acuña L., Llorente A., Casado M. y Herrera C. (2001) "*Clasificación de la madera de Pinus Sylvestris L. mediante ensayos no destructivos*". Actas del III Congreso Forestal Español, Granada, España.

Acuña L., Casado M. y Basterra A. (2004) "*Evaluación resistente no destructiva de madera de Pinus pinaster Ait. de las regiones de procedencia "Gredos" y "Burgos-sierra de Oña"*". Actas del 1º Congresso Iberico a Madeira na Construçao, Guimaraes- Braga, Portugal.

Acuña L., Diez R. y Casado M. (2006) "*Los ultrasonidos y la calidad de la madera estructural. Aplicación al Pinus pinaster Ait.*". Boletín CIDEU, no. 2.

Al Hagrey S.A. y Muller C. (2000) "*GPR study of pore water content and salinity in sand*", Geophysical Prospecting, vol. 48, no. 1.

Al Hagrey S.A. (2007) "*Geophysical imaging of root-zone, trunk, and moisture heterogeneity*", Journal of Experimental Botany, vol. 58, no. 4.

Abedi, J. y Banerjee, S.: *"Infrared thermographic mapping of wood surface moisture during drying"*. IPST Technical Report Series. vol81 9 (1999).

Álvarez H. y Seoane I (1983) "Contenido de humedad de la madera según su empleo". Editorial AITIM, no.114.

Álvarez L., Basterra A., Casado M. y Acuña L. (2005) "*Aplicación del resistógrafo al diagnóstico de elementos singulares en estructura de madera*". Actas del I Jornadas de Investigación en Construcción, Madrid, España.

Argüelles R. y Arriaga F. (2003) "*Estructuras de madera. Diseño y cálculo*". Editorial AITIM .

Arriaga F. (1999) "*La madera estructural en la construcción*". Actas del I Congreso Nacional de la Madera, Madrid, España.

Arriaga F., Peraza F., Esteban M., Bobadilla I. y García F. (2002) "*Intervención en estructuras de madera".* Editorial AITIM.

Arriaga F., Íñiguez G. y Esteban M. (2005) "*Assessment of strength and stiffness properties using longitudinal stress wave on structural gross cross section timber of radiata pine (Pinus radiate D. Don)*". Actas del 14th International Symposium on Nondestructive Testing of Wood, Hannover, Alemania.

Aplicación de la técnica no destructiva del georradar, a la detección de la actividad de la termita en madera aserrada *Pinus pinaster* Ait. de uso estructural

Arriaga F., Iniguez G., Esteban M. y Fernandez-Golfin J.I. (2006) "*Structural Tali timber (Erythrophieum ivorense A. Chev., Erythrophleum suaveolens Brenan.): Assessment of strength and stiffness properties using visual and ultrasonic methods*", Holz Als Roh-und Werkstoff, vol. 64, no. 5.

Artigas, J. 1994. *Entomología económica, insectos de interés agrícola, forestal, médico y veterinario (nativos, introducidos, y susceptibles de ser introducidos).* Concepción, Chile. Ed. Universidad de Concepción, 1 v.

Araujo, R. L. 1977. *Catálogo dos Isoptera do novo mundo.* Río de Janeiro, Brasil. Academia Brasileira de Ciencias.

Benedetto A. y Pensa S. (2007) "*Indirect diagnosis of pavement structural damages usingsurface GPR reflection techniques*", Journal of Applied Geophysics, vol. 62, no. 2.

Bertolini C., Brunetti M., Cavallero P. y Macchioni N. (1998) "*A non destructive diagnostic method on ancient timber structures: some practical application examples*".Actas del 5th World Conference on Timber Engineering, Montreaux, Suiza.

Bethge K., Mattheck C. y Hunger E. (1996) "*Equipment for detection and evaluation of incipient decay in trees*", Arboricultural Journal, vol. 20.

Bobadilla I., Esteban M., Íñiguez G., Arriaga F., Ballarín D. y Monteagudo J. (2007) "*Estimación de la densidad de la madera aserrada de conífera mediante técnicas no destructivas de arranque de tornillos y penetrómetro y su aplicación en la estimación del módulo de elasticidad*", Informes de la Construcción, vol. 59, no. 506.

Borror, D., C. Triplehorn, N. Johnson. 1989. *An introduction to the study of insects.* United States. 6<sup>nd</sup>. Sarenders College Publishing, 875 p. BRADY, N.C. 1990. The nature and properties of soils. New York, United States. 10<sup>nd</sup>. Mc Millian Publishing Company.

Brancheriau L. y Bailleres H. (2003) "*Use of the partial least squares method with acoustic vibration spectra as a new grading technique for structural timber*", Holzforschung, vol. 57, no. 6.

Brancheriau L. (2006) "*Influence of cross section dimensions on Timoshenko's shear factor - Application to wooden beams in free-free flexural vibration*", Annals of Forest Science, vol. 63, no. 3.

Bucur V. (1995) "*Acoustic of wood*". Editorial New York: CRC Press Inc., 121pp.

Bucur V. (2003) "Nondestructive Characterization and Imaging of Wood". Editorial Springer (Series in Wood Science).

Cabrera, P. 1997. "No basta con tocar la madera". *Chile Forestal.* 22 (254): 20-22.

Cabrera, P., P. Parra. 1998. Defendamos nuestra madera. Santiago, Chile. INFOR (Instituto Forestal). Folleto de difusión. Consultado 31 mayo 2000. Disponible en http:// www.infor.cl/webinfor/revista/noviembre98/termita3.pdf

Camousseight, A. 1999. Las termitas y su presencia en Chile. Santiago, Chile. CONAF (Corporación Nacional Forestal). Nota Técnica (37).

Capuz Lafarga L., Capuz-Lladró R., García-García F., Rodríguez Abad I., Martinez Sala R., Díez Barra R. *"Evaluación de la madera estructural para la rehabilitación de las Naves Cros. (Valencia España) por medio de diferentes técnicas no destructivas".* 1º Congrso Ibero-Latinoamericano de la madera en construcción. Coimbra, Portugal, 2011.

Capuz R. (2003) " *Métodos de ensayo no destructivos para la estimación de las propiedades físicas y mecánicas de las maderas",* Tesis Doctoral de la Universidad Politécnica de Valencia, España.

Capuz-Lladró R., Díez R., Rodríguez-Abad I., García-García F., Martínez-Sala R. y Tort I. (2007) "*Comparación de técnicas no destructivas en la caracterización de vigas de madera estructural de diferentes especies*". Actas del I Jornada Nacional de Investigación en Edificación, Madrid, España.

Carballo J., Hermoso E. y Fernández-Golfín J.I. (2007) "*Evaluación de técnicas vibratorias en la clasificación de la madera aserrada de pino radiata destinada a fines estructurales*". Actas del 11º Congreso Español de Ensayos No Destructivos, Gijón, España.

Carballo J., Hermoso E. y ernandez-Golfín J.I. (2008) "*Influencia del tamaño en la predicción del módulo de elasticidad de vigas de madera de Pinus pinaster con técnicas vibratorias*". Actas del II Jornadas de Investigación en Construcción, Madrid, España.

Carcione J.M. (1996a) "*Ground-penetrating radar: Wave theory and numerical simulation in lossy anisotropic media*", Geophysics, vol. 61, no. 6.

Carcione J.M. (1996b) "*Wave propagation in anisotropic, saturated porous media: Planewave theory and numerical simulation*", Journal of the Acoustical Society of America, vol. 99, no. 5.

Casado M., Pinazo O., Martínez C., Vegas F., Pando V., Acuña L., Relea E., Basterra A., Ramón G. y López G. (2005) "*Determinación de la capacidad resistente mediante métodos no destructivos*". Actas del IV Congreso Forestal Español, Zaragoza, España.
Aplicación de la técnica no destructiva del georradar, a la detección de la actividad de la termita en madera aserrada *Pinus pinaster* Ait. de uso estructural

Casado M., Acuña L., Vecilla D., Basterra A., Pando V. y Relea E. (2007) "*Determinación de la capacidad resistente de madera estructural de Pinus sylvestris mediante PLG*". Actas del 11º Congreso Español de END Ensayos no destructivos, Gijón, España.

Casado M., Acuña L., Basterra A. y Relea E. (2008) "*Clasificación de madera estructural de Pinus pinaster mediante técnicas vibratorias*". Actas del II Jornadas de Investigación en Construcción, Madrid, España.

Chen, Z., Gabbitas, B. y Hunt, D.: *"A thermal imaging technique for studying crack de velopment in Wood under torsionalloading"*. Journol of Moter/ols science . vol 40 (2005).

Cielo, P., Krapez, J.C. y Lamontagne, M.: "Lumber moisture evaluation by a reflective cavity photothermal technique". Journal of Applied Physics. vol 23 (1988).

Ebeling, W. 2000. Wood destroying insects and fungi. Consultado 28 junio 2000. Disponible en http://insects.ucr.edu/ entl33/ebeling/ebel5-l.html

Gara, R., L. Cerda, M. Donoso. 1980. *"Manual de entomología forestal".* Valdivia, Chile. Facultad de Ciencias Forestales, Universidad Austral de Chile.

García F. (1997) " *Aplicaciones de la técnica geofísica de prospección por georradar en ingeniería civil y glaciología",* Tesis Doctoral de la Universidad Politécnica de Cataluña, España.

García F., Ramírez M., Ballester M.C y Benlloch J. (2004) "*Study of the archaeological structures of the subsurface in churches of the Society of Jesus, city of Valencia (Spain), derived from the GPR technique*". Actas del 10th International Conference on Ground Penetrating Radar, Delft, Holanda.

García F., Blanco M.R., Abad I.R., Sala R.M., Ausina I.T., Marco J.B. y Conesa J.L.M. (2007) "*GPR technique as a tool for cultural heritage restoration: San Miguel de los Reyes Hieronymite Monastery, 16th century (Valencia, Spain)*", Journal of Cultural Heritage, vol. 8, no. 1.

García, Justo and Eduardo de la Peña. "*Breve Historia de la madera en la construcción (I)*". Boletín de información técnica AITIM, vol 211 (2001).

García, Justo and Eduardo de la Peña. *"Breve Historia de la madera en la construcción (II)".* Boletín de información técnica AITIM, vol 211 (2001).

García, Justo and Eduardo de la Peña. *"Breve Historia de la madera en la construcción (III)"*. Boletín de información técnica AITIM, vol 215 (2002).

Gracia V.P., Canas J.A., Pujades L.G., Clapes J., Caselles O., Garcia F. y Osorio R. (2000) *"GPR survey to confirm the location of ancient structures under the Valencian Cathedral (Spain)"*, Journal of Applied Geophysics, vol. 43, no. 2-4.

Haagsma, K.A. 1995. "*Colony size estimates, foraging trends, and physiological characteristics of the western subterranean termite (Isoptera: Rhinotermitidae)"*. Environmental Entomology24 (6).

Harald B., Schniewind P. y Jonson C. (2000) "*Ultrasonic energy propagation through wood: where, when, how much*". Actas del 12th International Symposium on Nondestructive Testing of Wood, Sopron, Hungría.

Haws, P. 1997. *"Subterranean termites, part 1". Journal of Pesticide Reform* 17 (1).

Hermoso E. (2001) " *Caracterización mecánica de la madera estructural de Pino sylvestris L.",* Tesis Doctoral de la Universidad Politécnica de Madrid, España.

Hermoso E., Fernandez-Golfín J.I. y Díez R. (2002) "*Madera estructural de pino silvestre: caracterización mecánica*", Investigación Agraria.Sistemas y Recursos Forestales, vol. 11, no. 2.

Hermoso E., Fernandez-Golfín J.I. y Díez R. (2003) "*Evaluación de la clasificación resistente de la madera estructural mediante ultrasonidos*". Actas del 10º Congreso Nacional de Ensayos no Destructivos, Cartagena, España.

Hermoso E., Fernandez-Golfín J.I. y Díez R. (2005) "*Evaluación de la clasificación resistente de la madera estructural mediante ultrasonidos*". Actas del IV Congreso Forestal Español, Zaragoza, España.

Hermoso E., Fernandez-Golfín J.I., Díez R. y Mier R. (2007) "*Aplicación de los ultrasonidos a la evaluación de las propiedades mecánicas de la madera en rollo de pequeño diámetro*", Informes de la Construcción, vol. 59, no. 506.

Hruska J., Cermak J. y Sustek S. (1999) "*Mapping tree root systems with groundpenetrating radar*", Tree Physiology, vol. 19, no. 2, pp. 125-130.

INFOR, INTEC, Museo Nacional de Historia Natural. Resultados del proyecto "Estudio del impacto y prevención de la termita subterránea" ( 1999).

Íñiguez G., Arriaga F., Esteban M. y Argüelles R. (2007) "*Los métodos de vibración como herramienta no destructiva para la estimación de la propiedades resistentes de la madera aserrada estructural*", Informes de la Construcción, vol. 59, no. 506.

Aplicación de la técnica no destructiva del georradar, a la detección de la actividad de la termita en madera aserrada *Pinus pinaster* Ait. de uso estructural

Kabir M.F., Khalid K.B., Daud W.M. y Aziz S.H.A. (1997) "*Dielectric properties of rubber wood at microwave frequencies measured with an open-ended coaxial line*", Wood and Fiber Science, vol. 29, no. 4.

Kabir M.F., Daud W.M., Khalid K. y Sidek H.A.A. (1998) "*Dielectric and ultrasonic properties of rubber wood. Effect of moisture content, grain direction and frequency*", Holz Als Roh-und Werkstoff, vol. 56, no. 4.

Kabir M.F., Daud W.M., Khalid K.B. y Sidek A.H.A. (2000) "*Equivalent circuit modeling of the dielectric properties of rubber wood at low frequency*", Wood and Fiber Science, vol. 32, no. 4.

Kabir M.F. (2001) "*Prediction of ultrasonic properties from grain angle*", Journal of the Institute of Wood Science, vol. 15, no. 89.

Kabir M.F., Daud W.M., Khalid K.B. y Sidek H.A.A. (2001) "*Temperature dependence of the dielectric properties of rubber wood*", Wood and Fiber Science, vol. 33, no. 2.

Koc, M., Hunsche, H. S., Schuacher, P., Nuss, M.C., Feldmann, F. y Fromm, J.: "*THzimaging : a new method for density mapping of wood"*. Wood Science and TechnoJogy. vol 32 (1998).

Kollmann, F.: Tecnología de la Madera y sus aplicaciones (Madrid: Ministerio de Agricultura 1959).

Knut, N: *"Manual de restauración de cuadros"* Editorial Könemann.

Liotta, G.: *"Los insectos y sus daños en la madera"*. Editorial Nerea S.A. 2000. Cap.4.

Lualdi M., Zanzi L. y Binda L. (2003) "*Acquisition and processing requirements for high quality 3D reconstruction from GPR investigations*". Actas del International Symposium of Non-Destructive Testing in Civil Engineering, Berlin, *Alemania.* 

Luong, M.P.: *"Mechonical performance of wood construction materials "*. In Proceedings of 16th World Conference on Nondestruc tive Testing (WCNDT2004), 30 august-3 september 2004. Montreal, Canada, 2004.

Madura, H., Sikorski, Z., Polakowski, H. y M. Kastek. "*Woodworking process control using IR camera and pyrometer"*. In Proceedings of 15th World Conference on Nondestructive Testing (WCNDT 2000), 15-21 october 2000. Roma, Italy (2000).

Maierhofer C., Leipold S., Binda L. y Saisa A. (1998a) "*Determination of moisture distribution in the outside walls of St. Maria Rossa using radar*". Actas del 7th International Conference on Ground Penetrating Radar, Kansas, EEUU.

Maierhofer C., Leipold S. y Wiggenhausere H. (1998b) "*Investigations of the influence of moisture and salt content on the dielectric properties of brick materials using radar*". Actas del 7th International Conference on Ground Penetrating Radar, Kansas, EEUU.

Maierhofer C. (2003) "*Nondestructive evaluation of concrete infrastructure with ground*  penetrating radar", Journal of Materials in Civil Engineering, vol. 15, no. 3.

Moreno T., Mora D., Gaju M.: *"50 preguntas sobre termitas y su control"* Edita David Mora (2008).

Myles, T. *"Selected North American termites, their distributions, habitats and natural diets, and potential use as decomposers"* ( 2000)

Myles, T. Termite harvesting and termiticulture (2000).

Paredes, G.. *"Antecedentes obtenidos por el INFOR en relación a la termita subterránea (Reticulitermes hesperus)"* (2000).

Pérez V. (2001) " *Radar del subsuelo. Evaluación en arqueología y en patrimonio históricoartístico",* Tesis Doctoral de la Universidad Politécnica de Cataluña, España.

Pérez V., Garcia F.G. y Abad I.R. (2008) "*GPR evaluation of the damage found in the reinforced concrete base of a block of flats: A case study*", NDT & E International, vol. 41, no. 5.

Porsani J.L., Sauck W.A. y Junior A.O.S. (2006) "*GPR for mapping fractures and as a guide for the extraction of ornamental granite from a quarry: A case study from southern Brazil*", Journal of Applied Geophysics, vol. 58, no. 3.

Ramírez M., García F., Rodríguez I., Martínez R. y Benlloch J. (2008) "*Groundpenetrating radar survey for subfloor mapping and analysis of structural damage in the Sagrado Corazón de Jesús Church, Spain*". Archaeological Prospection, vol. 15, no. 4.

Ramón-Cueto, Gemma. *"Propuesta de metodología orientada al proyecto para la evaluación de estructuras de Madera del patrimonio historic"*. Ph. D diss., Univeridad de Valladolid, España, 2007. Dirigida por Alfonso Basterra.

Ramón-Cueto, G., L.A. Basterra, L. Acuña, M. Casado and G López. "*Codificación y representación de rsultados en las inspecciones de estructuras de Madera del patrimonio historic orientadas a la elaboración del proyecto de restauración arquitectónico"* In

Aplicación de la técnica no destructiva del georradar, a la detección de la actividad de la termita en madera aserrada *Pinus pinaster* Ait. de uso estructural

Proceedings of II Jornadas de Investigación en Construcción, 22-24 may 2008. Madrid, España, 2008.

Ranalli D., Scozzafava M. y Tallini M. (2004) " *Ground penetrating radar investigations for the restoration of historic buildings: the case study of the Collemaggio Basilica (L'Aquila, Italy)*", Journal of Cultural Heritage, vol. 5, no. 1.

Rinn F., Becker B. y Kromer B. (1990) "*Penetration resistance measurements: density profiles of conifers and deciduous trees*". Actas del Lund Symposium on Tree Rings and Environment ystad, Suecia.

Rinn F. (1994) "*Resistographic inspection of building timber*". Actas del Pacific Timber Engineering Conference, Gold Coast, Australia.

Rinn F. (2003) "Arbotom Typical Cross Sections". http://www.rinntech.com. Robert A. (1996) "*Dielectric permittivity of concrete between 50 MHz and 1 GHz and GPR measurements for building materials evaluation*". Actas del 6th Internacional Conference on Ground Penetrating Radar, Sendai, Japón.

Rodríguez Abad I., Martinez Sala R., García-García F. Capuz-Lladró R., Díez Barra R. *"Non destructive charcterization of Maritime Pine Sawn timber dielectric anisotropy by means of*  GPR". 6<sup>th</sup> International Workshop on Advanced Ground Penetrating Radar. Aachen, Germany, ( 2011).

Rodríguez E. y Richter K. (1985) "*Datación de edificios históricos mediante la dendrocronología. La madera en la conservación y restauración del Patrimonio Cultural*". Ministerio de Cultura.

Rodríguez E. (1997) "*La dendrocronología y el carbono 14 en la datación de bienes culturales*". Editorial AITIM, no. 188.

Rodríguez C., Rubio R. y Gómez J.C. (1998) "*Application of ultrasonic techniques, as a non destructive method, for the evaluation of timber structures*". Actas del 5th World Conference on Timber Engineering, Montreaux, Suiza.

Rodríguez E. (2000) "*Datación dendrocronológica y restauración de bienes culturales*". 2ª Reunión Científica: Calidad y nuevas tecnologías en la madera de uso estructural, Universidad de Valladolid e ITAGRA.

Rodríguez-Abad I., Martínez-Sala R., García-García F., Capuz-Lladró R., Díez R. y Tort I. (2007a) "*Use of Ground Penetrating Radar Technique for Structural Timber Grading-*  *Comparision analysis of grading methods*". Actas del 13th European Meeting of Environmental and Engineering Geophysics. Near Surface Geophysics, Estambul, Turquía.

Rodríguez-Abad I., Martínez-Sala R., Tort I., García-García F., Díez R. y Capuz-Lladró R. (2007b) "*Estudio del contenido de humedad de vigas de madera de distintas especies por medio de la técnica no destructiva de georradar*". Actas del IV Congreso Nacional y I Congreso Ibérico de Agroingeniería, Albacete, España.

Rodríguez-Abad I., Martínez-Sala R., García-García F., Capuz-Lladró R. y Díez R. (2008a) "*A non-destructive method for the evaluation of density and moisture content in sawn timber structures by GPR*". Actas del 12th International Conference on Ground Penetrating Radar, Birmingham, Reino Unido.

Rodríguez-Abad I., Martínez-Sala R., Capuz-Lladró R., García-García F. y Díez R. (2008b) "*Estudio de la variación del contenido de humedad en vigas de pino gallego por medio de la técnica no destructiva del georradar*". Actas del II Jornadas de Investigación en Construcción, Madrid, España.

Rodríguez-Abad I., Martínez-Sala R., Capuz-Lladró R. y García-García F. (2009a) "*Analysis of dielectric anisotropy in Pinus pinaster Ait by the GPR technique*". Actas del 5th International Workshop on Advanced Ground Penetrating Radar, Granada, Spain.

Rodríguez-Abad I., Martínez-Sala R., Capuz-Lladró R., García-García F. y Cabrelles L (2009b) "*Application of the Non-Destructive Ground-Penetrating Radar (GPR) Technique to the Restoration Works of a Timber Structure*". Actas del I Congreso Internacional de Investigación en Edificación, Madrid, España.

Scheffrahn, R., SU, Nan-yao. "West Indian pow-derpost drywood termite" (1999).

Steinhagen, H.P.: "Thermal conductive properties of wood. green or drv. from -40° to +100°C: a Iiterature review ". Gen. Tech. Rep. FPL-09. Madison. WI: U.S. Department of Agriculture. Forest Service. Forest Produc ts Labora tory.

Suleiman, B.M.: J. Larfeldt . B. Leckner and M. Gustavsson. "Thermal conductivity and diffusivity of wood" . Wood Science and Technology. vol 33 (1999).

Tanaka, T. y Divós, F. "*Wood inspection by thermography"* . In Proceedings of the 12th International Symposium on Nondestructive Testing of wooo, 13-1 5 september. Vol. 6. Sopron, Hungary (2000).

UNION SERVICES. 2000. *"The Western Subterranean Termite" (Reticulitermes hesperus).*  Disponible en http://www.unionservices.com/subterranean.html

Aplicación de la técnica no destructiva del georradar, a la detección de la actividad de la termita en madera aserrada *Pinus pinaster* Ait. de uso estructural

UNIVERSITY OF CALIFORNIA. 1997. Termites. UC Pest Management Guidelines. Disponible en http://www.ipm.ucdavis.edu/PMG/PESTNOTES/ pn7415.html

UNIVERSITY OF CALIFORNIA, 1998. Drywood termites. UC Pest Management Guidelines.

VV. AA. (2003) "*Madera Aserrada Estructural*". Editorial AITIM, 160 pp.

VV. AA. (2004a) "*Especies de maderas para construcción, carpintería y mobiliario*". Editorial AITIM, 896 pp.

V.VA.A. (2004b) "*Tableros de Madera de Uso Estructural*". Editorial AITIM.

Vivancos V.: "*La conservación y restauración de pintura de caballete. Pintura sobre tabla"* Editorial Tecnos (grupo ANAYA S.A.) (2007).

Wu, D., Solerno, A., Sembac, J., Maldague, H. X., Ranta la, J. y Busse, G.: "*Lockin thermographic inspec tion of Wood particle boards"*.ln Proceedings of SPIE (Thermosense XIX). 22- 25 april1997. Orlando. USA. (1997).

Wyckhuyse, A. y Maldague, X.: *"Wood inspection by infrared thermography"*. In Proceedings of International Workshop Advonces in Signol Processing for Non Destructive Evoluotion of Materiols IV (/WASPNDE), 7-9 august 2001 , pg 201-206. Quebec, Canada, (2002).

# EPÍGRAFE 10

**ANEXOS** 

 $\overline{\phantom{a}}$ 

# 10. ANEXOS

En el siguiente epígrafe se adjuntan algunos de los documentos generados durante la realización de este trabajo de investigación.